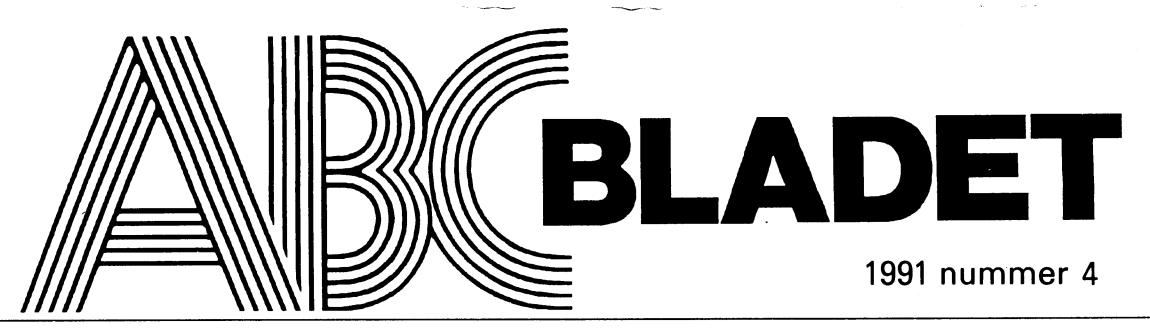

ABC-KLUBBENS MEDLEMSBLAD FÖR BLANDAD INFORMATION TILL BÅDE NYTTA OCH NÖJE

 $\sim$ 

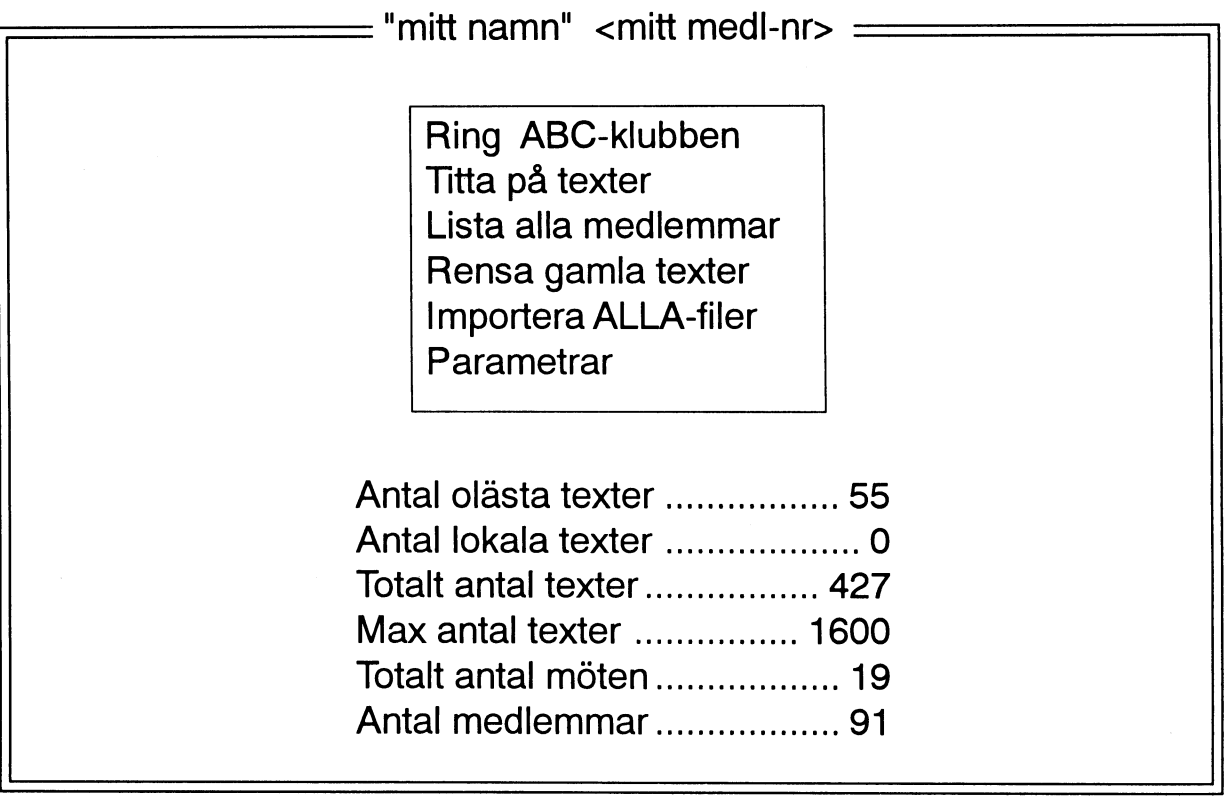

# <3811> Göran Lundberg, Målilla

Inte så långt från ICA-affären i Målilla står han. Bakom kåken står en lada full med envishet. Goda kontakter på Luxor och<br>en tvåvåningsvilla, som är rena kriscentret. unnkönta prylar slaktade datorer för åter- hans läfte H11 "Pga cïutsatt grupp dammnvandare 311V31111111118- slutligen ensamrätteni Målilla. Och på den och soker hialp. Det kommer <sup>15</sup> telefon- vägen är dgr samtal om dagen. I kundregistret hos Data-<br>hjälp i Målilla AB finns 800 namn, bland kommer det folk ända från Stockholm för

den stora reklamskylten på väggen. Den La ABC-datorn. Han ville bli återförsäljare<br>Vägrar jag att ta ner, på trots mot Nokia. Lav datorn. Men även i Målilla kan konkur-

- Tro inte jag är en hacker. Jag tjänar pengar - Tro inte jag är en hacker. Jag tjänar pengar i Ett annat datorföretag, som sålde andra<br>på det här. Han har införskaffat det mesta i datormärken på orten hävdade inför Luxor av Luxor, den ursprunglige tillverkaren, att de var mer skickade att förse Målilla<br>och av Nokia, det finska storföretaget som anned datorer. En maskintekniker från Katoch av Nokia, det finska storföretaget som anned datorer. En maskintekniker från Kat-<br>köpte upp tillverkningen.<br>19

- De vanligaste modellerna, alltifrån ABC-<br>80 till ABC 806, går att hålla igång, säger I den kampen segrade till slut Görans 80 till ABC 806, går att hålla igång, säger

en tvavaningsvilla, som ar rena kriscentret. uppköpta prylar, slaktade datorer för åter-<br>Hit ringer en utsatt grupp datoranvändare användning.<br>slutligen ensamrätten i Målille Och nå den

njaip i Maiilla AB finns 800 namn, bland kommer det folk ända från Stockholm för - Jag kan hålla på så länge jag lever, säger<br>annat Volvo Komponeneter, Chalmers tek- att titta Det är förvånandsvärt att så många att så så s 311131 Volvo Komponeneter, Chalmers tek-<br>311 universitet att titta. Det är förvånandsvärt att så många den 40-årige familjeförsörjaren. Affärerna<br>1931 universitet att titta. Det är förvånande används Av cirka 60 and Airfni niska nogskola, Ostra Smålands lokal- maskiner fortfarande används. Av cirka 60 går bra, omsättningen ligger på en miljon.<br>redaktioner och det svenska försvaret. Al- 000 sålda fram till 1986 då tillverkningen <sup>101131111011010011</sup> <sup>1101</sup> <sup>5110115113</sup> 1015113101- A1' 000 sålda fram till 1986, då tillverkningen Nu iii-han ianoeis enda kval-Vnmng., repa;-3 lesammans ar de Ibland Valdigt beloeinde 1313 net, nyttjas annu omkring 4 000. törspecialiserad enbart på ABC Ochomen<br>Av att Göran Lundberg besitter den utdö- Lågkonjukturen gynnar Göran Lundberg, dag ingen vill ha kvar ga av att Göran Lundberg besitter den 1110-<br>ende kunskapen om svensk datorindustris eftersom landsting försvaret till exempel ende kunskapen om svensk datorindustris eftersom landsting, försvaret till exempel, vad gör han då?<br>Ilaggskepp i modern tid: ABC-datorerna. som länge haft ABC-datorer inte gärna gör som länge haft ABC-datorer, inte gärna gör nyinvesteringarjust nu. Många datoreråter-<br>11 Lokaltidningen har kvar ABC-800 därför finns i industrin i mät- och styrfunktioner känns inte motiverat att gå övertill PC Jag Lanns 1 industrin 1 mat- och styrfunktioner känns inte motiverat att gå över till PC. Jag<br>Och det finns inte alltid någon direkt anled- har en gång för alla valt min dator. Och att att reportrarna tycker att ordbehandlingen och det finns inte alltid någon direkt anled-<br>
at så enkel och bra. Och när det ringer, då ning att kasta ut dem. I början av 80-talet sälja PC som slit-och släng-produkter är är så enkel Och bla. Och har det ringer, då 111 mg att kasta ut dem. I början av 80-talet sälja PC som slit-och-släng-produkter är att det bråttom. <sup>31</sup> 11011113110111- blev den första helt svenskkonstnlerade inte min Stil <sup>~</sup> persondatorn en succé. Ett återförsäljarled och lagar felen. I villans undervåning finns var under uppbyggnad. Som småföretagare Per Gustafsson. reservdelar och kontor. Det ser ut som en hade Göran Lundberg redan på 70-talet Denna artikel har ursprungligen varit pu-<br>Luxor-butik i början av 80-talet med stora kommit i kontakt med ABC-80 genom att i till i början pol Luxor-butik i början av 80-talet med stora<br>Affischer från den glamorösa tiden, tiden bokföringen. Så skulle han, sörmlänningen, 1991 Artikeln har ställts till ARC-bladets affischer Han den glandrosa tiden, tiden vis boktoringen. Så skulle han, sörmlänningen, 1991. Artikeln har ställts till ABC-bladets<br>av familjeskäl flytta till Målilla i Småland. Förfogande av frilansjournalisten Per Gus-Då var han arbetslös, men hade ett litet tafsson. - Jag är stolt över att vara "auktoriserad kapital och mycket initiativ, vilket räckte<br>återförsäljare av Luxor", som det står på att satsanå det som gripit hans intresse mest äterförsäljare av Luxor", som det står på att satsa på det som gripit hans intresse mest<br>den stora reklamskylten på väggen. Den LARC-datorn Han ville bli återförsäljare Detta är en artikel skriven av journalisten av datorn. Men även i Målilla kan konkurrensens mörka moln segal upp på himlen. på det har. Han har införskaffat det mesta boldatormärken på orten, hävdade inför Luxor<br>av Luxor, den ursprunglige tillverkaren, batt de var mer skickade att förse Målilla rineholm, som specialiserat sig på slipskivematerial, vad kunde han om dato-<br>rer, frågade man sig?

förfogande av frilansjournalisten Per Gus-

Per Gustafsson. Vi har fått tillstånd för publicering i ABC-bladet från tidningen Datavärlden genom av Eva Nyström och av även av Per Gustafson. Vi har ändrat rubriken men artikeln i sin helhet har alltså inte ändras. Tillståndet för återgivandet har kopplats till att vi anger var den ursprunglig publicering skedde. Vi har ansett att denna artikel passer att tas ini nu med hänsyn till Görans berättelser från ABC-datorernas historia.

Red

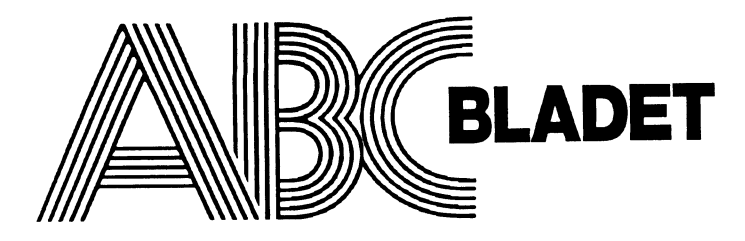

# 1991 nummer 4 innehåll

Omslag: lnloggningsbilden <sup>i</sup> programmet MSG.EXE som Anders Franzén gjort.

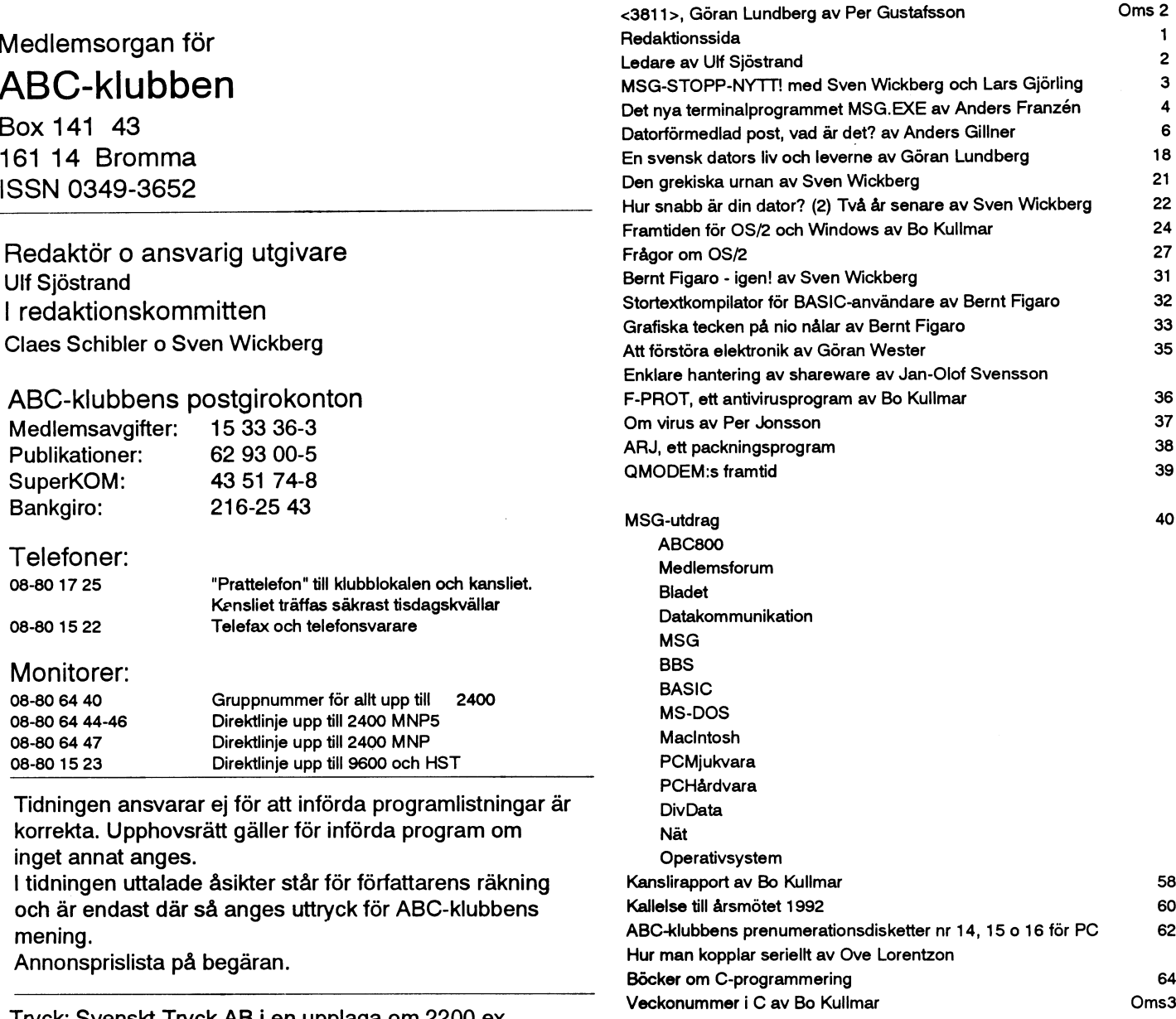

## ABC-klubbens styrelse för 1991

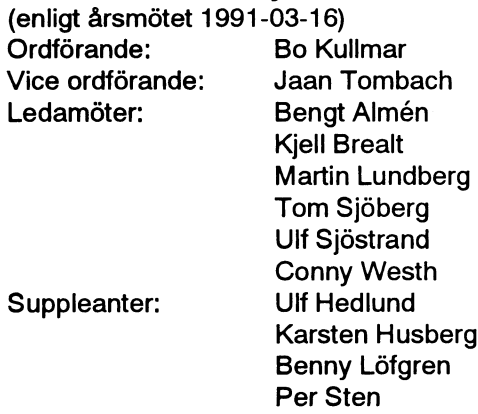

# Medlemsorgan för ABC-klubben

161 14 Bromma **ISSN 0349-3652** 

Redaktör o ansvarig utgivare Ulf Sjöstrand I redaktionskommitten Claes Schibler o Sven Wickberg

# ABC-klubbens postgirokonton

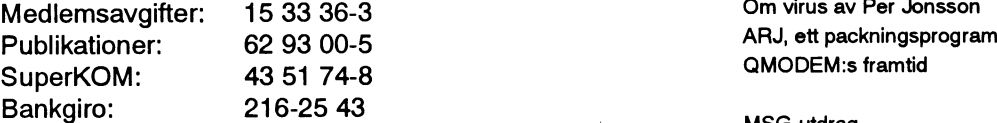

08-80 17 25 "Pratte|efon" till klubblokalen och kansliet. r alleieion in klubbiokalen och kansliet.<br>Kensliet träffas säkrast tisdagskvällar den den konstantion bestemmisteri 08-80 15 22 Telefax och telefonsvarare

### Monitorer:

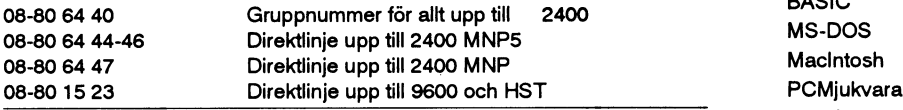

Tidningen ansvarar ej för att införda programlistningar är Divoltata korrekta. Upphovsrätt gäller för införda program om inget annat anges.

I tidningen uttalade åsikter står för författarens räkning och är endast där så anges uttryck för ABC-klubbens mening ABC-klubbens prenumerationsdisketter nr 14, <sup>15</sup> <sup>o</sup> <sup>16</sup> för PC mening.<br>Annonsprislista på begäran.

Tryck: Svenskt Tryck AB i en upplaga om 2200 ex Lämnad till tryck den 25 november 1991

## Medlemsavgifter 1991

Seniorer 190 SEK och juniorer 160 SEK. Junior räknas man t o m det år man fyller 18 år. Ange därför personnumret när Du betalar in medlemsavgiften. Medlemsskapet är personligt och avser fysisk person. Medlemskapet räknas per kalenderår och Du får automatiskt det löpande årets förmåner retroaktivt om Du inte markerar annat årtal på talongen när medlemsavgiften betalas in.

# 2 ABC<sup>yadet</sup> 1991, nummer 4<br>1991, nummer 4 Ledare

Så var det då dags igen.<br>De temata som finns i detta nummer kan sägas vara vara vad händer inom de nya operativsystemen?

OS/2. Windows och framtiden

material att fylla ett så stort nummer och reaktionen på förra nummrets fylligare utdrag ur MSG bemötts positivt. Vad MSG Virus och virusbekämpning. beträffaroch hurstorplatsdettarijämförelse .\_ . .. .. sägas att VI nu baren Storic grad på texten for att den Skan on lättare har skrivit en liten manual och utvärdering. Per Jonsson har varit att läsa. En viss tanke går i det sammanhanget till alla våra på ett virus-seminari Här får vi tillgång till en mycket förnämlig källa till "tips och problemlösningar" från en mycket generös och meddelsam krets Klubbverksamheten och<br>av medlemmar. Medlemmar

MSG.EXE. Redan nu kan vi nog förutse att nya versioner kommer ett kommunikationsprogramsom båda är shareware. Ett lättare sätt<br>med nya "features". Det blev ju en rusning till Monitorn så man att få tagpå dem presenteras av

Sverige och dess stordatornät i ett större sammanhang. Att vi lever en artikel från en lokaltidning som uppmärkade vår "hjälpare i<br>i ett dynamiskt skede kan bara konstateras. Som ett tillägg till Målilla". Sven Wickbergavs Anders Gillners artikel om Unix mail kan, enligt Bosse K som ju dilemma och återvänder nostalgiskt till en artikel från hela två år följer Unix-världen, noteras att nuislutet på 1991 håller SWIPNET sedan. Programmeringexempel har vi fått från Bernt Figaro och<br>AB på att ta över funktionen som backbone från sunic/KTH. slutligen har vimed ensammanställnin Maskinen, som har hand om det numera, heter seunet. Det är fd mering och en programsnutt i C. EUUG-S, som numera heter EuroOpen.SE, vilka har lagt över tjänsten på SWIPNET eftersom man bedömer att de kan sköta den Till sist ett stort tack till alla de som medverkat under det gångna bättre än KTH. Den här typen av förändringar kan, enlig Bo året och en God Jul och ett ytterligare givande dataår 1992 önskar Kullmar, alltid inträffa, men använder man sigav domänadressering redaktionen genom innebär det ingen förändring av adresser.

Vad händer inom de nya operativsystemen? Bo K har skrivit en<br>utväderdering av vad som händer inom denna sfär. Konflikten Datakommunikation av vader in om denna stir. Konflikten Datakommunikation rrettan stir. Konflikten r . Minimum and the maintain of the main term in the measurement of the contribution of the community of the community of the community of the community of the community of the community of the community of the community of e arbetsavtalen? Sedan kommer uttalande av Bill Gates att samtal<br>Virus och virusbekämpning er andre pågår på högsta nivå mellan de båda företagen om att MicroSoft<br>Klubbverksamheten och samtal och och IBM skall bli vänner i särskilt kunderna som krävt att de båda företagen skall lösa sina<br>samarbetsproblem. (Computer Sweden nr 47, 1991). Så detta blir noginte sista gången denna sak kommerupp. Till detta har vi också Du har nog redan märkt, att tidningen har <sup>64</sup> sidor. Det har funnits med en artikel från GNU som behandlar vanliga frågor om OS/2.

Från Island har ABC-klubben fått ett virusletar-program och BoK på ett virus-seminarium och låter oss ta del av sina anteckningar.

# medlemmars insatser.

Bo K skriver sin vanliga rapport från kansliet. Innehållet i ABC-<br>Rubbens prenumerationsdisketter 14, 15 och 16 presenteras. I<br>Den stora nyheten är här Anders Franzéns terminalprogram detta sammanhang kan ses artikeln om e att få tagpå dem presenteras av Jan-Olof Svensson. På den tekniska måste inrätta ett nytt möte bara för synpunkter och önskemål om sidan har vi med en översikt om det seriella gränssnittet och hur<br>vilka ytterligare fiffigheter som skulle läggas in i programmet. försiktig man bör vara med En stor artikel behandlar datorförmedlead post och sätter in artikel vav Göran Lundberg om klubbens första raison d'etre samt<br>erige och dess stordatornät i ett större sammanhang. Att vi lever en artikel från en lokaltidnin

Ulf Sjöstrand

# MSG-STOPP-NYTT!

klubbens msg-system. Monitorn fung- vilka tecken de båda termerna har)! Vi ser att reda ut det här, men min kännedom om<br>erade dock och den uppringande kunde iu t.ex. att om vi med samma system av dej gör mej övertygad om a erade dock, och den uppringande kunde ju t.ex. att om vi med samma system av dej gör mej övertygad om att du<br>kan hänga hänga heskedet att msg-pro- elektroniska få det kryptiska beskedet att msg-pro- elektroniska IUCÖ! grammet pajat därför att det skrivits hogikkompo-<br>mer än 32768 brev! Efter någon dag henter skulle statter statter and statter in the state of the state of the mer än 32768 brev! Efter någon dag nenter skulle<br>hade DSG (De Stora Grabbarna) fått i ökabåda ovanhade DSG (De Stora Grabbarna) fått i

Hur hänger det ihop? tiva talet skif-<br>tar alla nollor torde räcka för testa torde räcka för talet skif- torde räcka för testa

är för datormatematik bakom att tal större

"32767" och inte "32768"!! Tal av typ integergårnämligen från 0till +32767, slår Detta motsvarar talet -7!! DEF FNStortheltal.(X%) Local Y.<br>sedan om till -32768 och går till 0 igen. Bevis: If X% >= 0 then Y. = 0. + X% sedan om till -32768 och går till 0 igen. Bevis: If  $X\% = 0$  then  $Y. = 0. + X\%$ <br>Hur 16 bitar (som kan vara ettor eller 1111 1111 1111 1001 dvs -7 else Y. = 65536. + X% Hur 16 bitar (som kan vara ettor eller 1111 1111 1111 1001 dvs -7 nollor) skall tolkas avgörs helt och hållet av + 111 +7 Return Y. programmeraren, som har skapat program-<br>programmeraren, som har skapat program-<br>programmeraren, som har skapat program-<br>programmeraren, som har skapat program-<br>programmeraren, som har skapat program-<br>englist. Skall de mote språket. Skall de motsvara ett heltal av typ (1)0000 0000 0000 0000 = <sup>0</sup> integer, vill man ju att dessa skall kunna<br>vara både positiva och negativa. Man an- (den 17:e biten existerar ju inte) Jaha, vara både positiva och negativa. Man an- (den 17:e biten existerar ju inte) Jaha, då vet vi det. Några frågor? vänder därför bara 15 bitar för själva talet, Det största positiva talet är alltså 0111 medanden 16:ebiten(den mestsignifikanta, 1111 1111 1111 dvs 32767. Ökar man detta som står längst till vänster i det binära talet med <sup>1</sup> får man 1000 0000 0000 0000 som angertecknet, 0 om det ärpositivt, 1 om det alltså är-32768. Ökarman sedan successivt (Redigerat utdrag ur msg-systemets brevlåda av med 1 blir de negativa talen STÖRRE! Det ett "samtal" mellan Sven Wickberg och Lars

elektroniska rutin som adderar binära tal

tar alla nollor SW: till ettor och al- ändmål, även

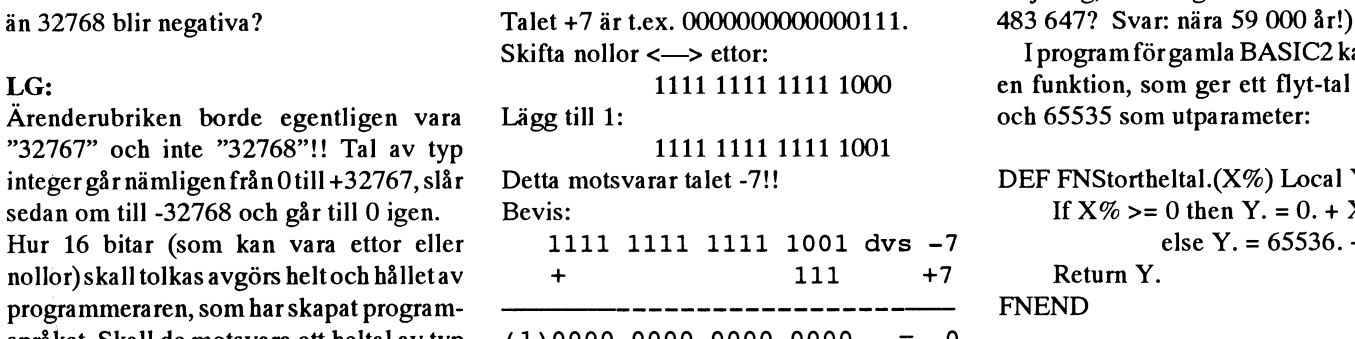

är negativt.<br>Mantycker då att det vore logiskt att t.ex. största är 1111 1111 1111 1111, som alltså Gjörling) Mantyckerdå att det vore logiskt att t.ex. största är 1111 1111 1111 1111, som alltså 0000000000000111 skulle betyda +7 och motsvarar -1. Ökas detta med 1, så får man 1000000000000111 skulle betyda -7. 0000 0000 0000 0000 dvs 0. Man kan Men så gör maninte, därför att den enkla jämföra detta med vägmätaren på en bil. inte skulle fungera då (utan att man delade nästa kilometer att få alla att slå om till nollor.

Den 11 november 1991 kraschade ABC- upp den i fyra olika rutiner beroende på Jag vet inte om detta var ett "enkelt sätt"<br>klubbens msø-system. Monitorn fung- vilka tecken de båda termerna har)! Vi ser att reda ut det här, m

hade DSG (De Stora Grabbarna) latt 1 oka bada ovan-<br>gång systemet igen. Men en intressant stående binära  $\mathsf{effersom}\text{ from } \mathsf{Drev-}$  också ha data-<br>bieffekt fanns kvar: Anders Franzéns tal med 1, så »effekt fa-ms kvar-= And--S F-mens tal med 1, så typen Ißngim, varje medlem kan hämta alla brev och bli 8 (rätt) och  $\begin{bmatrix} 1 & 1 & 1 & 1 & 1 \ 1 & 1 & 1 & 1 & 1 \end{bmatrix}$  i 4 bytes, dvs 32<br>inlägg hem till sin egen lokala kopia av -7 + 1 bli -8 = 4 0 0 7 0 0 2 <sup>3</sup> bli r rat 32768 så "blir $\parallel$ <sup>bitar. Avendär</sup> msg-systemet började plötsligt beteckna (fel!).<br>alla brev i den lokala brevlådan som Man använ-<br>alla brev i den lokala brevlådan som Man använalla brev i den lokala brevlådan som Man använ- lägst til väntallängst till väntallängst till väntallängst til olästa, trots att de VAR lästa och t o m i der istället s.k. ster  $\text{alla}$  hrevning  $\text{rem}$  ster som tecbrevlådan markerades lästa. "tvåkomple-<br>Upphovmannen förklarade detta något ment" till ett nann tatta nastiva tal Upphovmannen förklarade detta något ment" till ett<br>
kryptiskt med att eftersom brevnumren positivt tal för **and alle in and alle in text**<br>
masserat 32768 så "blir alla brev(numren) att få dess ne-<br>
att få dess ne-<br> **COLID** passerat 32768 så "blir alla brev(numren) att få dess ne-  $\parallel$  **Sannolikt** aldri  $\parallel$  =2147483 647 passerat 32768 så "blir alla brev(numren) att tå dess ne-<br>negativa och blir sannolikt aldrig lästa, gativa mot- Sannolikt aldrig som slår över<br>oiojoj!" Nu blir de faktiskt lästa men de svarighet. Detojojoj!" Nu blir de faktiskt lästa, men de svarighet. Det-<br>
räknas fortfarande som olästa, vilket dess ta innebär att **inden et material som oli et la svar** 648 och sedan  $r_{\text{min}}$  at om de Takuskt Jasta, men de Svanghet. Det-<br>räknas fortfarande som olästa, vilket dess ta innebär att  $\sum_{i=1}^{n}$   $\sum_{i=1}^{n}$   $\sum_{i=1}^{n}$   $\sum_{i=1}^{n}$  648 och sedan bättre inte är samma sak i det här fallet. man i det posi-  $\begin{bmatrix} 1 & 1 & 1 \end{bmatrix}$   $\begin{bmatrix} 1 & 1 \end{bmatrix}$   $\begin{bmatrix} 1 & 1 \end{bmatrix}$   $\begin{bmatrix} 0 & 1 \end{bmatrix}$   $\begin{bmatrix} 0 & 0 \end{bmatrix}$  växer till 0. Det

utom integer

Kan du på ett för mig (och förhoppningsvis la ettor till nollor och sedan adderar det brev och inlägg i MSG-systemet (?). (Om Bladets läsare) enkelt sätt förklara vad det binära talet 1 till detta. maximalt t.ex. 100 brev/inlägg kommer in<br>137 ar för datormatematik bakom att tal större

I program för gamla BASIC2 kan man ha LG: 1111 1111 1111 1111 1000 en funktion, som ger ett flyt-tal mellan 0

# Det nya terminalprogrammet MSG.EXF

Programmet MSGEXE är specialskrivet för mffsagštgïl\*¿:§)'§§§š\*1§ft¿fm¿T§';\*;:f;j ABC-klubbens MSG-system. Med MSG.EXE insurance of the AD. Elektrate opera-<br>
kapacitet. kan man hämta hem texter från detta MSG-<br>system till sin egen PC samt sända in lokalt. Binga ABC-klubben system till sin egen PC samt sända in lokalt Ringa ABC-klubben<br>Skrivna texter från samma PC. "Per ABC-klubben och utför de uppdrag

Vad är MSG?<br>
MSGärett program som används vid kom-<br>
MSGärett program som används vid kom-<br>
Munikation med ABC-klubbens MSG-sys-<br>
Installation<br>
The MSG Live munikation med ABC-klubbens MSG-sys- INSTAIIATION ID Lokala MSG håller reda på vilka inlägg<br>tem. Programmet är främst avsett för ett Programet med tillhörande filer installeras man har läst och placerar val-linjalen på<br>Hay

- MSG har en kraftfull editor som medger

enkel texthantering<br>-MSG geravstressad MSG-körning genom<br>  $\Omega_{\text{max}}$ att allt sköts lokalt MSG-köming genom att allt Staff AV programmet Man kan förändra parametrar för ett möte.

- MSG lagrar i ASCII-format

- MSG kan läsa in filer skapade med ALLA

- MSG använder tillgängligt minne upp till

annan plats på disken. Lokala MSG kom-<br>- MSG ger mycket korta uppkopplingstider mer ändå att hitta rätt genom den PATH pil och gå framåt med högerpil.<br>- MSG har en kraftfull editor som medger som satts.

Lokala MSG kan startas med DOS-kom-<br>prioritet ska ha det högsta värdet. - MSDOS - hårddisk rekommenderas mandot MSG /B. Detta startar program-<br>MSG omvändertill proclimenter skal mandot MSG /B. Detta startar program-MSGanvänder tillgångligt minne upp till met, ringer upp, hämtar och sänder mate-<br> 640 KB<br>- MSG går bäst på datorer med snabb rial och loggar av. Avloggning sker även KOMMENTER TEXTEN<br>- (1995) (1996) om man har satt autoavloggning (se nedan) Kommentera text gör man med "K" som r m55 går bäst på datorer med Snabb om man harsattautoavloggning (se nedan) Kommentera text gör man med processor (t ex 12 MHz) till NEJ. Man kan därför ha särskilda pro- kopplar in editorn.<br>Thayes-kompatibelt modem rekomm Hayes-kompatiben modem rekomment-<br>deras<br>vid uppstart eller anlita klockstyrd uppvid uppstart eller anlita klockstyrd upp-<br>
ringning. Då MSG ligger i RAM-minnet har ändrat texten sedan förra sparandet, en och alla inlägg, index m m också gör det så fråga: "Vill Du spara texten  $(J/N)$ "

man har specificerat. Egna brev sänds, mottagna brev hämtas hem. Inlägg lämnas på rätt plats och hämtas. Slutligen kopplas förbindelsen ned.

MSG lagrar i ASCII-format Lokala MSG startas med DOS-kommandot Man kan ändra maximala antalet inlägg,<br>MSG kan läsa in filer skapade med ALLA hogsta tillåtna spartid och prioritet på mö-<br>tet. Detta medger att mötena present valfri ordning. Använd t ex intervallet tio: Brevlådan 100, annonser 90 o <sup>s</sup> v. Högsta

har ändrat texten sedan förra sparandet, en

så lämnar man editorn. Resultatet av kor- antal brev. Vald sorteringsordnmar lokala MSG. rekt sparande är att MSG nu innehåller ett när man lämnar lokala MSG. Parametrar.<br>inlägg eller ett brev som är LOKALT i ditt inlägg eller ett brev som är LOKALT 1 ditt<br>system. Här kan man ställa in vissa parametrar för

ren om man har valt t ex "LPT1" som lägg i mötet osv. Systemet frågar om r<br>skrivarport i parameterunnsättningen vill att de ska raderas. Svara J eller N.

Har man valt t ex "UTDRAG.TXT" i<br>illet så skapas, och vid senare anrop, Märka texter and Modemsträng; Här anges modemets stället så skapas, och vid senare anrop, Märka texter<br>uppdateras filen "UTDRAG.TXT".<br>Texter kan märkas

anger "H" framför det innan man sänder bort de texter som faller för åldersstrecket Uniett Hayes-kompatibelt modem sak-<br>Det egens Texter hålls kunstill dess men allegde äldete av de texter som ävenkrider nas skall man rade nästa gång. Texten hålls kvar till dess man eller de äldsta av de texter som överskrider<br>trycker på "H" igen. maximala antalet

aktuellt bibliotek eller att gå uppåt eller att med MSG kommer att placerar sig att placerar sig nedåt till andra bibliotek och från dessa vara en ASCII-fil. Den kan kopieras och man vill ha. nedåt till andra bibliotek och från dessa

Man kan flytta arbetspunkten med pilar felmeddelande.

# Brev till andra

I "Val av möte" kan man skriva brev till Stockhølm Okføber 1991 personer som finns representerade i det lokala MSG. Skriv "B" och välj sedan medlem ur medlemslistan att skriva till med val-linjalen. Medlemslistan kan man sortera. Man kan sortera den på medlems-

 $E$ ditering  $\|$  l lugn och ro läser  $\|$ <sup>taker letter</sup> tighet. man alla nya tex- $\left\{ \left\vert \begin{array}{c} \text{Hilab} \\ \text{Hilab} \end{array} \right\vert \right\}$   $\left\{ \left\vert \begin{array}{c} \text{Hilab} \\ \text{Hilab} \end{array} \right\vert \right\}$   $\left\{ \left\vert \begin{array}{c} \text{Hilab} \\ \text{Hilab} \end{array} \right\vert \right\}$  anliga är nog att Autoutloggning: Man får välja mellan att hjälp. Läs denna hjälp! **kopplad mot MSG-** på filochgerkom- ännu är uppkopplad. Ange NEJ i så fall.<br>Det finns ett flertal **ange NET in settema av at Düng-filosopplan** andot ALLA Debug-läge: I läget JA kan man följ  $\ddot{a}$ r det enkelt, när  $\vert$  mot ABC-klub- bara de utförda uppdragen. .. bens MSG, Denna Hämta alla nyheter: Normalläget är JA. Lasa redan be- . .. - - -- -- - En mycket lämplig är  $\vert$  automatiskt koppla  $\vert$  Systemet kommer<br>möjligheten att läsa in

Har man inte ändrat sedan förra sparandet nummer, namn, senaste text, antal inlägg,<br>lämnar man editorn. Resultatet av kor- antal brev. Vald sorteringsordning sparas

Här ger man systemet möjlighet att radera Utskrifter<br>Ett tryck på "U" skriver ut texten på skriva-<br>Ett tryck på "U" skriver ut texten på skriva-<br>strecket, överskrider maximala antalet in-<br>medlemsnummer. Ett tryck på "U" skriver ut texten på skriva-<br>
ren om man har valt t ex "LPT1" som lägg i mötet osv. Systemet frågar om man Lösenord: Man anger lösenordet i klubskrivarport i parameteruppsättningen. vill att de ska raderas. Svara J eller N. bens system. Det lagras krypterat i lokala

En lokal text kan hållas kvar genom att man - märkta texter tas bort. Annars tar systemet ange riktnummer 08.<br>Sugar i U<sup>ng</sup> framfär det innen man sättder bort de texter som faller för åldersstrecket Om ett Hayes-kompatibel

Väjja Vidare\_ hanteras av en ASCII-editor. Lokala MSG är dock känsligt för vissa textdelar, såsom Flytta arbets punkten inläggsnummer, ärenden och textsträngen p 1 slutet av varje text. Skulle dessa skadas Programmet får användas helt fritt av ABC-<br>i slutet av varje text. Skulle dessa skadas klubbens medlemmar. Eftersom det är

PageDown eller PageUp sidvis. som finns i aktuellt bibliotek. Man kan 'temtorde endast medlemmar i denna klubb och mille 1 aktiom ofonotek: man kan kunna använda programmet.<br>också byta bibliotek och där söka vidare.

lokala MSG. Inställda värden sparas när<br>man lämnar lokala MSG.

Texter kan märkas med plustecknet (+) initieringssträng och telefonnummer att eller minustecknet (-). Systemet ser till att ringa upp. Vanligast är ATD 806440. Om<br>med + märkta poster behålles och att med man bor utanför Stockholm måste man<br>En lakeltart kan hålles kun conom att man märkta tortextes b

maximala antalet detta möjliggör manuell uppringning.

texter i det mötet. Baud: Man anger önskad överföringshas-

Editering<br>Vill man ändra i redan **I man alla nva tex-** Importera com-port: Man anger den port som

Spa Inne texter kan man . Skrivarport: Genom att ange t ex LPT1 så Sparade texter Kan man<br>
läsa in dem efter val **ter, Skriver kom-** Lokala MSG kän- sker utskrifter till porten LPT1. Om man<br>
med val-linjalen och texter till porten LPT1. Om man med val-linjalen och  $\parallel$  mentarer, skickar  $\parallel$  ner av brev och anger ett filnamn så loggas informationen tyck på "E" (editera).  $\parallel$  mentarer, skickar  $\parallel$  inlägg m m i en still den filen Filen kommer att byggas nå inlägg m m i en till den filen. Filen kommer att byggas på inläst textfil. Det vid senare loggningar.

Genomatttryckapå  $F1$  **behöva ligga upp-** man loggar sin logga ut efter uppdragen eller att stanna i editorn kan man få  $\begin{bmatrix} 1 & 1 & \cdots & 1 \\ 1 & 1 & \cdots & 1 \\ 1 & 1 & \cdots & 1 \end{bmatrix}$  kommunikation kvar och fortsätta manuellt medan man

Systemet. Därefter | mandot ALLA Debug-läge: I läget JA kan man följa möjligheter i editorn,  $\parallel$  SYSLEITIEL. DATEILEI  $\parallel$  vid direkt körning kommunikationen. I läget NEJ kvitteras

Vid NEJ sker ingen överföring.

fintliga texter<br>Fin mycket lämplig är **alltomatiskt konnla** Systemet kommer Vid NEJ sker ingen överföring.

möjligheten att läsa in attundvika attläsa Skyddat program: Systemet begärlösenmöjligheten att läsa in upp Sig Samt Skicka in dubbletter. ord av användaren vid start av lokala MSG. Detta begär man med : . . . . . . . . . . . . . . Denbearbetade Färger på bildskärmen: Man kan välja att Detta begär man med **in sina egna alster.** Den bearbetade **Karger på bildskarmen:** Man kan välja att CTRL-KR. Man fårdå möjlighet att välja fil i<br>aktuellt bibliotek eller att gå uppåt eller att sammer att placerar sig vid det X som motsvarar vad

teckenvis, med CTRL-pil ordvis och med<br>Man får möjlighet att välja fil bland de specialskrivet för ABC-klubbens MSG-sys-

# Datorförmedlad post, vad är det?

Om man sänder post på nätet kan man ibland ha nytta av veta något om hur det fysiska nätet ser ut, och även något om vilka olika nätverks-organisationer som finns och vad som karakteriserar dessa.

"Nätverksvärlden förändras snabbt även i vanliga fall, och sedan detta dokument skrevs har redan en del uppgifter blivit inaktuella, på grund av att den politiska situationen så radikalt förändrats. Sedan nedanstående stycke skrevs har man kommit en bra bit närmare att göra toppdomänen .su (Sovjetunionen) till en nåbar realitet. och EUnet har fått en "backbone-maskin" i Ungern. Den 27-29 juni 1991 kommer en konferens om "elektronic mail" att gå av stapeln i Beijing i CIITAS regi. CIITA uttyds "China Information Industry TradeAssosciation".

"När det här skrivs (juni 1990) kan man nå i huvudsak hela världen (utom stora delar av östra Europa, och stora delar av Afrika) med datorförmedlad post. Sannolikt är det bara en tidsfråga innan de internationella nätverken sprider sig även på den andra sidan det som tidigare var "järnridån". Löjligt nog nås jag, just som jag skriver det här, av beskedet att man slutit avtal om att dra en fiberoptisk kabel från Prag via Sovjet och den transsibiriska järnvägen till Japan."

Ovanstående stycke utgjorde tidigare förord till tidigare versioner av artikeln nedan. Som synes har förordet blivit inaktuellt på några månader, något man får ta med i beräkningen när man skriver något i det här ämnet. Hur nätvärlden kommer att se ut österut under den närmaste tiden kan ingen sia om i dag.

### KTH (900601,901022) 910902

Anders Gillner postmaster@kth.se

# Vad är datoraförmedlad post?

Ett datorförmedlat brev är en "fil" som överförs från en dator till en annan via ett fast nät eller en uppringd telefonförbindelse, normalt från en avsändarbrevlåda till en, eller flera, mottagare. Jämfört med fax, en av datorpostens konkurrenter, har den härtypen av meddelanden fördelen att kunna redigeras och sändas tillbaka utan att överhuvudtaget lämna datorn.

Definitionen, som helt säkert kan diskuteras, berör också en annan av datorpostens fördelar, nämligen möjligheten att sända ett brev till flera mottagare, en fördel som datorposten har gemensam med "faxandet".

# Vad har då datorposten i övrigt för fördelar?

- 1. Viss säkerhet.
- Datorbrevet kommer till din brevlåda och ligger inte öppet för alla att läsa. Ingen läser din post, utom postmaster (om du adresserar fel).
- 2. Du kan läsa det hur och när du vill. Du kan logga in på din dator och läs dina meddelanden när du har tid.
- 3. Du kan lagra dina brev och söka i dom med datorns vanliga sökkommandon.
- 4. Du kan sända vidare till andra för kännedom.

Säkert går det att finna fler fördelar för den enskilde, organisationfördelar kommer att behandlas senare i texten, men först skall uppkomsten av mediet behandlas.

# Historik och framtid

Return-Path: <mcvax!jim> Date: Thu, 7 Apr 83 14:02:08 MET DST From: mcvax!jim (Jim McKie) To: enea!ber Subject: Hello You are now hooked to the mcvax. This is just a test. Reply, we will be calling you again soon! Ignore any references to a machine called "yoorp", it is just a test. Mail should go to "mcvax!....".

Regards, Jim McKie.  $(mcvax!jim)$ 

# Dåtid/nutid

Ovan det första datorförmedlade brev som anlände till Sverige. Det sändes från Jim McKie, då på maskinen "mcvax" på CWI i Amsterdam, till Björn Eriksen, då på ENEA data i Täby. Uppbyggnaden av datornät startade naturligtvis mycket tidigare. Redan på 60-taket började pionjärer som General Electric, Tymshare, IPL, DEC, IBM och SITA att arbeta med utveckling av lokala nätverk. Det amerikanska ARPAnätet började byggas 1968, men togs inte i drift (som ett litet experimentnätverk) förrän året därpå. ARPA-nätet skulle så småningom utvecklas till det, idag, världsomspännande INTERNET.

Med nätverken följde naturligtvis ett behov att kommunicera på ett enkelt sätt människa till människa så man utvecklade olika programvaror för att kunna sända "Electronic mail" till varandra, och detta är idag en av de största tjänsterna på nätet, liksom filöverföring av stora datafiler över nätet (ftp). Som ett exempel kan nämnas att

passeras av 3-400.000 brev och andra<br>Filöverföringer Någon exektsifte på anta-<br>Datorerna blir snabbare och hastigheterna bli lite krångligt, men det skall vi försöka filöverföringar. Någon exakt siffra på anta-<br>let brev som sänds över nätet är svår att generalisk framtiden kommer vi sannolikt att kunna let brev som sänds över nätet är svår att ge<br>eftersom de flesta numera går direkt mellan föra över videobilder över nätet, kanske till datorerna och aldrigär synliga i våra loggar.<br>Något som också lockar många användare Något som också lockar många användare upp till 30 bilder per sekund.. Fler och fler, der, mellan nät, och mellan olika protokoll<br>Trandiligheterna attanvända databaser över och större och större databaser kommer att på nät nätet. Man kan idag komma åt ett stort antal<br>intressanta databaser över nätet, som exempel kan nämnas :

NETLIB SIMBAD distribuerar matematiska IBM SuperComputing Program Database,<br>innehåller program för IBM '

(En del av dessa och många amerikanska Liknande försök är på gång även i Sverige modellen har skapat en hel del irritation.<br>databaser finns listade i "Internet Resource och kan sannolikt tänkas nå även oss om Den enda skil Guide som går att hamta med anonym ftp . . .\_ . - . .. .. Guide" som går att hamta med anonym ttp universitetsnätet någon gång i framtiden land är att hos oss betalas nätkostnaderna<br>På nic nordu net. Filen heter internet- konslag ihon med kommonialle och nu sentralt. För SUNET gä

också kraven på att sända till många motta-<br>gare, och att kunna konferera över nätet Vanliga brev har adresser, och så även stoppar opp på grund av ekonomiska skäl. USENET, vilket är det mest spridda När det gäller adresser för datorförmedlad<br>konferenssystemet av alla praktiskt taget post, tillkommer också ett begrepp som konferenssystemet av alla, praktiskt taget post, tillkommer också ett begrepp som<br>hela världen, och även persondatornät har kallas för "delimiters", ett begrepp som i echomail på FidoNet). USENET Netnews ende vilket operativsystem man arbetar finns att tilløå på de flesta UNIX-datorer på med, så känner tex. UNIX-användaren igen finns att tillgå på de flesta UNIX-datorer på

Frammen kommer vi samforkt att kanske till<br>föra över videobilder över nätet, kanske till Gränser<br>och med videofilm med bildhastigheter Det finns många slags gränser, mellan länoch med videofilm med bildhastigheter Det finns många slags gränser, mellan län-<br>upp till 30 bilder per sekund.. Fler och fler, der, mellan nät, och mellan olika protokoll och större och större databaser kommer att på nätet. Normalt ställer dessa inte till<br>finnastilloänliga uppslagsböcker "on-line". några problem för användaren, oftast är finnas tillgänliga, uppslagsböcker "on-line", några problem för användaren, oftast är expertsvstem ja all slags information kom- dom nätadministratörens huvudvärk. Dock expertsystem, ja all slags information kom- domnätadministratörens huvudvärk. Dock<br>mer att finnas tillgänglig för nätanvändaren. finns det undantag från den regeln. I Engmerattfinnastillgängligför nätanvändaren. finns det undantag från den regeln. I Eng-Vi kommer att kunna integrera bilder tal och text i filer för överföring mellan dato- motsats till de flesta andra länder, debitera<br>rer Redan nu finns programvara tillgäng- enskilda datorer för vad dom sänder ut och program<br>rer.. Redan nu finns programvara tillgäng-<br>lig som känner av var på nätet processor- in i landet. Detta betyder att varje "site" lig som känner av var på nätet processor- in i landet. Detta betyder att varje "site"<br>kapacitet finns ledig, och kör jobbet där det måste registrera sig för att få sända pågått ett experiment (Minitel), där telefonoch kan sannolikt tänkas nå även oss om

gare, och att kunna konferera över nätet, Vanliga brev har adresser, och så även enem opp på grens av ekonomiska skan.<br>Och de första konferenssystemen såg liuset datorförmedlade dylika. Adressen är upp- Protokollgränserna och de första konferenssystemen såg ljuset datorförmedlade dylika. Adressen är upp-<br>Three flera i kommer att samme sätt som nordigale flera problem i samme flera flera flera flera flera flera fl i början på 70-talet. System som PLATO delad i komponenter på samma sätt som en. In landsgranserna, virket vi kommer att<br>(faktiskt fungerande redan på sent 60-tal) vanlig adress, namn(användarnamn), märka när vi kommer til (faktiskt fungerande redan på sent 60-tal) vanlig adress, namn(användarnamn), mer et ner V kemmer in avslutet Ullam och USENET, började användas alltmer gatuadress(underdomän), postadress/post-<br>allmänt i början på 80-talet. Idag pår nummer(huvuddomän), land(toppdomän. Normalt är att man är tyungen att sända allmänt i början på 80-talet. Idag når nummer(huvuddomän), land(toppdomän.<br>Tändet gäller edgesom för det gäller edgesom för det gårmedled post till en sk "gateway" om man vill överkonterenssystemet av ana, praktiskt taget best, timentiner också ett oggepp som i en detta tas upp senare under rubriken<br>hela världen, och även persondatornät har kallas för "delimiters", ett begrepp som i "adressering". R fungerande konferenssystem som distribu- det här fallet kanske kan översättas med<br>eras över stora delar av världen (ex skiljetecken. Dessa kan vara olika bero- gränser kan ibland också vara protokolleras över stora delar av världen (ex. skiljetecken. Dessa kan vara olika bero- gränser.<br>
ande vilket energitisation men erheter gränser. internet idag. The matter of the "@" och "!", medan VMS-användaren känner sig mer hemma med "::". När brevet

:\_ i\_ \_ in \_u\_

SUNETS:s centrala datorer varje månad Framtid skall passera mellan olika system kan det

kapacitet finns ledig, och kör jobbet därdet måste registrera sig för att få sända<br>går fortast. I Frankrike har sedan länge datorförmedlad post in och ut ur landet. innehåller program for IBM går fortast. I Frankrike har sedan länge datorförmedlad post in och ut ur landet.<br>3090. pågått ett experiment (Minitel), där telefon- Om man sänder ett brev till England, kan STR EITHER FILME<br>STR abonnenter via en liten terminal har fått man mycket väl få tillbaka det i retur med<br>sTR tillgång till telefonkatalog, banktjänster, ett följebrev som säger att ens nätverkstillgång till telefonkatalog, banktjänster, ett följebrev som säger att ens nätverks-<br>biljettbeställningar, etc över telefonnätet. partner inte har betalt räkningen. Den här biljettbeställningar, etc över telefonnätet. partner inte har betalt räkningen. Den här<br>(En del av dessa och många amerikanska Liknande försök är på gång även i Sverige modellen har skapat en hel del irritation. på nic.nordu.net. Filen heter internet-<br>fesource.) blika nät. Hopplas independent och pu- centralt. För SUNET gäller att UHA tar ut<br>kostnaderna från högskolorna, för dom Med möjligheterna att sända post, kom pengarna betalas sedan central drift, linjer kostnaderna från högskolorna, för dom Adressering etc, vilket har den fördelen att posten inte

föra sin post från ett protokoll från ett annat.

```
.awg@nada.kth.se (UNIX domänadress)
.awg@sunic.UUCP (Central UUCP-domän)
3.sunic!awg (UNIX UUCP) (UUCP, gammal form)<br>4.kth::TN%"awq@nada.kth.se" (VMS domänadress)
4.kth::IN%"awg@nada.kth.se"
.awg%kthmail.kth.se@rtr59b.kth.se (Relay-adress)
.awq@Searn (BITNET/BARN)
.awg@sekth.bitnet (BITNET relay)
8.a gillner@vera.nada.kth.se (TOPS-20)
.awg@[l30.237.2l6.2] (Direkt IP-adressering)
```

```
Tabell 1
```
varit sådana att det inte varit möjligt. Detta<br>håller nu på att mjukas upp. Censur och IP om så erfodras. IN%" <adress>" talar om dan av en alltför hög belastning.<br>andra störningar kan naturligvis också för- att adressen i andra störningar kan naturligvis också för- att adressen ir väntas minska i och med att demokrati- internetadress.

# Olika typer av adresser ligt sätt.

Olika sätt beroende på vart brevet skall 6. Det här är en standard bitnetadress inom vara synnerligen förvirrande för den som<br>Skickas och varifrån det sänds Nadan fäl bitnet/CREN/EARN, alltså <användare> börjar använda dat skickas, och varifrån det sänds. Nedan föl-<br>ier ett antal datorpostedresser som alle aå  $\omega$  <dator>. Kommer i kontakt med nätverk på annat jer ett antal datorpostadresser, som alla går @<dator>. kommer i kontakt med nätverk på annat<br>till samma person (Anders Gillner, 7. På det här sättet sänder man till bitnet hang med olika betydelser:<br>postmaster@kth.se) 7.

1. Den översta av dessa är vi använder i 90% av alla brev som pseudodomän, dvs en domän som är kon- natvänder i 90% av alla brev som pseudodomän, dvs en domän som är konhåller inget namn på någon enskild dator, alltså till närmaste internet/bitnet-gateway 3. Programvaror (VM-net, etc) utanden organisatöriskå tillhörigheten gäl-<br>utanden organisatoriskå tillhörigheten gäl-<br>och sedan vidare tionsnamn detsamma.<br>8. När du läser det här fungerar den här De härbegreppengåriblandivarandra, och<br>adressen sannolikt inte längre. Datorn Vera ibland betyder ett sätt att stava organisatio-

nya pseudodomänen uucp, dels den gamla topsmaskinerna i Sverige i reguljär drift. Sagt bli ganska förvirrande. Nedan följer<br>Typen av adresser där man anger brevets Om du inte är medlem i datorföreningen kartor och beskrivn nya poennouomanen tuuep,<br>typen av adresser där man väg genom nätet explicit. (uunet! suniclawg). Den första formen har den<br>fördelen att systemet tar över routingen av höver du inte lära dig den här typen av fördelen att systemet tar över routingen av under species. brevet. Systemfolket har oftast mycket bättre koll på vilka maskiner på vägen till \_, \_ adressaten som är nere än du har, så det kan <sup>9</sup>. Varje dator på internet har ett nummer<br>vara ganskaskönt och ökardina chanseratt som används vid nätverkets hantering av vara ganska skönt, och ökardina chanseratt används vid nätverkets hantering av få fram brevet, att överlämna routingen av data kommunikation. En adress helt enkelt, få fram brevet, att överlämna routingen av data kommunika brevet till dom. Använder du den gamla bestaende av fyra siffergrupper (xxx.<br>typen av adress, och en dator står still på xxx.xxx.xxx.). Varje siffergrupp kan innetypen av adress, och en dator står still på *xxx.xxx.xxx.*). Varje siffergrupp kan inne-<br>vägen, kommer brevet att bli liggande tills hålla talen 0 till 255. Högsta teoretiska IPvägen, kommer brevet att bli liggande tills halla talen U till 255. Högsta teoretiska IP-<br>datorn kommer unn joen leller också får du hummer blir alltså 255.255.255.255. (Numdatorn kommer upp igen, eller också får du nummer blirallisa 255.255.255.255. (Num-<br>tillbaka det efter 3 dar med meddelandet att ret i exemplet är adressen till sunic sunet.se, tillbaka det efter 3 dar med meddelandet att den eller den datorn på vägen inte gick att<br>kontakta.

Politiska gränser har till för ganska nyli-<br>gen varit ett oöverkommligt hinder mot harensärskiltsättatta siguti INTERNET- gateway som står i Umeå. Med hjälpavden

der i tredje varden går visserligen att nå, maskin på det nätet som känner till andra förvirring råder. Det kan vara bra att ha lite<br>men ibland bara en nod i huvudstaden, lokala maskiner, och då kan man sända till kunskap medan ex. landortsuniversitet kan vara den förvidarebefodran. Maskinen som står får sitt brev tillbaka med något säreget<br>Svåra att nå. Språkgränserna däremot, bru- efter "@" iden här adressen tar bort sitt eget felmeddelan svåra att nå. Språkgränserna däremot, bru- efter "@"iden här adressen tarbort sitteget felmeddelande, och i bästa fall kan den<br>kar inte innebära något problem, eftersom namn och "@", och byter sedan ut "%" mot kunskapen hj nella kommunikationer av det här slaget. kthmail.kth.se" som är en legal domän- försöka bringa lite ordning i "nät" är för<br>adress. Sedan sänds brevet vidare på van- något. adress. Sedan sänds brevet vidare på van-

ise Tabell 1) från en dator på internet. Domänen .bitnet är vad som på engelska kallas en "mock- 1. Fysiska nät (IP-nätet <sup>i</sup> Europa, Stocksänds från en UNIX-maskin på SUNET. struerad för att ge användarna ett enkelt sätt 2. Postnät (FIDO-net, UUCP, andra AdressenärheltdømänoriememdOChinne\_ <sup>P</sup> .\_ \_ . . \_. . att sanda brev till en gateway. Brevet gar uppringda forbindelser)

2-3. När det gäller UUCP (Unix to Unix skall tas ner i sin egenskap som reguljär nen, och ett annat det rent fysiska nätet (jmf<br>CoPy) finns det två adressformer, dels den universitetsdator, och det är en av de sista NORDUN Om du inte är medlem i datorföreningen kartor och beskrivningar på de största fy-<br>Stacken på KTH, eller tänker korrespon- siska näten, de som vi oftast använder oss

> som är centralnod på SUNET:s IP-nät och EUnet-backbone i Sverige.).

östblocket. Att bygga in datanäten i Sovjet världen. Man sänder breven till en kan man sända ett elektroniskt brev till<br>har naturligtvis hela tiden kunnat göras, "gateway"(kth::) som kör både DECnet vilken fax som helst i

väntas minska i och med att demokrati-<br>seringsprocessen fortgår. Däremot vet viju<br>inte i skrivande stund vad vår nätverks-<br>inte i skrivande stund vad vår nätverks-<br>partner i öst kommer att heta.........<br>partner i öst komme

En datorpostadress kan se ut på många en som som aringale Begreppet "nät" är mångfacetteratoch kan

- holm DECnet, SUNET, andra lokala nätverk, etc)
- 
- 
- 

ibland betyder ett sätt att stava organisatio-

# Fysiska nät

# IP-nätet i Europa

IP-nätet i Europa, (se figur 1) är statt i kontinuerlig utveckling. Fler och fler linjer byggs till och linjehastigheter ökas hela tiden. För närvarande (6/90) ser det ut som på fig 1, men rimligen kommer östra Europa snart att vara inlemmat i nätet på ett ellerannatsätt. Den isländska linjen som på kartan går till Köpenhamn, är nu flyttad till Stockholm. På IP-linjerna går INTERNETtrafik. Dvs: All den datorförmedlade post som sänds från en UNIX-dator på nätet till en annan lämnar aldrig IP. En hel del post sänds dock mellan olika nät, exempelvis mellan EARN och lokala DECnet, denna kommer då att passera flera olika nät på sin väg till adressaten, beroende på hur postleveransen är konfigurerad lokalt..

SUNET, Funet, DENet, UNINETT, och det isländska nätverket utgöt tillsammans NORDUnet, det nordiska universitetsnätverket. Detta är i sin tur en del av det Europeiska IP-nätet vars knutpunkt är CWI i Amsterdam. Dock har flera nät i Europa egna linjer till USA (se fig 1). De förkortningar som står i närheten eller inom landets gränser är beteckningar på respektive lands toppdomän. En någon mer omfattande förteckning över topdomäner finns i slutet av häftet. De Nordiska nätverken använder sig av domänadresser.

1991. nummer 4

# **EARN-nätet i Europa**

CREN/BITNET:s förbindelser i Europa hanteras av en organisation som heter EARN(European Academic Research Network), men EARN är också namnet på deras fysiska nät, mellan detta och IP-nätet finns det gateway-datorer som hanterar överflyttning av datorförmedlad post från det ena nätet till det andra. Som synes finns en viss överlappning mellan IP-nätet och EARN:s nät. Vid vissa av dessa överlappningspunkter (ex Stockholm) finns det gateway-datorer. Som syns på kartan nedan. är begreppet Europa synnerligen tänibart, då det i det här fallet omfattar orter och länder i både Afrika och Asien. Centrum för nätet ligger i Montpellier i Frankrike. EARN är det enda nät som har fasta förbindelser in i östblocket (Belgrad), men flera östländer har ansökt om medlemskap i EARN, däribland Ungern och Tjeckoslovakien. Adressering på bitnet görs efter principen: <användare> $@$ <nod>.

Nodnamnen på EARN/CREN/BITNET kan verka förvillande, men är ofta, men inte alltid, systematiskt uppbyggda efter förvillande, men är ofta, men inte alltid, systematiskt uppbyggda efter följande principer. Nodnamnet består av högst 8 karaktärer, ex:

DDOHRZ21 D för Deutchland DO för DOrtmund HRZ för Hochshulrechnenzentrum 2 för operativsystemet (i det här fallet **IBMOS/MVS)** 1 för numret på maskinen (man kan tänka sig flera noder på samma plats)

fullständiga listan på Den operativsystemskoder är som följer:  $1=$ IBM/VM,  $2=$ IBM/OSMVS,  $5=$ DEC/ VMS, 6=UNIX

I motsats till Internet är adressrymden flat, dvs alla noder känner till alla andra noder och hur vägen dit ser ut. Detta betyder naterligtvis att stora nodtabeller måste skötas och uppdateras.

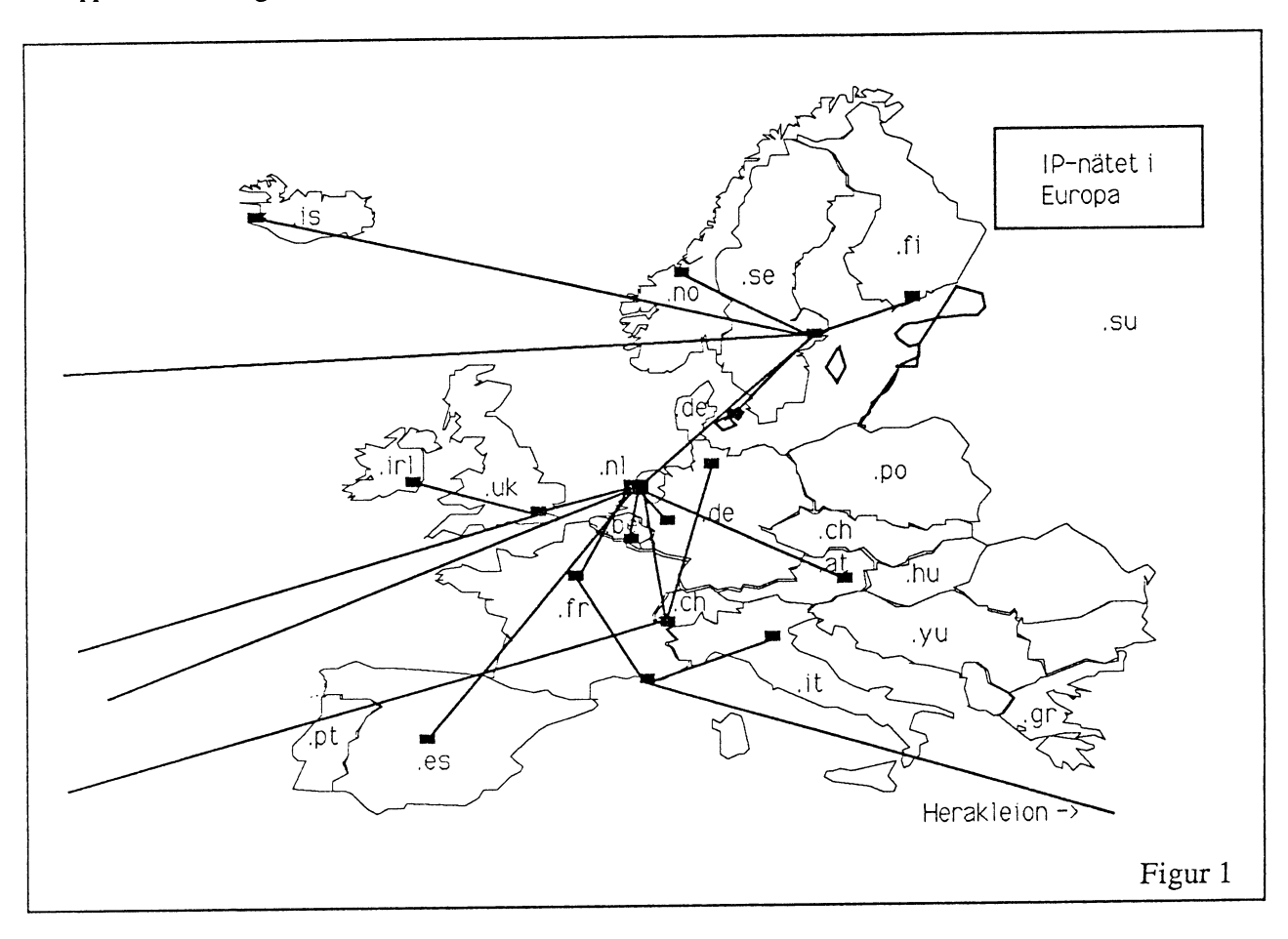

# **INTERNET**

Figur 3 utgör en schematisk karta för att illustrera de europeiska förbindelserna till USA. Att få plats med alla förbindelser är en omöjlighet, så därför får en förenklad bild av NSFnet i USA symbolisera att vi kan nå praktiskt taget hela landet. Linjen från Bayarea-området (SF-LA) får illustrera kontakten med Fjärran Östern/Australien/Nya Zeeland.

# **PACCOM**

Figur 4 är ett exempel på ett av de senaste nätverksprojekten. PACCOM sammanbinder USA med Nya Zeeland/Australien/Japan. Länkarna har olika hastighet, och flera av dom är dubblerade, och fördelar sig på olika håll, i de anslutna länderna. Den viktiga uppgiften för oss är att länderna i fråga finns på nätet och är nåbara med remoteinloggning och ftp, alltså inte bara med datorförmedlad post. Nätet är under uppbyggnad.

# EUnet/EurOpen

Det första brevet som kom till Sverige via datorförmedlad post (se ovan), kom via UUCP (Unix to UnixCoPy), en transportmetod för överföring av datorförmedlad post som inte kräver direkt nätförbindelse utan kan användas över vanlig telefonuppkoppling. En stor del av den

datorförmedlade post som sänds över världensänds med UUCP. USENET(USA) och EUnet(Europa) tillhandahåller även Netnews, ett konferenssystem för sina medlemmar med datorförmedlande konferenser om de mest skiftande ämnen. USENET/ EUnet är sannolikt en av världens största nätorganisationer i dag trots att man inte har något eget höghastighetsnät generellt. Inom UUCP-världen använder man sig av adresser typ: unido!sunic!awg (<dator>! <dator>!<användare>, eller <användare>@ <dator>.UUCP). Varje land håller sig med en s.k. "backbone-maskin". På kartan ovan finns namnen på samtliga sådana inom EUnet. Som synes (Figur 5), har EUnet täckning in i östblocket, vilket de fasta näten hittills saknar, om man undantar en EARN-nod i Belgrad, och några dito i Polen. I dagens läge kan man väl, å andra sidan, knappt tala om något östblock ! I Sverige heter EurOpen:s organisation EUUG-S, och medlemsskap i organisationen fodras för att man skall få koppla upp sig mot "backbone"-maskinen (sunic). Utväxling av datorförmedlad post går sedan till så att man ringer upp eller rings upp av sunic. Sunic vidarebefodrar sedan posten dit den skall, eller sänder den tillbaka om adressen är felaktig. UUCP-tjänsten kommer under hösten att överflyttas för att drivas i SWIPnet:s regi.

# För- och nackdelar med datorförmedöad post och konferenser

Flera forskare har kommenterat den stora ökningen av informationsutbudet under senare år, och man har skapat begreppet "information-overload" för att beteckna den situation som uppkommer när utbudet blir förstort. Nya informationskanaler tenderar att öka det totala utbudet av information, inte att ersätta gamla kanaler. Den ökade kontaktyta mot omvärlden som införandet av ett kommunikationsmedel innebär är naturligtvis inte något entydigt bra eller dåligt. Jacob Palme drog, efter införandet av KOM på FOA, slutsatsen att "elektronisk post" inverkar på det sociala mönstret i organisationen på ett sånt sätt att man övergår till andra kommunikationsmodeller och annan typ av interaktion. Antalet gruppmeddelanden ökar, och dessutom ökar interaktionen med människor och organisationer utanför den egna organisationen. (Palme, 1980).

En normal tjänsteman använder ungefär 25% av sin tid till kommunikationsförsök av olika slag (Turoff, 1980), jämfört med samma siffra för ordbehandling, 5%, är det en ganska ansenlig tidsmängd. Om man då vet att en stor del av den s.k. kommunikationen är kommunikationsförsök av olika slag, misslyckade personliga besök, tele-

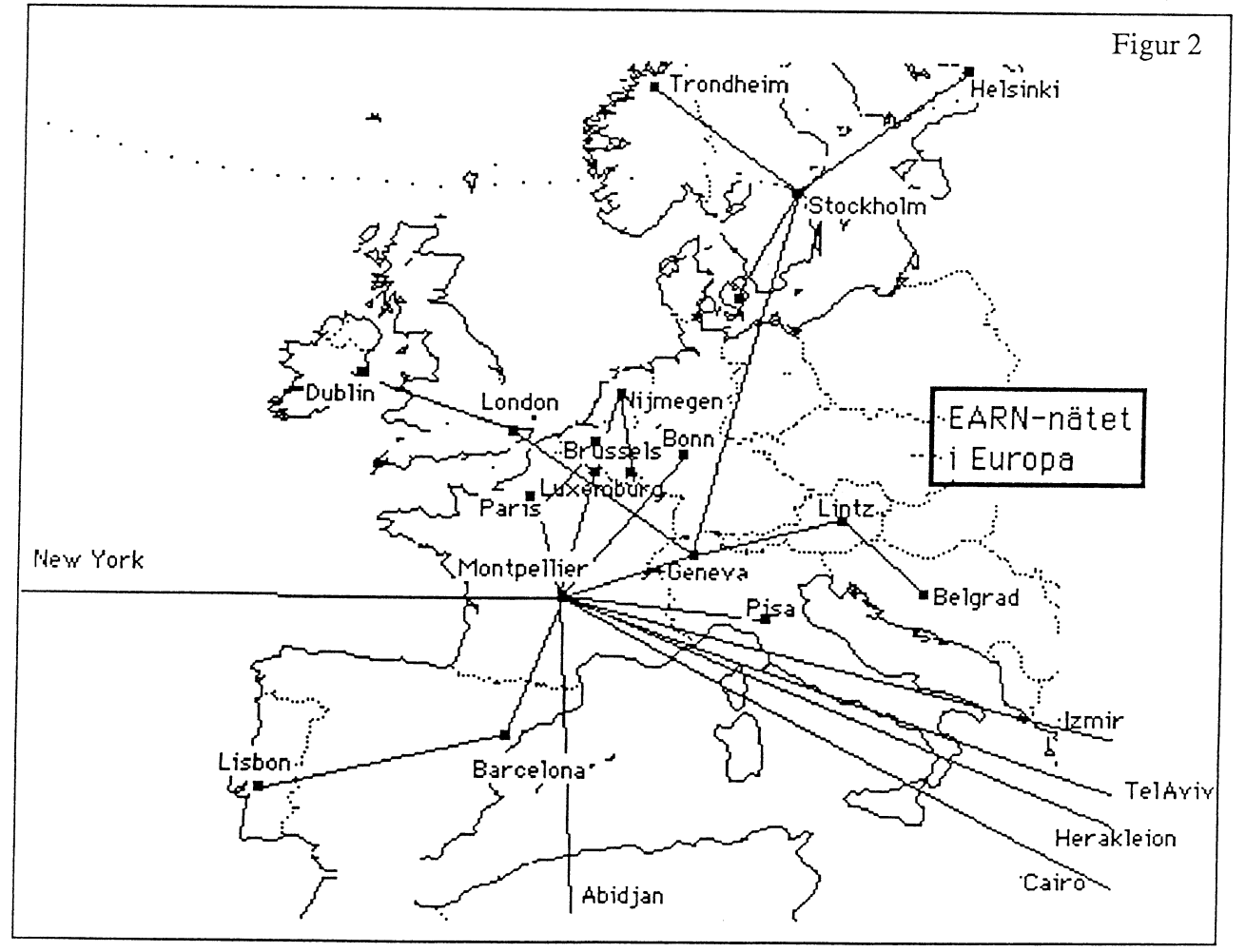

etc, förstår man att ett kommunikationssätt över vad som sagts. Man kan, dessutom, vi får en betydligt "flatare" organisation,<br>där mottagaren kan svara när hon/han har utan problem medverka i flera konferenser inte nödvänd där mottagaren kan svara när hon/han har utan problem medverka i flera konferenser inte nödvändigtvis beslutsmässigt, men<br>tid och möjlighet bör innebära stora förde-samtidigt, utan att vara fysiskt uppbunden kommunikations tid och möjlighet bör innebära stora förde- samtidigt, utan att vara fysiskt uppbunden kommunikationsmässigt. Verkstadsgolvet<br>Jar. Den nya kommunikationformen kan till en plats. Samtidigt kan ingenting natur- kan kommunice lar. Den nya kommunikationformen kan till en plats. Samtidigt kaningenting natur- kan kommunicera med chefen direkt utan<br>Jägga beslag påså mycket som 65% av den ligtvis ersätta ett personligt möte i olika mellanhänder. All lägga beslag påså mycket som 65% av den ligtvis ersätta ett personligt möte i olika mellanhänder. Alla får samma informatotala kommunikationen, och även om man typer av förhandlings-situationer. En god tion, och kan kommentera inte<br>inte kan uttala sig om kvaliten på kommuni- personkemi kan vara en lika stor hjälp att hamnat på sändlistan. inte kanuttala sigom kvaliten på kommuni- personkemi kan vara en lika stor hjälp att hamnat på sändlistan.<br>kationen finns det knappast någon anled- komma fram till en överenskommelse som Geografisk och tidsmässig obundenhe kationen finns det knappast någon anled- komma framtill en överenskommelse som Geografisk och tidsmässig obundenhet<br>ning att anta att den skulle ha sjunkit. 1998 en dålig kan vara ett hinder i vägen för att 1998 annan aspe

fördelar jämfört med personliga möten bl. tionsformerna är inte heller till för att er- och lagt sig, och får då extra arbetstid,<br>a. kommer vad som sägs att spela en större sätta gamla kommunikationssätt, utan för andra fö a. kommer vad som sägs att spela en större sätta gamla kommunikationssätt, utan för andra föredrar att arbeta vid den tiden på roll. Vid personliga möten kommer det rent att komplettera dom. aut av dygnet. Kommunikation av den här sorten<br>1 ever att blandas upp med Även kontaktmönstret i organisationer gör det också fullt möjligt att sitta på en ö verbala budskapet att blandas upp med Även kontaktmönstret i organisationer gör det också fullt möjligt att sitta på en <sup>ö</sup> olika typer av icke-verbal kommunikation. har visat sig förändras efter införande av i havsbandet och sköta sitt arbete. Vi har<br>Vid en datorkonferens är det lättare att olika typer av elektronisk kommunikation. fått en sit Vid en datorkonferens är det lättare att olika typer av elektronisk kommunikation. koncentrera sig på budskapet (Hilz,1977). Brevsystem och sändlistor gör det möjligt ten till det och dom man arbetar med inte En stor fördel , som ofta glöms, är att att på ett helt annat sätt kommunicerat längre är absolut nödvändig.

att på ett helt annat sätt kommunicerat

fonsamtal där ingen svarar i andra änden datorkonferenser automatiskt ger en log vertikalt i den hierarkiska organisationen,<br>etc förstår man att ett kommunikationssätt över vad som sagts. Man kan, dessutom, vi får en betyd

ning att anta att den skulle ha sjunkit. en dålig kan vara ett hinder i vägen för att är en annan aspekt på datorarbete. Många Datorförmedlade konferenser har vissa komma fram till en. De nya kommunika- sköter delar av sitt arbete när familjen gått<br>rdelar jämfört med personliga möten bl. tionsformerna är inte heller till för att er- och lagt sig,

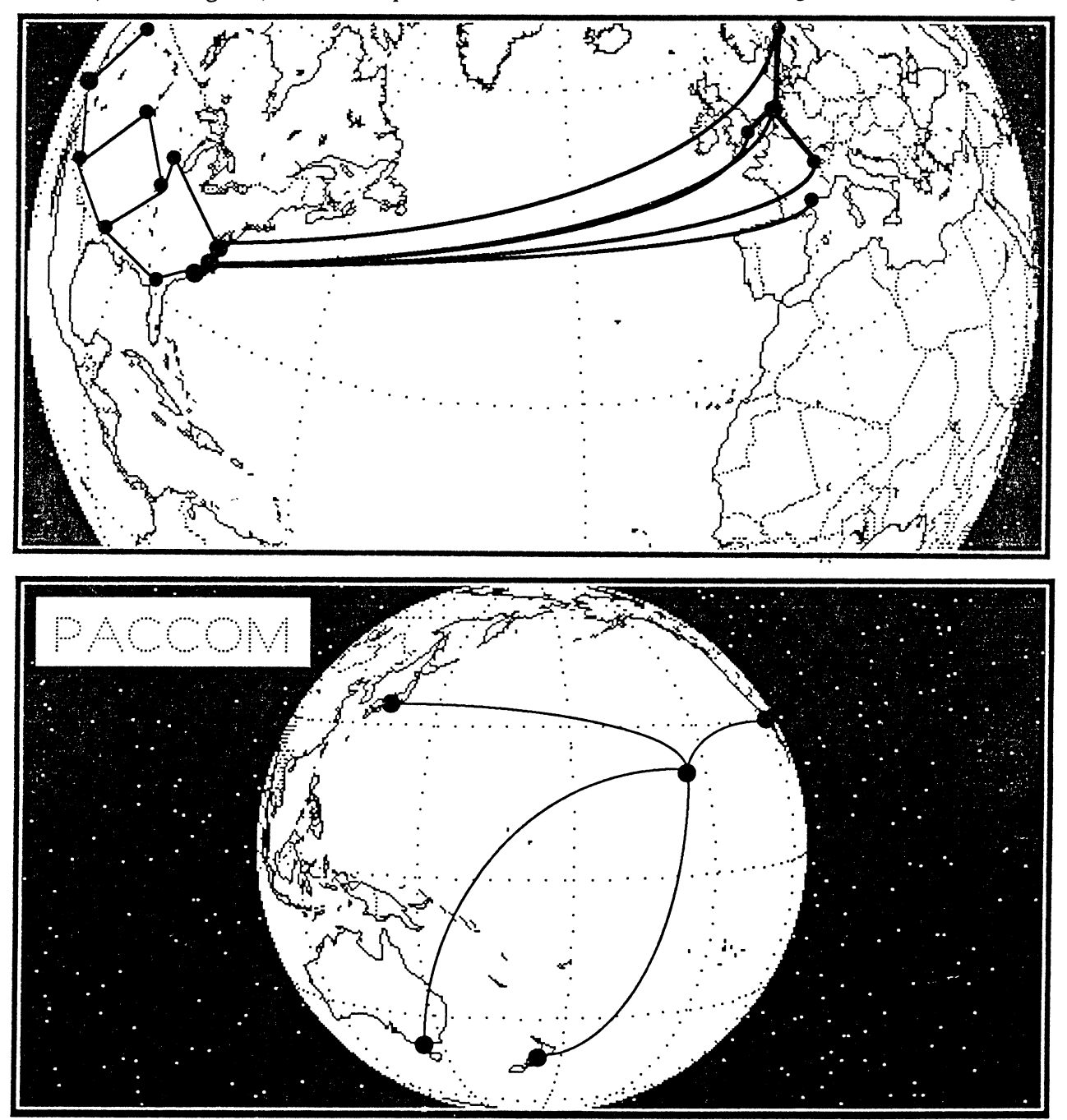

Pacific Communications Networking Project

Än så för signering av data som överförs via nät, ytterligare fördel. Man kan nedbringa sina<br>en nackdel som gördet svårt att ex upprätta portokostnader. I och med att tjänstebrevsatt data som kan ändras med en enkel editor ekonomiska vinster att göra om manutnytt- 6. Svara inte personen, ge din reaktion på är autentiska ? Även om vi har krypterat jar den datorförmedlade posten på rätt sätt. ämnet. Speciellt när det gäller interna-<br>kan in pågen ha brutit ekiffest. Vises nät Ett av problemen är dock, som sagt, att vi tionella kan ju någon ha brutit skiffret. Vissa nät-<br>Ett av problemen är dock, som sagt, att vi tionella grupperkostardet stora summor som gått vissa vägar tillförlitligare än andra förmedlat meddelande ur juridisk synvin-<br>hav 2 I sealla meddelanden jen om att skel. post är än så länge ett synnerligen grått endelt strukture enlistainnandusvarar, någonannankan område, och det finns idag betydligt fler Etik OCh etikett has varat före dig. frågor än svar. Några företag i USA använen nackdel som gör det svårt att ex upprätta köpeavtal över nätet. Hur kan vi garantera verk är mindre pålitliga än andra, är då brev brev ? Lagar, legalitet och datorförmedlad frågor än svar. Några företag i USA använ- Det finns inga direkta skrivna regler för hur föratt köp- ochtransportöverenskommelser. har det med tiden utbildats en nätetik som Detta förutsätter dock att företagen internt man förväntas följa. John S. Quarterman har kommit överens om att den typen av har, i sin bok "The Matrix", samlat diverse inte hunnit med den tekniska utvecklingen, och dessa kan ses som en sammanfattning<br>och legaliteten av en affärsförbindelse har av oskrivna nätregler. Ett urval av dessa ännu inte prövats i domstol (Quarterman, följer nedan. 1989). Hela vårt legalitetssystem är uppbyggt på skrivna signaturer vilka är lätt identifierbara och svåra att förfalska och .\_ .\_ \_ .\_ Etlk nument med som svan att forfalska, och att är ma gärna dom som varit med längre<br>att ändra lagarna så att även elektroniska än du. Försök hålla samma stil på dina 1. Använd inte text som någon annan signaturer gäller kommer sannolikt att ta meddelanden.<br>
tid. Ännu svårare kommer det sannolikt att anvener i sannolikt att anvendelse sannolikt att anvende te sanno tid. Ännu svårare kommer det sannolikt att att 2. Var så kortfattad du kan. Många ord <sup>2.</sup> Distribuera aldrig privat korrespondens<br>Vara att ändra inställningen till detta i statistiske statistiske statistiske statistiske t

För offentliga organisationer i Sverige 3. Sätt en adekvat rubrik på ditt meddelan-<br>LegalitetSaSpekten som är anslutna till det datorförmedlade den. posten, har på senare tid tillkommit en 4. Se till att det syns vem du är, identifiera<br>ytterligare fördel. Man kan nedbringa sina dig själv. rätten upphör eller har upphört, finns stora publicera dig på.<br>ekonomiska vinster att göra om man utnytt- 6. Svara inte persor inte vet hur man skall se på ett dator- att hålla nätet igång. Vill du gräla med

nätverkskommunikation skall gå till, dock har, i sin bok "The Matrix", samlat diverse överenskommelser skall gälla. Lagstift- goda råd om vad man gör eller inte gör när och;-) eftersarkasmer, slipperdu många<br>ningen har, som vanligt på datorområdet, man använder sig av datorförmedlad post. Problem. man använder sig av datorförmedlad post, av oskrivna nätregler. Ett urval av dessa

- 
- vara att ändra inställningen till detta i Säger inte mer än några kortfattade och till någon annan utan avsändarens till-<br>gemene mans medvetande. gemene mans medvetande.<br>
välformulerade, alltså kvalitet hellre än

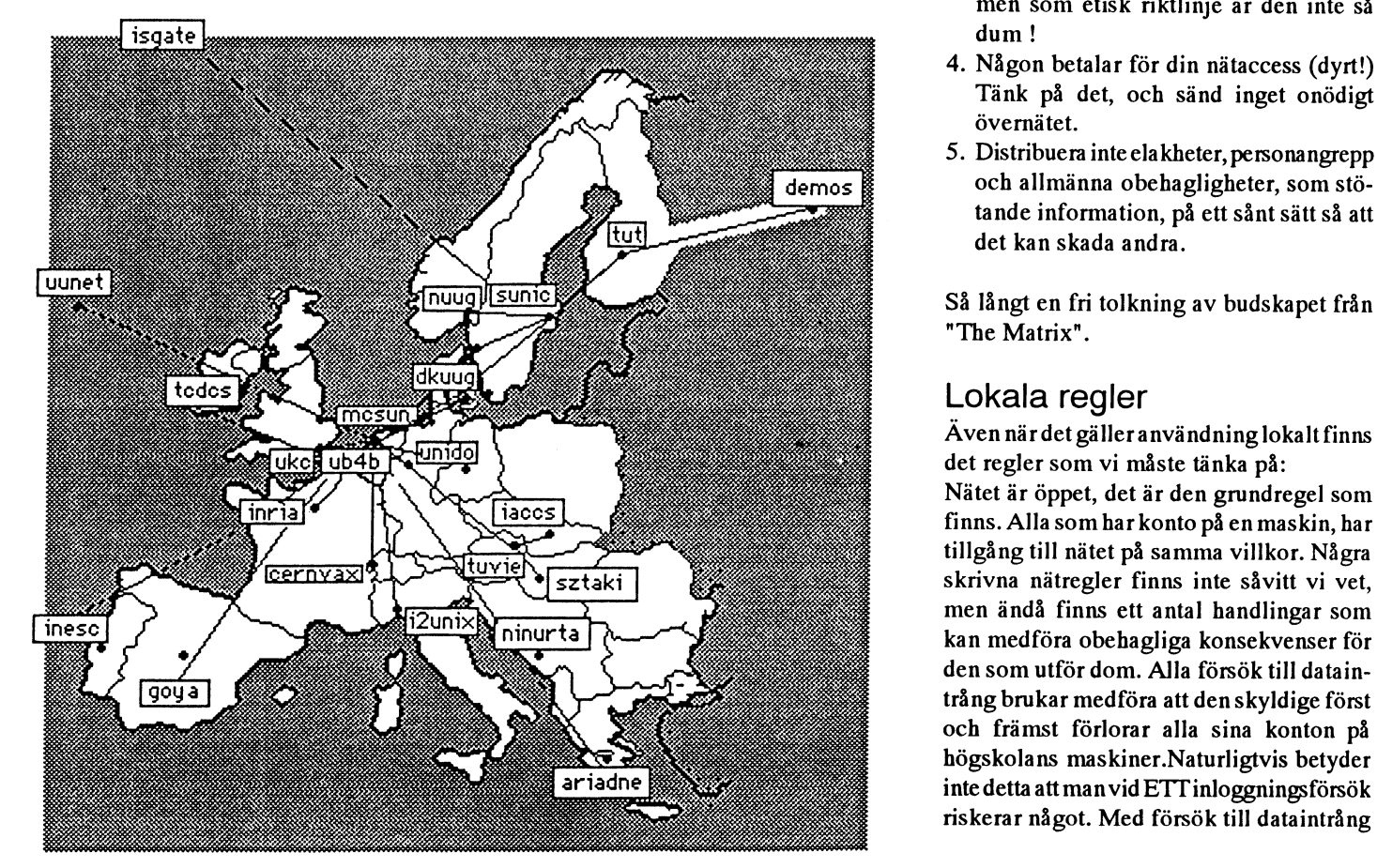

- 
- 
- 5. När det gäller möten: Välj rätt ställe att
- 
- 7. Läs alla meddelanden i en grupp eller på
- 8. Svara aldrigpå någotsom retatdig medan du fortfarande är arg. Hårda ord låter dubbelt så hårda per post.
- 9. Var försiktig med skämt och sarkasmer, om du använder dig av :-) efter skämt
- 10. Var försiktig med vad du skriver. Efter som texten distribueras över nätet kan vem som helst spara den och använda den utan din vetskap.

- 
- 
- kvantitet. 3. Arlighet varar kanske inte alltid längst, men som etisk riktlinje är den inte så dum!
	- 4. Någon betalar för din nätaccess (dyrt!) Tänk på det, och sänd inget onödigt
	- tande information, på ett sånt sätt så att det kan skada andra.

# Lokala regler

lm'la <sup>1</sup> "\ 1a°°5 finns. Alla som har konto på en maskin, har --::=-' <sup>T</sup> -.\_ . \_ . .. . -a-\_ och främst förlorar alla sina konton på riskerar något. Med försök till dataintrång

sök att logga in på någon annans erande katalogtjänst; skriv till postmaster, därför finns dessa listade i slutet av detta<br>konto alternativt logga in på något syste- eller ring till din adressat och etablera häfte. 550 och konto,alternativt logga in på något syste- eller ring till din adressat och etablera häfte. 550 och 554 på vid<br>konto. Om man lyckas med sitt intrång. kontakten. konto. Om man lyckas med sitt intrång, kontakten.<br>ellertillochmed åstadkommer någonskada, Hur du än startar din karriär på nätet, så I exempel 4 har någon försökt sända ett riskerar man att bli polisanmäld för sitt lär du råka ut för det som följande kapitel brev med en för lång adress, och motta-<br>tilltag Så här ser en del av inloggnings- beskriver. tilltag.. Så här ser en del av inloggnings- beskriver.<br>meddelandet på en av datorerna på KTH-<br>meddelandet på en av datorerna på KTHmeddelandet på en av datorerna på KTH-

maskar och andra typer av programsekven-<br>ser som är till för att ställa till oreda på pätet förteckningen över befintliga noder. Med vitet går nästan alltid att spåra, eftersom "Recieved" kan man följa brevets väg ge-<br>Förklaring av nägra av nägra av nägra av nägra av nägra av nägra av nägra av nägra av nägra av nägra av nägra och nätadministratörer ser på den här sa- alberti-> palladio->kth.se-> sunic.sunet.se  $ken.$  ->STOPP!

Pet inns ett antal olika postsystem och alleht kth.se(datorpost), som försöktsända brevet<br>"humaninterface" till de postsystem som vidare till sunic som UUCP (brandeis! mammeriace un de postsystem som vidare till sunic som UUCP (brandeis! nationella som internationella nät.<br>datorer använder för att sända brev till crown) ,sunic har dock sagt stopp efterson<br>varandra, olika beroende på vilk varandra, olika beroende på Vilken dator<br>och operativsystem man använder, så vi i tabellen över UUCP-noder, och så har Gammalt namn på det datornät som an-

- 
- 
- 
- 
- 
- 6. Redigera brev som skall sändas med
- 7. Sända brev till många mottagare med

Det ar egentligen bata för den datorvane att den man skall skriva till, så att brevsystemet nås via SUNET. Varje användare av SUNET<br>Sätta igång, andra bör lämpligen leta upparade av den man skall skrivat deligat av det sta någon kurs som behandlar terminal/ nagon Kuis som behandlar terminally användare med den "userid" (inloggnings-<br>persondatorhantering och hur man rör sig samma som man saväst i adssessa personaatornamering och har man ror sig namn) som man använt i adressen. BITNET<br>mellan olika datorer på nätet. Meddelandet "User unknown" betyder Datornät i USA som ursprungligen bestod<br>Adressering är som vitidigare sett i

raamvl and alltså att ingen användare med namnet av IBM-datorer som sammankopplats med<br>lätt, därav följer att det heller inte är så lätt<br>the samman vertillation of the article ar så latt samman vertillation of the samman v au, datav foljet att det delte med at så fått "yrot" finns på den angivna adressen.. Dia- hjälp av ett datakommunikationsprotokoll<br>Att gissa sig till någons adress, det är unge- logen mellan datorer kan resultere i att sto att gissa sig till någolis adress, det är unge-<br>Tär som att försöka ringa någon på etter antal olika fel. Oftast är felen angivne is som akså anglytne till PITNET. Det finns far som att forsoka ringa nagon på ett antal olika fel. Oftast är felen angivna i nu också anslutna till BITNET. Det finns telefonnummer som man har gissat sig till, kan begrevet Den akke SMTD dielegen (Sinnals and teater telefonnummer som man nar gissat sig till, klartext. Den s.k. SMTP-dialogen (Simple datorer anslutna till BITNET vid nästan<br>Chansen att komma rätt är inte så stor.

Unauthorized LOGIN or network access attempts användaden datorförmedlade posten. Nedan använda använda dendatorförmedlade posten nedan använda to criminal prosecution \*\*\*\* may lead to criminal prosecution \*\*\*\* användaden följer några vanliga fel med exempel, så att täta ata svara på det<br>täta att dom finns! du kan koppla ihop en typ av fel med det Aven om det inte är utsagt på alla datorer, du kan koppla ihop en typ av fel med det Det skulle föra för långt att ta upp alla<br>Gäller normaltsamma regler Liknande reg. resultat det genererar. Det följande exemgäller normalt samma regler 'Liknande reg' resultat det genererar. Det följande exem-<br>I tänkbara fel här, så det är bara att testa själv plet visar hur ett felbrev ser ut när man tänkbara fel här, så detär bara att testa s sersomärtill förattställa till oreda på nätet, förteckningen över befintliga noder. Med<br>samt för kediebrev, Den här typen av akti- hjälp av dom rader som börjar med Ordlista samt för kedjebrev. Den här typen av akti- hjälp av dom rader som börjar med UI dilStem under dem förkortningar<br>Vitet går nästan alltid att spåra eftersom "Recieved" kan man följa brevets väg ge- Förklaring av några av de alla inloggnings-försök, liksom uppkopp- nom postsystemet. Raderna ligger i tids- specialutryck och begrepp som används för ingar av annan art, bokförs i speciella följd nerifrån och uppåt. Alberti är alltså attbeskriva datakommunikation. Utrycken loggar på datorerna på nätet. Nu tror jag första maskin i raden, och sunic den sista, beskrivs utifrån den betydelse de har i inte att DU kommer att ägna dig åt den här och den som sänder ut felmeddelandet. sammanhanget. Det kan alltså finnas ytter-

Datorförmedlad post Datorn alberti på arkitektur på KTH har Datakommunikationsnät för kommunika-Datorioririe säntbrevettill KTH:s brevförmedlingsdator tion mellan datorer vid akademiska institu-<br>Det finns ett antal olika postsystem och kth.se(datorpost), som försöktsända brevet tioner och motsvarande. Det finns såväl och operativsystem man använder, sa V<sub>1</sub> i tabellen över UUCP-noder, och så har Gammalt namn på olika system anaviker all gå narmare in på olika system.<br>Gemensamt för de flesta postsystem är bar sänts till postmaster. Maximus av typ Macintosh. Kallas numera

Det vanligaste meddelandet, är dock inte Local talk. tttude of the new state of the unknown site", utan "Host unknown", an-1. Svara un brevets avsandare.<br>2. Svara till brevets avsändare + övriga connectunde ut (exempel 2)

3. SKICKA DIEVEL VIDATE UII HYA MOUAGATE.<br>4. Spara brev i olika "mappar" ("folders"). Lan siähte som växlden, sek Stt ett successe. 4. Spara brev I blika mappar ( folders ). den själv om världen, och fått ett svar som<br>5. Radera brevet. den vetär korrekt, den här noden finns inte. BASUN Redigera brev som skall sandas med<br>
editeringsprogram.<br>
in contine tables and information and information on SUNET solid at a based in the same SUNET solid at a base

på den mottagande datorn inte hittar någon har fri tillgång till BASUN.

menas här ett eller flera systematiska för-<br>Sök att Jogga in på någon annans erande katalogtiänst: skriv till postmaster. därför finns dessa listade i slutet av detta

Hur du än startar din karriär på nätet, så I exempel 4 har någon försökt sända ett<br>lär du råka ut för det som följande kapitel brev med en för lång adress, och mottakemi(LINK) ut:<br>
Exempel på felbrev till avsändaren. Det finns datorer som kan<br>
Som kan sända brev, men som inte är registrerade i Du lär få många brev i retur när du börjar sanda brev, men som inte ar registrerade i<br>användaden datorförmedlade posten. Nedan nodtabeller runt om i världen. Det går alltså

typen av verksamhet, men det kan vara bra (Exempel 1) ligare och andra betydelser än de som finns att känna till hur allvarligt driftspersonal<br>och nätadministratörer ser på den här sa- alberti->palladio->kth.se->sunic.sunet.se något sätt vara fullständig och heltäckande.

### Akademiska datornät

tt man kan åstadkomma följande:<br>att man kan åstadkomma följande:<br>Detvenligeete meddelendet ärdeskinte. I seel telle

2. Svara till brevets avsandare + ovnga<br>mottagare. I fall 3 har meddelandet lämnats av ett partementet skapat. Betraktas oftast som<br>3. Skicka brevet vidare till nya mottagare. 1. meter som så statendat lämnats av ett parte

in routing tables", dvs "Jag har inte den här med information om SUNET:s olika teka favor nu manga mottagare med datorns adress i min databas". niska beståndsdelar. I BASUN finns det<br>hjälp av "listor". Annu venligere är ett men entingen etc. heelviuminges knowne le envänds SUNET  $\ddot{A}$ nnu vanligare är att man antingen sta- beskrivning av hur man ka använda SUNET var fel eller har missuppfattat namnet på och förteckningar över de datorer som kan<br>Det äregentligen bara för den datorvane att den manskallskrivatill så att brovevstamet nåsvie SUNET Verjasnvänden av SUNET

Mail Transfer Protocol )mellan datorer ger varje amerikanskt universitet. BITNET vid fel som resultat ett antal felkoder. Det motsvaras i Europa av EARN. EARN och

IL \_ ni :\_\_\_ I' -i While talking to sunic.sunet.se: >>> RCPT To:<crown@brandeis> <<< <sup>554</sup> <crown@brandeis>... Unknown site brandeis 554 brandeis!crown... Service unavailable - Unsent message follows-- Received: by kth.se (5.61+IDA/KTH/LTH/4.0) id AAkth1886l; Tue, <sup>11</sup> Jul <sup>89</sup> 12:45:48 +0200 Received: from alberti.arch.kth.se by palladio.arch.kth.se (3.2/SiteCap-2.6) id AA01243; Tue, <sup>11</sup> Jul <sup>89</sup> 12:40:14 +0200 Received: by alberti.arch.kth.se (3.2/SiteCap-2.6) id AA00653; Sat, <sup>10</sup> Jun <sup>89</sup> 12:44:43 +0200 Date: Sat, 10 Jun 89 12:44:43 +0200 iFrom: xxxxxx@alberti.arch.kth.se (xxxxxxx) Message-Id: <8906l01044.AA00653@alberti.arch.kth.se> To: crown@brandeis Exempel <sup>1</sup>

1, <sup>1</sup> lm <sup>1</sup> ,\_\_\_\_ <sup>|</sup> \_ lií 'í\_ 'I i \_ <sup>1</sup> m i :\_ í - Transcript of session follows . ERROR: krsm not in routing tables

\_\_\_\_\_II

554 <att%hou2d@krsm>... 550 Host unknown (Authoritative answer from name server)

- Unsent message follows -Received: from sics.se by sunic.sunet.se (5.61+IDA/KTH/LTH/1.140) <sup>1</sup> id AAsunic00683; Fri, <sup>15</sup> Jun <sup>90</sup> 10:26:02 +0200 Received: from korat.sisu.se by sics.se (5.6l-bind 1.5+ida/SiteCap-3.0) <sup>1</sup> id AA15094; Fri, <sup>15</sup> Jun <sup>90</sup> 10:25:59 +0200 Received: from sisus.sisu.se by korat.sisu.se  $(5.57+IDA/SiteCap-3.0)$  Exempel 2 (5.61+IDA/KTH/LTH/1.1<br>
Received: from sics.se by sunic.sunet.se (5.61+IDA/KTH/LTH/1.1<br>
id AAsunic00683; Fri, 15 Jun 90 10:26:02 +0200<br>
Received: from korat.sisu.se by sics.se (5.61-bind 1.5+ida/Site<br>
id AA15094; Fri, 15 Ju

<sup>l</sup> 1 <sup>1</sup> <sup>Ü</sup>

While talking to schooner.vr.dnv.no: <<< 550 <yrot@schooner.vr.dnv.no>... User unknown 550 <yrot@schooner.vr.dnv.no>... User unknown

iil ' '\_

- Unsent message follows -Received: from nada.kth.se by sunic.sunet.se (5.61+IDA/KTH/LTH/1.140) id AAsunic29878; Wed, <sup>13</sup> Jun <sup>90</sup> 00:04:20 +0200 Received: from localhost by nada.kth.se (5.61+IDA/KTH/LTH/nada-mx-1.0) id AAdraken26198; Wed, 13 Jun 90 00:04:16 +0200 Exempel 3

\_ <sup>1</sup> í í \_ <sup>L</sup> <sup>I</sup> í <sup>1</sup> <sup>1</sup> <sup>I</sup> \_ <sup>1</sup> <sup>I</sup>

- Transcript of session follows -554 spocm2!spodv4!spodvl!mha... Address too long 554 spader!lhc... Address too long 554 spader!lhc... Address too long - Unsent message follows -Received: by sunic.sunet.se (5.61+IDA/KTH/LTH/1.140) id AAsunic02007; Fri, <sup>15</sup> Jun <sup>90</sup> 11:05:56 +0200 Received: by spocm2.UUCP (smail2.5 900116) id AA29764; <sup>15</sup> Jun <sup>90</sup> 09:27:06 GMT (Fri) . . Exempel 4 Received: by spodv4.UUCP (smail2.5) 1", \_ <sup>I</sup> \_ i <sup>1</sup> i

dar en gemensam enhet. Enligt uppgift Datortillverkaren Digital Equipment Cor- USENET/UUCP. EUnet förmedlar elek-<br>skall BITNET vara en förkortning för poration (DEC) har utvecklat ett eget tronisk post ochUnix News. Alla a skall BITNET vara en förkortning för poration (DEC) har utvecklat ett eget tronisk post ochUnix News. Alla använ-

connection in Europe. COSINE är ett VAX-datorerna.<br>Eureka-projekt Samtliga västeuropeiska kuningsveiselsen som anslutna datorerna tillgång till gemensam Eureka-projekt. Samtliga västeuropeiska anslutna datorerna tillgång till gemensam<br>länder samt Jugoslavien medverkar i Digital samtliga anslutna datalagring och till gemensamma skrivare. länder samt Jugoslavien medverkar i Digital<br>COSINE som syftar till att skapa ett ge- Förkortning av namnet på datortillverkaren COSINE som syftar till att skapa ett ge- Förkortningav namnet på datorti<br>mensamt datornät för akademisk och indu- Digital Equipment Corporation mensamt datornät för akademisk och indu-<br>Striell forskning i Europa. Nätet skall ha ett akademisk striell forskningsstation i ett datornät som ger de striell forskning i Europa. Nätet skall ha tjänster enligt OSI och baseras på ett X.25- Domänadress antorer, datorresurser anslutna datorerna tillgång till gemensam<br>nät. Projektet har en treårig implemen- Ett sätt att adressera datorer, datorresurser datalagring. nät. Projektet har en treårig implemen- Ett sätt att adressera datorer, datorresurser<br>teringsfas som startar 1990. Sveriges med- mm som bygger på en hierarkisk struktur. teringsfas som startar 1990. Sveriges med- mm som bygger på en hierarkisk struktur. verkani COSINE finansieras av televerket. Exempelvis betyder basun.umdc.umu.se att Filöverföring<br>SUNET planerar att ha anslutning till datorn basun finns vid organisationsenheten Överföring av större datamängder mellan SUNET planerar att ha anslutning till datombasun finns vid organisationsenheten Överför<br>COSINE. datorer. umde (som betyder UMDAC) vid organi-datorer. COSINE. umdc (som betyder UMDAC) vid organi-

som kan hanteras av nätverksprotokollet i av olika art mellan datomät med olika TCP/IP. På ett Ethernet kallas motsvarande EAN protokoll. informationsmängd för ett paket. Ett paket Ett program utvecklat av University of kan sägas vara en fysiskt informations- Brittish Columbia för förmedling av elekkan sägas vara en fysiskt inforrnations- Brittish Columbia för förmedling av elek- Heartbeat mängd och datagram en logisk. Det är tronisk post enligt X.400-standarden. En testsignal som regelbundet sänds ut på viktigt att skilja på dessa begrepp; TCP/IP ett Ethernet för att kontrollera nätets funkkan köras över olika typer av fysiska för- EARN tion. Kallas också SQE. Kaninte användas bindelser. Förbindelser som kan medföra European Academic Research Network. isammankopplade nät och används därför att ett datagram delas i flera, mindra paket. EttEuropeisktdatomätförakademisk forsk- inte inom UMNET. Men nätet måste återskapa datagrammen ningtill vilket det finns anslutet datorer vid för att TCP/IP skall kunna tolka informa- nästan alla universitet i Västeuropa. EARN HEPnet tionen. Ide flesta fall innehåller ett paket ett motsvaras i USA av BITNET (se beskriv- High Energy Physics Network. Ett världsdatagram. Men det finns undantag. När ning ovan). EARN baseras på kommunika- omspännande nätverk för högenergifysiker TCP/IP körs ovanpå X.25, kommer X.25- tion enligt ett datakommunikationsproto- som'bl a använder DECnet som kommuniprotokollet att bryta ned datagrammen i koll som utvecklats av IBM. Även datorer kationsprötokoll. paket om 128 oktetter. Detta är osynligt för som inte är av IBM-fabrikat finns anslutna IP, eftersom paketen sätts ihop till ett till EARN. Merän2000datorervid univer- Husnät datagram innan de lämnas till IP. sitet i Europa, USA, Kanada, Sydamerika, Datornät inom en byggnad eller del av

Vid datakommunikation krävs att två enhe- Höghastighetslinjer Höghastighetslinjer ter som skall utväxla information med var- EARN-nod Datakommunikationslinjer med överandra följer samma regler och metoder för Dator ansluten till EARN. I varje land finns föringshastigheter från 64 Kbps och högre. kommunikationen. De måste tala samma en landsnod som harintemationella förbin- 'Hastigheten 2 Mbps är den högsta som "språk". Dessa regler och metoder kallas delseroch tillvilkenandra datorer (EARN- televerket standardmässigt kan erbjuda i

Televerkets X.25-tjänst eller X.25-nät. Datomät inom en institution eller del av en Förmedlar datatrafik enligt X.25-protokol- Elektronisk post institution. let. Kostnadema för att använda Datapak Ett sätt att överföra meddelanden elektroberor på hur länge data förmedlas över nisk med hjälp av datorer och datornät. Internet<br>nätet (tidsberoende) och på hur mycket data som överförs via nätet (trafikberoende). EUnet kopplade datornäten i USA som använde

"Because It'sThere NETwork". datakommunikationsprotokoll som kallas dare av SU.<br>DECnet De datorer som tillverkas av DEC via EUnet. DECnet. De datorer som tillverkas av DEC COSINE använder normalt DECnet för inbördes Cooperation for Open Systems Inter- kommunikation. Det gäller blade populära Fil- och skrivarserver<br>COSINE är ett VAX-datorerna.<br>Betjäningsstation i ett datornät som ger de

sationen umu (universitetet i Umeå) i lan-Datagram det se (som är landskoden för Sverige). Gateway<br>Datagramärden minsta informationsmängd Elektronisk post är ofta domänadresserad. Enhet (oftasten dator) som överfördatatrafik Datagramärden minsta informationsmängd Elektronisk post är ofta domänadresserad.

Australien och Asien är sammankopplade byggnad. Datakommunikationsprotokoll med hjälp av EARN och BITNET.

protokoll. noder) inom landet ansluts. I Sverige heter Sverige. landsnoden SEARN och är placerad på Datapak KTH. Institutionsnät

European Unix users network. Det är ett nät datakommunikatíonsprotokollen TCP/IP. Datornamn somursprungligensammankoppladeUnix- Numera är de näten också sammankopp-Namnet på en dator som är ansluten till ett datorer. Nu finns även datorer med andra lade med motsvarande nät utanför USA. datornät. Namnet används för att förenkla operativsystemänUnix anslutna till EUnet. Det intemationella TCP/IP-nät som häriadresseringen till datorn. EUnet är kopplat till det amerikanska nätet genom har skapats kallas i detta samman-USENET/UUCP. Sammanlagt finns mer

BITNET är sammankopplade så att de bil-<br>De Cnet dar en gemensam enhet. Enligt uppgift Datortillverkaren Digital Equipment Cor- USENET/UUCP. EUnet förmedlar elek-

Ursprungligen benämning på de samman-

Internet-nummer<br>Kallas även IP-adress eller TCP/IP-adress. Local talk National Mationellt Superdator Centrum i Linköping. Kallas även IP-adress eller TCP/IP-adress. Local talk hade hav används för Rationellt SuperdatorCentrum i Linköping.<br>Ett 32 bitar långt nummer som skall vara Namn på det datornät som används för Benämningen på den organisa hela världen av SRI-NICi Califonrien. För att göra Internet-numret praktiskt läsbart Lokalt PC-nät<br>delas det upp i fyra siffergrupper som åt- Datornät mellan persondatorer av typ IBM National delas det upp i fyra siffergrupper som åt-<br>skiljs med en punkt. Exempelvis är Internet-<br>adressen till BASUN 130.239.1.21<br>antal regionals amerikanske datersät fär

som ingår i TCP/IP. Används ofta som kollen. NSFnet planerar för övergång till<br>beteckning på datakommunikation med Mbps beteckning överföringshastigheten 45 Mbps SUNET

International Standardisation Organisation.

Ett sätt att tillhandahålla information om<br>datorer, elektroniska postadresser och andatorer, elektroniska postadresser och an-<br>dra datorresurser i ett datornät. Jämför med analoga signaler. Modem är en förkortning Datornät mellan persondatorer. de gula och vita sidorna i telefonkatalogen.

Kilobits persekund. Anger hastigheten vid kan användas för att kop<br>dataöverföring i tusentals bitar per sekund. Ethernet med bredbandsnät. dataöverföring i tusentals bitar per sekund. Ethernet med bredbandsnät.<br>Normalt krävs åtta bitar för lagra ett tecken<br>måste också tala ett gemensamt språk. dvs Normalt krävs åtta bitar för lagra ett tecken måste också tala ett gemensamt språk, dvs<br>Normalt krävs åtta bitar för lagra ett tecken). En met NETNORTH som mannet språkte använda samma kommunika-(en bokstav, siffra eller annat tecken). En NETNORTH de måste använda samma komrnunikakommunikationslinje med kapaciteten 64 Canadas motsvarighet till BITNET och tionsprotokoll. I datorn sker detta genom<br>kbpskanalltsåöverföra(högst)8000tecken EARN. kbps kanalltså överföra (högst) 8 000 tecken EARN.<br>19 och som att lämplig programvara utnyttjas. Datorer

att förmedla datatrafik mellan olika dato- nätsfrågor i Norden. Detta projekt har bl a "Mockdomain". En toppdomain som ska-<br>rer. En superdators frontenddator och de byggt upp datornätet NORDUnet. pats för att göra det lätt arearouters som används i SUNET:s<br>DECnet är exempel på kommunikations- NORDUnet DECnet är exempel på kommunikations-<br>datorer.

mankoppla flera Ethernet över fasta

hang för Internet. I vissa kretsar används datakommunikationslinjer. LAN-brygge- energifysikernas nät HEPnet. Det är också<br>dock benämningen internet så snart flera nätet används som benämningen på de via NORDUnetsom SUNETs Ethernet som sammankopplats inom las med EARN och EUnet. SUNET.

vid dataöverföring i miljoner bitar per se-IP-adresser kund. Nätverksadresser kund.<br>Se Internet-nummer. Nätverksadresser Nätverksadresser Nätverksadresser

Median Som Times med at the missing of the median of the median olicians median olicians median olician olician datorer.<br>International Standardisation Organisation. i ett datornät. I detta igår bl a att adminis-Tar bl <sup>a</sup> fram standarder inom datakom- trera adresser för elektronisk post och ofta Oktett överföringar av meddelanden mellan olika Används för att ange 8 bitar. Ordet "byte"<br>datornät. undviks eftersom det i vissa fall kan vara

analoga signaler. Modemär en förkortning<br>för modulator/demodulator. Ett modem används ofta för att ansluta en terminal till Protokoll en dator via telefonnätet. Särskilda modem För att åstadkomma kommunikation mel-<br>Kilobits per sekund. Anger hastigheten vid kan användas för att koppla samman lan datorer räcker det inte med att de är

En klient är ett system som använder de på den funktion och datorsom i ett TCP/IP- gäller kommunikation mellan datorer av<br>tjänster som erbjuds av en server. En server nät samordnar namn, adresser och annan olika fabrikat e tjänster som erbjuds av en server. En server nät samordnar namn, adresser och annan olika fabrikat eller med olika operativsys-<br>och en klient kan finnas på samma dator. för nätet relevant information. The samma kan det var

Kommunikationsdator Ett av Nordiskt Ministerråd finansierat pro-<br>Dator som huvudsakligen har som uppgift jekt för samarbete kring akademiska dator-Dator som huvudsakligen har som uppgift jekt för samarbete kring akademiska dator- Pseudodomän<br>Att förmedla datatrafik mellan olika dato- nätsfrågor i Norden. Detta projekt har bl a "Mockdomain"

NORDic University Network. För kommu- SDCN nikation mellan de nordiska ländema finns Super Dator Centrum Norr. Ansvarar för LAN 
NORDUnet. Det är ett datornät som skaforskarnas användningav superdatorn IBM
Local Area Network
in Stellefteå.
Stellefteå.
Stellefteå.
Stellefteå.
Stellefteå.
Stellefteå.
Stellefteå.
Stellefteå.
Stellefteå.
Stelleft pats i samarbete mellan de nationella projekten för akademiska datomät i Danmark, LAN-bryggenät Finland, Island, Norge och Sverige. SEARN LAN-brygga är en annan benämning på NORDUnet har samma uppbyggnad som Namnet på den Svenska EARN-noden som<br>fjärrbryggor, dvs en enhet som kan sam- SUNET och erbjuder därför samma tjäns- är placerad på KTH. SUNET och erbjuder därför samma tjäns- är placerad på KTH.<br>ter som SUNET. Via NORDUnet finns höghastighetsförbindelser med det stora Server forskningsnätet NSFnet i USA, med rymd- Betjäningsstation som utför tjänster åt da-

antal regionala amerikanska datornät för<br>forskning. NSFnetär det viktigast datornätet Mail-gateway<br>Dator som kan överföra meddelanden mel- i USA, det använder överföringshastigheten<br>Internet Protocol. En del av de protokoll lan datornät med olika protokoll. 1.5 Mbps och är baserat på TCP/IP-proto-Internet Protocol. En del av de protokoll lan datornät med olika protokoll. 1,5 Mbps och är baserat på TCP/IP-proto-<br>som ingår i TCP/IP. Används ofta som beteckning på datakommunikation med Mbps överföringshastigheten <sup>45</sup> Mbps. SUNET TCP/IP-protokollen. Se även TCP/IP. Megabits per sekund. Anger hastigheten harvia NORDUnet förbindelse med NSFnet.

De adresser som används i datornät för att<br>information kunna sändas mellan olika

datornät. undviks eftersom det i vissa fall kan vara datornät.<br>Ett sätt att tillhandahålla information om Modem bett sätt att tillhandahålla information om Modem bett sätt att tillhandahålla information om Modem

per samma operativsystem brukar enkelt<br>https://www.max.communicera.med.varandra.via.ett NIC kunna kommunicera med varandra via ett Klient<br>I Network Information Center. Benämning protokoll som leverantören skapat. När det<br>En klient är ett system som använder de på den funktion och datorsom i ett TCP/IP- gäller kommunikation mellan datorer av tem kan det vara svårare. Då gäller det att det kan vara helt olika program som körs.<br>**NORDUNET** hitta ett gemensamt protokoll som alla<br>system kan följa. system kan följa.

pats för att göra det lättare att sända post.<br>(.UUCP, .BITNET)

torer på ett nät. Det kan t ex vara utskrift

eller brevförmedling. Begreppet innebär

Betjäningsstation som utför tjänster åt da- ! / ! används förfilöverföring mellan två UNIX-

Simple Mail Transfer Protocol. Protokollet för elektronisk post som används inom<br>TCP/IP.  $\alpha$  TCP/IP.  $\alpha$  X.400

SPAce Physicists Network. Rymdfysikernas IF<br>
internationella datornät. I huvudsak base-<br>
! intemationella datomät. I huvudsak base- ! X.500

Stanford Research Institute. Ansvarar bl a<br>för NIC-funktionen (Network Information DNS är Domain Name Server, dvs proto- 421 <domain> service not aviable för NIC-funktionen (Network Information DNS är Domain Name Server, dvs proto- 421 <domain> service no<br>Center) på Internet kollet för hantering av nameservers inom 450 Mailbox unavailable

Protocol. TCP/IP är en uppsättning kommunikationsprotokoll som skapats av De- problem vid sammankoppling av flera nät. partmentofDefense (DOD)iUSA.TCP/IP Genom sammankopplíng av TCP/IP-nät har blivit en de facto standard för kommu-<br>nikation mellan datorer av olika fabrikat för forskning. I USA kallas detta nät ofta för nikation mellan datorer av olika fabrikat och används såvälinom industrin som inom Internet. universitetsvärlden. TCP/IP finns tillgängligt för de flesta datorer. TCP/IP finns för TELNET<br>persondatorer, både för IBM PC och Protokollet för terminalanslutning inom persondatorer, både för IBM PC och kompatibla persondatorer och för Mac- TCP/IP.<br>intosh. Så gott som alla arbetsstationer och Terminalanslutning intosh. Så gott som alla arbetsstationer och<br>andra datorer med operativsystemet UNIX använder TCP/IP för sin kommunikation. Ske på olika sätt.<br>TCP/IP finns även för VAX-system och -Terminalen kan direkt kopplas till datorn TCP/IP finns även för VAX-system och<br>IBM-stordatorer samt för de flesta andra fabrikat. TCP/IP-trafik förmedlas oftast på Ethernet men även andra nättyper kan an- -Terminalen kan via ett terminalnät (t ex vändas. Inom SUNET finns det fler än 2500 NUNET) anslutas till datorn vändas. Inom SUNET finns det fler än 2500 NUNET) anslutas till datorn<br>datorer som använder TCP/IP. De super- - Terminalen kan från en annan dator via ett datorer som använder TCP/IP. De super- - Terminalen kan från en annan dator via ett<br>datorer som finns tillgängliga för svenska datornät kopplas till den dator där datorer som finns tillgängliga för svenska datornät kopplas till den dator där<br>forskare kan nås via SUNET med TCP/IP. körningarna skall utföras. Härvid krävs forskare kan nås via SUNET med TCP/IP. TCP/IP ger tillgång till följande funktio- att datorerna använder ett gemensamt ner:<br>protokoll för att överföra terminal-

- 
- 
- Meddelandeöverföring. Protokollet kal- USENET

förenklad form): och UUCP.

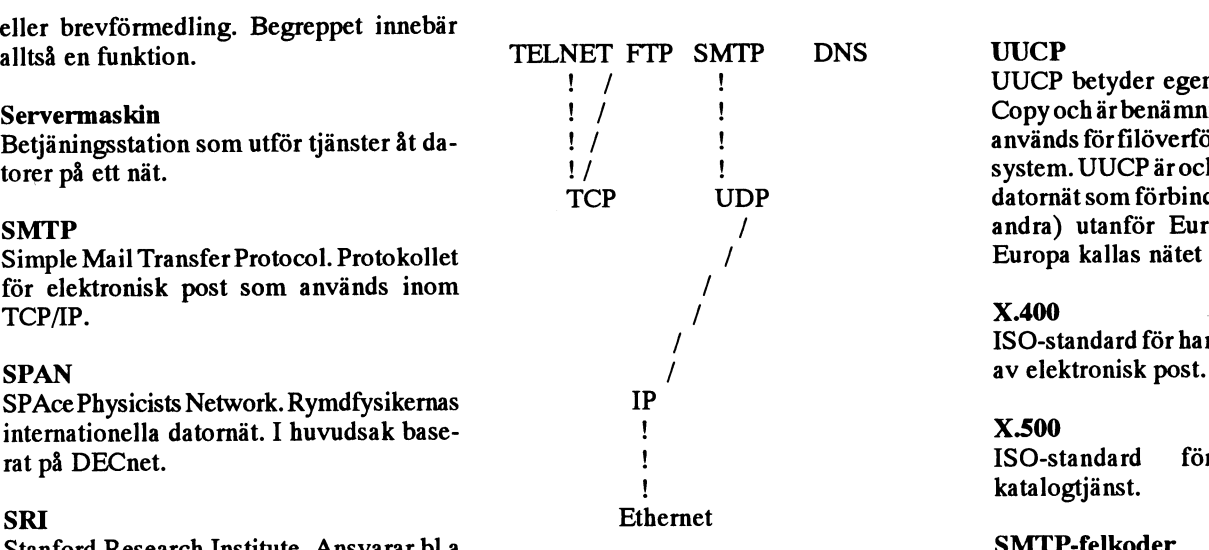

Center) på Internet.<br>
Center) på Internet.<br>
TCP/IP. UDP betyder User Datagram 451 Requested action aborted, error in TCP/IP. UDP betyder User Datagram 451 Requested<br>Protocol och är ett förenklat protokoll för processing SUNET<br>Swedish University Network. Det svenska överföring av korta meddelanden. UDP 500 Syntax error, Command unrecognized Swedish University Network. Det svenska överföring av korta meddelanden. UDP<br>
universitetsdatornätet. **Summannet av servestetsdatornätet.** Summan används bla vid kommunikation med nameservers.<br>För användning av TCP/IP-protokollen 503 Bad sequence of commands

SUNIC<br>SUNET:s Information Center. Dator inom krävs noggrann samordning av de sk IP- 550 No such mailbox krävs noggrann samordning av de sk IP- 550 No such mailbox adresserna. Samordningen skersamlatöver 551 User not local SUNET som används som mail-gateway adressema.Samordningenskersamlatöver 551 User not local hela världen SRI-NIC) och det finns hund-<br>
startil Nailbox syntax incorrect<br>
startil nailed (address to long.<br>
startil TCP/IP. 554 Transaction failed (address to long. Internet. The ratusentals datorer som använder TCP/IP. Med hjälp av en enhet som kallas IP-router (TCP/IP)<br>Transmission Control Program/Internet mankopplas och samtrafik kan ske. Tack Transmission Control Program/Internet mankopplas och samtrafik kan ske. Tack

- 
- Anslutning av terminaler till datorer kan<br>ske på olika sätt.
- -Terminalen kan via modem och en<br>uppringd telefonlinje kopplas till datorn
- 
- Terminalanslutning. Protokollet kallas trafiken. Inom TCP/IP heter det proto-TELNET. kollet TELNET. FTP. ;:¿:-ï¿:¿:;:;:-:-:¿:-:¿:¿:¿:¿:;:¿:¿:-:-:¿:»:-:¿t-:»:-:-:-:-:-:«:¿:«:;ï-:-:¿:-:-1-:¿:»:-:-:-:-:-:-:-:-:-:-:¿:»:-2-:-:-:-:-:-:»:-:»:«:;:»:»:-:¿:¿:¿:¿:«:-:-:-:-:¿:-:~;«:»:«:-:»:¿:¿:

las SMTP. USENET är en fonn av distribuerat konferenssystem för förmedling av "nyheter" TCP/IP-protokollen är hierarkiskt upp- (NEWS) mellan i första hand UNIX-datobyggda med 'TELNET, FTP och SMTP på rer. Aven datorer med andra operativsysden högsta nivån som applikationer. Föl- tem är nu anslutna till USENET. USENET jande figur åskådliggör denna hierarki (i använder kommunikationsnäten EUNET

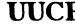

! *I* UUCP betyder egentligen UNIX to Unix<br>Convoch är benämningen på prokollet som Servermaskin  $\begin{array}{ccc}\n & 1 \\
 \end{array}$   $\begin{array}{ccc}\n & 1 \\
 \end{array}$   $\begin{array}{ccc}\n & 1 \\
 \end{array}$  Copy och är benämningen på prokollet som<br>
Retiäningsstation som utför tiänster åt da-<br>  $\begin{array}{ccc}\n & 1 \\
 \end{array}$   $\begin{array}{ccc}\n & 1 \\
 \end{array}$ torer 1<br>torer 1991 – system. UUCP är också namnet på det stora<br>TCP 1992 – UDP – datornät som förbinder UNIX-datorer (och datornät som förbinder UNIX-datorer (och SMTP<br>Simple Mail Transfer Protocol. Protokollet (Simple Mail Transfer Protocol. Protokollet (Simple Mail Transfer Protocol. Protokollet (Simple Mail Transfer Protocol. Protokollet (Simple Mail Transfer Protocol. Protokolle

/ ISO-standard för hantering och förmedling

rat på DECnet. ! ISO-standard för en distribuerad katalogtjänst.

- 
- 
- 
- 
- 501 Syntax error in parameters or
- 
- 
- 
- 
- 

### Litteraturförteckning:

- \* NSF Network-news nummer 7, april 90
- \* Quarterman, John S. "Computer Networks and Conferencing Systems Worldwide" Digital Press, Bedford, Mass, 1990
- Adams, Douglas & Frey, Rosalynn<br>"!%@::" A Directory of Electronic Mail Addressing and Networks" O½Reilly & Associates, "Nutshell" Sebastopol, CA 95472, 1989.
- \* The R&D E-Mail Directory, Goes, A & Karrenberg, D, EUUG1989
- \* Palme, J. "Elektronisk post" Studentlitteratur, Lund, 1989
- \* Sunetten maj 90
- \* Sunets katalog över universitetens adresser för datorförmedlad post 1990

\* Wallberg.H, Årsberättelse SUNET 1989

# En svensk dators liv och leverne

I ABC-bladet nr 2, <sup>1991</sup> började Göran Lundberg en initierads berättelse om hur en svensk dator kom till. Här följer nu fortsättningen på berättelsen som vi ju alla vet hur den slutar. Men så är detju med alla bra historier, men vi vill höra dem ändå.

Under 1982 började Luxor datorer att leverera ut sina första datorer av av den nya generationen.

ABC800 var mer än välkommen för datahandlama TEAM-100. Den fanns i två skepnader, med färg och utan färg. Man fick kompromissa med färgvarianten genom att förse den med endast 40 tecken per rad. Anledningen var att man använde sig av en 14" tv som monitor, och tecknen blev för otydliga om man hade 80 tecken per rad. En egenhet var att man på de första färgmonitorerna, som förresten hette ABC810, hade behållttv-delen intakt. Televerket hade synpunkter på försäljningen av dessa därföratt man rapporterade nämligen inte in till dem att man faktiskt sålde en färgtv. Allt detta bara för att komma tillrätta med licensskolkandet.

Man löste problemet genom att ta bort "vitala" tv-delar och kallade den monitom istället för ABC811.

Man var däremot mer nöjd med den färglösa monitom eller ABC815 som den fick heta. Efter stora tester beslutade man sig för att den fick gult eller rättare sagt bämstensfärgad fosfor. Amber heter det visst på fackspråk.

Man påstod då att denna monitorvar den behagligaste att sitta och arbeta vid. Dessutom var den lågstrålande efter dåtidens normer.

En dator säljs inte utan program. P-data som är ett programvaruhus i Lund hade arbetat fram ett registerprogram som hette Basregister 800, och man hade även ett ordbehandligsprogramsom visserligenvar utvecklat av RTB och kallades Ord 800. Det var tack vare dessa två program som

försäljningen kom igångi den stora skalan. direkt. Det var vanligt att datakollegor var Fram till <sup>1984</sup> hade Luxor sålt <sup>4000</sup> st bittra fiender, och man riktigt letade över-Ord800 och 3300 st Basregister800. Paral- tramp för att kunna få den andre utesluten anlitade Luxor ett företag, även det ifrån Produkterna utvecklades också. En Lund, som skulle utveckla ett administra- diskettstation med dubbelsidiga drivrar med Lund, som skulle utveckla ett administra- diskettstation med dubbelsidiga drivrar med get, och de berättade att det lades ned 10 heta. Tyvärr släpptes de första ut med ganmanårpå attskriva detta paket.Manbyggde ska dåliga drivrar Man valde nämligen en egen databashanterare och skrev först Micropolis 1015 för att senare forthjälpprogramsnuttar som man sedan puss- sätta med 1115 som ansågs betydigt bättre. lade ihop till färdiga programdelar. På detta Denna drivestation kostade då 14 000 kr. I<br>sätt kunde man ganska enkelt göra föränd- slutet av 1982 lanserades yttligare en drive

delar av de anställda startade ett företag vardera driven. Denna diskettstation kossom heter Unikum som kom att spela en tade 1983 19 500 kr.<br>stor roll i programutveckligen lite senare. Påskrivarefronten

betsavtal med Facit som i stort sätt gick ut med serieinterface. på att de skulle med sina kontakter mark- Under 1982 dök ett nytt ord upp nämli-

egen produkt så strukt så systemensåldet illmålades datapro- Man är rädda om nämnet Luxor och satser till båda

Därmed blev det<br>fullt liv i Luxors återförsäljare. De blev mer dan då var IBM:s MS-DOS maskin uppfunfullt liv i Luxors återförsäljare. De blev mer dan då var IBM:s MS-DOS maskin uppfun-<br>än förbannade och det rapporterades dag- nen och det operativsystemet var en utän förbannade och det rapporterades dag- hen och det operativsystemet var en ut-<br>ligen in övertramp som bestod i kraftiga veckling av CP/M. Man ville inte riktigt tro ligen in övertramp som bestod i kraftiga veckling av CP/M. Man ville inte riktigt tro<br>rabatter. abatter.

.2016 på det där med MS-DOS då<br>Vi skall komma ihåg att på den tiden så När IBM:maskinerna börj Vi skall komma ihåg att på den tiden så När IBM:maskinerna började bli ett hot<br>gick stor tid bland dessa TEAM-100 säljare i Sverige lanserades slogans som "Ta't gick stortid bland dessa TEAM-100 säljare i Sverige lanserades slogans som "Ta't sålde. I avtalen mellan Luxor datorer och vara IBM-kompatibel" och liknande. var geografiskt denne fick sälja. Om två och arbeta fram det nya konceptet av dato-TEAM-100 säljare fick offerera till samma rer som skulle vara norm för framtiden. Ett kund och någon fick sälja bara för att denne annat intressant drag som Luxor gjorde var lämnade ett par procent rabatt extra så blev att gå ut med stor annonskampanj där man det rapport till säljorganisationen i Motala

och på det sättet bli av med en konkurrent.

80 spår lanserades 1982. ABC832 fick den sätt kunde man ganska enkelt göra föränd-<br>
slutet av 1982 lanserades yttligare en drive<br>
ingar och skapa kundanpassade system. Som använde sig av 8" disketter. Den kunde gar och skapa kundanpassade system. som använde sig av 8" disketter. Den kunde<br>Detta företag upphörde efter ett tag och lagra så hiskligt mycket som 1 Mb på lagra så hiskligt mycket som 1 Mb på

st roll i programutveckligen lite senare. På skrivarefronten hade inte mycket hänt.<br>Luxor ville mer än att sälja datorer i För att erhålla "snygg" utskrift så fick man Luxor ville mer än att sälja datorer i För att erhålla "snygg" utskrift så fick man hålla sig till skrivmaskiner som man försåg

gen operativstystem. Myab som gjort så

FACIT skulle få en mycket till ABC-<br>egen produkt så

**annan färg, och service. Det betyder att man från 800 som gjorde att vips hade datorn de kunde köra CP/**<br>DTC fötts.  $\begin{bmatrix} \text{Luxors sida i Motala fortfarande ser} \\ \text{Luxors sida i Motala fortfarande ser} \\ \text{Luxors sida i M.} \end{bmatrix}$ DTC fötts.  $\begin{bmatrix} 2 & 0 & 0 & 0 \\ 0 & 0 & 0 & 0 \\ 0 & 0 & 0 & 0 \end{bmatrix}$  M. Då talade man Någonting gick av Stevense på Servicen på udtapfouuk= om att detta varett  $\begin{array}{|l|l|}\n \text{sent.} \text{Facity} \end{array}$  Facitbyggde | terna och kommer att ta sitt ansvar, | standardiseratope-<br>
upp ett återför- | vilket är mycket mycket ovanligt i | rativsystem som upp ett återför- vilket är mycket mycket ovanligt i ativsystem som variation att man Säijärnät aven 1 dag när det gäller datorer. alle gjorde att man Sverige, vilketinte Sverige, vilket inte av kaad dav kaard av kaadd kõra andra iid kõra andra iid kõra andra iid kõra andra iid kõr<br>Tegas saaksuses varit Egas seiskt. Eesti esimes seis seis kunde kõra andra C-<br>Tegas seis seis seis kunde seis

lugnt och tänk efter" och "Vem behöver

Här gällde det alltså att kyla ner Sverige

och IBM-maskiner. Detta gjorde man till-<br>sammans med ett företag som hette Mira. att bygla om den till deras datorer. både hård- och mjukvara. sammans med ett företag som hette Mira. att bygla om den till deras datorer. både hård- och mjukvara.

tvungen att anpassa sig till en standard. medlemskap i ABC-klubben, vilket måste Björnsson utbildade återförsäljama på att Men vilken, det var frågan. Det fanns fak- betytt mycket för medlemsantalet omkring marknadsföra och argumente<br>tiskt två operativsystem som var aktuella denna tid. Det var även detta år som Luxor produkter. tiskt två operativsystem som var aktuella denna tid. Det var även detta år som Luxor produkter.<br>nämligen MS-DOS och Unix. För att inte fick för sig att det skulle gå att sälja betyd- På programsidan ville man göra ännu nämligen MS-DOS och Unix. För att inte fick för sig att det skulle gå att sälja betyd- På programsidan ville man göra ännu<br>missa kunder i fortsättningen som var tvek-ligt mer ABC80 om datorn inte levererades kraftfullare s missa kunderi fortsättningen som vartvek- ligt mer ABC80 om datorn inte levererades kraftfullare system. Man kontaktade före-<br>samma till ABC-systemen så gav man en så med monitor. Man trodde att ABC80:s taget Unikum som sk samma till ABC-systemen så gav manen så med monitor. Man trodde att ABC80:s taget Unikum som skulle utveckla ett helt<br>unik sak som "utvecklingsgaranti". Man största konkurrent var en hemdator som nytt administrativt progra unik sak som "utvecklingsgaranti". Man största konkurrent var en hemdator som nyttadministrativtprogramsomsedanfick<br>skickade nämligen ut till återförsäljarna Vic-20 och den såldes betydligt billigare heta administration II skickade nämligen ut till återförsäljarna Vic-20 och den såldes betydligt billigare heta administration II. Med detta program<br>garantibevis där det stod att Luxor Datorer och levererades utan monitor. Så nu är plus Luxors n garantibevis där det stod att Luxor Datorer och levererades utan monitor. Så nu är plus Luxors nyutvecklade fleranvändars-<br>byter in utrustning till bokfört värde vid vinya" ABC80 född. Kruxet nu var vilken system Lux-net o byter in utrustning till bokfört värde vid "nya" ABC80 född. Kruxet nu var vilken system Lux-net och med hårddiskar på 60 köp av större modell i kommande "data- monitor som skulle användas Luxor hade Mb fick<br>generation Denna utvecklingsgaranti en färgty som förebild i sin annonsering, system. generation Denna utvecklingsgaranti en färgtv som förebild i sin annonsering, system.<br>gällde inkön av system ABC800 t.o.m dec och det blev alldeles uppåt väggarna för Nu kom även kraven på att möta IBM på gällde inköp av system ABC800 t o m dec och det blev alldeles uppåt väggarna för Nu kom även kraven på att möta IBM på<br>1983, På detta sätt kunde man i alla fall dvrt. På marknaden fanns då en video-hemmamarknaden. Man kund 1983, På detta sätt kunde man i alla fall dyrt. På marknaden fanns då en video- hemmamarknaden. Man kunde inte längre lugna några tveksamma kunder. Vad man monitor som hette Philips och såldes slut i låtsas att de inte fanns. Ord som indu<br>ville säga var att visst har vi något på gång, ett nafs. På Datahjälp i Målilla modifiera- standard o ville säga var att visst har vi något på gång, ett nafs. På Datahjälp i Målilla modifiera- standard och begreppet PC uppfanns.<br>lita på oss standard och begreppa upp lite löneprogram des en s/v tv så att den fick en videoin

Vid den här tiden så var det dags igen

i stort sätt samma CPU-kort som ABC800, som bestod av en hårddisk och en genererade dessutom färg. Man kan säga familj. Mot slutet kunde man även få en andra finnesser. upp dessa - vi kan bara nämna Mica och

hette var en helt ny konstruktion. Man kan Jag får inte glömma att nämna lite om bokföring under en vecka av semestern.<br>Generellt säga att man hade byggt in företaget Cat AB som finns i Sundbyberg. I 'ett fruktlöst försök generellt säga att man hade byggt in företaget Cat AB som finns i Sundbyberg. I 'ett fruktlöst försök att göra ABC-<br>datordelen i en liten 10" monitor. Det blev Ganska tidigt så utvecklade de ett fler- datorerna IBM-kompati datordelen i en liten 10" monitor. Det blev särskilt förindustriändamåldärdatern fung. Först kom typ I sedan följde typ II och typ använda med MS-DOS och även CP/M.

köpt ett ABC55 och ville byta upp sig hade

Man hade även löst problemet med färgmonitorer. ABC812 hade en bra skärpa

lita på oss.<br>
1983 slännte Enson en bärbar dator som som passade den nya ABC80:s kraftlåda. 1983 släppte Epson en bärbar dator som som passade den nya ABC80:s kraftlåda. här och var. Jag fick ett mycket gott råd av<br>tte HX-20 och den lanserades av Luxor Den blev SEMKO-godkänd vilket var ett en säljchef på Luxor so hette HX-20 och den lanserades av Luxor Den blev SEMKO-godkänd vilket var ett en säljchef på Luxor som "ta med dig dator" krav då och det såldes ca 500 st på ett år. Sylvén och det löd: som "ta med dig dator".<br>Vid den här tiden så var det dags joen Luxorbetraktade Datahjälpsom en räddare - Om kunderna frågar dig, Göran, om du med en ny generation av datorer. Denna inöden och lämnade dem en ny ABC80 till har något löneprogram, så skall du fråga<br>gång var det inte förändringarna så stora "testning av Samsung-monitorn" alldeles tillbaka om det syst gång var det inte förändringarna så stora "testning av Samsung-monitorn" alldeles utan dessa fick i marknadsföringen heta gratis. Det var mycket då. tillfredställande. De flesta kommerattsvara

Stora ABC800, som hette ABC806 hade form. Man utvecklade Wincheserenheter ett löneprogram som du har sålt, strular så<br>tort sätt samma CPU-kort som ABC800. som bestod av en hårddisk och en kommer folk att spypå dig och du f med var utrustad med ett videokort som flexskivedrive ochdessutomexpansionsdel. sova en blund. kunde användas sem datalagringsminne Den första hårddisken var på <sup>10</sup> Mb och Av berömda "buggar" kan nämnas ett samtHR-grafik. ABC806:anutrustades med fick heta ABC850. Med tiden blev det blev som fanns i Redovisning 800. Så fort man<br>både 40 och 80 teckenbredd per rad och det även en 20 Mb och en 60 Mb i denna "nuddade tangenterna" både 40 och 80 teckenbredd per rad och det även en 20 Mb och en 60 Mb i denna "nuddade tangenterna" så genererade pro-<br>genererade dessutom färg. Man kan säga familj. Mot slutet kunde man även få en grammet månadsskifte. Ja att det var en hopslagning av ABC800 M streamer inbyggd i denna enhet. Det fanns grammet fick för sig att det var en mindre<br>(monokrom) och ABC800 C (colour) + lite naturligtvis massminnen innan Luxor tog drive än i verklig (monokrom) och ABC800 C (colour) + lite naturligtvis massminnen innan Luxor tog drive än i verkligheten. Den återförsäljaren<br>Andra finnesser. upp dessa - vi kan bara nämna Mica och turades i alla fall om med sin fru att i

nämligen bara Cat-net och ett annat nät och nu även till ABC800 systemen konstru-<br>- Råda dessa nva datorer hade en separat som Luxor stödde och som hette ABC-net. erade denna ABC16 och köpte hem kom Båda dessa nya datorer hade en separat som Luxor stödde och som hette ABC-net.

som fanns på tangetbordet. För den nu som datorer, så Luxor kunde faktiskt välja och slutade med att Nokia fic<br>köpt ett ABC55 och ville byta upp sig hade vraka bland återförsäljare. Man kunde också vad det smakade. man även gjortett tangetbord ABC22. Satte ställa krav, och det var främst utbildningen Ett nytt kommunikationsätt introduce-<br>man ihon dessa så blev 22 + 55 = 77 som återförsäljarna fick ta sig an. Det var rades 1984. Nu ko

erbjöd sig att köpa in "gamla" Apple, Pet även i dagens mått räknat. Den skärmen noghelt rättattdet krävdes attåterförsäljaren<br>Och IBM-maskiner, Detta gjorde man till-såldes även till IBM-folk då det var enkelt kunde de sa

Man förstod att man så småning om var Under <sup>1983</sup> såldes ABC80 inkl ett års Ett speciellt företag som hette Zell-

stora och lilla ABC800.<br>Under 1983 började massminnena ta ja, och då säger du: Bra fortsätt så! För om<br>Stora ABC800 som hette ABC806 hade form. Man utvecklade Wincheserenheter ett löneprogram som du har sålt, strular så

Lilla ABC800, eller ABC802, som den Datastore.<br>tte var en helt ny konstruktion. Man kan Jag får inte glömma att nämna lite om bokföring under en vecka av semestern.

en mycket smidig dator som uppskattades användaresystem som fick heta Cat-net. en låda som gjorde att ABC-datorn gick att erade som en "styrdator" till andra maski- III. I fleranvändaretidens barndom fanns Myab som hade gjort så mycket till ABC80<br>nämligen bara Cat-net och ett annat nät och nu även till ABC800 systemen konstrutangentberdsingång så att man kunde an- Cat-netansågsvara överlägsetnärdetgällde ponenter för att tillverka ett antal som sluta "valfritt", dvs ABC77 eller ABC55. hastigheten på dataöverföringen. Luxor beställt. Denna affär fick ett helt<br>Dessa siffror stod för hur många tangenter Det var mycket populärt att sälja ABC- annat förlopp än vad all Dessa siffror stod för hur många tangenter Det var mycket populärt att sälja ABC- annat förlopp än vad alla tänkt sig. Det<br>Som fanns på tangetbordet För den nu som datorer, så Luxor kunde faktiskt välja och slutade med att

man ihop dessa så blev 22 + 55 = 77, som återförsäljarna fick ta sig an. Det var rades 1984. Nu kom teletex. Med hjälp av<br>Man hade även löst problemet med

skapa text som man skickade i väg med bolaginomLuxor.Jagtrorinteattjaghörde "gammalt" Luxorfolk. De har rättat och

Vid denna tid hade man på Luxordatorer<br>
redan passerat två ledare nämligen först paketet administration II lyftes över till fanns runt om kring i Sverige då, finns det<br>
Martin Graap och efter honom Conny unixmiljön.<br>
Cronq

Sa 1984 kom antligen ABC1600 och som numera kallades ABC-konsulenter dessa system och även inom övriga för-<br>ABC9000. Det var Unixbaserade datorer. hade de utvecklat denna AT-dator som svarsgrenar Även stora företag som an-

ett CAD-program till ABC-1600. Datom produkt gick inte heller riktigt som man Manärrädda om namnetLuxorochvillinte nade ju en mycket ora grafik samt aven<br>
fönsterhantering vilket var unikt då. Vad Många av ABC-folket var förbannade betyder att man från Luxors sida i Motala<br>
kunde vara bättre än ett CAD-program och kände sig känslomässi tion? Företaget valde ut 40 ståterförsäljare Detta kändes för många som en våldtäkt. vilket är mycket mycket ovanligt i dag när<br>och lovordade produkten. 50 000 kr skulle Det visade sig att inte många hoppade på det gäller biljetten kosta för att vara med, och då fick man ett demoprogram samt utbildning. <3811>

Efter andra kursen började avhoppen. Vad hände då efter 1986 ? Göran Lundberg<br>- Det är för tusan en upprepning av första Under 1987 såldes allt ARC-material ut En - Det är för tusan en upprepning av första under 1987 såldes allt ABC-material ut. En kursensa någon. Någon annan kallade detta apeciell kille som arbetat länge på Luxor för bedrägeri av storformat. Nu efteråt vet som heter Bo Carlsson fick i uppgift att få vi att det inte blev något av med de milijoner tillbaka så mycket av pengarna som möjligt som återförsäljarna skulle tjäna. av inneliggande lager.

En speciell kille anställdes för att dela<br>upp återförsäljarna i sådana som fick sälja<br>
programsystemet administration II togs<br>
programsystemet administration II togs "upp återförsäljarna i sådana som fick sälja över av ett företag i Linköping som heter<br>unixdatorer och sådana som inte fick det. Alp data och som till en del består av Han kom egentligen från ett annat dotter-

blev det billigare och man kunde skapa vocerande kombination". Det här betydde ligtvis till ABC.<br>betydligt snyggare dokument. att vinna eller försvinna för dem som fick Programkopie tydligt snyggare dokument. att vinna eller försvinna för dem som fick Programkopieringservicen flyttades från<br>Denna företeelse blev dock ganska kort-och inte fick.

tror t o m att han gick över till Facit. En sedan köpt Luxor, höll sig ovanligt tyst i kommer med all sannolikhet att finnas<br>säljkonsulent från södra Sverige dvs en många år. Man höll nämligen på att ut- många år framåt säljkonsulent från södra Sverige dvs en många år. Man höll nämligen på att ut- många år framåt. soris cher för aterforsaljare som ansvarade veckla en MS-DOS dator av AT-modell. Man undrar givetvis hur många som<br>för södra Sverige fick hoppa in som tillför- Den här datorn ville man naturligtvis även fortfarande använde ordnad VD. Det var en mycket trevlig kille sälja utanför Finland. När datorn var klarså Det är naturligtvis svårt att uppskatta. Ge-<br>vid namnet Christer Vollmer som var om- dök Nokia-folket plötsligt upp och berät- nerellt lasset han fick dra. var det slora och tunga rat "röda siffror", dvs underskott, men nu nya eller att de fungerar ypperligt skall vi<br>var det slut. För att rädda alla återförsäljare inte gå in på. Inom marinen används ännu<br>

om att få sålja deras Unixdator DS90-00 Det bestämdes att ABC-datorerna nu- dem. Mindre företag som använder sig av<br>och kalla den för ABC9000. Luxor skulle mera var döda, men för att visa solidaritet fakturering och bokför även sälja en nedbantad version av denna medABC-folket så skulle Nokias nya dator lig har även behållt sina ABC-maskiner.

denna teletexmaskin. Tidigare fanns det ett enda positivt ord om honom. Som någon förbättrat och programmet anses i dag vara<br>Dara Telex. Argumentet för teletex var att sa: "Att avgöra människors existens och ett av de kraf bara Telex. Argumentet för teletex var att sa: "Att avgöra människors existens och ett av de kraftfullaste som finns. Det finns<br>sändningstiden reducerades. I och med detta samtidigt vara arrogant är en mycket pro- nog till samtidigt vara arrogant är en mycket pro- nog till Unix och MS-DOS och även natur-<br>vocerande kombination". Det här betydde ligtvis till ABC.

Denna företeelse blev dock ganska kort- och inte fick. Nokia i Linköping till Datahjälp i Målilla.<br>Varig, eftersom Telefaxen snabbt ersatte Denna satsning från Luxors sida varstor. Den sista som fanns på ABC-supporten hos varig, eftersom Telefaxen snabbt ersatte<br>Man höll på med att skriva ett nytt system<br>Man höll på med att skriva ett nytt system<br>Viddenna tid hade man på Luxordatorer för dessa datorer samtidigt som program- sluta med det 19

Som hette ABC1600. Det var meningen att kallas för ABC1200.<br>
Luxor även skulle stå för supporten för de Unixsatsningen skulle avecklas mycket använda dem genom att de kommit över<br>
datorer de sålde.<br>
Men det blev inte alls

datorer utan program. Att komma över en hel återför- Viskall komma ihåg att det säljs mycket<br>Ganska tidigt i ABC1600 tidevarv sat- säljareorganisation genom dödförklara dess Luxor-produkter ännu idag. Då tänker jag<br>sade et

# Den grekiska urnan

# Problemet

fanns 225 svarta bönor och 175 vita. Man miska grenar, där jag bl a undervisade. drar två bönor från urnan. Om minst en av Dom gick inte så särskilt djupt, men visade punkter i koordinatplanet. dessa är svart läggs en svart böna undan och *åtminstone ytligt hur man använder mate-* Alltihop hänger nu på om de matemaden andra bönen, vit eller svart, läggs till- matiska modeller som beslutsunderlag. tiska modellerna stämmer överens medverkbaka. Om båda bönerna är vita läggs de ligheten, vilket dom verkligen inte alltid undan och en svart böna läggs i urnan. Till Exempel: gör. Det är ju som med våra meteorologer, slut finns en böna kvar. Vilken färg harden. Efterfrågefunktionen E(p) för en viss vara som trots all vetenskap och fantastiska Svaret är VIT. **Subject av Svaret ingen i som av priset p.** Rimligtvis bör resurser ibland spår rejält fel. Det betyder

redaktionen inte fått. Två svar kom ganska  $E(p) = 500^*(12 \cdot p)^{*2}$  om  $2 \le p \le 12$  bättre att fatta beslut utan några modeller<br>Snart i msg-systemet, från Egon Bosved och att

Lemma: Ursprungliga antalet vita bö-

och-system finns det månne som löser problem som kan lösas enklare utan dator?"

Lars Gjörling gör en ytterligare fundering kring artikeln:

"Ärende: Riksdagsmän och grekiska urnor Har med nöje läst den artikel, som handlar om ovanstående. Problemet med urnan tillförståndigendensorisprooten, som jagnar<br>stött på ibland, till synes komplicerade, Där kurvorna skär varandra får man det s \_\_\_förståndigt använda KANSKE de dock idet<br>man i själva verket med en mycket enkel \_\_k jämvikteoris en svart, måste den vita läggas tillbaka Funktionerna är inte så enkla och godtyck-

du en delfrågor och gör en del berättigade regres sionsanalys. Detsistnämnda är konkursavsnitt i matematikkurserna på gym- metoden finna en funktion (inte nödvän-

 $E(p)$  avta med stigande värde på p, och bli dock inte att det vore bättre eller lika bra att Svaren 0 vidnågon viss smärtgräns. Låt oss antaga ersätta dem med Vaxholmsgubben.<br>Att man inte vet om modellerna håller,

leringen:<br>också en funktion avprisetp. Rimligtvis bör darna, så finns det två mojligheter (mf-organi med stjegne)<br>"Unnsslama fäljen: Varia dragning mins U(n) öka med stjegned fastställtvärdenå n söka hindra damen att ta sp "Urreglernaföljer: Varjedragningmins- U(p) öka med stigande fastställt värde på p, soka hindra damen att ta spel:<br>kan sutslet hönon i uman med 1. Vita – då det blin men lönggmt att tillverka och – 1) toppa med E och K och kar antalet bönor i urnan med 1. Vita då det blir mer lönsamt att tillverka och  $\frac{1}{1}$  toppa med  $\frac{1}{1}$ bönor minskar endast vid dragning av 2 utbjuda varan till försäljning, ju högre pris vita och då med 2. mannes var andragning av 2 man får för den. 2) maska med kne ten och hoppas att davita och då med 2. man järgor acht.<br>Antag att

varukvantiteter (efterfrågade resp ut- minst 60% om motståndarna har högst 4<br>biudna) så kan kurvorna ritas i samma trumftillsammans, men bara högst 40% om "Det som kanske till en början förefaller bjudna), så kan kurvorna ritas i samma

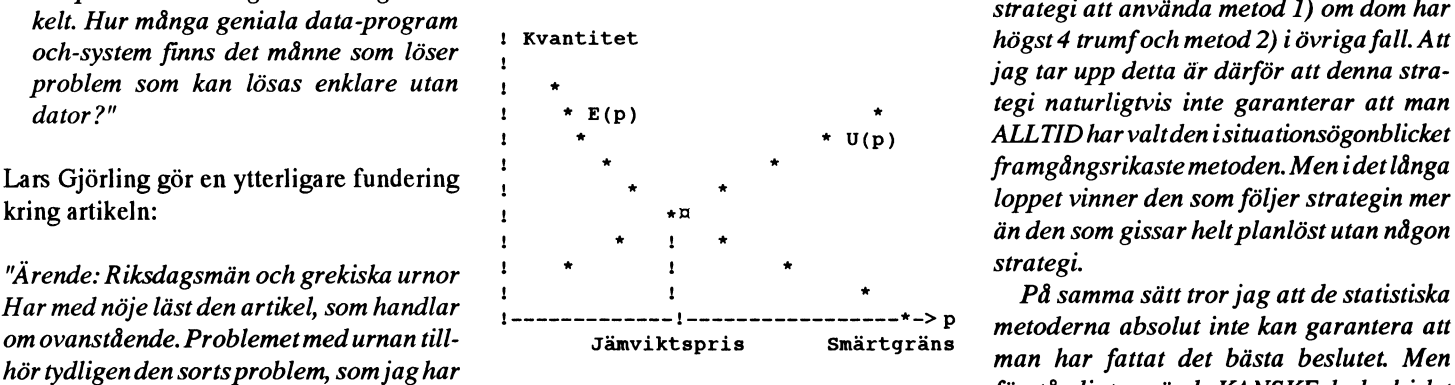

men i själva verket med en mycket enkel kjämviktspriset, som är det man här söker. Unga toppet kan ge fler man går th for<br>Löning Såvittiga förstår innehär reglerna. Det finns in många skillnader mellan det aldrig så demokr lösning. Såvittjag förstår innebär reglerna Det finns ju många skillnader mellan det aldrig så demokratiskt juttade beslut av l<br>Att attalst vita bängs hara kan ändnas med blin ankla avennelet och bilnesenna öven samman- ha att antalet vita bönor bara kan ändras med här enkla exemplet och bilresorna över samman- nanget okunniga riksdagsman.<br>2 st i taget Då det var ett udda antal vita - Önesundebnen, men man fån fönmeda att - Men hur gör man o 2 st i taget. Då det var ett udda antal vita i Öresundsbron, men man får förmoda att i Men hur gör man om det visar sig då det<br>köngs i urnan från hörjan mågte det alltid i utvedarna har använt sig av matematiska inte bara bönor i urnan från början, måste det alltid utredarna har använt sig av matematiska fille bara ar riksaugsmannen som inte vet<br>Sven forteättningsvis vara ett udda antal modeller (som tydligen använde mycket) innebörden av d även fortsättningsvis vara ett udda antal. modeller (som tydligen används mycket När det avslutningsvis bara finns 1 vit och när det gäller att fatta ekonomiska beslut). Var det som sa: Jag misströr inte statistik<br>An spart, måste den vite lägges tillbake. Eunktionerne är inte så enkla och godpak. ken, ensam. liga som i ovanstående "antaganden", utan Iartikelnsslut(ANMÄRKNING:) ställer grundar sig på statistiskt underlag och ifrågasättanden. Jag kom atttänkapå vissa sten att med hjälp av minsta- kvadrat-

Problemet var följande: I en grekisk urna nasiets samhällsvetenskapliga och ekono- digtvis en rät linje) som så bra som möjligt<br>fanns 225 svarta bönor och 175 vita. Man miska grenar, där jag bl a undervisade. ansluter sig

Något överväldigande inflöde av svar har att Att man inte vet om modellerna håller,<br>hetyder ju inte automatiskt att det vore shart I hisg-systemet, trait Egon Bosved och att<br>och Lars Gjörling.<br> $E(p) = 0$ om p > 12<br> $E(p) = 0$  om p > 12 spelförare förfogar över  $E, K, Kn$  ...... i Egon gav den kanske stringentaste formu-<br>
Leinesen darma, så finns det två möjligheter att för-<br>
letter att för-

- 
- 

 $L$ <sub>mma</sub>. Grafina sannolikhetsräkningar visar, att nor är likgiltigt så länge det är udda." U(p) = 3000\*p om p > = 2 <sup>Rättenkla sannolikhetsräkningar visar, att nor är likgiltigt så länge det är udda." U(p) = 3000\*p om p </sup> metod 2) lyckas i 50% av alla fall. Sanno-Han gör tillägget:  $E$ ftersom både  $E(p)$  och  $U(p)$  är likheten för att metod 1) skall lyckas är komplicerat visar sig vara skäligen en-<br>komplicerat visar sig vara skäligen en- koordinatsystem:<br>en: and the dom har fler än så. Det är därför en god ken puterut visar sig vara skangen en med till som strategi att använda metod 1) om dom har kelt. Hur många geniala data-program jag tar upp detta är därför att denna stra tegi naturligtvis inte garanterar att man  $U(p)$  ALLTID har valtden i situationsögonblicket framgångsrikaste metoden. Men i det långa loppet vinner den som följer strategin mer än den som gissar helt planlöst utan någon strategi.

> <sup>1</sup> \* På samma sätt trorjag att de statistiska  $\begin{array}{ll}\n 2 \rightarrow - \rightarrow - \rightarrow - \rightarrow - \rightarrow - \rightarrow + \rightarrow p \\
>  \end{array}$  metoderna absolut inte kan garantera att Jämviktspris var det som sa: "Jag misstror inte statisti-

# HUR SNABB ÄR DIN DATOR? (2) Två år senare

I ABC-Bladet 1989:3 publicerades en arti- mindre än 20K, det vanliga i dag tycks vara Vad avgör Snabbheten<br>kel med ovanstående namn av samme för- 40. Och klockan går inte längre med 475 kel med ovanstående namn av samme för- 40. Och klockan går inte längre med 4,75 . The divident fattare som denna fortsättning. Den första MHz utan minst dubbelt så fort. Så det är  $\overline{1}$  en dator? fattare som denna fortsättning. Den första MHz utan minst dubbelt så fort. Så det är<br>artikeln skrevs under perioden april-sep- inte en "gammal" 88:a i alla fall, men artikeln skrevs under perioden april-sep- inte en "gammal" 88:a i alla fall, men I den tvååriga artikeln framhölls följande<br>tember 1989 och vi skriver nu oktober nästan. Priset är lågt väljnom räckhåll för saker tember 1989 och vi skriver nu oktober nästan. Priset är lågt, väl inom räckhåll för 1991. Det har alltså gått två år.  $\frac{1}{2}$  en intresserad hobbyist.

Man vet så litet om framtiden. Det och självklarti morgon. Men om man nu spadar skall spå.<br>ändå skall spå, skulle jag för min del sp

av den. Hur har det gått? Har jag förlorat ingen follalls.<br>Ingen roll alls.<br>Men Schneidern var även i fråga om

vanligen med litet bättre komponenter, med ett förvånad. kanske något större minne (64OK) och en hårddisk. Hårddiskar nuförtiden är aldrig

en intresserad hobbyist.<br>
1991. I programsomskyfflar mycket data fram b. klockan (4.75, 6, 8, 10, 12...)

Två år är i datorsammanhang en ganska fölprogramsomskyfflar mycket data fram b. klockan (4.75, 6, 8, 10, 12 ...)<br>ng tid. Naturligtvis har det hänt mycket och tillbaka till hårddisken kan en 88:a c.bussen (skickar 8, 16 ell lång tid. Naturligtvis har det hänt mycket och tillbaka till hårddisken kan en 88:a c. bussen (skic nytt sedan 1989. Man kan fråga sig om vi upplevas som besvärande långsam. Den till disken) nytt sedan 1989. Man kan fråga sig om vinn upplevas som besvärande långsam. Den till disken)<br>någonsin når en mättnadsgräns? hann billiga standarddatorn i dag är en 286. Den d. hårddisken (åtkomsttid, interleave) gonsin når en mättnadsgräns? billiga standarddatorn i dag är en 286. Den<br>Förr eller senare blir alla ytterligare tek- får man för under 10 tusen, kanske hälften Förr eller senare blir alla ytterligare tek- får man för under 10 tusen, kanske hälften Men allting blir mera komplicerat. I dag niska landvinningar så komplicerade och om man väljer leverantör med omsorg och måste man nog om man väljer leverantör med omsorg och måste m<br>kan pruta av på servicekraven. Eftersom faktorer: därmed dyra, att vanliga människorinte har kan pruta av på servicekraven. Eftersom faktorer:<br>råd eller inte kan utnyttja dem. Skall det gå 286 har en buss som skickar 16 bittar i e. bootningstiden råd eller inte kan utnyttja dem. Skall det gå 286 har en buss som skickar 16 bittar i e. bootningstiden<br>så med datorerna också? stöten (mot 88:ans 8 bittar) tiänar man en f. cache-program av olika sorter så med datorerna också? stöten (mot 88:ans 8 bittar) tjänar man en f. cache-program av oli<br>Artikeln ovan hade följande slutord: del tid i hårddiskintensiva program. g. programskrivningen del tid i hårddiskintensiva program.

amatörer sysslar med Desktop mer att sia-igenom, oavsett van vi anser om den köptes - hade en alldeles orimligt lång<br>Publishing eller CAD (Computer Aided "enkelt" ut att bara peka och klicka. Som and den Över 60 sekunderl Design, dvs ritnings- och konstruktions-<br>jag sagt någon gång tidigare: det är direk-<br>tören som könst det man ach för hansmrån under tiden förstår jag inte, men det hörs en tören som köper datorn, och för honom är<br>Windows förmodligen oemotståndligt. Vad som var otänkbartigår är tänkbartidag kanslisten som var otänkälgline kanslisten måste jobba som en slav...<br>Och självklarti morgon. Men om man nu speler mindre rell seb und vi behbvitter Detta kan jämföras en en (numera ga spelar mindre roll - och vad vi hobbyister tycker spelar ingen roll alls.

öring på att 386-orna knappast på mycket<br>länge, om ens någonsin, kommer upp på med har mandörren på glänt till kommande IBMen ovan hade också en ovanligt slö<br>hobbyisternas köksbänk. De får vara snabbheten plus det allt bil glada om de har råd med en AT- och det state offisert hobbyjsten säkset fundans av måndagsexemplareller att vi - för den höga giaan om de men van med en staat - och delt talar för att hobbyisten säkert funderar ex-<br>
ar tveksamt om de egentligen behöver tra noga på om han inte, trots allt, skall kapprabattens skull - hade fått se-<br>
mer än en PC." mer and på vin nån mic, tivis ånt, skån kunda grejor. Och sant är att för just mina<br>fördubbla köpesumman och skåffa en ATi stället för en PC.

- 
- 
- 
- 
- 
- 
- 
- 

"ALDRIG SÄGA ALDRIG" Vem behöver Windows<sup>I min erfarenhet har det t ex visat sig att</sup> Naturligtvis finns det uppgifter som for-<br>Anders Franzén anser att Windows kom-<br>amatörer sysslar med Desktop den and Venetal Men varit bland det modernaste som fanns när<br>Men köptes - hade en alldeles orimligt lång faslig massa ljud från den, precis som om

mal) Schneider, den som med datorn i vara beredd att satsa i varje fall en 10-<br>286 KAN köras med Windows och där-<br>5 fast processorn var en 8088.

tillämpningar i handikappsammanhang Tja, nu är framtiden här - i varje fall en del n slattet står sluttet står står står står står står står snabbhet

Fortfarande säljs de gamla 88-orna, fast hårddisken närmast blixtsnabb! Jag blir

innan den vågar visa ansiktet, desto snab-<br>Innan den vågar visa ansiktet, desto snab- redan finns i RAM-minnet.<br>Innan min subjektiva bedömning). I själva bare och effektivare måste det göras för att Omla (mm Subjektiva bedomming). I Själva<br>
Subjektivare med att Omla (mm Subjektivare och effektivare med att Omla (mm Subjektiva bedomming). I Själva e inte användarenskall bliprilligav att vänta.<br>De första PCarna giorde i stort sett inget Packa pappas kappsäck me anvandaten skan on pringavatt vanta.<br>De första PCarna gjorde i stort sett inget Packa pappas kappsäck billighetsvariant: 386SX.Den är 386 "inuti" annat än att ladda in tangentbordsrutinen - Tyvärr är det nog så att moderna tiders men med samma buss som en 286. Prov<br>Som jaglyckats göra med några få maskiner (med åäö). Numera händer det MASSOR. packningsprogram ställer till oreda här. Som jag lyckals gøla med några få masklich (Titta i din egen autoexec.bat får du se!) Vi Packningsprogrammen leder till att de en Vlsal, aut upplevas Sømbelydliglig<br>I saabbare än en 386SX, t ex om den senare har ju också fått mer eller mindre pippi på fil inte lämnas uppsplittrad på flera delar på Snabbare an en 386SX, t ex om de

programs snabbhet beror av hur program- dit på disken, där det råkar bli plats, för att flatta, men fortuarance är 386-01, SA efter<br>met är kodet är scentligen genelte själven bele innehållet skell kunne peelse ordent ej, g met är kodat är egentligen ganska själv- hela innehållet skall kunna packas ordent- ej, ganska kosisamma for nobbytslen, sam-<br>Idagt Det har alltid gällt. Legh med atte bigt Det i sin turken leda till att samhäng tidigt som klart. Det har alltid gällt. I och med att ligt. Det i sin tur kan leda till att samhö- lugt som henalet program av intesse for programmen skall uträtta allt mer och där- rande filer inte alls ligger nära varandra, samma nöööyst går alldeles lillrackligi med blir allt större, blir vinsten och nöd- och då hjälper inte cacheprogrammet. vändigheten av denna vinst också allt större Detta kan motverkas genom att

beror delvis på en annan uppbyggnad som slukar så mycket att man kräver minst IM,

sorters fickor i dagens datorer. En av de programmen garmeg exekveras snabbare. om det "känns bra". Kunden har alltid rätt. enklare är att ha ett buffertminne i skriva-<br>Mot detta verkar hela tiden att man krären. Då kan datorn (som alltid är snabbare ver mer ocn än den snabbaste skrivare) lasta av sig sin filmess, varje extra rutin lar både plats och finns program som använder datorns egen springer framåt allt man orkar... Och hårddisk som ett extra mellanminne till programskrivarna behöver inte, som förr, skrivaren anstranga sig till det yttersta for att hålla

Ivaren.<br>Sedan finns det mellanminnen mellan programvolymen nere. hårddisken och processorn. Det kan fungera så att datom läser in inte bara de sekto-

Har- Vi inte pippi rer som just efterfrågas, utan ett helt (eller Hur gick det med tioöringen?<br>flera) spår. OM programmet ofta frågar Hur handst sått med min enådem? En sek Så kanske vi får?<br>
efter innehållet i resten av spåret, kommer and andet han at han det gått med min spådom? En sak

att själva lägga till ett och annat... hårddisken utan ligger i en enda följd. Men har en sio narddisk att jobba mot.<br>Att musket av framsången med ett de laden sekså till att fileme flyttes bit esh Hur som helst, priserna Att mycket av framgången med ett de leder också till att filerna flyttas hit och Hur som helst, priserna har førsatt att filerna har følls i priser och SX eller

när man förbättrar programmen. programpaketen inte delas upp på en mängd Vad är Snabbhet?<br>småfiler utan länkas ihop till en enda stor. Frågan om väntetider är psykologisk. Medsmåfiler utan länkas ihop till en enda stor. Fingerfärdighet En dator med snabb hårddisk och stor buss lem <8185>, (låt oss kalla honom Stefan:-Ett intressant exempel på vad fingerfärdig-<br>Ett intressant exempel på vad fingerfärdighet i den vägen kan betyda visade oss vår nu blir 88-an hjälplöst efter igen. Gungor hade väntetider på 5-10 minuter på vissa

blevså snabbtatt resultatet närmast liknade Gamla ABC80 hade till en början 16K. lycklig, så programmakaren knep i<br>Månge ungegedende med tiden till det Allt beror på vad man jämför med. en videofilm!<br>Många uppgraderade med tiden till det Allt beror på vad man jamfor med.<br>Men dåken programmelserne börje pörma --dubble. Eön visse enerjelle tillömeringer ---Det har påståtts att 8 sekunder är gränsen Men då kan programmakarna börja närma dubbla. För vissa speciella tillämpningar Det när pastatts att ösekunder är gransen<br>Last läga där manäyrema blir maskin kunde man bygga ut sin ABC80 med uttan för yad en användare är b sig ett läge, där manövrerna blir maskin- kunde man bygga utsin ABC80 med ytter- för Yad-en anvandare är beredd att vänta.<br>Kanske det. Själv brukar jag avstå från beroende på ett sätt som inte 88-orna längre ligare 64K, och det ansågs som förfärligt betoelde pa ettsattsemmit oo erha langte haare ovit, ook det ansags som forfaring.<br>hänger med på. mycket.

den inte har 640K. De nya operativsystemen snabbar upp interna processer. Det beror och de dyrare maskinerna levereras med 2, Råd till min kära datorköpare också på vissa specialfixar, somt ex gör att 4,8 ellerännu mer. Gamla MSDOS, versio- om jag hade någon en mindre loop kan memoreras i något ner upp till 3.3, klarade inte av att utnyttja Slutsater? Vilka råd kan man ge en presum-"internt fickminne" och därmed fås att löpa merän 640K, men i varje fall ver 5, DRDOS tiv datorköpare? Tja. Ta med dig dina MYCKET snabbt. Program skrivna med (ver 5), Windows, OS/2 osv kan utnyttja  $\frac{1}{2}$  ... ... had ... had ... d ... d ... d ... d ... d ... d ... d ... d ... d ... d ... d ... d ... d ... d ... d ... d ... d ... d ... d ...

E Da Kan inye C mera data ta full li RAW- mog? Hur snabbt är det? Snabbheten "ob-<br>Fickminnen minnet som har blixtsnabb åtkomst till det. -aktivt "sett är ointressant. Inga henchmarks  $\sum_{i=1}^{n}$  denotes the contract of the state of the set is expected. The programma star integrated the state of the set of the set of the programma integrate in the state of the set of the set of the set of the state of Då är vi inne på cache-minnen. (Cache är <sup>Om programmakarna</sup> inte sloar till titan i världen kan avgöra om programmet är franska för "ficka".) Det finns många olika anvander dessa nya mojligneter klokt, kan snabbt nog åt dig. Endast du själv kan veta<br>Sortem ficken i degene detener. En ev den programmen därmed exekveras snabbare. Som det "kän

u mci av Sma<br>io ovtro rutin ver mer och mer av sina program. Varje ny  $\leq 1384$ text och bli ledig för nya uppgifter. Det tid. Manstår kvar på samma ställe fast man Sven Wickberg

el resten av sparet, kommer är klar: det har inte gått så snabbt att kränga<br>Ju mer saker som skall uträttas inuti datorn åtkomsttiden att drastiskt minskas när data 386-or som det en gång gick att få ut 286-<br>innen den våge

net i den vagen kan betyda visade oss var<br>flyhänte medlem Anders Franzén i ABCbladet 1989:4 där han med några enkla ryck kunna säga.<br>Snabbare program med vilket hans egen snabbade' upp exekveringen av ett Pascal-<br>
program högst betydligt (Spiraler av DE-<br>
RAM-MINNET MOSE mer än 10 sekunder för en sökning. Men på MONER, sid 16). Sedan skrev han om Det handlar naturligtvis också om hur kundens IBM med mycket slö hårddisk tog<br>samma nacenom i assembler, varvid det mycket man får rum med i DAM-minnet det uppåt minuten! Ändå var kunden samma program i assembler, varvid det mycket man får rum med i RAM-minnet. det uppat minuten! Anda var kunden jatte-

miger med partiet på med. Då<br>"Högre" processorer, 386 och 486, kani Idag anses en PC ganska undermålig om pande tala om vad den håller på med. Då<br>vissa avseenden vara snabbare internt. Det den inte har 640K. De nva operati

detta i åtanke kommer verkligen att ha fart! allt det andra.<br>Då kan mycket mera data få rum i RAM- tilltänkta dator. Känns det bra? Går det fort<br>Då kan mycket mera data få rum i RAM- ange? Hun anebbt än det? Snebbbeten "eb

# Framtiden för OS/2 och Windows

# Dagsläget

Idag heter aktuell version av OS/2 1.3. Versionerna 1.0, 1.1 och 1.2 har passerats förbi. Som kanske är bekant har OS/2 inte blivit någon framgång.

Version 1 av OS/2 är avsedd för 80286maskiner och kraftfullare maskiner, dvs den kan köras på minst IBM PS/2-50. Dagens OS/2 kräver mycket minne och disk. Minst 6 MB och helst 8-10 MB för att det skall fungera bra. 60 MB hårddisk är litet för OS/2, det bör helst vara minst 100 MB. Detta gör det dyrt att köra OS/2 version 1. IBM:s marknadsföring av OS/2 har varit traditionell, dvs så som man har marknadsfört stordatorerna. Marknadsföringen har inte riktat sig till slutanvändare utan till datachefer på större företag. I Sverige har några stora företag satsat på OS/2, tex ABB och SAS (flygbolaget).

Rent tekniskt är OS/2 version 1 bra, men inte så bra att den kan konkurrera framgångsrikt med DOS och Windows. Endast ett DOS-program kan köras och inte ens alla DOS-program fungerar i OS/2:s DOSbox. Windowsprogram kan inte köras på ett användbart sätt.

Detta har lett till att det finns ganske få program som är avsedda för OS/2 vilket i kombination med kostnaden för att köra OS/2 har gjort att Windoiws har valts före OS/2 i de flesta fall, t ex på riksbanken.

### OS/2 version 2:

Den nya versiionen av OS/2 har möjligheter att bli mycket mera framfångsrik än versioon 1. OS/2 version 2 annonserades på Comdex-mässan i USA i oktober 1991. I Sverige har den ännu inte annonserats på grund av en omorganisation på IBM. En version blir tillgänglig i december 1991 och som kan köra Windows-program i fullskärmsläge och i mars 1992 beräknas en version av OS/2 komma som skall klara av att köra Windows-program som ett annat OS/2-program.

Version 2 av OS/2 är avsedd för 80386SXmaskiner och större. Det innebär att den adresserar minne helt linjärt och inte i block om 64 kB som PC:n tidigare gjorde. Det är en mycket stor skillnad rent tekniskt. Minneskravet för version har också krymt till 4 MB. Hårddiskbehovet för själva OS/ 2 är 11.3 MB. Till detta kommer troligen utrymme för LAN och kommunikation. IBM:s marknadsföring av OS/2 kommer att förändras. Man kommer att marknadsföra OS/2 direkt mot slutkunder. En sak som man kommer med är chokladdisketter! Avsikten är att direkt konkurrera med MicroSoft och Windows.

Viktiga nyheter i OS/2 version 2 är att det skall gå att köra flera DOS-program samtidigt. Upp till 240 DOS-boxar. Det skall också gå att köra alla DOS-program och till med boota upp ett valfritt DOS i en DOSbox om OS/2:s egen DOS-emulering inte räcker.

Windows-program skall också gå att köra. Troligen blir det i en separat miljö (desktop) i början, men kanske kan programmen köras mer integrerat senare.

## **Slutsats**

Nya OS/2 blir mycket bättre än den tidigare versionen och framföra allt så bra vad gäller DOS och Windows att den borde kunna ersätta DOS/Windows. Dock bör en reservation skjutas in för funktionaliteten för Windows ty vi har inte sett hur den fungerar i praktiken.

Möjligen kan MicroSofts nya operativsystem NT förändra saken om man lyckas komma ut med den före IBM:s nya OS/2.

# **DOS**

I USA har IBM övergivit MS-DOS till förmån för DR DOS från Digital Research (som numer ägs av Novell). Ännu lär inte IBM i Sverige ha bestämt sig hur man skall göra med MS-DOS, dvs om man skall byta ut MS-DOS mor DR DOS. Troligen kommer man senare att skicka med OS/2, version 2 på de större maskinerna.

# Framtiden för Windows

Aktuell version av Windows är version 3.0. Microsoft säger att man blev lite förvånad över marknadens acceptans för Windows. Detta är torligtvis sant och den stora anledningen till att Microsoft släpper OS/2 och satsar helt på Windows.

Nästa version av Windows blir 3.1 och beräknas komma ut i december 1991. 3.1 visades på Comdexmässan i USA.

# Förbättringar i Windows 3.1

Windows skall inte längre behöva startas om när ett program kraschar.

Förbättringar har gjorts för integrationen av appliaktioner vilket innefattar OLE, "Drag and drop" och DDE.

OLE är en standard för att länka t.ex. en grafisk bild i ett orbehandlingsdokument så att om man ändrar grafikbilden i oringal så påverkas slutresultatet i ordbehandlingen automatiskt.

"Drag and drop" är t.ex. en möjlighet att dra en ikon som föreställer en fil till en annan ikon som föreställer en papperskorg för att ta bort filen.

DDE ger en möjlighet att skapa realtidslänkar mellan applikationer. Det har funnits sedan tidigare i Windows och OS/2 och jag uppfattar det så att DDE funktionen har förbättrats.

# Windows för pendatorer

Nyttär ett tillägg till Windows som gerstöd för sk. pendatorer. Det är bärbara datorer utan tangentbord där en penna av används för input av ungefär samma typ som finns till ett digitaliseringsbord.

i PC" har tagits fram tillsammans med 17 fortfarande NT for CS/2 version 3.0 och genom normala kanaler vilket betyder företag. Standarden kallas *Multimedia PC* vantas använda PM/Workpalce Shell Som datachefer på större företag. Detta har visat och omfattar både mjuvarustöd i t.ex. anvandargranssnitt.<br>Windows och hårdvarustöd för hårdvara. Microsoftdemonstrerade NT på Comdex- säringalsenal för att oppertivarutam för Windows och hårdvarustöd för hårdvara Microsoft demonstrerade NIP a Com dex-<br>com CD POM sek lindbark mässan i oktober på både Intel och MIPS annan akteur I han kinetive med stare

Multimedia PC finns inte IBM och Apple.  $\frac{N1 \text{ kommer}}{M}$  Kommer ut före IBM:s OS/2 version 2, sion 1.x så har OS/2 fram till idag blivit ett IBM har dock nyligen annonserat att man men det tvivlar jäg på. Dock kommer misslyckande.<br>Skall gäre aå ast likende tillsensensenerad. Microsoft säkert att försöka komma före skall göra något liknande tillsammans med Microsoft Sakert att forsoka komma fore IBM annonserade i mitten på oktober

och bliren ren 32-bitars Windows för minst 2 av OS/2 helt och Microsoft är inte längre Mars 1992 skall det komma en version som ßßßsx maskiner- Flera föfbäwingaf inföß '"\*""""""' '¿ï§n'§""m2j°"}'SP§§§;?; också. Förbättringarna omfattar objekt-<br>orientering nätverk/distirubion användar- Eqenskaper i Kampen mellan IBM och Workplace shell. orientering, nätverk/distirubion, användar- Egenskaper i Kampen mellan IBM och Workplace shell.<br>Fränssnitt och systemunderhåll. CS/2 version 2 Microsoft kommer nu att

32 när man tänker på gränssnittet för app-<br>Iikationer. Gamla Windows kallas då Win- 2 är ett OS/2 för 32-<br>
Ronkurrent till Windows and ar att slå ut Windows. Det likationer. Gamla Windows kallas då Win-<br>16. Stöd kommer att finnas förbåde "16 och bitars arkitektur och <sup>"</sup>Om IBM kommer att" blir en marknadsförings-16. Stöd kommer att finnas förbåde "16 och bitars arkitektur och Om IBM kommer att blir en marknadsförings-<br>32 bitars "program. För Windows 4.0 krävs måste köras på minst" lyckas med sitt uppsåt kampanj som IBM aldrig 386sx eller större maskiner.

ovanpå DOS och Windows NT (se nedan adresseras linjärt och bedömma idag. De har charadaga men ang. NT).

Williams N1 af det nya halililet pa det som görs tack vare den nya  $\parallel$  SOITI Stallet UPP OCH OCI  $\parallel$  OS/2 version är ett 32-Mircosoft tidigare kallade GS/2 version arkitekturenärattman **blieft version valla SOFT valla K**äll bitars system vilket inne-3.0. NTär ett helt nytt operativsystem som kan köra flera DOS (KOTAS I US/2.  $\blacksquare$  bär att minnet kan adresse-<br>sän med en liten nertskell änne. Målmiliän kan köra flera DOS (KOTAS I US/2. 3.0. N I at ett neit nytt operativsystem som kan köra flera DOS KOTAS I US/Z. Samed en liten portabel kärna. Målmiljön sessioner samtidigt. är Intel och RISC datorer med processorer Windows ver inte använda sig av 64 från företaget MIPS. RISC är en processor-<br>Skall också kunna köra ett speciell KB segment. Alla delar av OS/2 blir inte arkitektur som bygger på enkla och få snabbare än en processor som har flera och Den nya OS/2 versionen klarar sig på allt nu.

NT är tänkt för större maskiner och<br>specifkationen kräver minst 8 MB minne. OS/2 till så många PC-kopior som möjligt. Minnet adresseras i block om 64 KByte.<br>Microsoft ser NT som en ersättning för OS/2 kammag att säljes med

Microsoft har fortfarande kontrakt med renewalisme and renewalism minnessegmenten bortfaller. IBM omutvecklingen av detta. MS harsagt att man inte kommer att leverera med

1991, nummer 4<br>Windows för multimedia<br>En standard för multimedia, "ljud och bild detta måste beställas separat. IBM kallar IBM har fram till idag i En standard för multimedia, "ljud och bild" och detta måste beställas separat. IBM kallar IBM har fram till idag marknadsfört OS/2<br>i DC" har tagita fram tillsammang med 17 förflarande NT för OS/2 version 3.0 och sagaran ga

som CD-ROM och ljudkort.<br>Bland dessa företag som satsar på maskiner. Några görden bedömmingen att och dyra krav på hårdvaran för OS/2 ver-Bland dessats för dessatsar företag som satsar på nungen att och dyra krav på hårdvaran för OS/2 ver-<br>NT kommer ut före IBM:s OS/2 version 2, segnal uså han OS/2 fram till idea blivit att

386sx maskiner. Detta snabbare och enklare.

 $\frac{1}{2}$ .  $\frac{1}{2}$   $\frac{1}{2}$ 

Windowsprogram<br>skall också kunna köra ett speciell arkitektur som bygger på enkia och lå desktopmiljö, men detta har vi ännu inte konverterade till full 32-bitars arkitektur<br>instruktioner i processorn vilket gör den sett något av i praktiken. eftersom IBM helt enkelt inte

mera komP1lcerade1nstn1kt1oner.T1d18are - - .. . . ° <sup>~</sup> rnrndre rnrnne och kan koras <sup>r</sup> en rnaskrn på Mmnesarkitekturen kan tyckas va ra en har det pratats om Mac som en tänkbar 4 MB minne varför den närmar sig kraven teknisk detalj under skalet men det är en målmiljö för NT, men nu verkar man ha målmiljö för NT, men nu verkar man ha på hårdvara som finns för Windows. Tek- mycket viktig egenskap som avsevärt<br>Konsentrerat sig på Intel och MIPS base- niskt är också den nya OS/2 versionen snabbarupprogramoch programme konsentrerat sig pa Intel och MIPS base-<br>rade maskiner.<br>Sllabbare Slabbare Slabbare Slabbare Slabbare Slabbare Slabbare Slabbare Slabbare Slabbare Slabbare Slabbare Slabbare Slabbare Slabbare Slabbare Slabbare Slabbare Sla

lcmsoft ser NT som en ersattning for OS/2 kommer att säljas med IBM:s logo En annan fördel med ett helt linjärt<br>DOS på större maskiner. Användar- även på icke IBM-maskiner. IBM skriver adressområde är att det blir enklare pos på större maskiner. Användar-<br>gränssnitet blir Windows både för datorer avtalmed andra tillverke somt.ex. Compaq portera program från andra miljöer som<br>baserade på NT och DOS. Windows 4 för och medverkar också i tester

Apple. Apple. Apple. Month of the state of the state of the state of the state of the state of the state of the state of the state of the state of the state of the state of the state of the state of the state of the state Vegas, USA. Islutet på året blir en version Windows version 4.0 CS/2 version 2: tillgänglig med som gör att man kan köra Version 4.0 av Windows kommer ut 199 IBM hartagit överutvecklingen av version ett Windowsprogram i fullskärmsläge. I

tidigare har bedrivit. I

konverterade till full 32-bitars arkitektur

de maskiner.<br>NT är tänkt för större maskiner och under mycket bättre än den förra. I samt i lag måste alla kompilatorer och<br>att i lag måste alla kompilatorer och ibland i lag måste alla kompilatorer och ibland i lag måste

e som i.e., compaq et forme forgånde som sidste miljøer som 38657 bitary och Straue på NT 001 DOS. Williams 4 101<br>3865 och större maskiner och Windows dessa maskiner.<br>3.1 för de mindre.<br>3.1 för de mindre. mindre minne eftersom hanteringen av

gränssnitt och systemunderhåll. CS/2 version 2 Microsoft kommer nu att use undows version 4.0 kallas också Win-<br>32 när man tänker på gränssnittet för app-<br>32 när man tänker på gränssnittet för app-<br>13 när man tänker på grä att konkurrera ut DOS+ windows 4.0 blir användargränssnittet innebär att minne Windows är svårt att marknasföringen ingår<br>The man innebär att minne bedömma idag. De har chokladdisketter i 3 1/2" därmed blir program kar i nojlig neterna men<br>snabbare och enklare om de lyckas beror nog Shabbat och chance.<br>
En annan viktig delvis på hur många Detaljer<br>
En annan viktig programleverantörer Minneshanteringen

Hanteringen av minnet när det fysiska minnet inte räcker till har förbättrats. Detta kallas allmänt swapping, men i OS/2 skiljer man mellan swaping och pageing. Det sker nu med pageing vilket innebär att systemet numera frigör block om 4 KB block i stället för 64 KB som tidigare när swappingtekniken användes. Utökat minne typ EMS, XMS och DPMI kan användas från en DOS-box.

# DOS under OS/2

Det går bättre att köra DOS program under nya OS/2. Mera minne blir tillgänligt och till och mer mera än vad som finns i DOS 5 eftersom OS/2 tar hand om vissa saker. DOS programmen kan till skillnad från idag köras i fönster så att man kan köra flera fönster på en gång. DOS program i bakgrunden stannar inte om inte högupplösningsgrafik används.

Man kan köra upp till 240 stycken DOSboxar och det borde räcka.

# Windows under OS/2

Windowsprogram körs i en egen desktopmiljö i den version av OS/2 som kommer ut i december 1991. I en senare version som beräknas komma i mars 1992 skall det gå att köra ett Windowsprogram bland andra i OS/2:s Workplace shell.

Koppling till vanliga OS/2 program är enbart möjlig med DDE koppling och klippbordet. Detta gäller decemberversionen av OS/2. Hur den nya som skall komma i början på 1992 blir vad gäller koppling till OS/2 program är ännu inte känt.

Standardmod i Windows stöds numera (real mod stöd sedan tidigare).

# **PM**

En ny, mera objekt/ikonorienterad, PM som kallas Workplace Shell införs. Den liknar mer dagens Windows 3 än PM för  $1.2/1.3.$ 

Standardrutiner för t.ex. öppning av filer i PM miljö införs som kan anropas från ett library. Möjlighet att lägga in egna bakgrundsbilder i PM har införts.

"Drag and drop" finns det stöd för nu. Dvs dra och klistra in. Adobe Type Manager införs från och med OS/2 version 1.3 vilket ger bättre typsnitt på bildskärmen.

### **Utskrift**

Utskriftsrutinerna har förbättrats. Stöd finns nu för HP Laser III och HP IIIsi.

### Övriga nyheter relaterade till **OS/2**

Paketeringen av OS/2 kommer att ändras. Lan Severoch Data Base Manager kommer att säljas separt nu.

OS/2 Lan Server version 2.0 kommer. Den inför funktioner som idag finns i Microsoft Lan Manager version 2. Denna kan köras på OS/2 version 1.2 och 1.3. Stöd finns för ett nytt filsystem för servrar som heter HPFS/386. Dock kan den versionen av Lan Server ännu inte köras på OS/2 version 2.0. Detta beror på att HPFS/386 är skriven i assembler och måste skrivas om för version 2.0 av OS/2. Osäkert är om Lan Server version 2.0 utan HPFS/386 kommer att gå att köra på OS/2 version 2.0. Dock går deti alla lägen att använda OS/2 version 2.0 på arbetssationen (requester).

En ny version av Data Base Manager kommer som nu är närmast identisk med DB2 vad gäller SQL-syntax. En koppling via DBM mot DB2 blir tillgänglig i början på 1992. Dock kan man inte via denna koppling koppla (join) tabeller i DB2 med tabeller i OS/2. Den fulla distributionen kommer först om några år när den införs samtidigt i alla SAA-miljöer.

IBM har nu två produkter för installation/leverans av programvara på en OS/2 arbetssation. Det är Netview DM/2 (Deliver Manager) och SAA Deliver Manager.

SPM/2 är en nytt verktyg för prestandatest i OS/2. Den annonseras nu för version 1.2 och 1.3 av OS/2, men kommer att uppgraderas för version 2.0 av OS/2. Bland annat kan SPM/2 visa minnes-, disk och cpuutnyttjande i grafisk form i PM.

Programmers Workbench heter programutvecklingsmiljön i OS/2. Till denna annonserar man en ANSI C 32-bitars kompilator med debugger i PM-miljö. IBM informerar också om att Borland kommer ut med C++ för nya OS/2.

Idag finns WLO library för portering av Windowsapplikationer till OS/2. Word för Windows är på detta sätt porterat till OS/2. WLO library: et översäter Windows systemanrop till OS/2.

Senare kommer ett nytt verktyg från ett företag som IBM sammarbetar med som

gör konverteringen till OS/2 på ett bättre och enklare sätt.

REXX är det procedurspråk som IBM satsar på inom SAA-konceptet. Språket ersätter i OS/2 miljön CMD-filer (=BATfiler). REXX fanns först för IBM stordatorer. Numera finns REXX i baspaketet för OS/2 version 2 och inte som tidigare i gamla **Exended Edition.** 

REXX har föresagits som ANSI standard och finns förutom till de rena SAA miljöerna som MVS och OS/2 även för DOS, Unix och Amiga. I framtiden är det möjligt att REXX utvecklas till ett objektorienterat språk eftersom det finns en sådan prototyp på ett IBM-labb.

# Sammanfattning:

IBM och Mirosoft är nu konkurrenter och Microsofts seminarium var troligen lagt dagen före IBM:s med flit! Kampen mellan IBM och Microsoft kommer nu att bli mvcket hård.

Nya OS/2 är en värdig konkurrent till Windows. Jag tror att om IBM spelar ut sina kort rätt så kommer de att ta en stor maknadsandel.

IBM kommer säkert att ta större delen av marknaden hos företag som har större IBMdatorer i drift.

Om IBM kommer att lyckas med sitt uppsåt att konkurrera ut DOS+Windows är svårt att bedömma idag. De har klart möjligheterna men om de lyckas beror nog delvis på hur många programleverantörer som ställer upp och gör program som bara kan köras i OS/2.

Microsoft demonstrerade Windows version 3.1 och NT på Comdexmässan i USA i mitten på oktober. Genom att också visa Word version 2 för Windows tog man uppmärksamheten från IBM:s annonsering. Det finns de som tror att NT kan komma ut innan IBM får ut sin slutgiltiga OS/2 version 2.0.

IBM i Norden (IBM Nordic) har annonserat nya OS/2, men de har gjort något väsen av det ännu. I mars 1992 kommer den nya OS/2 att vara tillgänglig i Sverige för ett pris av 1570 kronor. Jag vet inte om det är svensk version eller om den kommer senare. Uppgradering från version 1.3 skall kosta 1.200 kronor. I maj 1992 kommer Extened Services och Lan Severver.

### /Bo Kullmar

# Frågor om OS/2

For changes/suggestions/additions please What's wrong? mail sip1@quads.uchicago.edu. Include (20) Is there a Norton Utilities for  $OS/2$ ? As shipped, it does not support multiuser subject line "OS/2 FAO." This list may be (21) Sometimes Presentation Manager will operation, although several third parties freely distributed. Answers to questions freeze when I run an application, and have grafted multiuser (character mode) closer to the bottom of the list may rely on I have to reboot. What's wrong? capabilities onto the base operating sys-

to OS/2 2.0 along with other refinements. CS/2 questions? ed by The Software Lifeline, tel. 407-994-Changes have been made to questions 1, 2, (23) How can I get ahold of the beta re- 4466. [Other tel. nos?] 4, 5, 6, 8, 9, 11, 12, 13, 16, 17, 18, 22, 25, lease of OS/2 2.0? 27, 31. A new question has been added (24) Why should I use HPFS? What does (2) What are the differences between (34). it offer me? Does it work with DOS? versions?

- 
- 
- 
- 
- 
- 
- 
- 
- 
- 
- 
- (12) What applications are available for sinon sion distinguishes itself with built-in Adobe OS/2 1.x?
- (13) Where can I obtain OS/2 freeware and shareware?
- Detta är en text som på engelska besvarar (14) My Logitech mouse doesn't seem to (1) What is OS/2? en del vanliga frågor om operativsystemet beworkingwith QS/2. What's wrong? OS/2 is an advanced operating system for
	-
- (16) How about a high resolution driver From: sip1@quads.uchicago.edu (Timo- for my video adapter? DOS.
	-
	-
	-
	-
	-
	-
	-
	-
	- (25) I'm <sup>a</sup> Unix wizard. How do I make Version 2.0 (to be released Fourth Quarter,
	-
	-
	-
	-
	-
	-
	-
	-
	-

OS/2. (15) Is therea driveravailable forSeagate's PCs and PS/2s with an 80286 processor or /Bo Kullmar SCSI adapters? better. It was codeveloped by Microsoft

thy F. Sipples) (17) How about <sup>a</sup> driver for my printer? It was designed from the ground up with Newsgroups:comp.os.os2.misc,comp.os. (18) How do I access HPFS partitions on multitasking and multithreading in mind. os2. apps my hard drive without booting from It also protects applications from one an-Subject: OS/2 FAQ List Release 1.3 the hard drive? I've done something other (a single misbehaved program will Date: 27 Sep 91 23:30:50 GMT (like changing CONFIG.SYS) that not typically bringdown the entire system), OS/2 Frequently Asked Questions doesn't let me boot OS/2. supports up to 16 MB of physical RAM, and Release 1.3; September 27, 1991 (19) I can't install OS/2 from Drive B. supplies virtual memory to applications as<br>For changes/suggestions/additions please What's wrong?<br>The equested.

inforrnation given in earlier answers. (22) My dealer doesn't know OS/2 from tem. Citrix, Remote-OS, and Polymod are This version contains additions relating Unix. How can I get answers to my three such products. Remote-QS is publish-

OS/2 resemble Unix? 1991) will run only on machines with an OS and COS Level in the transition of the Condex and the Unit (see ) Questions Addressed (26) I would like to set up an OS/2 BBS. 80386SX processor or better. IBM is (now)<br>in this Release: What is available? developing 2.0 independently but is in-What is available? developing 2.0 independently but is in-(I) What is QS/2? (27) The printed and online manuals do volvingthird party PC manufacturers in its  $\overrightarrow{2}$  What are the differences between not document REXX in any detail. testing. Improvements will include the abiversions? Where can I obtain more informa- lity to preemptively multitask DOS, Win-(3) What is the difference between Stan-<br>  $\frac{1}{2}$  tion?<br>  $\frac{1}{2}$  dows 2.x, and Windows 3.x (standard mode) dard and Extended Edition? (28) Doesn't OS/2 have applets like applications (without purchasing any of (4) What about DOS and Windows Windows? I miss Solitaire. these environments) in separate, robust, compatibility? (29) How do I redirect printer output to a protected sessions; an object-oriented (5) Where can I buy OS/2? file? file? WorkPlace shell (including a "shredder" (6) How much does  $OS/2 \text{ cost?}$  (30) Can I use COM3 and COM4 in OS/2? icon); a multiple operating system boot  $\overrightarrow{(7)}$  Can I upgrade to IBM OS/2 1.3 SE (31) On my 1024x768 high resolution dis- mechanism; 32-bitprogramming interfaces; from DOS?<br>
play I get obnoxiously large icons support for more than 16 MB of RAM; and<br>
Can I upgrade to IBM OS/2 1.3 SE (64x64). How do I make them more third party device drivers. It will also (8) Can I upgrade to IBM  $OS/2$  1.3 SE  $(64x64)$ . How do I make them more third party device drivers. It will also from an older version? smaller? smaller? provide EMS3.2/4.0and DPMI 1.0 (expand-(9) IfI buy IBMQS/2 I\_3 now, how rnueh (32) How do I start <sup>a</sup> background process ed and extended memory) services to DOS will it cost to get 2.0? from the OS/2 command line? and Windows applications. Version 2.0 (10) Does IBM offereducational discounts (33) How do I start a DOS application will demand a minimum of 3 MB of RAM. on purchases of OS/2? Site licenses? from a PM icon? IBM OS/2 Version 1.3 (CSD Level 05016; (11) What hardware do I need to run IBM  $(34)$  What are CSDs, how do I tell which see Question 34) is currently the latest OS/2 1.3 SE? I have, and where do I get them? commercially available release. This verOS/2 Version 1.2 was the first to other "foreign" partition). will it cost to get 2.0?<br>incorporate the High Performance File Version 2.0 will preemptively multitask Nothing Upgrades to

Edition (SE, i.e. the base operating system) 15F7201. or in Extended Edition (EE, with several (5) Where can I buy OS/2? extra bundled software products including Microsoft versions of OS/2 are available (11) What hardware do I need to run<br>the Communications Manager and the only through OEMs (e.g. Compaq, Dell) or IBM OS/2 1.3 SE? the Communications Manager and the only through OEMs (e.g. Compaq, Dell) or<br>Database Manager). EE includes enhanced by purchasing the Microsoft OS/2 Software Database Manager). EEincludes enhanced by purchasing the Microsoft OS/2Software You need a PC, PC compatible, or PS/2<br>mainframe, network, and communications Development Kit (SDK). with at least an 80286 CPU. 2 MB or more mainframe, network, and communications Development Kit (SDK). with at least an 80286 CPU, 2 MB or more<br>IBM OS/2 Version 1.3 is available from of RAM (configured as 640K base plus the

ES will still work with OS/2 1.3 and will be

compatibility mode (sometimes called the (6) How much does OS/2 cost? Paradise Monochrome EGA Card, ATI<br>penalty box) which allows a single, well- IBM OS/2 Version 1.3 SE retails for USD EGA Wonder) will emulate all color E penalty box) which allows a single, well-<br>behaved DOS application to run alongside 150.<br>modes on TTL monochrome monitors and multiple OS/2 applications. The DOS<br>application stops running when the user (7) Can I uperade to IBM OS/2 1.3 SE on non-IBM EGA adapters should be application stops running when the user (7) Can I upgrade to IBM OS/2 1.3 SE on non-IBM EGA adapters should be<br>switches to an OS/2 program. However, from DOS? disabled (usually with a DIP switch or OS/2 programs will run in the background Yes, as long as you are upgrading from IBM jumper setting).<br>while a DOS program is running. PC-DOS. The upgrade retails for USD 99. On ISA bus minute

mately 520K free memory in the DOS box. Windows 3.0 will run in real mode in the DOS box. Also, DOS may be started by

Type Manager and reduced memory itself (in native mode) in two ways: by (8) Can I upgrade to IBM OS/2 1.3 SE requirements. Procedures Lanuage/2(a.k.a. using the dual boot mechanism in OS/2 from an older version? or by booting from a floppy disk. In both IBM version. After September 30, 1991, cases DOS has access to all FAT (non-<br>there will be a charge for this upgrade. HPFS) partitions on the hard disk (that are OEMs.) not themselves preceded by a HPFS or (9) If I buy IBM OS/2 1.3 now, how much OS/2 Version 1.2 was the first to other "foreign" partition). will it cost to get 2.0?

incorporate the High Performance File Version 2.0 will preemptively multitask Nothing. Upgrades to 2.0 will be sent free<br>System (HPFS, which supports long file DOS and Windows (real and standard mode) of charge to customer System (HPFS, which supports long file DOS and Windows (real and standard mode) of charge to customers who purchase or<br>names) and a dual boot mechanism. IBM applications in separate protected sessions. uporade to OS/2 1.3 names) and a dual boot mechanism. IBM applications inseparate, protected sessions. upgrade to OS/2 1.3 on or after April 17,<br>OS/2 Version 1.2 Extended Edition intro- Windows applications will be well 1991. Other Version 1. OS/2 Version 1.2 Extended Edition intro- Windows applications will be well 1991. Other Version 1.3 licensees will be integrated into the overall OS/2 PM assessed a nominal media charge (once per<br>OS/2 Version 1.1 was the first to include environment, with DDE, OLE 1.0, Clip- site). Version 1.3 EE licensees will receive OS/2 Version 1.1 was the first to include environment, with DDE, OLE 1.0, Clip-<br>the Presentation Manager (PM) GUI/API, board, and Adobe Type Manager hooks. the full 2.0 FS upgrade. IBM reserves the board, and Adobe Type Manager hooks. the full 2.0 ES upgrade. IBM reserves the Each DOS application will have roughly right to revise or add to these terms after now an integral part of the operating sys-<br>640K conventional memory available plus<br>640K conventional memory available plus<br>December 31, 1901 m. 640K conventional memory available plus December 31, 1991.<br>OS/2 Version 1.0, introduced in 1987, access to expanded and extended memory access to expanded and extended memory was the first release of OS/2. Taskswitching services. DOS applications can run either (10) Does IBM offer educational dis-<br>was accomplished through a character- full screen or in PM windows. With OS/2 counts on purchases was accomplished through a character-<br>based shell and limited DOS compatibility 2.0 high resolution displays, windowed ses? based shell and limited DOS compatibility 2.0 high resolution displays, windowed ses?<br>Was provided. DOS applications will be able to use text IBM DOS applications will be able to use text IBM has both. The educational price is mode or any VGA graphics mode. DOS approximately USD 99 for OS/21.3 SE. SE (3) What is the difference between Stan- and Windows device drivers will work with also comes in non-media (manual and dard and dard and Extended Edition? dard and Extended Edition? DOS and Windows applications running license only) packages at a reduced price,<br>IBM makes this marketing distinction under OS/22.0, but if an OS/22.0 driver is part no. 84F8528. An SE additional under OS/2 2.0, but if an OS/2 2.0 driver is part no. 84F8528. An SE additional license<br>available a DOS or Windows device driver (entitles holder to make one conv of media between two different flavors of OS/2 1.x. available a DOS or Windows device driver (entitles holder to make one copy of media<br>OS/2 1.x is available either in its Standard is unnecessary. and manual) is nart no. 15F1655.

IBM OS/2 Version 1.3 is available from of RAM (configured as  $640K$  base plus the any authorized IBM dealer (although remainder as extended memory) a 20 MB The distinction will change slightly when any authorized IBM dealer (although remainder as extended memory), a 20 MB<br>OS/22.0 is released. IBM will upgrade EE persistence helps) or by calling 1-800-3 or larger hard disk, a features and drop LAN Requester from the IBM OS2. IBM OS/2 1.3 SE on 5.25 inch ter (CGA, EGA, VGA, MCGA, 8514/A, package, to be renamed Extended Services disks is IBM part no. 84F7587. For 3.5 inch XGA or third part v driv package, to be renamed Extended Services disks is IBM part no. 84F7587. For 3.5 inch XGA, or third party driver) with appropriate<br>(ES). LAN Requester will be included in disks ask for part no. 84F7588. Media are display an (ES). LAN Requester will be included in disks ask for part no. 84F7588. Media are display, and a high density 3.5 or 5.25 inch<br>IBM's OS/2 LAN Server product. The new high density. Corresponding EE part nos. floppy drive fo

tested on <sup>a</sup> wide variety ofPC compatibles. IBM OS/2 Version 1.3 is also available PMwill notoperate withthe Monochrome from several mail order sources, including Display Adapter or the Hercules (4) What about DOS and Windows com-<br>
gaphics Adapter. Usually<br>
4323) and Elek-Tek (tel. 708-677-7660). PM will fail to work with monochrome

and manual) is part no. 15F1655; EE,

or larger hard disk, a supported video adaphigh density. Corresponding EE part nos. floppy drive for installation. A mouse is are 15F7196 and 15F7195.

**pabibility?**  $4323$  and Elek-Tek (tel. 708-677-7660). PM will fail to work with monochrome All 1.x versions of OS/2 include the DOS EGA. However, some EGA adapters (e.g.<br>(6) How much does OS/2 cost? Paradise Monochrome EGA Card. ATI behavior of the planet on the modes on TTL monochrome monitors and, from DOS? disabled (usually with a DIP switch or disabled (usually with a DIP switch or Yes, as long as you are upgrading from IBM jumper setting).

hile a DOS program is running. PC-DOS. The upgrade retails for USD 99. On ISA bus machines, OS/2 supports 16-<br>IBM OS/2 Version 1.3 SE yields approxibit hard drive adapters which conform to the Western Digital chipset interface stan-<br>dard (i.e. nearly all MFM, RLL, IDE, and many others. In some cases DOS and OS/2 Seagate's SCSI adapters? dard (i.e. nearly all MFM, RLL, IDE, and many others. In some cases DOS and OS/2 Seagate's SCSI adapters?<br>ESDI adapters). An adapter capable of versions ship together (e.g. Microsoft Word No. Seagate has chosen no ESDI adapters). An adapter capable of versions shiptogether(e.g. Microsoft Word No. Seagate has chosen not to supply an sector remapping should be used (and 5.0, Lotus 1-2-3 3.0). Applications unique OS/2 driver for their sector remapping should be used (and 5.0, Lotus 1-2-3 3.0). Applications unique OS/2 driver for their ST-01/02 SCSI adap-<br>enabled) with hard drives larger than 1024 to OS/2 include Describe and the GUI ters. The Seagate Su enabled) with hard drives larger than 1024 to OS/2 include Describe and the GUI ters. The Seagate Support BBS can be cylinders. (The 1024 cylinder limit is a version of Lotus Freelance. Utilities include reached at tel. 40 cylinders. (The 1024 cylinder limit is a version of Lotus Freelance. Utilities include<br>BIOS constraint.) PKZIP/UNZIP SEA's ARC LHA Zoo

specialized device drivers, and it should be finders, desktop clocks, calculators, and for my video adapter?<br>noted that SCSI support under OS/2 can many more. Programming languages in- In many cases an un-tonoted that SCSI support under OS/2 can many more. Programming languages in-<br>best be characterized as spotty. Two makers clude Assembler. C++. Cobol. Pascal. C. available. If not a driver for an older verbestbe characterized as spotty. Two makers clude Assembler, C++, Cobol, Pascal, C, available. If not, a driver for an older ver-<br>of entry level SCSI adapters, CE Infosys Fortran, BASIC, REXX, Smalltalk, Mo-sion of OS/2 may (tel. 703-435-3800) and Adaptec (tel. 408- dula-2, and still more.<br>946-8600), provide OS/2 support. IBM OS/ The IBM NSC BBS (tel. 404-835-6600) 946-8600), provide OS/2 support. IBM OS/ The IBM NSC BBS (tel. 404-835-6600) Drivers are available directly from the<br>2 1.3 is compatible with IBM PS/2 SCSI provides an online product database of manufacturer of the video a 2 1.3 is compatible with IBM PS/2 SCSI provides an online product database of manufacturer of the video adapter or, in adapters.

At present, CD-ROM support is also OS/2.<br>Sources listed above. Many of these sources spotty, but at least one company. Corel spotty, but at least one company, Corel also carry a "generic" 800x600 driver for<br>Systems (publisher of Corel Draw, tel. 613- (13) Where can I obtain OS/2 freeware (OS/2 PM Tseng Labs Trident and Video 728-8200) supplies OS/2 compatible CD- and shareware? 7 (among others) have released high reso-<br>ROM (and rewritable) systems. Irwin (tel. Many BBSes hold large OS/2 libraries. lution drivers for OS/2 13: ATI has not

Packard LaserJet family; IBM ExecJets, Pageprinters, and Laserprinters; variety of IBM and HP plotters is also<br>supported. The last site should not be accessed between with IBM's  $\Omega$ 

sent and include applications from almost What's wrong?<br>Senter the problem are the solution of the old version should things go every category imaginable. Some are The Logitech Series 7 and 9 serial mice revert to the old

PM), Microsoft Word (both character and 2 mice, the IBM PS/2 Mouse driver. prompt, remove the Installation Diskette PM), Multiplan, Aldus Pagemaker, Corel The full text of the Logitech technical and insert Diskette 1. Typ

PKZIP/UNZIP, SEA's ARC, LHA, Zoo SCSI devices on ISA machines require 2.1, the GNU tools, tens of different file (16) How about a high resolution driver<br>specialized device drivers, and it should be finders, desktop clocks, calculators, and for my video ad

apters.<br>At present, CD-ROM support is also OS/2.<br>sources listed above. Many of these sources

ROM (and rewritable) systems. Irwin (tel. Many BBSes hold large OS/2 libraries. lution drivers for OS/2 1.3; ATI has not.<br>800-348-6242) manufactures OS/2 comp- Fernwood (tel. 203-483-0348) has over 50 Most OS/2 2.0 feature 800-348-6242) manufactures OS/2 comp- Fernwood (tel. 203-483-0348) has over 50 Most OS/2 2.0 features will be available ible tape backup systems. MB worth. The OS/2 Shareware BBS (tel. using an OS/2 1.3 display driver. DOS and<br>IBM OS/2 1.3 runs on a wide array of 703-385-0931) and the Windows & OS/2 Windows programs running under OS/2 IBM OS/2 1.3 runs on a wide array of 703-385-0931) and the Windows & OS/2 Windows programs running under OS/2 clones with a wide variety of hardware. Magazine BBS (tel. 805-684-0589 fee req.) 2.0 will work with their own d clones with a wide variety of hardware. Magazine BBS (tel.805-684-0589, fee req.) 2.0 will work with their own device drivers<br>However, compatibility cannot be assured carry still more. The IBM NSC BBS has as well as with a However, compatibility cannot be assured carry still more. The IBM NSC BBS has as well as with any OS/2-supported device.<br>withevery non-IBM device. Often problems some shareware/freeware as well. along (17) How about a dri withevery non-IBM device. Often problems some shareware/freeware as well, along (17) How about a driver for my printer?<br>can be fixed with a BIOS upgrade or an OS/ with CSDs (see Question 34) and the PS/2. If vour printer i can be fixed with a BIOS upgrade or an OS/ with CSDs (see Question 34) and the PS/2. If your printer is not compatible with one<br>2 CSD (see Question 34). Version 2.0 will, Assistant (an invaluable resource for of the driver 2CSD (see Question 34). Version 2.0 will, Assistant (an invaluable resource for of the drivers supplied with OS/2, check<br>however, be officially tested and supported locating almost any sort of information on with the print however, be officially tested and supported locating almost any sort of information on with the printer manufacturer first then<br>on a wide variety of non-IBM equipment, OS/2). The Usenet conference comp. with the IBM NSC BB on a wide variety of non-IBM equipment,  $OS/2$ ). The Usenet conference comp. with the IBM NSC BBS. For example, a<br>including machines manufactured by Acer, binaries.os2 carries OS/2 software. And Hewlett-Packard Laser let II binaries.os2 carries OS/2 software. And Hewlett-Packard LaserJet III driver for IBM Apricot, AST, AT&T, Compaq, Compu-<br>Add, Dell, Epson, Everex, HP, NCR, NEC, ftp. (No ftp? Send a single line message If you own an IBM printer check with the Add, Dell, Epson, Everex, HP, NCR, NEC, ftp. (No ftp? Send a single line message If you own an IBM printer, check with the Netframe, Olivetti, Parallan, Reply, Sie- with the word HELP to bitftp@pucc.bitnet I exmark BBS (te Netframe, Olivetti, Parallan, Reply, Sie-<br>mens, Tandon, Tandy/Grid, Tricord, Wyse, to learn about Princeton's ftp mail server.) Non-PM applications may suppl mens, Tandon, Tandy/Grid, Tricord, Wyse, to learn about Princeton's ftp mail server.) Non-PM applications may supply their<br>Wang, Northgate, DEC, and Toshiba. They include (with Internet node numbers own printer drivers, an They include (with Internet node numbers own printer drivers, and text only output is<br>and subdirectories):<br>always an option Supported printers include the Hewlett- and subdirectories): always an option.

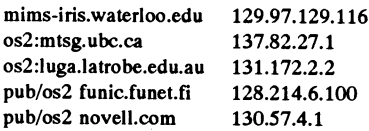

The last site should not be accessed between With IBM's  $OS/2$ , insert the Installation 8:00 a.m. and 5:30 p.m. Pacific Time. Diskette in Drive A and report. When the

The Logitech Series *I* and 9 serial mice revert to the old version should things go work with the Mouse Systems PC Mouse  $w_{\text{rnng}}$ character based applications; some are  $PM$  work with the Mouse Systems PC Mouse wrong.<br>based. driver; all other Logitech serial mice, the Incident sed. d11'er; all other Logitech serial mice, the Incidently, you may use this method to<br>DOS applications with OS/2 counterparts Microsoft Serial Mouse driver; bus mice, run CHKDSK on your OS/2 boot partition. DOS applications with OS/2 counterparts Microsoft Serial Mouse driver; bus mice, run CHKDSK on your OS/2 boot partition.<br>include Lotus 1-2-3 (both character and the Microsoft Bus Mouse (199) driver; PS/ After obtaining the

PM), Multiplan, Aldus Pagemaker, Corel The full text of the Logitech technical and insert Diskette 1. Type CHKDSK C:/<br>Draw, WordPerfect, DisplayWrite, Micro-<br>bulletin from which this information was F to repair damage to t Draw, WordPerfect, DisplayWrite, Micro-<br>soft Excel, PCSAS, SPSS, HyperAccess/5, obtained, including information on potential conflicts with DOS and Windows, is available from the Logitech Support BBS, tel. 415-795-0408.

Fortran, BASIC, REXX, Smalltalk, Mo-<br>dula-2, and still more. sion of OS/2 may work. If all else fails,<br>standard VGA must suffice.

(13) Where can I obtain  $OS/2$  freeware  $OS/2$  PM. Tseng Labs, Trident, and Video<br>and shareware?  $7$  (among others) have released high reso-

# (18) How do I access HPFS partitions on my hard drive without booting from the matrix printers; Postscript devices; and other pub/os2 funic.funet.fi 128.214.6.100 hard drive? I've done something (like<br>printers compatible with these families. A pub/os2 novell.com 130.57.4.1 changing CONFIC SVS) that d changing CONFIG.SYS) that doesn't let

Diskette in Drive A and reboot. When the (12) What applications are available for<br>OS/2 1.x? (14) My Logitech mouse doesn't seem to will be given an OS/2 command line prompt OS/2 1.x? (14) My Logitech mouse doesn't seem to will be given an OS/2 command line prompt.<br>They number in the low thousands at pre-<br>Make sure you backup CONFIG.SYS before They number in the low thousands at pre-<br>
Sent and include applications from almost What's wrong?<br>
Making any changes so that you can easily

include Microsoft Bus Mouse (199) driver; PS/ After obtaining the OS/2 command line<br>2 mice, the IBM PS/2 Mouse driver.

easiest workaround is to go inside your nominal charge. Details are available on your system's setup utility to set the new Early Experience Program and certified from the new Drive A. both programs are available on the BBS

should fill the role. Contact their publisher FidoNet capabilities, gateways to Usenet/<br>at tel. 405-359-1219. (24) Why should I use HPFS? What does UUCP, nodelist processing, additional file

and I have to reboot. What's wrong? file systems) and speedier disk operation, Oftenthe problem canbe traced to the DOS particularly on large hard disks. HPFS is 2 applications. OS/2 provides far more case in file names. protection in native mode. However, HPFS is not currently sup- can I obtain more information?

appear with further instructions. naming conventions, even if they are stored

# Unix. How can I get answers to my OS/ (25) I'm a Unix wizard. How do I make A Practical Guide to Programming (2nd

addresses anything related to OS/2 pro- available via anonymous ftp from sun.soe.

product database, and PS/2 Assistant file(s) stgt.sub.org for more information. are invaluable resources.And the company In addition, the Hamilton C Shell is has launched an OS/2hotline (tel.800-342- available from Hamilton Labs, tel. 508- 6672) for user inquiries and orders. (Ask 358-5715 or netmail 3890321@mcimail. aboutthe OS/2 T-shirts and videocassettes.) com. The Thompson Toolkit, <sup>a</sup> Bourne-OS/2 is getting its own magazine as well. like shell, is published by Thompson Autointo separate publications. [Details on <sup>a</sup> version of awk as well. MKS (tel. 519 subscriptions?]

IBM OS/2 can only be installed from Drive IBM is providing beta copies of OS/22.0 to A. If you have the wrong disk size the any resident of the United States for a IBM (and no longer requires EE) or FTP easiest workaround is to go inside your nominal charge. Details are available on Software (send netmail machine and swap floppy drive cables, use the IBM NSC BBS. Also, members of the [BSD shell?] CMOS parameters, and then install OS/2 developers can receive OS/2 2.0. Details on (26) I would like to set up an OS/2 BBS. IBM is working to make the install pro- and through the Hotline. Residents of other Many packages are available from the cess friendlier in future releases of OS/2. countries should contact local IBM branches shareware/freeware sources listed above.<br>for specific information on availability of OS/2 is an excellent environment for BBS for specific information on availability of (20) Is there a Norton Utilities for OS/2? OS/2 2.0 beta. IBM may, at any time, limit operation, including large multiline Not yet. But the GammaTech Utilities availability of OS/2 2.0 beta. facilities. Related software will enable

# at tel. 405-359-1219. (24) Why should I use HPFS? What does UUCP, nodelist processing, a<br>it offer me? Does it work with DOS? transfer protocols, and more.

it offer me? Does it work with DOS? (21) Sometimes Presentation Manager HPFS offers long file names (greatly Two popular OS/2 BBSes are Maximus will freeze when I run an application, exceeding the "8 dot 3" limit in FAT/DOS (available from the Fernwood BBS) and and I have to reboot. What's wrong? file systems) and speedier disk operation, Omega Point/2 (BBS tel. 4 box. If at all possible, upgrade to true OS/ not case sensitive, although it does preserve (27) The printed and online manuals do<br>2 applications. OS/2 provides far more case in file names. not document REXX in any detail.

PM has some protection of its own. It can ported on removable media, although some IBM publishes two separate manuals: trap applications that do not respond to programs (e.g. BACKUP) preserve long "IBM Operating System/2 Procedures input, but you have to give it <sup>a</sup> chance. file names on such FATdisks. Also, native Language 2/REXX User's Guide," Part Press CTRL-ESC (to attempt to bring up mode DOS cannot access a HPFS partition. No. 01F0272, Document No. S01F-0272; the Task Manager), then wait up to <sup>a</sup> full However, the DOS compatibility box "sees" and minute before rebooting; a dialog box may all files that conform to the "8 dot 3" "IBM Operating System/2 Procedures<br>appear with further instructions. and naming conventions, even if they are stored Language 2/REXX Referen on HPFS volumes. O1FO271, Document No. SOIF-0271.

# 2 questions? OS/2 resemble Unix? Ed.)" by Mike Cowlishaw, Prentice Hall,

If your question is not answered in this FAQ Agreat number of GNU and other standard ISBN 0-13-780651-5. list, post a note to the appropriate Usenet Unix utilities have been ported to OS/2 In addition, there are at least two diffeconference:comp.os.os2.apps carries dis- native mode and are available from the rent versions of REXX online references cussions related to finding or using any OS/ shareware/freeware sources listed above. available fromone or more of the shareware/ 2 application, comp.os.os2.programmer A uucp package, UUPC/Extended, is freeware sources listed above. gramming, and comp.os.os2.misc is for clarkson.edu, directory pub/uupc; netmail (28) Doesn't OS/2 have applets like Winany other OS/2-related discussion. These help@kew.com with questions. FSUUCP dows? I miss Solitaire. groups are watched closely by IBM's OS/ for OS/2, <sup>a</sup> uucp package with FidoNet All the Windows applets have been ported 2 development team. BBS interface support, can be obtained by to OS/2. The package is called Windows Your local FidoNet BBS may carry the asking your local FidoNet system operator Libraries for OS/2 (WLO) Version 1.0. OS/2 echo conference. If not, ask your to file request (FREQ) the files FRDSAK01. They should be available on CompuServe<br>system operator to get ahold of it. ZIP (for OS/2 source code) and/or and may soon arrive at the shar system operator to get ahold of it. ZIP (for OS/2 source code) and/or The IBM NSC BBS was established as a FRDBAK02.ZIP (OS/2 exeeutables) from freeware sites listed above. IBM OS/2 2.0 support forum. That BBS's message areas, 2:241/7200. Or netmail kaiser@ananke. will ship with several applets.

Windows & OS/2 Magazine is splitting mation,tel.206-224-1639. Thompsonoffers

(19) I can't install OS/2 from Drive B. (23) How can I get ahold of the beta  $884-2251$  or netmail pat@mks.com) pub-<br>What's wrong?<br>What's wrong? lishes a number of standard Unix utilities<br>for OS/2. TCP/IP support is available from

(22) My dealer doesn't know OS/2 from  $\blacksquare$  An alternative is "The REXX Language:

### (29) How do I redirect printer output to a file?

The Postscript printer driver has a built-in option for printing to a file. Navigate through the PM Print Manager configuration options to access this feature.

For all other drivers, first hold (pause) the Print Manager queue then print from the application. The output file will be located in the SPOOL subdirectory. COPY the file elsewhere then cancel the job from the Print Manager.

(These methods assume the IBM Print Manager (spooler) is installed and active.) (30) Can I use COM3 and COM4 in OS/2? IBM OS/2 ships with a driver that supports COM3 on Microchannel PS/2s only. However, the Fernwood BBS (and perhaps other sites) carries a replacement driver which supports COM3 and/or COM4 on ISA bus machines. This driver also supports speeds greater than 19,200 bits per second. Ports must not share interrupts on ISA bus machines, however. Fernwood also carries files that describe patches to the stock communications driver to enable certain features.

"Smart" (coprocessor controlled) multiport communication adapters should be used when installing more than four ports. Such an adapter will work with OS/ 2 if the manufacturer has written an appropriate driver. Examples include IBM's own ARTIC products.

(31) On my 1024x768 high resolution display I get obnoxiously large icons (64x64). How do I make them smaller? Patch the display driver file, DISPLAY. DLL, using a program like DOS's DEBUG. Search for the byte sequence 4000 4000 20 00 20 00 (hexadecimal) (sometimes the sequence is 28 00 28 00 20 00 20 00) and change it to 20 00 20 00 20 00 20 00.

### (32) How do Istart a background process from the OS/2 command line?

Look up the START and DETACH commands in the online reference.

### (33) How do I start a DOS application from a PM icon?

In IBM OS/2 1.3 DOS applications can be started from a PM program group icon just like native OS/2 and PM programs.

From the PM desktop go to a program group and select New. Enter the DOS program's title (e.g. "Lotus 1-2-3"), the path to the program (to an EXE, COM, or BAT file, e.g. "C:\Lotus\Lotus.Exe"), and any optional parameters like command line

options and/or the DOS application's working directory (e.g. "C:\Lotus"). Select the Add button, and PM will create a DOS icon with that application's name in the program group. These parameters may be altered by highlighting the icon and selecting Properties. Double clicking on that application's icon will cause OS/2 to switch to the DOS compatibility box and start the application.

### (34) What are CSDs, how do I tell which I have, and where do I get them?

CSDs are Corrective Service Diskettes, or bug fixes, periodically issued by IBM. The OS/2 CSD level number may be obtained using the command SYSLEVEL from the OS/2 command line prompt.

CSDs may be ordered by anyone with an IBM customer number (usually large sites) directly from IBM. OS/2 users without customer numbers should ask an authorized IBM dealer to order the CSD. Many dealers do not know about this program, so be persistent. CSDs may also be downloaded from the IBM NSC BBS.

T.F.S. **Timothy F. Sipples** 

# Bernt Figaro - igen!

Ovannämnde Bernt är en mycket "gammal" medlem av ABC-klubben med musik och datorer som specialitet.

Under ABC80-tiden lyckliggjorde han Bladet med utförliga beskrivningar dels av hur man fixade till musik på ABC80, dels hur man kunde ordna till och i ett basicprogram gömma undan stortext.

Numera jobbar Bernt med PCkompatibler och Quick Basic, vilken senare han är varm anhängare av. Efter många års uppehåll återkommer han med en serie artiklar och program till ABC-Bladet.

Programmen har granskats och förpackats i lämpliga bitar och inlagts i programbanken som följer. Samtliga program fordrar färg (och, troligen minst EGA).

### **TEXTFIG.ZIP**

En klurig metod att ordna stortextbilder. Sådana används i de övriga programmen

**LOTTOFIG.ZIP** Rättar lottorader

### **MUSICFIG.ZIP**

Fixar musik och visar stortextbilder

**RADIOFIG.ZIP** Spelar musik till en "skvalradio"

**GORILFIG.ZIP** Svensk översättning av kastspel från DOS 5.0

Bernt har skickat med egna kommentarer i form av BAS-program. De tjänstgör närmast som manualer och info-filer i ovanstående ZIP-paket, men ett par av dem återges här.

Det är som alltid en smaksak om man tycker att dessa program är intressanta. Den anmärkning testaren vill göra är att det är ont om "reservutgångar". Man måste ibland vänta ganska länge och spela igenom 'en hel rad moment innan man kan slippa ur programmet. Men sånt kan säkert klubbens medlemmar fixa till.

 $< 1384$ Sven Wickberg Under ett anfall av elakhet har jag skapat detta hemska program. Logiken i det hela är inte logiskt. Programspråket är helt enkelt inte noterat någonstans:

### MINIMIDIMAXI-BASIC

Fårprogram för datorer se ut hur som helst? Ja, det överlåter jag åt Dig som användare att avgöra . All kritik mot detta program är således helt överflödigt !

Här är storyn som följer : För att spara någonting på skärmen för eftervärlden så finns det i BASIC ett kommando som heter BSAVE (spara programmetbinärt [Minnesramsa BSAVE Mucho]). För att kunna spara skärmen måste man ge ett antal initialparametrar. (Med parametrar menas att man sänder med värden och kommandon för att åstadkomma något.) För att i en PC kunna meddela en adress måste man tala om vilket segment (16 bitar) och adress därefter (&h0000-&hFFFF) manvill starta i från.

Kommandosats (ges i programmet):

DEF SEG= ScreenMode (Screenmode = &hB000 för mono och &hB800 för color)

Därefter måste man ange

- 1) under vilket filnamn man vill spara skärmen (T.ex MYPROG)
- 2) startadress (0 1999, varav 0-79 är rad 1,80-159 är rad 2,o.s.v)
- 3) hur många tecken man vill spara. (Ett tecken = 2 bytes, varav <sup>1</sup> färg) (Räkna med 2 \* antalet rader \* 80 tecken)

Slutligen måste man återställa till programmets segment, eljest hittas inte variabeladresserna m. m.

- DEF SEG= ScreenMode (Screemnode = &hB000 för mono och &hB800 för color)
- DEFSEG (Och vi är åter på BASIC's säkra segment)

En kommandosekvens kan se ut så här i GWBASIC:

- 1100 REM ---- Följande programrader sparar bilden ----
- <sup>1</sup> <sup>1</sup> 10 DEFSEG= 0 'Längst neri rammirmet 1120 MODE% = PEEK(&H463)
- 'MODE%=&hB4 (Mono) annars Color
- 1130 IF MODE%=&hB4 THEN DEF SEG =&hB000 ELSE DEF SEG &hB800

# Stortextkompilator för BASIC-användare

- 1140 BSAVE "MYPROG.PIC", 0, 4000
- 
- 1160 ----2090'Ovriga programrader
- 2100 REM ---- Följande programrader häm-<br>tar bilden ----<br>punkt. Det finns en standardmatta men Du
- 
- 
- nollställts färger för denna bakgrundsmatta.<br>2130 IF MODE%=&hB4 THEN DEF SEG 21 Stortext om max textläng
- 
- 2150 DEF SEG 'Åter i BASIC's area  $10$  färger.
- 2160 'Här behöver man inte ange hur  $3)$   $\overline{E}$ n ramkring texten med följandeval: många byte som skall läggas '
- 2170 'på skärmen.Allt som lagrats läggs ut från startvärdet.<br>
från startvärdet.<br>
1 Enkel

Riktvärdet är att i SCREEN 0 måste man | 2 Dubbel spara <sup>160</sup> tecken per rad, varav <sup>80</sup> tecken \_\_\_' utgör färgattributet.  $[25 \times 160 = 4000]$ <br>Eisenttributet fägga nunkt på ekönnen kon att att Mixed 1 utgör färgattributet. [25 x 160 = 4000]<br>Färgattributet för en punkt på skärmen kan 3 Mixed 1 **1986 = 1996 = 1**<br>man avläsa enligt följande exempel:

A%=SCREEN(RAD,KOLUMN,1) eller PRINT SCREEN(RAD, KOLUMN, 1) Till sist

samma sak men utan header . För dessa utförandemodul. finns då kommandona TSAVE och TLOAD. Det här programmet är avsett endast för Men åter till denna histora.. CCS och ABC-klubben.

Den här förskräckliga programidén byg- (Ej PUBLIC DOMAIN utanför klubbarna). ger på att Du skall ha ett hjälpmedel för att Örebro 9 febmari 1991

'Spara hela bilden skapa en enkel programmeny. Programmet<br>1150 DEF SEG 'Åter i BASIC's area har på ora få komponenter: har några få komponenter:

taf bilden '"' punkt. Det finns en standardmatta men Du <sup>2</sup> Upprepa 1110 vid behov om får gärna plocka ihop en egen med upp till<br>210 tecken och ersätta den befintliga i pro-MODE% har nollställts 10 tecken och ersätta den befintliga i pro-<br>2120 Upprepa 1120 om MODE% har strammet Du får också välja upp till 10 <sup>2</sup> Upprepa 1120 om MODE% har grammet. Du får också välja upp till 10<br>Färger för denna bakgrundsmatta

2) Stortext om max textlängd =  $10$ =&hB000 ELSE DEF SEG &hB800 tecken och max 7 rader. Det finns en 2140 BLOAD "MYPROG.PIC", 0' D u standarduppsättning färg men den ändrar 2149 BLÛAD "MYPRÛG-PIC", Û' D <sup>U</sup> standarduppsättning färg men den ändrar Du på när Du byter bakgrundsmatta. Max

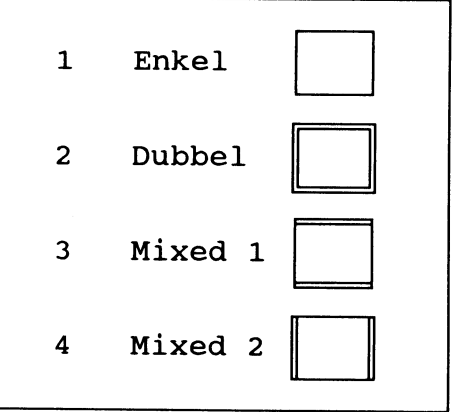

Du måste naturligtvis döpa skapelsen Att avläsa ett tecken på skärmen: och då gäller att filnamnsreglerna måste respekteras och att vi använder default .PIC A%=SCREEN(RAD, KOLUMN): PRINT som extension för BLOAD och .BAS för CHR\$(A%) PRINT CHR\$ (SCREEN textfiler med NUMBASIC samt .OB för CHR\$(A%) PRINT CHR\$ (SCREEN textler med NUMBASIC samt .QB för (RAD, KOLUMN)) (BASIC.Med NUMBASIC menas BASIC<br>A\$ = CHR\$(SCREEN(RAD, KOLUMN)) umed radnummer. Med OBASIC menas med radnummer. Med QBASIC menas varianten för BASIC som medföljer Detta finns i filens header när man läser in MicroSoft DOS 5.0, [kommer officiellt ut<br>programmet. Man behöver inte heller starta i höst [1991] nå svenskal. Textfilerna utgör i höst [1991] på svenska]. Textfilerna utgör på 0. Prova själv ! Den avancerade använ- programmoduler till Dina program och daren kan skaffa biblioteksrutiner som gör består av två delar, en DATA-del och en

Bemt Figaro Örnsköldsgatan 111 703 50 örebro 019-11 29 12

# Grafiska tecken på nio nålar

# En beskrivning och dokumentation av programmet Stränglängden för printergrafik är 65 tecken.<br>
För att få ihop till ett tecken måste man ha

Programmet bygger på att matris- (PRINT CHR\$(14);) När printern kom-<br>skrivaren formar tecken genom att skriva menderas till grafikläge får den nionde nas läge är lodrätt och kommer följaktligen värde uppifrån. Startvärdet är 128. och att få värden som gör att nålarna gör sitt därefter halveras värdet; nål 2 har värdet 64 en etta (1) för ett tillslag. Skrivaren måste lagda värdet lodrätt sänds till skrivaren, dvs<br>först ställas in i grafikläge och för detta vi sänder ett tecken med ett visst mönster. först ställas in i grafikläge och för detta vi sänder ett tecken med ett visst mönster. för sig ger utskriften en viss prägel. Här CLUB SWEDEN <sup>1780</sup> REM Radnr om man vill editera finns möjligheter för Dig att själv prova<br>själv I Det gällers klåg, resp böggrefik dör data från skärmen och sedan slopa själv ! Det gäller s k låg- resp höggrafik.där 1400 : KEM<br>K ger låggrafik och I höggrafik genom två 1410 REM ----PRGRAFIK.BAS---- 1700 BAD-600 K ger låggrafik och L höggrafik genom två 1410 REM ----PRGRAFIK.BAS----<br>1790 RAD=5000 olika ESCAPE-sekvenser. 1420:REM 1800 MIDTH

ESCAPE-sekvens 1 :

ESCAPE\_sekvens 2 :

AntL = Antal tecken <= 255  $1470$ :<br>AntH = Antal tecken = INT(Antal tecken/  $1480$  TOKEN%=82 stränglängd  $1850$ :<br>256)  $1860$  LPRINT CHR\$(27);"3";CHR\$(24);

skriva följande:

CHR\$(27);"L";MKI\$(Antal); '

Antal tecken är nödvändigt för att skrivar-  $1630$  LOCATE 1,1

Det är ett tillämpningsexempel som visar huvudet skall återgå till vänsterläge. Själv- och högst teckenbredden\* 8. Varje s k 8-<br>hur man skapar egna tecken på en IBM- klart kan man i förväg sända andra styr- radersgrupp har hur man skapar egna tecken på en IBM- klart kan man i förväg sända andra styr- radersgruppharjaghärmarkerat. Ett värde<br>kompatibel PC-skrivare. Märk dock att det kommandon till printern före ESCAPE- fås genom att först skap kompatibel PC-skrivare. Märk dock att det kommandon till printern före ESCAPE- fås genom att först skapa en delsträng lod-<br>Endast avser nålskrivare för 9 nålar. Sekvensen, t.ex. (LPRINT CHR\$(15)) stätt. Den delsträngen kan last avser nålskrivare för 9 nålar. sekvensen, t ex (LPRINT CHR\$(15);) rätt. Den delsträngen kan se ut så här:<br>Programmet bygger på att matris- (PRINT CHR\$(14);) När printern kom- 01010101 [binär sträng] Denna sträng kalskrivaren formar tecken genom att skriva menderas till grafikläge får den nionde las för en byte och numreringen är från<br>ut ett mönster i form av små prickar. Nålar- nålen ingen uppgift. Nålarna räknar sitt vänster höger: ut ett mönster i form av små prickar. Nålar- nålen ingen uppgift. Nålarna räknar sitt vänster höger: 7,6,5,4,3,2,1,0 och varje<br>nas läge är lodrätt och kommer följaktligen värde uppifrån. Startvärdet är 128. och nummer mots att få värden som gör att nålarna gör sitt därefter halveras värdet; nål 2 har värdet 64 128 och varje förflyttning delar föregående<br>jobb när det i DATA-satsen har markerats och nål 8 har således värdet 1. Det samman- värd jobb när det i DATA-satsen har markerats och nål 8 harsåledes värdet 1. Det samman- värde med 2. Om en 1:a finns summeras<br>En etta (1) för ett tillslag. Skrivaren måste lagda värdet lodrätt sänds till skrivaren, dvs värdet Somtestdata använder jag här COMPUTER 1770 :<br>CLUB SWEDEN 1780 F

```
olika ESCAPE-sekvenser. 1420 *REM 1800 WIDTH "LPT1=",255 ' Max anmi 1430 REM------------------------------------- t k tt k . I d f..
                                                1440 REM Programmet visar hur man<br>skapar printergrafik med hjälp av skapar printern
CHR$(27);"K";CHR$(AntL);CHR$(AntH); skapar printergrafik med hjälp av 1810:
                                                en<br>1820 OPEN "SCRN:" FOR OUTPUT AS<br>#1
CHR$(27); "L"; CHR$(AntL); CHR$(AntH); exempel har en 9-nålars printer 1830:
                                                testats.<br>1840 REM Utan nedanstående rad blir<br>1840 REM Utan nedanstående rad blir<br>1170
Här anger 1460 REM ''''''''''''''''''''''''''''''''''1' det mellanrum i texten AntL = Antal tecken <= 255 1470 1 1850 :
                                                     datarader
Det är tillåtet i stället för AntL och AntH 1500 USEDFIELD%=GROUPMAX%*8 GROUPMAX%
                                               1510 DIM VALUE%(USEDFIELD%,<br>TOKEN%), A$ (USEDFIELD%) 1890 FOR J%=1 TO 8<br>1900 READ A$ (J%)
                                               TOKEN%),A$(USEDFIELD%) 1900 READ A$(J%)
MKI$(Antal tecken). 1320 COLOR 15,1,1 1910 NEXT J%
Den låga och den höga byten hamnar på rätt 1540 KEY OFF 1930 FOR L%=1 TO TOKEN% 1950:<br>1550: plats. plats- 1550 i 1560 COLOR 15.4
                                               1560 COLOR 15,4 1570 POKK/0-<br>1570 PEL 1 PERMENTAIRO 1 DA 1950 TEST$=
Exempel: 1570 BF$ = " BERNT FIGARO, ABC-<br>
ESCAPE-sekvens1: \begin{array}{r} \text{H3D} \\ \text{H3D} \\ \text{H3D} \\ \text{H3D} \\ \text{H3D} \\ \text{H3D} \\ \text{H3D} \\ \text{H3D} \\ \text{H3D} \\ \text{H3D} \\ \text{H3D} \\ \text{H3D} \\ \text{H3D} \\ \text{H3D} \\ \text{H3D} \\ \text{H3D} \\ \text{H3D} \\ \text{H3D} \\ \text{H3D} \\ \text\text{ESCAPE-sekvens1:}<br>CHR$(27);"K";MKI$(Antal); \text{SEOLOR 4,15} \text{1580 COLOR 4,15} \text{1960 NEXT } \text{Re}1960 COLON 4,15<br>1960 NEXT K%<br>1960 NEXT K%
ESCAPE-sekvens 2 : 1600 GOSUB 2440 1970.<br>
1980 VALUE%=0<br>
1980 VALUE%=0
                                               1620 COLOR 15,1
                                               1640 RESTORE 2540
                                               1650:
```
. För att få ihop till ett tecken måste man ha PRGRAFIK°BAS av <412> Bernt F1garO <sup>8</sup> strängrader och med en längd av minst <sup>1</sup>

- 
- 
- 
- 
- 
- 
- 

 $1870:$ 

- 1880 FOR GROUP%=1 TO
- 
- 
- 

1920;

- 
- 

- 
- $1970:$ 
	-

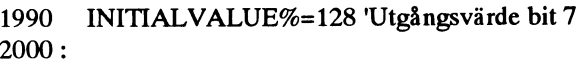

- 
- 2020 IF MID\$(TEST\$,K%,1)="1" THEN  $\&$ ";R<br>VALUE%-VALUE% + INITIALVALUE% 2400 V\$=""
- VALUE%=VALUE% + INITIALVALUE%<br>1940 INITIALVALUE%= INITIALVALUE%/2 'Halvera 2410 RAD=RAD+10 2030 INITIALVALUE%= INITIALVALUE%/2 'Halvera bitvärdet för nästa bit 2420 RETURN
- 
- 2270 LPRINT 2430 : 2280 LPRINT CHR\$ $(27)$ ;" $@$ "; 'Förhoppningsvis återgår
- 
- 2300 LPRINT CHR\$(20) 'För säkerhets skull ! 2470 PRINT CHR\$(201)<br>2310 RESET 'Stäng alla öppnade filer 2.205)CHR\$(187);
- 2310 RESET 'Stäng alla öppnade filer
- 
- 
- 
- 2350 REM ---- och sedan gör man MERGE, tar bort
- initialsträngarna<br>REM ---- samt modifierar programmet så att man läser in 2520 RETURN 2360 REM ---- samt modifierar programmet så att man läser in 2520 F<br>2530 REM ---- de konverterade datavärdena. 2370 REM ---- de konverterade datavärdena.

Filen finns inlagd på ABC-monitorn. Viss redigering har gjort inför denna publicering, varför vi rekommenderar att ni använder den insända filen i stället för att knappa in hela programlistan Red

2380 IF CSRLIN >=22 THEN CLS:COLOR 4,7:GOSUB 2440: COLOR 15, 1: LOCATE 1, 1 2010 FOR K%=1 TO 8 2390 PRINT #1, USING "#### DATA<br>2020 IF MID\$(TEST\$ K% 1)="1" THEN  $\&$  ":RAD;LEFT\$(V\$,LEN(V\$)-1) skrivaren till normalläge !<br>
LPRINT CHR\$(27):"3":CHR\$(34):<br>
2460 LOCATE ROW%,COL% 2290 LPRINT CHR\$(27);"3";CHR\$(34);<br>2300 LPRINT CHR\$(20) 'För säkerhets skull ! 2470 PRINT CHR\$(201)STRING\$(MODULE% 2320 LOCATE 15.1 12320 LOCATE ROW 6+1, COL 2330 END<br>
2490 PRINT CHR\$(186)BF\$CHR\$(186);<br>
2500 LOCATE ROW%+2.COL%<br>
2500 LOCATE ROW%+2.COL% 2340 REM ---- Skriver till skärmen, men kan ändras till filnamn 2500 LOCATE ROW%+2,COL% 2540 REM ---- Bilddata 2550: 2560 :  $2570$  REM <65 tecken per rad><br> $2580$  REM Grupp 1 = Rad 1-8 **ABC-KLUBBEN** 

 DATA 0000000000000000000000000000000000000000000000000000000000000000000000000000000000 DATA 011100001111000001110000000001000100010000000100010001111000011110000111 1110010001 DATA 10001 0001 0001 0001 <sup>1</sup> 01 1000000001 00010001 000000010001 0001 0001 0001 0001 0001 00000001 <sup>1</sup> 001 DATA 1111100011110000100000011100011110000100000001000100011110000111100001111100010101 DATA <sup>1</sup> 0001 0001 000100010001 00000000100010001 00010001 000100010001 0001 0001 0001 00000001 001 <sup>1</sup> DATA 1000100011110000011100000000010001000111110000111000011110000111110001111100010001 DATA 0000000000000000000000000000000000000000000000000000000000000000000000000000000000 DATA 0000000000000000000000000000000000000000000000000000000000000000000000000000000000 REM Grupp  $2 =$  RAD  $9-16$ 

 DATA 0000000000000000000000000000000000000000000000000000000000000000000000000000000000 DATA 0000000000000000000000000000000000000000000000000000000000000000000000000000000000 DATA 0000000000000000000000000000000000000000000000000000000000000000000000000000000000 DATA 0000000000000000000000000000000000000000000000000000000000000000000000000000000000 DATA 0000000000000000000000000000000000000000000000000000000000000000000000000000000000 DATA 0000000000000000000000000000000000000000000000000000000000000000000000000000000000 DATA 0000000000000000000000000000000000000000000000000000000000000000000000000000000000 DATA 0000000000000000000000000000000000000000000000000000000000000000000000000000000000 REM Grupp 3 = RAD 17-24 SWEDEN

 DATA 0000000000000000000000000000000000000000000000000000000000000000000000000000000000 DATA 0000000001 <sup>1</sup> <sup>1</sup> 1000100010001 <sup>1</sup> <sup>1</sup> <sup>1</sup> 10001 <sup>1</sup> <sup>1</sup> 100001 <sup>1</sup> <sup>1</sup> <sup>1</sup> 10001000100000000000000000000000000000 DATA 000000001 0000000100010001 000000010001 0001 00000001 <sup>1</sup> 001 00000000000000000000000000000 DATA 0000000001 <sup>1</sup> 10000101010001 <sup>1</sup> <sup>1</sup> <sup>1</sup> 1000100010001 <sup>1</sup> <sup>1</sup> <sup>1</sup> 10001010100000000000000000000000000000 0 DATA 00000000000010001 101 <sup>1</sup> 0001000000010001000100000001 001 <sup>1</sup> 00000000000000000000000000000 DATA 000000001 <sup>1</sup> <sup>1</sup> 10000100010001 <sup>1</sup> <sup>1</sup> <sup>1</sup> 10001 <sup>1</sup> <sup>1</sup> 100001 <sup>1</sup> <sup>1</sup> <sup>1</sup> 1000100010000000000000O000000000000000

# Att förstöra elektronik

Ur Hårdvara-mötet i msg-systemet har vi samma ställe vid sarnma tidpunkt så smäl- Därför; plockat fram nedanstående, insänt av Kjell ler det. Man kan klara sig med plåtskador 1. Läs manualen Brealt. Den kan ha intresse för flera. Tex- men i värsta fall blir följderna katastrofala. 2. Prova aldrig om det fungerar när du har ten kommer ursprungligen från Göran Att man har klarat en smäll är ingen garanti satt i ett kort innan du har kollat Wester, ITD-Wernor och riktar sig till alla föratt det gårlika bra nästa gång. Databussen adresseringen somjobbarteknisktmed datorkonfigurering binder ihop alla kretsar inom maskinen 3. Att det råkar fungerar idag är ingen och service exempelvis kunder till företag som hämtar eller lämnar data. En separat garanti att det går i morgon. som själv bygger ut och konfigurerar ma- adressbuss talar om vilka kretsar som vid 4. Att ett chip till exempelvis en serieport

# på ett elegant sätt Ett typexempel: Ett typexempel även om själva kretsen inte är det.

Detta gerupphov till enhel del varianterpå provar kunden maskinen och allt tycks felsymptom som: fungera perfekt tills man startar en pro

- \* Maskinen blir intermitent dvs fungerar ibland ibland icke.
- 
- 
- 
- 

fordonstypen Qm fiera niika fordon är på du ärintresserad så kan du kontakta mig via

skiner. varje tillfälle har tillgång till databussen. inte är isatt betyder inte att man kan

frekvens av ett av de mest lömska felen i bland annat försedd med en serieport med kan fortfarande ha dessa problem och<br>dataorsammanhang nämligendubbeladres- adress COM1. Nu vill kunden sätta i ett vara en tidsinställd bom dataorsammanhang, nämligendubbeladres- adress COM1. Nu vill kunden sätta i ett vara en tidsinställd bomb som smä<br>sering. Detta innebär att två portar, eller separat modemkort som också levereras när omständigheterna är "de separat modemkort som också levereras ibland minnen, sitter på samma adress. inställt till adress COM1. När detta är gjort gramvara som talar med adress COM1. Då<br>inträffar något av ovanstående förtretligheter och alla inblandade leveran-<br>törer får veta att de lever.<br>Många av de program som vi använd

Så länge ingen programvara adresserade tid, t.ex. en månad. Om programmet är så \*Maskinen gårsönder.Ivärsta fall kanalla COM1 så var både serieportens och bra att man vill fortsätta att använda det korten förstöras. Detta kan hända direkt modemkortens databusskretsar avstängda efter provtiden, så är det meningen att man<br>eller efter lång tids drift. Thank och allt tycktes normalt. När ett program skall betala direkt t och allt tycktes normalt. När ett program skall betala direkt till den som har uppadresserade COM1 så försökte hovsrätten, vanligen ett företag i USA. \* Ettvísst kortgårsönderupprepade gånger. databusskretsama hos både serieporten och Man får då en ny diskett med den senaste \* Subtila varianter av ovanstående somtex databussen. Dessa kretsar har en variation då i praktiken? Nja, många tycker väl att ovanligt hög känslighet för värme eller från exemplartillexemplarsom innebäratt det är lite krångligt att betala. Man har<br>diskoperationer som plötsligt och oför- olika saker kan hända från fall till fall. Kanske fått tag i diskoperationer som plötsligt och oför- olika saker kan hända från fall till fall. kanske fått tag i en utvärderingskopia som klarligt börjar att gå långsammare än Enkelt uttryckt vinner den starkaste och är några år gammal, och då bör man ju den svagaste går ned för räkning eller kontrollera att priset verkligen stämmer avlider. En krets som går sönder på detta innan man betalar. Till råga på allt har Som synes är det inte många fel som inte sått kan i olyckliga fall kortslutas och i företaget kanske flyttat. Om de ändå hade skulle kunna vara relaterade till adres- fortsättningen kortsluta databussen. Detta, post- eller bankgiro <sup>i</sup> USA! Som en service isin tur, kan innebära att andra kretsar som för klubbens medlemmar samordnar jag,<br>försöker skicka data på databussen blir på försök och helt ideellt, betalningar av försöker skicka data på databussen blir på försök och helt ideellt, betalningar av försök och helt ideellt, betalningar av verbelastade och katastrofen sprider sig shareware-program. Om flera medlemmar Allt data inom maskinen går via den så som en präriebrand. En sekund senarte är betalar gemensamt så blir kostnaden lägre kallade databussen. Databussen skulle maskinenspå gränsentilloreparabelttrasig (bättre att skicka en stor summa än flera kunna liknas vid en flerfilig motorväg på trots att alla ingående delar från början var små). Frakt och alla avgifter ingår i priset, viiken man kan aka från fiera diika piatser perfekta, En liten bygel skulla ha suttit som anges i svenska kronor. Betalningen till flera olika destinationer med flera olika annorlunda. Det var det "enda problemet". kan göras via postgiro eller bankgiro.Om

- 
- 
- 
- Det hela styrs normalt från processorn. glömma det. Bussbeskrivningarna och Konsten att förstöra elektronik adresseringen är oftast separat och aktiv
- Vi har på senare tid upptäckt en ökande En PC har levererats till en kund. Den är 5. En maskin som gått klanderfritt i åratal<br>Sen maskin som gått klanderfritt i åratal för hander i bland annat försedd med en serieport med

Många av de programsom vi använder är så \* Vissa funktioner t ex en serieport blir kallad shareware. Idén med shareware är Vad hände egentligen? att man får prova programmet under en viss ut data på versionen av programmet. Hur fungerardet MSG eller genom att ringa 0502-402 86.

> Jan-Olof Svensson  $<6057>$

# F-PROT ett antivirusprogram

F-PROT är ett antivirusprogram från Is- F-PROT är fritt att använda för personlig Det totala antalet varianter som känns igen<br>Iand! Det är islänningen Fredrik Skulason icke kommersiell användning. För företag, beror på om har skrivit det. När detta skrivs har just institutioner eller organisationer krävs en en definition används detekterar F-PROT version 2.01 kommit ut som fimrs i ABC- avgift, utom för utvärderingsändamål un- 625 virus, men om en annan definition klubbens programbank i arkivet fprot201. der en rimlig tid. Kostnaden för kommer- används är summan 949. zipi/pc/util/virus.En kommersiell version siell användning är en amerikansk dollar Programmetkanleta efterviruspå många av programmet säljs på Island och Finland per dator eller 75 cent per dator för skolor, olika sätt på respektive språk. Detta är en engelsk med ett minimum på 20 dollar. \* Full Scan ären utförligsökning som ger version som är fri att använda för icke- Ett minnesresident program VIRSTOP, en säker identifiering. kommersiellt bruk. En tysk version är un- finns med. Detta program är avsett för att \* Quick Scan letar bara efter kända der arbete och versionerpå franska, italien- stoppa virus från att komma in i systemet. virusvarianter. Quick Scan ger inte allska, spanska, ryska, portugiska och norska Nya versioner av F-PROT släpps var 6- tid en exaktidentifikation, menärmycket planeras. Versioner av programmet på 12 8:e vecka. Man kan hämta nya en version snabbare än Full Scan. andra språk har föreslagits och kommer att av programmet via anonym FTP om man \* Secure Scan letar efter virus och gör en

1) varen samling av antivirusprogram som maste arkivmaskin som har programmet är görs en förbättrad detektering av nya ofta hade överlappande funktioner. Pro- garbo.uwasa.fi i Finland. Till ABC-klub- varianter av kända virus. grammet skickades ut på ABC-klubbens bens programbank kommer nya versioner prenumeratiönsdiskett nr 16 för PC. av programmet numera via VIRNET auto- Man kan välja med att söka på hårddisk,

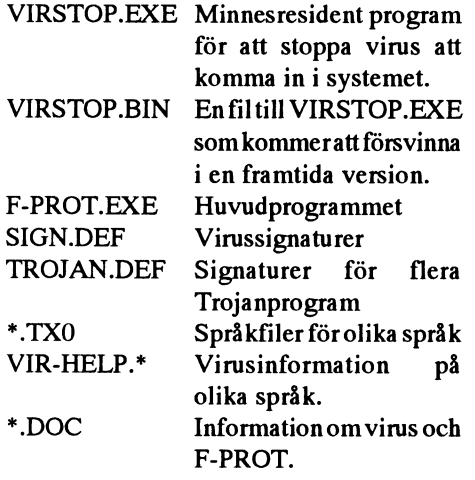

står på kommer det upp förklarande text i räknar virus som Jerusalem, AntiCAD och pregrammet Väldigt enkelt att använda. antivirusprogram kan klassa demsom med-Följande huvudrubriker finns: lemmar av tre olika familjer.

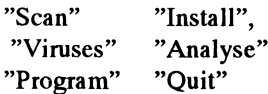

icke kommersiell användning. För företag, beror på om två virus anses vara olika. Om

tas fram om det finns intresse för det. har en dator som är direkt ansluten till noggrann identifikation av olika varian-Tidigare versioner av F-PROT (version Intemet (SWIPNET eller SUNET). När- ter av virus som Full Scan och dessutom Programpaketet består av följande delar: matiskt. Det är också möjligt att prenume- diskett eller nätverk eller på enheter som rera på diskettuppdatering för en kostnad specificeras och man kan välja mellan av 100 dollar per år. Betalning kan även ske \* enbart rapport. med kreditkorten VISA, Eurocard, Master- \* borttagning av viruset efter fråga. card eller Access.  $\bullet$  borttagning av viruset i filer om möjligt

> Postholf 7180 filer. Telefon: kan köras av misstag.  $+354-1-694749$ , fax  $+354-1-28801$ .

långsamt men enligt manualen till pro- tecken för nya virus om en uppdaterad Fgrammet kan det göra en hel del. PROT ännu inte finns tillgänglig. F-PROT När programmet startas kontrollerar det Programmet känner igen 293 olika kan också söka efter virus i minne, program eventuella virus i minnet. Vill man kan man virusfamiljer men varje familj kan bestå av och bootsektorgenom heuristik analys. Det avbryta den sökningen. Programmet är 1 till 50 virus. Detta är ändå inte så enkelt innebär att programmet inte söker efter<br>menyorienterat. För varje valsom markören som det kan låta eftersom programmet kända virussignature som det kan låta eftersom programmet kända virussignaturer utan att det söker FuManchu till samma familj, men andra

- 
- 
- 

- 
- 
- och radering av skadade filer.
- Adressen till författaren är: \* \* radering av infekterade filer efter fråga. Frisk Software International \* automatisk radering av alla infekterade
- IS-127 Reykjavik \* namnändring av alla infekterade COM/ Trajand EXE filer till VOM/VXE så att de inte

E-mail: friskÉcomplex.is. Programmet innehåller information om olika virus. Det går också att lägga in en Man kanske kan tycka att F-PROT är lite användardefinierad söksträng med jokerefter misstänkt kod.

Några av de planerade utvecklingama består i

- hjälpfunktion av typen Contextsensitive. Tryck Fl var som helst och få
- 
- men inte som en Windows applikation.
- möjlighet att söka efter virus i program massa varianter.<br>
packade med LZEXE, PKLITE eller Det kommer ca 40 nva virus i veckan. Aktiva monitorer är föråldrade. Funkar packade med LZEXE, PKLITE eller ° Det kommer ca 40 nya virus <sup>1</sup> veckan. inte idag
- 

- 
- förbättrad VIRSTOP.EXE så program- vara smittade med bootvirus.<br>Cm du får in filer som är packade med ZIP<br>met kan kontrollera filer när de kopieras •Drivrutiner till bildskärmar, som kommer
- 

nya virus kan detekteras men inte tas bort. uppför sej konstigt, kolla om ni har virus!!<br>Möjligheten att identifiera varianter har • Kontrollera alltid inkommande disketter. Möjligheten att identifiera varianter har · Kontrollera alltid inkommande disketter.<br>förbättras för Cascade (14 varianter) och · Ett bootvirus kan spridas till din maskin

### **Slutsats**

Och detta hittade enbart tillgång till<br>och detta virus h problem. Även den heuristiska analysen långsammare och långsammare...<br>gav besked om att programmet var miss-<br>Ett av de bästa virussökarna är SC tänkt för virus eftersom det innehöll kod som brukar finnas i virus.

vända eftersom det för varje val ger information om vad det är frågan om. Det är också ett mycket komplett program eftersom det kan söka efter virus, ta bort virus och ge information om virus.

/Bo Kullmar

# Om virus

# hjälp.<br>version för Windows. Den aktuella ver-<br>etter **Lite information och några tips** • Checksummeprogram hittar alla virus,

liknade.<br>EMS-version av VIRSTOP.EXE vilket • Virus är vanligare på Mac än på PC, och • Ha alltid din virussökare på en

- 
- 

och också kontrollera när disketter an-<br>vändas.<br>vändas. ofta virussmittade

en .SYS version av VIRSTOP.EXE så de Residenta virus har total kontroll över det kan köras från CONFIG.SYS istället datorn! Ett resident virus kan överleva en en 319 version av VINSTOT. EXE sa en Residenta virus har totar Kontron over lerna, och sedan köra virussökaren, innan det kan köra virusso aren, innan an oras r n . innan det kan köra virusso karen, innan man vänder filern varmboot, så slå alltid av/på strömmen automaler inema:<br>och boota från en frisk skrivskyddad DOS-<br>internationale internationale in hårddisk, ligga i

• Residenta virus utnyttjar ibland interrupt finns nån partitionssektor.<br>som normalt är lediga i DOS. Vissa av J. J. ter till denna. Version 2.01 innehåller en som normalt är lediga i DOS. Vissa av Unns nan partitionssektor.<br>del buggrättningar och förbättringar. 89 dessa interrupt används av Novell, så ett . del buggrättningar och förbättringar. 89 dessa interrupt används av Novell, så ett kanske bara var 5:e eller var 10:e...<br>The virus kan detekteras och tas bort och 13 litettips: Om ni har problem med att Novell kanske bara nya virus kan detekteras och tas bort och 13 litet tips: Om ni har problem med att Novell<br>nya virus kan detekteras men inte tas bort. uppför sej konstigt, kolla om ni har virus!!

förbättras för Cascade (14 varianter) och  $\bullet$  Ett bootvirus kan spridas till din maskin,  $\epsilon_{\rm ff}$ för Sentinevirusen (5 varianter), bara genom att du gör DIR på en smittad <sup>torstas)</sup>.<br>diskett! diskett!

programmet kan hitta olika virus. Jag har "up to date". Nackdelar med dessa är att därefter virussökaren! På så vis är ni säkra enbart tillgång till en infekterad programmet programmets databas blir större och större programmets databas om större och större på att ni inte har nåt resident virus i datorn!<br>ju fler virus det känner till, och går därmed

e Ettav de bästa virussökarna är SCAN från<br>McAfee. **Men se upp för version 78!!** Det är en trojan! Senaste version (oktober 1991) Programmet är mycket enkelt att an- är V84. Det kommer det aldrig någon V78 nda eftersom det för varie val ger infor- från McAfee pga detta.

sionen kan köras under Windows 3.0, från ett virusseminarium ned- men gör att datorn går något långsammare.<br>men inte som en Windows applikation. tecknade av Per Jonsson Nackdelen är att programmets databas måste En Windowsversion av F-PROT och det kan vara ett i rittetionsmoment som gär VIRSTOP \_ \_ det kan vara ett imtationsmoment som gor planeras. ° Idag finns ca <sup>600</sup> olika virus, dock med en att man inte anvä "der det" ,

EMS-version av VIRSTOP.EXE vilket • Virus är vanligare på Mac än på PC, och skrivskyddad diskett. Inte på hårddisken!!<br>gördet möjligt att hållaanvändningen av det är svårare att leta virus på en Mac. gördet möjligtatt hållaanvändningenav det ar svårare att leta virus på en Nlac. \_ Residenta virus kan lura vímssökarc, gc\_ • Skrivskydd av filer hjälper inte i DOS, mom att det hela tiden ligger och kollar men kan hjälpa i nätverk. Andra funktioner som dessa kan komma <sup>•</sup> Skivor utan program kan vara smittade vilken fil virussökaren för tillfället läser.<br>The kan viruset "Plocka bort" sej ur filen, med bootvirus. (lm dft tlllrackhg efterfrågan med bøotvnïus' låta virussökaren konstatera att filen inte är stod for mus. ° Nya hårddiskar, som ar formaterade, kan smittad, och Sedan kopiera in sej igen!

met kan kontrollera filer när de kopieras • Drivrutiner till bildskärmar, som kommer<br>och också kontrollera när disketter an- från Taiwan och liknande ställen är mycket vändas.<br>
ofta virussmittade.<br>
en SYS version av VIRSTOP.EXE så · Residenta virus har total kontroll över filen, utan man måste först packa upp fi-

Andra förslag till förbättringar efterlyses diskett, innan ni ska köra ett virusletar-<br>av Fridrik Skulason. Version 2.00 konut si program!!!<br>somras och artikeln grundar sig på uppgif- • Residenta virus utnyttiar ibland int

diskett (om det inte är fel på diskettdriven, förstås).

enskelt:<br>• Köp program från säker källa.<br>• Köp program från säker källa. <sup>U</sup> Sa <sup>S</sup> \_Op program I <sup>n</sup> sa er <sup>a</sup> <sup>a</sup> men tilldatom, boota från ensknvskyddad

### **ABC**bladet 38

# ARJ

Detta är en aintressant artikel om ARJ version 2.21, som är ett populärt packningsprogram. ABC-klubben använder inte det då det inte finns en full version av ARJ för Unix. /Bo kullmar

### WHY ARJ.DOC September 1991

This document describes the benefits of ARJ. Pardon the commercial.Compression benchmark results are at the end of this document. You can find reviews of ARJ in the following magazine articles:

Computer Personlich, June 12, 1991, Leader of the Pack, Bernd Wiebelt and Matthias Fichtner. In this German magazine, ARJ 2.0 was named Test Sieger (Test Winner) over six other archivers including PKZIP and LHA. Compression, speed, documentation, and features were compared.

PC Sources, July 1991, Forum, Barry Brenesal, "A new challenger, ARJ 2.0, not only offers the speed of PKZIP, but also has the best compression rate of the bunch."

Computer Shopper, September 1991, Shells, Bells, and Files: Compressors for All Cases, Craig Menefee. "ARJ ... is extremely fast and produces excellent compression; it ... has a rich set of options. ... This is a mature technology, and any of these programs will do a fine and reliable job."

PC Magazine, October 15, 1991, Squeeze Play, Barry Simon. "Jung has combined that foundation with academic research to produce an impressive product. ... If your main criterion is compressed size, ARJ will be one of your two main contenders, along with LHA."

1) ARJ provides superior size compression to the other products currently available on the PC. In a few particular cases, other archivers may produce slightly smaller archives than ARJ.

ARJ is particularly strong compressing databases, uncompressed graphics files, and large documents. One user reported that in compressing a 9.0 megabyte database, PKZIP produced a compressed file of size 1.8 megabytes, and ARJ produced a compressed file of size 1.1 megabytes.

2) Of PKZIP, LHArc, PAK, ARC, ARJ, and HYPER, only ARJ provides the capability of archiving files to multiple volume archives. In other words, ARJ can archive files directly to diskettes no matter how large or how numerous the input files are.

It is possible to archive a 10 megabyte file to several diskettes and to recover the file directly from the diskettes. Other archivers require that you compress the large file to hard disk or large RAM drive and then slice the compressed file to fit on diskettes. To recover the original file involves reassembling the compressed file

on the hard disk from the diskettes and then extracting the original file from the reassembled compressed file. This option is not even possible if you lack the hard disk space.

This feature makes ARJ especially suitable for distributing large software packages without the concerns about fitting entire files on one diskette. ARJ will automatically split files when necessary and will reassemble them upon extraction without using any extra disk space.

This multiple volume feature of ARJ makes it suitable as a "poor man's" backup utility. ARJ saves pathname information, file datetime stamps, and file attributes in the archive volumes. ARJ can also create an index file with information about the contents of each volume. Files contained entirely within one volume are easily extracted using just the one volume.

3) ARJ provides the facility to store EMPTY directories within its archives. This makes it easier to do FULL backups and also to distribute software products that come with EMPTY directories.

4) Both ARJ self-extracting modules provide default pathname support. That means that you can build self-extracting archives of software directories containing sub-directories. The end user of the self-extracting archive does not have to type any command line options to restore the full directory structure of the software. This greatly simplifies software distribution.

5) The ARJ archive data structure with its header structure and 32 bit CRC provide excellent archive stability and recovery capabilities. In addition, ARJ is the only archiver that allows you to test an archive during an archive process. With other archivers, you may have already deleted the input files with a "move" command before you could test the built archive.

6) ARJ provides a security envelope facility to "lock" ARJ archives. A "locked" ARJ archive cannot be modified by ARJ. This provides some level of assurance to the user receiving a "locked" ARJ archive that the contents of the archive have not been tampered with. Data integrity checks contribute to the security of the ARJ "lock".

7) The myriad number of ARJ commands and options allow the user outstanding flexibility in archiver usage. This also means that ARJ requires fewer support utilities compared to other archivers.

8) ARJ has MS-DOS 3.x international language support. This makes ARJ more convenient to use with international alphabets.

9) You will also receive strong technical support from a software author with many years of experience in software technical support.

# COMPRESSION COMPARISON TEST RESULTS September 21, 1991

This benchmark archiver test uses the original PKZIP 1.10 distribution archive, PKZ110.EXE, as the base data to compress. The PKZIP 1.10 distribution archive totals 302196 bytes. Only compression results better than 50 percent are included.

# **QMODEM:s** framtid

Detta är en engelsk text som berättar om att företaget som gör QMODEM har blivit uppköpt och framtiden för terminalprogrammet QMODEM. Programmet QMODEM är shareware och finns i programbanken.

/Bo Kullmar

Mustang Software, Inc. Bakersfield, CA **USA** 

Tel: 805-395-0223 Fax: 805-395-0713 BBS: 805-395-0650

The Forbin Project, Inc. Cedar Falls, IA Tel: 319-266-0543 Fax: 319-266-1203 BBS: 319-266-0540

Bakersfield, CA October 13, 1991 Mustang Software, Inc. (MSI), developers of the WILDCAT! bulletin board system, joins with The Forbin Project and John Friel, developers of the PC telecommunications program QMODEM, in announcing the acquisition of QMODEM

by MSI. The QMODEM purchase is the second major step in our goal of becoming a singlesource supplier for our customers," said Jim Harrer, Mustang's President and CEO. Based on agreements made over the past few weeks. OMODEM's author and developer, John Friel, joins the MSI programming team and has already begun work on the next major update of the program.

Development, distribution and ownership of QMODEM will be transferred to MSI on January 6, 1992, at which time a new major update will be released to the 70,000-plus registered QMODEM users by MSI.

'Acquiring QMODEM as a complementary product for our WILDCAT! BBS offers many exciting possibilities for users of both programs," Harrer said. "Our<br>development team is very excited about the opportunity to work with John Friel on new ways to incorporate features that complement both products. We are indeed fortunate to have John join our staff. His talents give us what I believe is the best development team in the telecommunications industry."

Friel was also excited about the opportunity to move QMODEM into the retail channel. "I've worked on and off with Mustang for more than 5 years on various projects, and I'm pleased to accept the position of Vice President of R&D for MSI," Friel said. "It's a very positive move for the product and the installed base."

In an effort to keep customers of both companies informed, the following product information is being released. It is designed to help users make informed decisions regarding future purchases, and to limit speculation and rumor about the future direction of the newly acquired product: QMODEM v4.3

The current release is 4.3 and remains available from the Forbin Project, while quantities last for \$30. This version includes Omodem Registration, Disks and Manual. Support for QMODEM will remain with The Forbin Project until 1/6/92, at which time it will be assumed by Mustang Software, Inc. The shareware version of OMODEM will not be updated by The Forbin Project beyond v4.3, and effective 1/6/92 The Forbin Project will forward all sales and support requests for QMODEM to MSI.

### QMODEM v5

MSI will release QMODEM v5 on January 6, 1992. It will be available through retail channels including all 255 Software Etc stores nationwide. The new QMODEM v5 will incorporate many new features and will be priced at \$99. Current QMODEM owners will be able to upgrade to QMODEM v5 for \$35 until March 1, 1992.

MSI intends to continue its tradition of offering a Test-Drive of its products and will be releasing an evaluation version of QMODEM shortly after the release of QMODEM v5. Mustang is very excited about the addition of the new product and staff. This is the second in a series of enhancements slated for the five year old company. Just two weeks ago Mustang announced the acquisition of Technique Computer Systems, developers of the TOMCAT! mail door, SLMR mail reader and TNet Network message processor. In addition to the product technology gains, MSI also added the talents of Scott Brynen and Greg Hewgill to its development team.

The combined impact of these back-toback mergers positions MSI as the major player in the integration of telecommunications products. Together with their recent announcement of gateway products for the company's WILDCAT! BBSfor MCI, MHS and CompuServe (CIS), MSI is positioned to offer something to nearly everyone with any type of telecommunication needs. Mustang Software will be exhibiting at COMDEX/Fall '91 in the Mirage Hotel, booth M-137. The company is also sponsoring a Sysop party and Ping-Pong Tournament on Wednesday night October 23, 1991 in Bally's Casino resort, Metro 2 & 3. Invitations will be available at their booth in the Mirage.

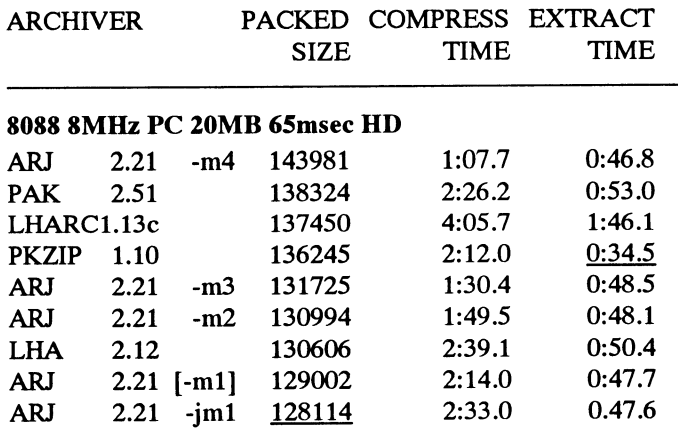

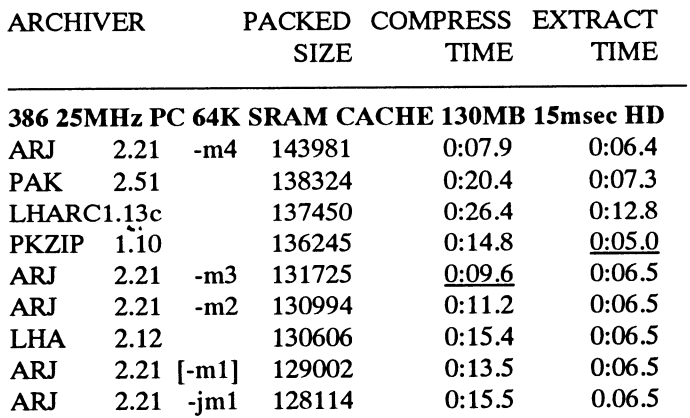

ARJ 2.21 produced the best COMPRESSION SPEED and COMPRESSION SIZE results in this test. PKZIP had the fastest **EXTRACTION SPEED.** 

The files were stored on the hard disk without using disk caching. The archives were created on and extracted from a ram disk.

# MSG-utdrag

Genna gång har utdragen hanterats av Lars Button 2 finns inte på musen, så den är (Text 522) Benny Löfgren <2615><br>Gjörling, Anders Umegård, Sven Wickberg inte speciellt viktigattansluta. Knapp B Ärende: Optionsprommets dat tror jag inte används på ABC1600, så<br>Tor jag inte används på ABC1600, så

rnet tar ej band em felet längre, Utan ----------------------------------------------- cis på sånt här... -=<MiN>=- Ärende: grafik med vt1O0 emulering

The Character of Section 2002-2013.<br>Text 486) Sven Wickberg <1384>
Har du en intern streamer i din ABC850<br>Arende: on error goto 0.....<br>Arende: on error goto 0.....<br>Arende: on error goto 0.....

( Text <sup>488</sup> ) Harri Silventoinen <7963> lmdersöka- fomtiden... /Paul. 806:ans grafik. Prova attanvända grafik- Ärende; Handheelrer ealtnaa Hälsningar Göran ---------------------------------------------\_- ltotnrnandona(FGPolNT, FGUNE osv) Arende: Handbocker saknas har mansningar Goran and and an announce the common tendent of the parameter of tang<br>Jag har en ABC99 tangetbord som ingen Ps Din förhoppning slog in. jag har mört ( Text 512 ) Paul Pries <5322> f sem jag känner kan berätta, bnr fnng- <sup>i</sup> källaren- Skall gå 00ll fiSka Ärende: Krånglande 802:a /Viss spän- ---------------------------------------------- erar alla specialknaparna? Jag har rit- '''''''''''''''''''''''''''''''''''''''''''''" ning-~ ( Text <sup>532</sup> ) Martin Pel'SSOn <7174> programmet, men ingen vet hur man (Liext 498 ) Göran Lundberg <3811> Man kan dra ur sladden först... Men håll kopplar musen till 15-porten.<br>Kopplar musen till 15-porten. Ärende: initiera.pr

med GET A\$ een ; A5C(A\$) så får dn variablar <sup>i</sup> den SekvenSiella filen ärför med att koppla in en 3.5 pc drive på ett MVH Martin reda på vilka koder som tangentbordet lång. OBS Om man kar gjort en ändring 4106 kort. Hur lyckas man med det<br>ger. Har för mig att det dessutom kan iden filen så behöver man inte återstarta konststycket? ger. Har för mig att det dessutom kan iden filenså behöverman inte återstarta konststycket? (Text 533) Anders Andurén <7227><br>ställas i ett annat läge där det ger programmet för att de nyastyrtecknerna ---------------------

(lext 494) Mikael Niilimaa <7821>
(lext 494) Mikael Niilimaa <7821>
(lext 505) Jan-Olof Svensson <6057>
(lext 521) Stefan I ennerhrant <4364>
(Text 523) Stefan I ennerhrant <4364>
(Text 523) Stefan I ennerhrant <4364>
(Te

används i sammanhanget, tja, hur det Amigamus 9 pol ABC99 15 pol och V24: lägger in strukturen för den på PC:n äroumbärlig-finns imonitorn,<br>hela funkar! Så ska jag tjata lite till om Vertical 1 - 5 öppna filen? även om ja nela funkar! Så ska jag tjata lite till om Vertical 1-5 öppna filen?<br>
det här med nya versionen av Meny0 - YB Horizontal 2-2 I vanliga fall ligger där ju: å5%O bättre) kom jag gillar den äldre versionen<br>
ar den inlagd så m som klubben har fungerar inte bra näm-<br>Igen, se tidigare inlägg av mig i det här Knapp B Button 1 6 - 6 läggas i +15 (IX+15), men det sker bara IX+20 är den intressanta byten, som jag<br>Iggas i +15 (IX+15), men det sker bara mötet. Eller har jag något hårdvarufel Knapp A +5V7 - 1 vid OPEN eller PREPARE...<br>
kanske?!?? Med bästa hälsningar nu så +5V GND 8 - 14,15 Vet någon annan?<br>
här till helgen och allt \_-AiN >- Mus ansluten. här till helgen och allt...  $=<$ MiN>=-P.S Göran L.! Här i Malung har vi sol när detta skrivs, hoppas det spöregnar nere hos er... (Tvärtom för en gångs skull m.a.o!) :-) D.S

The same of the same of the same of the same of the same of the same of the same of the same of the same of the same of the same of the same of the same of the same of the same of the same of the same of the same of the sa

maskinen stannar direkt vid fel. mvh (Text 497) Göran Lundberg <3811><br>JW Arende: Menu0 och streamerhante- (Text 510) Paul Pries <5322> emulering som tex den jag använder till

Arende: on error goto 0.....<br>
eller är det en extern streamer typ Tran-<br>
...och jag vill minnas att den i 800-basic for? Med meny O streamerhantering av-<br>
heter ON ERROR GOTO ses endast intern och då anges stremer- och juc heter ou simon Goro See endast intern den dä anges strerner- oohjooka litepå kontakterna. Det hjälpte Det tinne en epeoiell variant av vT1oo-

\_\_\_\_\_\_\_\_\_\_\_\_\_\_\_\_\_\_\_\_\_\_\_\_\_\_\_\_\_\_\_\_\_\_\_\_\_\_\_\_\_\_\_\_\_\_\_ Den har tyvärr begränsningar vilket göra det\_\_, ;-) /Paul, bar grafik, alltid kör på <sup>19200</sup> band een ('rext4g9)13e Knllniar <17g9> betyderatt man kan bara använda några ----------------------------------------------- nu är frågan \_ var <sup>i</sup> optionspromrnet Ärende: Handböcker saknas 5fY°k° avSkfivafes finesser- Pmgram' (Text513 ) Christofer Landgren <7471> liggerdefaultvärdena? Skulle vara tack- Knapparna ger vanliga A3Cn-lreder\_ met läser in len initiera-pri nppstarten Ärende: 3.5 på <sup>4106</sup> sam att få reda på det, så att jag slipper Det är alltjag vet\_ Gör ettlitet pregram av Pr0gran1n"lel00li Säkeriill <sup>0111</sup> anialef Jag har läst här att någon har lycicats utskriftersomIiknareueueueueueueu... keerdinater för tangenter, men jag vet skall fungera därför att utskrifts- (Text 514) Bengt Almén <6415> I ett prom som heter 7-2 ligger<br>
koordinater för tangenter, men jag vet skall fungera därför att utskrifts- ( Text 51

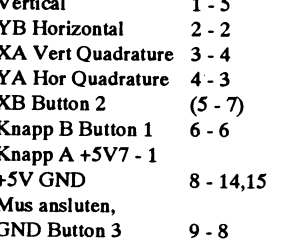

13: Antal rader/sida<br>MÖte (Text 495) Harri Silventoinen <7963> Kastar man om kopplingen av XA/XB, 14: Antal <NUL> vid <LF><br>ABC800 (Text 495) Harri Silventoinen <7963> går muspekaren åt motsatt håll mot 15: Paritet, b0-1=pa när jag kör program <sup>0111300</sup> Så inirie- YB. Mvh Jan-Olof Svensson b3=Ej paritetscheck

på förhand! Anders <sup>i</sup> Tyresö (\_\_TeXi <sup>495</sup> ) B0 Klllllnar <1739> ande(?!?!?) ljud iden, som saktade ner vill minnas att man gör en <FF> om .............................................-\_ Afendeï illifiera-pr när den slogs av, Vad <sup>i</sup> hela friden är pl-intern är öppnad med PRBPARE, el- (Text 4.35 ) Jörgen weatrnan <5074> Initera-pr är en vanliga til och den kan detta för märkligt fenomen????? Själv ler om det var tvärtom. Ärende; en er-rer gete dn ändra med en edir0reller med 0rd3Û0 skullejag kunna tänka mig ett överslag, ----------------------------------------------- Den slår av felbantet-ingen, pt-egt-am- 0n1 dn Slänger av åšššš raden <sup>i</sup> början- men, men, jag ärju inte jätteduktig pre- (Text524)ChristoferI\_andgren <7471>

.............................................-- enheten som SD/hd0: trorjag. Jag skall när jag råkade nt samma salt en gång <sup>i</sup> emnlatern sem lreter vG30t5, sein kan

kepplar musen till 15-perten, Arendeï initiera-Pr med om att det ökar spänningen att inte Jag har en printer som jag, pga att den

include our streamermante-<br>
Arende: Inkoppling av mus (Text 521) Stefan Lennerbrant <4364> (Text 523) Stefan Lennerbrant <4364> (Text 523) Stefan Lennerbrant <4364> (Text 523) Stefan Lennerbrant <4364> (Text 523) Stefan Le Kan någon förklara lite utförligt för mig Så här skrev Kristoffer Eriksson i msg<br>om detta? T.ex vilket enhetsnamn som 1988-11-14: Vet någon vad optionprommet för PR: Efter ett tags disassemblering (Z80MU<br>används i sammanha

Kn C -----------------------------------------------

- 
- 
- 
- 

programmet läser in filen på nytt. Arende: 3.5 på 4106 parametrarna på promadress 0fe0-0ff5<br>Hälsningar Göran bygla om drivern till den äldre standar- Ällag har i ett annat prom ändrat dessa \_\_\_\_\_\_\_\_\_\_\_\_\_\_\_\_\_\_\_\_\_\_\_\_\_\_\_\_\_\_\_\_\_\_\_\_\_\_\_\_\_\_\_\_\_\_\_ HälSnil1gar Göran Bygla om drivern till den äldre standar- Jag har <sup>i</sup> ettannat prom ändrat dessa

- 
- 
- 
- 
- 
- 
- 
- 
- 
- 
- 
- 
- 
- 

lighet till lokal utskrift på skrivare. Om "S" betyder: paritet =space, ingen XON/ sätter till maskin-språksinstruktioner. rande att använda men den auto-startar värddatorn skickar CHR\$(2) två gånger XOFF, ingen paritetscheck. ABS-filer är körbara programfiler, di- ej om inte BASICINI.SYS har sitt "rätta<br>så avbryts GET #1,A\$ på rad 60 och Övriga 15 alternativ utelämnar jag här. rek med POKE Ix+20,19 ätter vi om V24: "A" betyder: Antalet "NULL" somsänds både kortare och snabbare än motsva- Eller starta från MENUO (den har du till VSA... Vi kan då hämta tecken efter efter radframmatning = 0. (B = 2 st rande BAC-filer. För att köra dem, bru- väl) med att ange som BASIC-fil exv.<br>tecken och skicka till skrivaren Nä'r "NULL", C = 4 st, D = 6 st .. värden är klar (tex genom att skicka "3" betyder 80 tecken/rad. nom kommandot BYE. programskivan nu heter. Ofta fungerar<br>CHRS(3), rad 110) sätter vi med POKE parameter 1 2 3 4 5 6 7 DAT-filer innehåller inga körbara pro- CHR\$(3), rad 110) sätter vi med POKE parameter 1 2 3 4 5 6 7 DAT-filer innehåller inga körbara pro- INTE ovanstående p.g.a det finns  $\frac{1}{x+20.62}$  om V24: till emulering igen. The strate of the strate of the strategy of Jag har förut gjortsammasak (liteutför-<br>1964 – En bettydelt var vitt styden var det antalet rader som hoppes men behöver. T.ex. när du kör ett RAM-floppy m.m. som ligger och tar<br>1967–1971 – The Styden var Maria Styden var ligare, tex bör man kolla om använda- mier vid statut, sk peritorer en "tom" databasprogram, så har du alltid dessmen då använt mig av CLOSE 1 och <sup>run uuptex</sup>, ej extra Lr om CK motta-<br>OP fälten A, B, C, ..... P. . .. I 'I ät' " " <sup>0</sup> . . .. . . ovan) - Mycket imponerande! Kan nå-<br>samt "Normal XON/XOFF-hantering, (The CL) Mark and Cathering. The material and the same of the same of the sam gon säga varför man måste skicka två Samt Norman AON/AOTT-namering, (Text 571 )Mats Larsén <7441> program öppna printern med 100 open CHR\$(2) för att komma ur terminal-<br>
Övriga 15 alternativ utelämnar jag här. Else att aåt nassum som muddes somkande ut änderde mändade av median emuleringen - tecknet efter det första University utelamnar jag har. Finns det nåt program som muddrar angivande av önskade parametrar, tex: CHR\$(2) försvinner bara ut i tomma . .. . hela disken och listar programmen 100 open "PR:VSA36B72.55A" as file met (man kan naturgivis skicka nagot<br>annat tecken än CHR\$(2) efter det för-<br>Extension .BAS är ju ascifil, .BAC Man väljer ju diskett efter program och häftet för optionsprommet (inte i Bit för .\_ Extension .BAS ar ju ascifil, .BAC . .\_ . . \_. .. sta CHR\$(2):et) Dessutom hander det . \_. .. inte tvartom, eller hur. <sup>P</sup> Bit). De ovan angivna vardena ar de binarfil men hur ar det med dom andra <sup>~</sup> ger ERRCODE och avbryter GET#1,A\$ filerna? SYS, ABS, DAT, osv. När jag filerna avatten med dom nya (Text 572 ) Sven Wickberg <1384> som ger baudtalet 2400 baud, den första (and första i den första i den första i den första lägg det här, men jag blev så glad över . . <sup>i</sup> .. .. . filnman i DISKREG, sorterade den i Vill du ha 19200 baud, byter du till 8-or:

"VSA..." om IX+20 = 0x13 "TSA..." om (Text 538) Stefan Lennerbrant <4364> namn kan vara vad som helst - ascii eller

försökt komma på teorierna bakom med "VSA30A7277A" eller så (i mitt flesta är dock - skulle jag tro - i botten Bild 806 om man har en winchester<br>ännu. Det medför att mitt efterlängtade PROM står det samma default för V24 a ännu. Det medför att mitt efterlängtade PROM står det samma default för V24 ascii-filer, men de kan tas om hand av ansluten till datorn? I ett system med program ser ut som så här: som för PR) Det är "77A" som är intres- olika program på olika sätt och då fung- floppy stoppar man in disken och trycker<br>sant (motsvarar extensionen ".77A" när era som koder för något speciellt sant (motsvarar extensionen ".77A" när era som koder för något speciellt förfa-10 Asm\$ = CHR\$(123, 205, 43, 0, man öppnar filen på vanligt sätt) Den rande. operation i ett system med hårddisk så 221, 229, 225, 201) första siffran är hastighet åt ena hållet ----------------------------------------------- bootar datorn från HDID Och Strtlntarí 20 ! LD A,E : CALL 43 : PUSH IX : (in, tror jag) och den andra är hastighet (Text 561 ) Lars Gjörling <6825> floppyn. Finns det något elegantare sätt<br>20 POP HL : RET ut (i så fall). Bokstaven ("A") behöver Ärende: Ascii- o POP HL: RET ut (i så fall). Bokstaven ("A") behöver<br>OPEN "V24:TSA30A72.77" AS duinte bry dig om, om du bara ska ändra 30 OPEN "V24:TSA30A72.77" AS du inte bry dig om, om du bara ska ändra Asciifiler eller textfiler skall bara inne- winchestem? FILE <sup>1</sup> hastighet. "7" betyder 9600 baud så "8" hålla 7-bitars tecken varigenom den 8:e ----------------------------------------------- 35 OPEN "PR:" AS FILE 2 eller "9" borde betyda 19200 - det där biten kan användas för paritetskontroll.<br>40 Ix=CALL(VARPTR(Asm\$),1)! kan hag inte i huvudet. BAS-filer uppfyller detta villkor. De är

80 RESUME 90 meterbeskrivningen upptar 5 A4-sidor i måste tas hem som binärfiler (egentli-90 POKE Ix+20,19 Opt-prom-häftet, litet väl häftigt att gen ett något svä-vande uttryck, alla ( Text 590 ) Anders Nilsson <7797> 100 GET #1,A\$ skriva av i ett inlägg. Kanske någon kan filer består väl av binära tal). Kanske: Programstart i system med HD<br>110 IF A\$<>CHR\$(3) PUT #2,A\$ : kopiera och skicka till dej? Här litet .BAC-filer är semikompilera

V24 som terminal, och mot "W" vid .BAS-filer. De kan köras, varvid dessa

lokal utsknft ar på (rad 100 och 110 och 110 och 110 och 110 och 110 och 110 och 110 inkommande data", "Ingen DCD-test" sant. drar savitt jag förstår tillgång till

BAC ar nog mie en akia omarin. Den ar allen en ar allen ar allen ar allen ar allen ar allen.<br>i s k halvkompilerat format, dvs basicen läser den mycket snabbt, men den måste fortfarande tolkas innan den kan köras.

Om det är V24:, så är parametrar ----------------------------------------------- Basic-baserade filer med andra efter- ----------------------------------------------- IX+20 = 0x3e Ärende: Printer annat. De kan få vilka nman som helst, Ärende: Programstart i system med HD Detta är bara betrakltelser, jag har inte I princip brukar det stå någonting i stil de säger inte apparaten någonting. De Hur gör man för att starta programmet<br>försökt komma på teorierna bakom med "VSA30A7277A" eller så (i

 Ix=CALL(VARPTR(Asm\$), 1)! kan hag inte i huvudet. .BAS-filer uppfyller detta villkor. De är Ärende: Programstart i system med HD källkod till programfiler, skriven med ON ERROR GOTO 80 ( Text 541 ) Lars Gjörling <6825> vanliga alfanumeriska skrivtecken. Så- och lägg den på disketten ifråga istället. GET #1,A\$ ! Starta emulatom Ärende: Printer dana filer kan överföras som textfiler. Tror det ska funka, eftersom då floppyn GOTO 90 Vad betyder "VSA36B72.55A"? Para- Filer där 8:e biten inte kan strippas bort blir DRO:. -=<MiN>=-

GOTO 100 kortfattat: kortfattat: gramfiler, där instruktionerna i käll-<br>POKE Ix+20,62 <sup>n</sup>V" betyder "simulerad UART". koden ersatts med 8-bitars koder. Dessa 120 POKE Ix+20,62 "V" betyder "simulerad UART". koden ersatts med 8-bitars koder. Dessa dan göra reset ,då vill datom inte kännas 130 GOTO 50 Skall bytas mot "T" om man använder filer blir därför kortare än motsvarande vid HD:n utan "kilar ut" på floppyn och Detta är en terminalemulator med möj- datavision. The same over- sedan det om står i den. HD:n går fortfa-Övriga 15 alternativ utelämnar jag här. rekt i maskinspråk. De är därigenom namn". Sa avbryts GET #1, AS på rad 60 och Ovriga 15 alternativ utelämnar jag här. hett i maskinspråk. De är därigenom hamn".<br>
tecken och skicka till VSA... Vi kan då hämta tecken efter efter radframmatning = 0. (B = 2 st cande

Ixex/rad:40 72 80 120 132 158 254 gram, utan istället data, som program- XXXXX.REL program laddade förexv.<br>"6" betyder antalet rader som hoppas rigare, lex bor man Kona om anvalua-<br>Ten trycker på en knapp under printer-<br>TEN Karales TEL Guid andelu<sup>n</sup> and with medial and the datafil, där data (namn, adres- och döp om den till godtyckligt namn ren trycker på en knapp under printer-<br>utskriften och skickaden till värddatorn) "E" betyder "Ej CRLF vid radslut" och ser, belopp etc) lagras. Ofta innehåller "på frågan om maskinkodsfil i MENUO ser, belopp etc) lagras. Ofta innehåller ,på frågan om maskinkodsfil i MENUO<br>fälten 7-bitars text, men de kan också anges sedan den "omdöpta" tomma .. . Full duplex, ej extra LF om CR motta- \_ \_ \_, ,, \_\_ ,, OPEN "V24:VSA..." AS FILE 1 istf des de provincia de la conservació de la cambiola de la cambiola de la cambio<br>POKEIx+20,... Detta medför tyvärratt de virga 15 alternativ utelämnar jag här.<br>POKEIx+20,... Detta medför tyvär bufferten flushas och man tappar tecken 172" betyder antalet rader/sida, här alltså eller uyualistorni. Six-liter ar system-<br>bufferten flushas och man tappar tecken 172 rader/sida. Möjliga värden 01, 02, filer, som innehål om inte värddatorn ser till att vänta  $\frac{1}{2}$  rader/sida. Mojliga valden 01, 02, maskinspråks-rutiner, som systemet Lycka till! någon sekund efter det att CHR\$(2) ,,5,, d ° 2400 ba d\_ F.. 5\_ behöver använda. Beträffande Mvh. <POTZI>  $t_{\rm resp}$  cracks over the critic of  $t_{\rm sc}$ ,  $t_{\rm s}$ ,  $t_{\rm s}$  to the state of  $t_{\rm s}$ ,  $t_{\rm s}$  is the state of  $t_{\rm s}$ ,  $t_{\rm s}$  is  $t_{\rm s}$  and  $t_{\rm s}$  and  $t_{\rm s}$  is  $t_{\rm s}$ .  $t_{\rm s}$  is  $t_{\rm s}$  is  $t_{\rm s}$  is stående metod går det att få en transpa-<br>stående metod går det att få en transpa-<br>rent emulering på ett mycket bra sätt.<br>använder split special species of the monitorn. Där står innehållet i Ärende: Printer rent emulering på ett mycket bra sätt. Tecken (nat vock envast verkan om man från monitorn. Där står innehållet i Ärende: Printer<br>Användaren kan fortsätta att skriva obe-<br>hindrat på tangenthordet ävenmannen pär Bavdal 75 hindrat på tangentbordet ävenm när E i is 300 500 1200 2400 4600 5600 19200 för allt en hel del annat mycket intres- Attändra defaultvärdena i prommet for-

Man väljer ju diskett efter program och

skune stana upp datorn med dom nya att mande:Programmerartävling?<br>Menu0-filerna, (hehe) så kunde Menu0 Brew DEC muddede diskettes och issa aför utgående tecken och den andra måste tryka på Ctrl-C för att återfå ... Munuv-tuerna, under sa kunge Menuv ... DISKREG muddrade disketter, och jag för inkommande (vid split speed). Där-<br>The contract the Databasean and the list of the list of the list of kontrollen Det blev ett rätt så långt in-<br>lägg det här, men jag blev så glad över att den är binärfil, men jag troratt jag har skrev en gång en rutin som läste alla för får du skräptecken på din printer.<br>I skrev en gång en att det funkar, så fingrarna rusade iväg. gjort tel vid over-tortugen. Men bokstavsordning och skrev ut dem i fyra 100 open "PR:VSA36B72.88A" as file1.<br>Finns det skrev ut dem i fyra dem i fyra 1000 per skrev ut dem i fyra Finns det någon nackdel eller fara med 'ADS-inchia och ana andra, vad an det kolumner på en skrivare. Det borde i Det är emellertid så, att när du första för slag? - < MiN> =-<br>externe strate inte vara grånna att när med st att göra på ovanstående sätt? Ska andra generalistere etter princip inte vara svårare att fixa mot- gången öppnar printerut-gången, sålagvärden ändras också, förutom Ix+20 ------------------------ \_\_- -------------------\_- svarande för hårdd'sken men 'a vet ras arametervärdena fast 'nte unk-

110 kopiera och skicka till dej? Här litet .BAC-filer är semikompilerade pro-<br>11 kortfattat: kortfattat: gramfiler, där instruktionerna i käll- BASICINI.SYS till "nå't annat" och se-

alfabetiskt med tillägg av aktuellt UFD? 1 Vad dessa värden betyder framgår i Ofta att ett tryck på PF-tangenten (som H .,'SYS ABS DAT N.. . -------------------1------1-------------------- som är de-fault. Det är de båda 5-erna.  $\frac{1}{2}$  (181339) Sveli Wickberg <1364>
inte om det finns något sådant prog för ten) på RAM-adresserna peek2(65500)<br>
Arende: Ascii- och binärfiler.<br>
BAC är nog inte en äkta binärfil. Den är ABC. öppnar med 100 open "PR:" as file <sup>1</sup> används dessa lagrade värden och inte

uppstart av datorn, så får du utskriften inte inte behärskar dessa formler kan räkna 1200-38.0000ps eller m.gt<br>VSA36B7255A, men om du först kör internationaller met hannar met hannat sätt och få samma resul. Tacksam för pr programmet: 10 open "PR: VSA30 D70 (Text 174) Sven Wickberg <1384> tat. I andra fallet går det att lösa på klubbrabatter inräknade) /Mattias<br>88B" as file 1 20 close 1 så kommer Ärende: Riksdagsmännens lunch liknande vis, m .88B" as le <sup>1</sup> <sup>20</sup> close <sup>1</sup> så kommer Afendez Rilfsdagsmännene lunch liknande vis, men också på ett betydligt l-.lr-rr:nenšnešš\_lšllrr;r\_r:l°;n\_n:\_\_\_\_'-

OPEN "VSA36B72.88A" as file 1:close lunchkuponger.<br>I så blir detta default för alla fortsatta Sedan dess har ärendet rullat i fler varv, Det andra fallet är in betydligt enklart får då ett godkänt och svenskanpssat 1 så blir detta default för alla fortsatta Sedan dess har ärendet rullat i tier varv, Det andra fallet är ju betydligt enklart. Han var en goukant och svenskanpssat verskanpssat verskanpssat verskanpssat verskanpssat versk OPEN "PR:" as file ... Om du brukar<br>OPEN "PR:" as file ... Om du brukar veckorna i vissa tidningar. Det visar sig man antingen:<br>autostarta DRINI, kan du lägga in raden att regeringskansliets (och, vill jag min- 1. Två blåa

Årende: Orginell medlemsvärvning Vi kanske skulle sprida tidningarna hos<br>SJ? Den som på detta sätt har gjort av med sin tidning kan utan kostnad på ett nytt ex från kansliet!

( T

nodvandigt; - talar man med omvärlden<br>(desem ust "någet" em detense) ett user – hyft datineu i ABC-kuvueli vet uun ABC-kuvueli vet uun ABC-kuvueli vet uun ABC-kuvueli vet uun ABC-kuvueli vet uun<br>datorernas läge i branschen, då förstår att ha att attenum merillisette kommer att vara när ......." etc. Man ka Och då framstår namnet ABC som nå-<br>gon sorts symbol för lång erfarenhet gon sons symbor for lang e<br>och utveckling. - Talar man netingen le <sup>i</sup> som helst roll . . . Berättar man Anta att du har <sup>7</sup> foga smfmpor oeh <sup>3</sup> frågan Vala Vllkell Psyklalef mall Skall Plan Ope en? men <sup>m</sup> opp <sup>8</sup> <sup>m</sup> em . .. <sup>d</sup> <sup>I</sup> å?l lllså? bakgrunden blirdesnarastimponerade! blåalÉtmn:lp°r'lrDu ïrlarleellrïrn deïlsalen lekellllllelldefe ll" dell hel Slaekals ar <sup>e</sup> <sup>S</sup> pnnclpa ng as the saiskin recept at south as måta ut tre strumpor. Hur stor är sanno-<br>med, men kan berätta att jag (som gått<br>från skonetium i startet strumport sanna för strumport strumport sanna för strumport strumport strumport

# rende: Viktat intresse

media). Snudd på att detsamma gäller (Text 187) Egon Bosved <7723> Ärende: Sannolikhet msg-systemet här, väl alla vi

explouerate i klubben och jag provat utiligång till en garderob och sex som har tillgång till en garderob och sex som har tillgång till en garderob och sex som har tillgång till en garderob och sex som har tillgång till en

När du nästa gång <sup>i</sup> ett annat program jag är med i har skrivits i mötet MSG! ------------------------------------------------------------------------------------------- så AF får väl snart gå under jorden för att värja sig för den ström av synpunkter default-värdena! som väller fram. Men de flesta är ju Problemet är inte riktigt klart formule- Datakommunikation<br>Du kan kolla detta genom att köra pro- överväldigande positiva till detta rat! Menar du sannolikheten för att Du kan kolla detta genom att köra pro- överväldigande positiva till detta grammet PARAMS.PR : fantasiska program.

io QPEN "Pm" as fiis <sup>1</sup> \_\_\_\_\_\_\_\_\_\_\_\_\_\_\_\_\_\_\_\_\_\_\_\_\_\_\_\_\_\_\_\_\_\_\_\_\_\_\_\_\_\_\_\_\_\_ få MINST :vä iixa smnnpnrz fÄf:rfår9\_3l§r: '::'å':'r:E""°" (6615)

(Text 174) Sven Wickberg <1384>

RUN PARAMS.PR att ge utskriften: I Den grekiska urnan skildras nagot enklare sätt, som jag inte vill beröva (1930–1960) bo Nulli<br>VSA30D7088D. Som tilldrog sig i jan 91, nämligen dis- andra läsare nöjet att komma på. Ärende van tilldrog sig i jan 91, nämligen dis- namelland van de myskelige inte van de löstere.<br>Kussionen mellan riksdagsrestaurangen andra läsare nöjet att komma på. Du frågar ett USR Rototic modom. Du Du kan alltså i ett startprogram, som kussionen mellan riksdagsrestaurangen and assate hojet att somma på.<br>2016 autostartas via BASICINI, lägga in radn: och skatteverket om riksdagsfolket (Text 189) Karl I indström et 9 la

program med vilket man har kunnat se de senaste När man har tagit två strumpor så har modem som ar nagot dyrt. Du kan också veckorna i vissa tidningar. Det visar sig man antingen:  $\frac{d\ddot{x}}{dx}$  nas, skatteverkets!) anställda  $\frac{d\ddot{x}}{dx}$  and  $\frac{d\ddot{x}}{dx}$  and  $\frac{d\ddot{x}}{dx}$  and  $\frac{d\ddot{x}}{dx}$  and  $\frac{d\ddot{x}}{dx}$  and  $\frac{d\ddot{x}}{dx}$  and  $\frac{d\ddot{x}}{dx}$  and  $\frac{d\ddot{x}}{dx}$  and  $\frac{d\ddot{x}}{dx}$  and  $\frac{$ Värdena för V24 följer samma linjer att en lunch MED BARA EN RATT 3. En röd och en blå strumpa Dennis Bergströms modem.<br>The modem som DBT leverar idag har var- kostar mellan 30 och 35 kr, medan I de två första fallen är de med den enda skillnaden att N har vär- krestaf mena" <sup>30</sup> \_°eh <sup>35</sup> kf' meean I de två första fallen är det onödigt attta ge modem som DBT lever" idag har and the strump of the strump of the strump of the strump of the strump of the strump of the strump of the strump.<br>
The strump of the strump of the strump of the strump of the strump of the strump of the strump of the strum restaurangen måste dimensionera per-<br>sonal etc för full servering av alla de intelligit are man den tredje strumpan, mer att uppgraderas.<br>slag, trots att det egentligen bara är på intellect och strumpal man land libra-stra Mediem Chang, trots att det egentligen bara är på<br>
on eftersom det bara finns två färger på<br>
strumporna i garderoben, så måste det samt även V32bis. Först i höst kanske i<br>
kan räkna med ordentlig beläggning.<br>
kan räk eller ''''''''''''''''''''''''''''''''''''''''''''" <sup>s</sup> pa. k" <sup>d</sup> ° ha (De andra har i stort sett bara i får man alltid fram ett par estetiskt an-<br>Iunchservering med samma kunderlag vändbara strumpor och en strumpa över. VIII du ha reda på vilka som är återför-

fem tillägg, när detta inte krävs av de Ja varför skulle inte mannen kunna ha några av som som säljer USA modellen.

\_\_\_\_\_\_\_\_\_\_\_\_\_\_\_\_\_\_\_\_\_\_\_\_\_\_\_\_\_\_\_\_\_\_\_\_\_\_\_\_\_\_\_\_

n and the Sach and the Sach and the Sach and the Sach and the Sach and the Sach and the Sach and the Stationer<br>Det har sagts att Sverige är för litet för sam? Anders sam anders ander stationer får samme spader och säger ti eller är det lättare? Behövs ett datorpro-<br>Det har sagts att Sverige är för litet för gram? Anders<br>att diskutera mer än en fråga i taget (i

\_. ( Text 187) Egon Bosved <7723> - ° -- - ''''''''''''''''''''''''''''''''''''''''''''"

Utan att gå in på svårigheten: Det be-<br>hövs inget dataprogram! Var och en -Återkommer när jag har 3 säkra<br>decimaler /Egon

Arende: Sannolikhet ( Text 188) Lars Gjörling <6825> M

grammet PARAMS.PR : fantasiska program.<br>  $\begin{array}{r} \text{EXAKT två lika strumpor, eller för att} \\ \text{if MINT två lika strumpor} \end{array}$  (Text 936) Mattias Ericson <6615>

<sup>20</sup> CLOSE <sup>1</sup> <sup>10</sup> for <sup>N</sup> <sup>=</sup> <sup>10</sup> to <sup>20</sup> M nn t Lösningen blir olika, beroende påvilket Gr rrrlgrörslrrg på bra ,,rrrorrsrrrrrrorlrrrr,, 20 printchr\$(peek(peek2(65500)+N)); IVIOLE<br>30 next N (jag vet inte exakt vad de heter) som 30 next N<br>
30 next N<br>
Kör du detta program direkt efter  $B$ |and  $B$ |<br>  $\ddot{S}$ |and  $\ddot{S}$ |<br>  $\ddot{S}$ |  $\ddot{S}$ |  $\ddot{S}$ |  $\ddot{S}$ |  $\ddot{S}$ |  $\ddot{S}$ |  $\ddot{S}$ |  $\ddot{S}$ |  $\ddot{S}$ |  $\ddot{S}$ |  $\ddot{S}$ |  $\ddot{S}$ |  $\ddot{S}$ Kör du detta program direkt efter  $\blacksquare$   $\blacksquare$ 

- 
- 

 $\frac{1}{2}$  andra, det begriper varken jag eller min  $\frac{1}{2}$  or anten since the mainten ability. The material of  $\frac{1}{2}$   $\frac{1}{2}$   $\frac{1}{2}$   $\frac{1}{2}$   $\frac{1}{2}$   $\frac{1}{2}$   $\frac{1}{2}$   $\frac{1}{2}$   $\frac{1}{2}$   $\frac{1}{2}$   $\frac{1}{2}$ tt ex från kansliet!<br>Detta sagt som ett litet PS till artikeln bisarra värld vimlar av underliga exis- (Arende: USRobotics ).<br>Intende: USRobotics (USRobotics ). Detta sagt som ett litet PS till artikeln intenser och konsti Detta sagt som ett litet PS till artikeln tenser och konstiga knäppskallar, som<br>omden grekiska urnan. Slutsatsen be-<br>exempelvis alltid fyller sina badkar med Text 736) Curt Gustavsson < 3375> omden grekiska urnan. Slutsatsen be-<br>Styrks ännu mer: Det är svårt att veta oppetavionn aldrig kan ge rakasvar nå tiskt hade V32bis, men jag lät mighelt<br>Ärende: ABC Arende: ABC<br>Vilka resultat riksdagens beslut får, med bur gamla dom är, utan svarar exempel-<br>eller utan datasimuleringar. DET är inte bur gamla dom är, utan svarar exempel-<br>nädvändigte telegore med surväcken vilka resultat eller utan datasimuleringar. DET är inte utan gamma wun at, utan svarar exemper-<br>nytt, men jag fruktar att riksdagsmän- du är nu varia or år minus en trediedel bis and ASL", men det är förstås en nytt, men jag fruktar att riksdagsmän-<br>du är nu, var jag 7 år minus en tredjedel En kille ringde just och vill bil medlem.<br>
Yhten varför skatteverket kräver att riks-<br>
Yhten samännen skall betala förminst tre av andre Sannolikhet<br>
Yhten samännen skall betala förminst tre av andre Sannolikhet<br>
Yhten sa Arende: Sannolikhet<br>När vi nu ändå är inne på ämnet sanno-<br>När vi nu ändå är inne på ämnet sanno-<br>nomesi genembur AI I TID teles sensationallighetsimportörerna ticke-godkända en by ALLIID tjuger, medan ana mva-<br>nare i grannbyn ALLTID talar sanning. och utveckling. - Talar man däremot<br>
och utveckling. - Talar man däremot<br>
ikhet:<br>
ikhet:<br>
Anta att du hat 7 töde strumper och 3<br>
Anta att du hat 7 töde strumper och 3<br>
I det aktuella problemet torde väl kärn-<br>
man könn dem men, men kan berana an jag (som gant<br>från abe80till pe) lärt mig väldigt mycket som att dufår två med samma färg? förvara strumporna parvis i en bytålåda<br>här som jag har stor fördel av Både Tänk efter en stund innan du går ral above tersom i rer med tersom det nog ganska snart och att TITTA på dem när man ska klämper stattet som jag har stor fördel av. Både<br>privat och i arbetet. Mvh sommer en kommentar med någon typet a på sig för dagen. Psy pmm också ta hand om alla oss, som trots verkets hat om de inte är godkanda.<br>1993 – Som Wickberg <1384> av lösning på problemet. Det är kanske allt tycker att den här bisarra världen är vissa USA modeller av USR modemen Text 755) Sven Wickberg <1384> av Josning på problemet. Det ar kanske allt tycker att den här bisarra världen är vissa och moderne av OSK modernen.<br>Ärende: Viktat intresse inte riktigt så enkelt som det verkar, ganska kul.

(Text 192) Sven Wickberg <1384><br>Ärende: Sannolikhet

Sedan Anders Franzens MSG-program Arende: Sannonkhet knäppskallar hålla till godo med att av-<br>
Externe i Uran att gå in på svårigheten: Det be iffrangår exploderade i klubben och jag provatut ur dett det<br>
External states i \_\_\_\_\_\_

och skatteverket om riksdagsfolket (Text 189) Karl Lindström <837> i Kan kopa dessa antingen från en av lunchkuponger.<br>
Arende: Sannolikhet i Sannolikhet (Text 189) Karl Lindström (Dennis Bergströms återförsäljare och

varje dag.<br>En kille ringde just och vill bli medlem.<br>Han hade hittat ett ABC-Blad på ett tåg! Men varför skatteverket kräver att riks-<br>Han hade hittat ett ABC-Blad på ett tåg! Men varför skatteverket kräver att riks-<br>Chan dagsmännen skall betala förminst tre av armelig som olikares annot belikatessdata i Göteborg tillhör väl

det gör att en del AXE-stationer får spader och säger tillfälligt fel i 20 minu-<br>ter. Erik Lundh har råkat ut för detta.

delen av alla inlägg i de många möten<br>experimentera fram ettempiriskt värde.<br>Återkommer när jag har 3 säkra and and and men man komma upp över 19200bps om man överför ren rå ASCII. (Har inte gjort någon kontroll på detta) Vid överså kan man komma upp i c:a 16000 bps kommunikationsrutiner som laddas och flödet från terminalen utan att det spårar (Text 1072) Kjell Brealt <283<br>så kan man komma upp i c:a 1600 tecken i hakas in i ett dBase-Foxbase-FoxPr

faktiskt närapå mörkrädd när man jäm- inte, bara X- och Y-) mando, eller krävs det CTS/R<br>för med de akustiska 300-modemen som errettettettettettettettetten av det?

Arende: Bra modem tillsammans med MS-Kermit?<br>Arende: Bra modem tillsammans med MS-Kermit? med XOFF. sköta flödeskontrollen. I annat fall får<br>Riktoriserna på US Robotics svenskanpassade och televerksgodkända. (Text 1005) Bo Kullmar <1789> (Text 1017) Kent Berggren <<br>Courier HST 7995 + moms Ärende: Z-modem Mede: XON-XOFF problem Express to the contrast of the courier HST 7995 + moms Arende: Z-modem Arende: XON-XOFF problem reglera flödet med hänsyn till förbindel-<br>Courier HST Dual Standard 11995 + Antingen kör du den med run från Är du säker på at

( Text 988 ) Nils Hammar <4341>

Jag undrar därför om det finns något ---------------------------------------------- istället för XON/XOFF? mot eotn-kretsen? Det måste finnas ett Kermit är dock pålitligt och fungerar nackdelar? om man har en liten hand- Vid vilken baud rekommenderar man med t ex 8 portar hänger inte XON/<br>alltid. Men en databas jag ringer till dator med begränsat minnesutrymme! att alltid. Men en databas jag ringer till dator med begränsat minnesutrymme! att man slutar använda xon/xoff och <sup>i</sup> XOFF med vid farter över <sup>9600</sup> baud.

sammans med andra kommunikations- Kör ofta 128 Bytes block. Ymodem är Ärende: xon/xoff => RTS/CTS (Text 1087) Carl Kövamees <767><br>program bl.a. MS-Kermit. Du kan göra snabbare och kan köra större block. Jag har hört att 96 program bl.a. MS-Kermit. Du kan göra snabbare och kan köra större block. Jag har hört att 9600 är högsta "bör"- Ärende: Rolig<br>en makro i MS-Kermit som starta Zmodem är klart bäst av dom, men det värde för XON/XOFF (Teoreti zmodem. Du har två version att välja kräver troligen mera minne. För-modmellan och båda finns i /pc/comm/ ligen kan man hitta en fungerande Xmo-<br>zmodem och båda har datum i filnamen. dem som kankse tar lite minne. Man kan (Text 1069) Kent Berggren <6019> fråga lite om NMT. zmodem och båda har datum i filnamen. dem som kankse tar lite minne. Man kan Den ena har både sänding och mottag- dock bara föra över en fil i taget med Ärende: xon/xoff => RTS/CTS Finns det någon som känner till roliga<br>ning och den andra består av två pro- xmodem och man kan ej skicka med VA sedan ning och den andra består av två pro- xmodem och man kan ej skicka med VA sedan när är hårdvara långsammare händelser eller svåra problemställni<br>gram. Den först-nämnda har dessutom filnamnet vid överföringen. Nän mjukvara?

plocka hem. Det har fungerat bra för har också tagit hem COM-AND som är Ärende: XON-XOFF problem dard. Berätta hur kan systemet veta var jag är? blir<br>ett riktigt trevligt terminalprogram, Vi har en dator som bara hanterar XON/ --------------------------------

på bra telefonledningar. (1600 tecken i bakas in i ett dBase-Foxbase-FoxPro ut om man trycker XON istället för<br>
på telefonledningar. (1600 tecken i bakas in i ett dBase-Foxbase-FoxPro ut om man trycker XON istället för Are eller Clipper- program. Det fungerade XOFF av misstag. Detta gäller även modem, terminal-<br>bradetockså, mennågon Zmodem fanns Går det att lösa med något AT kom-växlar, servers och annnan utrustning.

moms.<br>
Kermits kommandorad eller så gör de och cts. De ligger i secen för v24/v28. på motsatta sidan där den mottagande<br>
ett makro i Kermit som gör samma sak. Kolla igen. Jag har märkt att man vid enheten styr sin lokala v ett makro i Kermit som gör samma sak. Kolla igen. Jag har märkt att man vid enheten styr i<br>Det går också att göra push till DOS och snabba farter inte kan ha xon och xoff. XON/XOFF. Arende: Bra modem köra den därifrån. Ett makro gör du så (attentionen sessilitationen sessilitationen köra den därifrån. Ett makro gör du så (Text 1019) Nils Hansson <519> (Text 1073) Kent Berggren <6019> Vilket innehär at

skall det vara backslash plus %0 %1 osv köra XON/XOFF snabbare än 9600. (termialservar) bra i farten 19200. Om<br>har jag för mig. Dvs om du skall ange Jag har inte tittat så noga på hårdvaran, alla kör kan inte en 286 på 16M Z-modem ärju ett effektivt sätt att sända har jag för mig. Dvs om du skall ange Jag har inte tittat så noga på hårdvaran, alla kör kan inte en 286 på 16Mhz klara<br>data Jag har vissa problem med Telix parametrar till ditt ma data. Jag har vissa problem med Telix parametrar till ditt makro när du kör det. men rts/cts fungerar inte som porten är av att hantera alla xon/xoff hantering<br>som ger dålig grafik i vissa datorer där Annars kan du skrva i som ger dålig grafik i vissa datorer där Annars kan du skrva in parametrar di- uppsatt. Om nu kommporten på datorn bra. Det är vad jag vill komma fram till<br>Herculesgrafikeninte är riktiot hra Man rekt hårt. Är det flera Ke

enkelrpfogrampakeri klubban som srö- (Text 1014) Göran Sundqvist <1255> ---------------------------------------------- tak där man inte klarar av att hantera der Z-modem. Annars får jag fortsätta Ärende: X-Y-Z-modem (Text 1065) Kent Berggren <6019>
med Kermit som är lite långsammare. vem är bra till vad? fördelar! Ärende: xon/xoff => RTS/CTS med Kermit som är lite långsammare. vem är bra till vad? fördelar! Ärende: xon/xoff => RTS/CTS ligt mina tester att på en terminalserver<br>Kermit är dock pålitligt och fungerar nackdelar? om man har en liten hand- Vid vilken

Ärende; Z-modem Xmodem är det äldsta och den är sämst ---------------------------------------------- nade. Du kan använda Omens Zmodem till- och kräver alltid ren 8 bits överföring. (Text 1067)StefanLennerbrant<4364> ----------------------------------------------

Igengäld är nog Chucks Zmodem bättre (Text 1018) Mikael Niilimaa <7821> har en buffert i sig på något eller några

ett riktigt trevligt terminalprogram, Vi har en dator som bara hanterar XON/<br>bättre (eller i alla fall något elegantare) XOFF flödeskontroll. När vi sätter ett (Text 1070) Kjell Brealt <283> tiden pollad och registrerad i bättre (eller i alla fall något elegantare) XOFF flödeskontroll. När vi sätter ett (Text 1070) Kjell Brealt <283> tiden pollad och registrerad i nå'n data-<br>än ProComm. COM-AND innehåller snabbt modem på den och ringer med än ProComm. COM-AND innehåller snabbt modem på den och ringer med Ärende: xon/xoff => RTS/CTS bas så att man blir nådd var som hellst? en väldig massa olika filöver-förings- ett långsammare ballar flödeskontrollen Det är vedertaget att när man kör med tänk vilken önskedröm för STORE-<br>protokoll, inklusive Zmodem förstås, utom man skickar en XOFF från termi protokoll, inklusive Zmodem förstås. ut om man skickar en XOFF från termi-<br>ÅÄÖ-omvandling fixas enklast med 7H, nalen. Man måste skicka en XON ma- enheten ha buffert för att ta emot ev bovar finns! ÅÄÖ-omvandling fixas enklast med 7H, nalen. Man måste skicka en XON ma- enheten ha buffert för att ta emot ev<br>om man kommer ihåg att koppla bort nuellt för att det skall rätta upp sig igen. "spill" efter ett sänt XOFF. Jag om man kommer ihåg att koppla bort nuellt för att det skall rätta upp sig igen. "spill" efter ett sänt XOFF. Jag har sett --------------------------------------------- direktskrivningen till bildminnet (vil- Det är iofs inte så svårt att förstå att det extrema fall där det har gått iväg ett par (Text 1099)Stefan Lennerbrant<4364> ket alltsåjag glömde utan att fatta varför är så. Modemet tror att det stoppat flödet dussin tecken innan sändade datorn har Ärende: NMT - hur funkar det egentli-<br>i hela världen 7H plötsligt inte fung- med XOFF, så kommer i hela världen 7H plötsligt inte fung- med XOFF, så kommer det en XON fått hejd på dataflödet. Många skrivare gen?<br>erade) Just i detta ögonblick använder från linjen och det märker inte modemet har switchar för att välja n erade) Just i detta ögonblick använder från linjen och det märkerinte modemet har switchar för att välja nivå i bufferten Så fort du slår på telefonen eller när du<br>iag COM-AND. (För en stund sedan och tror då att flödet är

av XON/XOFF men vi skulle gärna vilja Ärende: xon/xoff => RTS/CTS

fö,-ingavZ1p\_|efme¿V32biS/V42bis, gen Comet, som är ett bibliotek med <sup>118</sup> dell fl1l11<110ßI1- <sup>311</sup> <sup>10111113</sup> S1°PPa '''''''''''''''''"\_"''''''''''''''''''''''''"

När man ser dessa siffror, så blir man bradetockså, men någon Zmodem fanns Går det att lösa med något AT kom- växlar, servers och annnan utrustning.<br>faktiskt näranå mörkrädd när man jäm- inte, bara X- och Y-) mando, eller

var trendiga för 7-8 år sedan... (Text 1004) Bo Michaelsson <913> Häri monitorn tex fungerar det som jag dan i den hastighet man köri så kan man var trendiga för 7-8 år sedan...<br>Arende: Z-modem vill ha det. Handskakningen ( Text <sup>985</sup> ) Nils Hansson <519> Hur gör man för att få PCZ att fungera av XON, och det går att göra en paus XOFF och låta den mottagande enheten

Antingen kör du den med run från Är du säker på att den inte klarar av rts sens kapacitet. Motsvarande sker även<br>Kermits kommandorad eller så gör de och cts. De ligger i secen för v24/v28. på motsatta sidan där den mottaga

Vilket innebär att man får betala c:a här: ( Text 1019 ) Nils Hansson <519> ( Text 1073) Kent Berggren <6<br>
Arende: XON-XOFF problem Arende: xon/xoff => RTS/CTS 3000:- för svenskanpassningen per<br>modem define mitt makro run pcz Hursnabba farter har du konstaterat inte Jo vist stämmer det om man har skrivit modem... The constant present of the mail of the mitt\_makro run pcz and Hur snabba farter har du konstaterat inte Jo vist stämmer det om man har skrivit define mitt\_makro run pcz and Hur snabba farter har du konstaterat in fungerar med XON/XOFF? I en modem-<br>spec jag såg ansåg de att man inte bör man inte kan hantera 10-16 com-portar (Text <sup>999</sup> ) Bo Michaelsson <913> Ev anger du också parametrar och då spec jag såg ansåg de att man inte bör man inte kan hantera 10-16 com-portar Herculesgrafikeninte ärriktigt bra. Man rekt hårt. Är det flera Kermitkommando skulle klara cts/rts hårdvarumässigt. Hur men då är frågan går det bättre med<br>kan inte välja med flyttbar linjal mm. skriver du komma emellan d kan inte välja med flyttbar linjal m m. skriver du komma emellan dom. talar jag då om för unix att jag vill ha det RTC/CTS efter som den jobbar direkt<br>Lag undrar därför om det finns något entertational etter som etter som

stöder inte Kermit.<br>
(Text 1015) Bo Kullmar <1789>
(Text 1015) Bo Kullmar <1789>
(Text 1015) Bo Kullmar <1789>
(Text 1015) Bo Kullmar <1789>
(Text 1015) Bo Kullmar <1789>
(Text 1015) Bo Kullmar <1789>
(Text 1015) Bo Kullma \_\_--........................................-\_ ( Text <sup>1015</sup> ) Bo Kullmar <1789> tycker jag det verkar vara vi ca 19200 CTS fungerar bättre Jag skulle tycka det (Text <sup>1000</sup> ) Bo Kullmar <1789> Arende: X-Y-Z-modem men det kanske finns någon standard? vore kul om någon har testat något lik-

värde för XON/XOFF (Teoretiskt, ofta utvecklingen?<br>går det även snabbare) Eftersom det började handla om AXE i

gram. Den först-nämnda har dessutom filnamnet vid överföringen. än mjukvara? Jag antar att man har under utvecklings arbetet av NMT. en enkel terminalemulering.<br>I gengäldär nog Chucks Zmodem bättre (Text 1018) Mikael Niilimaa <7821> har en buffert i sig på något eller några Kanske något annat ur "historisk" (det än många kopior. Ärende: X-Y-Z-modem tecken . Om min dator då vill stoppa din är ju inte så gammalt) synvinkel??? (Text <sup>1001</sup> ) Bertil Wall <4227> en dator med lite minne, eftersom det kommer iväg till mig innan din cpu har Jag säger som polisen; varje liten led-Ärende: Z-modem protokollet för över väldigt snabbt, det fattat att den skall stoppa att skicka tråd kan hjälpatill... /Kalle PCZ som finns i programbanken är det är ju mest praktiskt för stora filer. Leeken till mig. Men om du jobbar på 1999 interational tecken till mig. Men om du jobbar på 1999 interational som är minst och därmed snabbast att som är minst och därmed snabbast att -=<MiN>=- hårdvarusidan såstoppar du COM-kret- (Text 1097 ) Göran Sundqvist <1255> mig till-sammans med Kermit. Men jag (Text 1016) Nils Hansson <519> måste finnas en regel eller någon stan- gen?<br>har också tagit hem COM-AND som är Ärende: XON-XOFF problem dard. Berätta har sing kan systemet veta var jag

Det går ju att stänga av vidarebefodran (Text 1071) Kent Berggren <6019> sänds som vanligt på nätet och kan alltså av XON/XOFF men vi skulle gärna vilja – Ärende: xon/xoff => RTS/CTS sanappas upp av alla nyfikna som har en Men hur blir det om man tex kör via en scanner (och en dator) utrustning som oxo har xon-xoff Taskigt fall... :-)

igenom en terminalväxel kan hålla un-<br>dan i den hastighet man kör i så kan man vill ha det. Handskakningen störs inte konfigurera den att släppaigenom XON/<br>av XON, och det går att göra en paus XOFF och låta den mottagande enheten Riktpriserna på US Robotics Svensk- '''''''''''''''''''''''''''''''''''''''''''''''''''''''''''''''''''''''''''''''''''''''''''° fm" låta den mkala porten <sup>I</sup> vaxefn

Skriv gärna ett brev till mig och berätta!

jag COM-AND. (För en stund sedan och tror då att flödet är stoppat. (rätt där man ska sända XOFF resp XON. förflyttar dig över en bas-gräns till en prövade jag en liten kuriositet, nämli- antaget?) 1998 1999 1999 1999 1999 prövade jag en liten kuriositet, nämli- antaget?) ---------------------------------------------- annan kommer det att registreras. Detta

---------\_\_-\_---------0-\_--r----------\_-------- ---\_----ø----øu---Q-\_-nu----\_--c--\_\_c----------- -\_\_--------------\_---------\_r----------------~- ---\_..---\_----\_-\_---\_---------Q-----------Q--anr-Arende: NMT - hur (Text 1100) Stefan Lennerbrant < 4364>

För övrigt pratas det mycket om kryptera samtal och dataöverföring. nya systemet (GDS eller GMS eller vad<br>det nu heter) krypterar väl alltid.

någonstans i telefonen för att sätta ett efter är att det bara är att ändra i något EPROM sonen med det andra telefonnumret (den nytt telefonnummer. Så länge inte perdigt är det inte några problem laglige innehavaren telefonerar samtal debiterade på hans teleräkning. Enligt svenska televerketärinte utbrett i Sverige, men

Det nar darfor aven pratats om att "sig-<br>
nera" varje telefon med någon hemlig stått. Mobiltelefonväxeln vet inte var (personliga) så kan man fixa det utan att<br>
kod (som kanske ändras efter varje sam-<br>
kod (som kanske ändr

gen?

längre att göra på det viset, då telefo-<br>nerna är utrustade med något som heter<br>SIS-kod, den lär vara på upp till 10-<br>SIS-kod, den lär vara på upp till 10-<br>siffror och inte ha något med abonnent-<br>endast är känt av leverant

gen?

Arende: NMT - hur funkar det gentili<br>
gen?<br>
2017 - Arende intervill jupiloter och flyg-<br>
2018 för att få tag intervill jupiloter och flyg-<br>
2018 för att få tag intervill jupiloter och flyg-<br>
2018 för att få tag intervill j läge. Med jämmna mellanrum sänder<br>alltså telefonen ut en signal för att tala (Text 1126) Paul Pries <5322> modem vill jag ha som COM 4: (eller 3), Enkelt att printa ut texter osv osv...<br>om var den befinner sig. Alltså bör skummt passa sig för bärbara telefoner. som planerar MVH Lasse. ............................................

-\_

kryptera samtal och dataöverföring. Den Att din Ericsson blinkar betyder att DEN programmerar han smatidigt in SIS-ko-<br>nya systemet (GDS eller GMS eller vad hör basstationen. Så länge den hör bas-<br>det nu heter) krypterar v

dålig så börjar den söka igenom nya bättre signaler. När denna nya basstation ligger en bättre signal så lyssnar denna nya basstation ligger i samma dock tro att det är \$&\$/%&% svårt. Man område som den tidigare. Om så är skall veta i vilken krets koden ligger

Enligt svenska televerket är inte detta så längre är samma område så försöker vet säger att det är säkert... Problemet är<br>utbrett i Sverige, men på kontinenten den berätta för basstationen att den be-<br>ska det vara ett stor

---------------------------------------------- om din apparat blivit stulen, och du fått (olika från gång till gång) när tßlßfdnßn :tt loäftsgšvnïntleíter samïloggt; ( Text <sup>1102</sup> ) Lars Strömberg <7872> en ny på försäkringen. Att sedan försäk- ska identifiera sig så att det inte räcker Dessutom finns tttttt\_ Ärende:

Arende: NMT - hur funkar det gentili<br>
Ligger den inte halt tiden och "pollar", (Text 1127) Stefan Lennerbrant <4364><br>
Hälsningar, Peder 11.1271 Stefan Lennerbrant <4364><br>
Hälsningar, Peder 11.1271 Arende: Fido<br>
min "nalle

Text 1100)Stefan Lennerbrant <4364> (Text 1132) Peter Fässberg <441> (Text 1131) Thomas Althoff <3493> (Text 1153) Kjell Brealt <283><br>
Arende: NMT - hur funkar det egentli-<br>
gen? (Sakerhetskoden Det finns ett prooram i mon

(Text 1139) Paul Pries <5322><br>Ärende: NMT - hur funkar det egentli-<br> gen? / säkerhets koden

 $\frac{1}{2}$ diotsäkert kan det aldrig bli. Jag skulle  $\blacksquare$ MSG samti- område som den tidigare. Om så är skall veta <sup>i</sup> vilken krets koden ligger, ''''''''''''''''"\_"''''''"ff''''''''''''''" man skall ha över allt annat som finns i (Text 789 ) Mikael Niilimaa <782<br>kretsen, plus den egna koden. Dom som Ärende: Mail till en Volvodator?? Om däremot nallen märker att det INTE kretsen, plus den egna koden. Dom som Årende: Mail till en Volvodator??<br>I längre är samma område så försöker vet säger att det är säkert... Problemet är Är detta möjligt härifrån? Skul

Säkerhetsspärr mot stöld hoppas jag el-<br>
let är det fritt fram för tjuvar att plocka memoadressÉmemo volvo se gen? (Text 1112 ) Paul Pries <5322> ler är det fritt fram för tjuvar att plocka memoadress Ememo.volvo.se<br>Sedan årsskiftet lär det visst inte gå Arende: NMT - hur funkar det egentli-<br>längre att göra på det viset, då telefo

 $\frac{\text{Årende: NMT - hur funkar det egentli-}}{\text{gen?}}$  / säkerhetskoden I Procomm funkar det bra, men inte i  $\text{Mod}$ <br>Jann den är kodad i telefonen. Hur hårt andra program Example i chatter  $\text{Mod}$ gen?/ säkerhetskoden I Procomm funkar det bra, men inte i Japp, den är kodad i telefonen. Hur hårt andra program. Exempelvis så funkar Japp, den är kodad i telefonen. Hur hårt andra program. Exempelvis'så funkar<br>vet jag inte. Jag skulle dock tro att den inte TRANSEND för Videotex. Fins det vet jag inte. Jag skulle dock tro att den inte TRANSEND för Videotex. Fins det  $BBS$ hänger ihop med serienumret på appa-<br>
(Text 1103) Mattias Ericson <6615>
raten, men är inte säker.<br>
Ärende: NMT - hur funkar det egentli-<br>
gen?
(Text 143) Anders Nilsson <7797>
(Text 143) Anders Nilsson <7797>
(Text 143) A

s°m U" het" FENIX' Den klara' både haren "Fidonet kompatibel mailer"som COM 3 GCH COM 4. Jag har Skickat in skall kunna ta emot post under ZMH,<br>den till UPLOAD-bibl. under namnet Zone Mail Hour, vilket är 03:30 till<br>FENIX.ZIP. Bosse

gen? gen?/säkerhetskoden Det finns ett program i monitorn som<br>När ÅF eller dyl. programmerer inel.nr heter just COM34.ZIP och som ligger Nej nej 1ej !<br>Att din Ericsson blinkar betyder att DEN programmerar han smatidigt in SIS-ko-<br>häcker edder /pc/comm/util. Det kan kanske

Form debiters at back and the convention of the contract of the contract of the contract of the contract of the contract of the contract of the contract of the contract of the contract of the contract of the contract of th

jag själv använder, Binkly Term samt Ärende:INT-problem i basic2 sekundbyten och ett sådant kan ju in- Arende: COM<br>D'bridge Förattfåettnodnummerskall Det förstod jag inte. Om talet F.= träffa direkt man kommin in i funktio man skicka ett netmail från sin mailer 987654321 jag vill titta på de tre första nen. Anders and standers att veta hur det i verkligheten ligger till.<br>till sin närmsta hub. Och var den är siffrorna och skriver F./10\*\*6 då beror på var du bor. Är det i Sthlm så är väl 987.65... Men om jag skriver INT(F./ (Text 183) Leif Westman et antingen Jörgen Hansen på 2:201/ 10\*\*6) så får jag fel. (Arende: COM PORT <sup>201</sup> eller Kjell Böhlin på 2:201/300 el- Vad för fel gör jag? Hej undrar varför man inte kan använda veta vad som är fel med det senare. En Annars är det att föredra att man lägger informationen? Det handlar om drag- blir device fel, men paritet fungerar med ström och det är den mottagande datorn<br>sig som point under någon som redan är följden i ett spel, där d nod i fidonet, tex mig. Där kan man med tal från 1 till. The man med tal från 1 till.<br>Sedan prova och testa och lära sig i menumenterutterutterutterutterutterutter (Text 185) Peter Fässberg <441> etc. Om man använder 8 bit sedan prova och testa och lära sig i --------------------------------------------- ( Text 185 ) Peter Fässberg <441> etc. Om man använder 8 bitar nell Uddß enskildhet utan att fördenskull missa (Text 169) Lars Gjörling <6825> Ärende: COM PORT paritet, så måste en nionde paritetsbit alla fördelar med eget nodnummer. Man  $\lambda$ rende:INT-problem i basic2 Man kan inte ha 8 bitar och paritet ! sändas efter de 8 första. Men då måste ju<br>får tillgång till praktisk taget alla saker Det är bara nämnaren 10\*\*6 so till, men kravet är nog då att du kö%r ett flyttal: INT(F./10.\*\*6)! små bokstäver spelar ingen roll. In måste datorn i andra linan vara med på står i små bokstäver spelar ingen roll. I måste datorn i andra linan vara med p FrontDoor eftersom det är det jag kan. Eller naturligtvis t.ex.: <br>Vill man sedan köra echomail, dys olika INT(F./10\*\*3/10\*\*3). (Text 186)Christofer Landgren <7471> att 7 bitar, udda paritet fungerar. Men då Vill man sedan köra echomail, dvs olika INT(F./10\*\*3/10\*\*3). (Text 186) Christofer Landgren <7471> att 7 bitar, udda paritet fungerar. Men då<br>hte v-areor och inte bara privata netmail. Annars är väl F\$ = '987654321' inte s brev-areoroch inte bara privata netmail, Annars är väl F\$ = '987654321' inte så Ärende: COM PORT kan väl inte 8 bitar, udda paritet OCKSÅ<br>Så skall man ha en echomail processor. krångligt! Det är ju sedan bara att an- Jag h så skall man ha en echomail processor. krångligt! Det är ju sedan bara att an- Jag har kört med 9600,n,8,1 Varför fungera ihop med datorn i andra änden<br>Vanligast är TosScan, IMAIL eller vända LEFT\$(F\$,3) för att få '987'. Vanligast är TosScan, IMAIL eller vända LEFT\$(F\$,3) för att få '987'. skulle man inte kunna ha <sup>8</sup> bitar och av linan??? Å andra sidan BEHÖVER Qecho.. trorjag... Själv körjag TosScan Istället för 3 kan du använda LEN(F\$) - paritet? med det är ej ett shareware program, så 6 som motsvarighet till division med<br>det måste man betala 265:- eller vad det 10\*\*6. (Text 187)Christofer Landgren <7471> fungera, också betyda att denna kombi-

eller ring till min egen bas på 08/681 02

### '''''

hantera upp till 15-siffriga tal för att bättre. Skall kolla.<br>minnas vissa åtgärder - varje siffra står envändas om manatas om mannas om mannas om mannas om mannas om m

- F. ärdet double-flyttal som innehåller Mn-> dem med jämna mellanrum. Stämmer Jag lamma intan mig systemuskeuer<br>Sifferraden – skriker programmet och untersummungung intervention inte dessemmes hondere omsändning formatera Sifferraden - skriker programmet och --------------------------------------------\_ intedessa summor-beordrnsomsändnjng formaterade på mm maskin med DÛS säger att så stora heltal inte finns. (Text 177) Anders Magnusson <6778> eller avbrott. Jag är inte riktigt klar över vad som kan

Jag vin minnas nn <sup>t</sup> Aßcso fnngerane ngt följande. (Pa fri hand så na överse- dena. ^'°"d°i Hi" h°2 d°S'-' INT() utan besvär när man hade enbart ende med ev. fel):<br>fluttal Dåvardet tudligen inte fråga om DEF FNDelay(AntscelLOCALSec T\$=20.T1\$=20 detta med "stenåldersmaskiner". DOS tar inte flyttal. Då var det tydligen inte fråga om DEF FNDelay(Antsec)LOCALSec, T\$=20, T1\$=20 detta.<br>att första alla det bedralderlandernaskmer WHILE Sec<Antsec att förvandla det hela till heltal, utan WHILE See<Antsee WHILE See The Seeding of the Collar Mercedes of the Maria det went att the maskin (däremot har nyare att the night of the det hela till heltal, utan WHILE-1:T\$=TIME

Förutom att jag tycker att det är en så det borde gå att köra detta på pc:n så des borde gå att köra detta på med andet annmed anden mine mine (aven ovanligt omständlig metod för att lagra (Blirförresten bättre med Sec<=AntSec) mvh l.w på 808:07, och att det har nya funktioner (Blirförresten bättre med Sec<=AntSec) mvh l.w per, tex hjälp med samtliga DOS-komdata, så måste du naturligtvis dividera Funktionen ovan duger bra om man kan ner' tex hlalp med samman kan ner<br>mandon, myh Ankan ner talet INNAN du tar INT() på det, acceptera en att funktionen kan retureftersom det som du mycket riktigt på- nera upp till <sup>1</sup> sekund för tidigt. D.v.s. pekar annars blir overflow på 16-bitars anger man FNDelay(10) kommer funkheltal. tionen att vänta i 9-10 sekunder innan

kompatibla mailers är Frontis mailers är Frontis (Text 192) Lars ( Text 192 ) Lars General den Unionen Schware<br>Arende: INT-problem i basic2 sekundbyten och ett sådant kan ju in- Ärende: COM Det förstod jag inte. Om talet F.= träffa direkt man kommin in i funktio- Jag är inte tillräckligt insatt i det här för<br>987654321 jag vill titta på de tre första nen. Anders sammen att veta hur det i verkligheten ligger ti till sin närmsta hub. Och var den är siffrorna och skriver F./10\*\*6 då fårjag --------------------------------------------- Men jag vill gärna ett det jag får Vem

Kan du hitta på något bättre sätt att spara paritet i QB 4.5 open com:1 9600,o,8,1 comport sänder ju bitarna i en jämn<br>informationen? Det handlar om drag-blir device fel, men paritet fungerar med ström och det är den motta följden i ett spel, där dragen markeras 7 bitar står ej i manualen. Som skall dela upp denna i startbitar, med<br>med tal från 1 till. stoppbitar i manualen med tal i manualen. som skall dela upp denna i startbitar, med tal

får tillgång till praktisk taget alla saker Det är bara nämnaren 10\*\*6 som är ett Det är i alla fall inget normalt inte bara mottagaren klara av detta, desssom man har med ett eget nodnummer. för stort heltal, inte resultatet! Du slip-Skall du köra 8 bitar data så skall det utom måste ju sändardatorn SÄNDA på<br>Skulle du vilja testa så hjälper jag gärna omer på för en nemnaren Skulle du vilja testa så hjälper jag gärna per få fel, om du gör även nämnaren till normalt vara utan paritet. Stora eller detta sätt. När det egna datorn sänder<br>till, men kravet är nog då att du kö%r ett flyttal: INT(F./1

der.<br>Jag vill göra mig en rutin som fördröjer fel överförd (dock inte om TVÅ bitar i Det talas I dessa dagar vitt och tfett om TVÅ bitar i DOS 5 som skall vara så bra. Själv har När man skall avläsa en viss åtgärdsserie (!) ett visst antal sek. (Ant. sek. skickas samma byte blivit fel). När man kör 8-<br>The lines de det als als skill sek med till EN funktionen.) Men flyttels biter kommunikation kon skall man ta det 15-siffriga talet (deci- med till FN-funktionen.) Men flyttals- bitars kommunikation kan överförings- Jag DOS 4 som också fungerat nu belå' fungerat nu belå' fungerat nu belå' fungerat nu belå' fungerat n maltal), dividera med en tiopotens, så looparna i Basic II verkar gå snabbare kontrollen ske på annat sätt, t.ex. genom <sup>tenhet</sup> i min version.<br>Att det interessett el<sup>eg</sup>teres kontroller som i <sup>go</sup>lve besig. Där kunde men att de inte intressanta siffrorna kommer än i 80:ns basic. Där kunde man ta en att sändande och mottagande program Men nu skätt Jag hjälpa en brons-<br>Sigt ofte desimelkanget och tunker for leen som räknar unn till 1000 för sist, efter decimalkommat, och trunkera for-loop som räknar upp till 1000 för en räknar ut varsin checksumma ur de av- aldersdatorist med en gammal 88:a och av-<br>Algebratonst med en avakal 2000 för 2 ocu Henrikons i den gär decimalerna.<br>Sek, 2000 för 2 osv. Har någon en idé sända resp. mottagna tecknen enligt två diskenenheter (120). vågar-iag fö Närjag försöker göra detta med INT(F.) om detta? (Hur man gör i Basic II alltså.) någon matematisk princip och jämför P<sup>a en sadan</sup> DOS 4 ener 5? DVS vagar<br>Langan stängar stängar stängar stängar stängar stängar stängar stä

heltal är 32000-någonting. Det finns flera sätt att göra en delay på (Text 189) Peter Fässberg <441> Phi fel. Tar DOSet for stor plats? Ar det<br>Finns det gårde og begonde på vilken aggerenne i smede COM POPT i tek kompatibe Finns det något annat sätt att trunkera beroende på vilken noggrannhet som Ärende: COM PORT und som såldes innan DOS 4 kommitteller är det decimalerna?<br>Ign kunde in färsandle telet till an ungd BEOUEST ansen och räkna ner ungitet men dette blir tetelt 0 biter och något annat man måste se upp med?

- 
- 
- 
- 

04:30 nattetid varje natt. Fidonet- --------------------------------------------- den relrerer- Dem bef0l' På 0" den '''''''''''''''''''''''''''''''''''''''''''"

(Text 187) Christofer Landgren <7471>

Nu verkar det som om datorn inte kän-<br>BASIC – Sien den trunkerade sifferföljden. paritetskontrollen på den tiden när man nen.<br>När man jobbar med flyttar kan det ju huvudsakligen använde 7-bitars ascii – – – – – – – – – – – huvudsakligen använde 7-bitars ascii alltid hända underliga saker, som tex en vid datakommunikation. Paritet Odd  $\overrightarrow{MOC}$ rest på 0.00000001 eller något, som inte innebär att den 8:e biten sätts så, att  $\overrightarrow{MOC}$ ( Text 164) Sven Wickberg <1384> rest på0.00000001 eller något, som inte innebär att den 8:e biten sätts så, att Ärende:INT-problem i basic2 syns påskärmen men som görattA<>B... antalet ettor i en byte är udda, paritet Jag behöver Kanske det där med teckensträng är Even att antal ettor är jämnt. Dessa Arende:INT-problem i basic2 syns på skärmen men som göratt A<>B... antalet ettor i en byte är udda, paritet<br>Jag har följande problem: Jag behöver Kanske det där med teckensträng är Even att antal ettor är jämnt. Dessa MS-D  $\frac{1}{2}$  använder 8 bitar, då måste man ha pari-<br>(Text 176) Mikael Niilimaa <7821>tet None. Vid paritetskontroll kan man (Text 522) Sven Wickberg <1384> för en typ av åtgärd som gjorts och (Text 176) Mikael Niilimaa <7821> tet None. Vid paritetskontroll kan man (1584 522 ) Sven Wic "talet" är ett sätt att spara en rad åtgär- Ärende: Delay i sekunder lätt upptäcka om en bit i en byte bli-vit<br>Arende: Det talas i dessa dagar vitt och brett om

Jag kunde ju förvandla talet till en med REQUEST-anrop och räkna ner paritet, men detta blir totalt <sup>9</sup> bitar, och något annat man måste se upp med? textsträng och plocka ut en del av den, tills man väntat länge nog. detta brukar sällan accepteras. Jag und-<br>Ett annat BASICU portobelt göttängen og avan det undige abject i DG blesse (Text 523) Anders Wedebrand <5960> men det är litet omständligt, tycker jag. Ett annat BASICII-portabelt sätt är en- rar om det vanliga chipet i PC klarar (-1881-1872) Anders we<br>Jag vill minnas att i ABC80 fungerade ligt följande. (På fri hand så ha överse-

 $\frac{1}{2}$ <br>T1\$=1's 1 Westman <6074 | T1\$=1's 1 Westman ( Text 190) Leif Westman <6074 >  $\frac{1}{2}$ 

(Text 165) Benny Löfgren <2615> :Bil-Eh: Bil-Eh: DRA of Banny Löfgren = 2615> :Bil-Eh: Bil-Eh: Bil-Eh: DRA 0 benny Löfgren = 2615> attacht DOS 4 för DOS 4 för ALLA maskiner Ärende:INT-problem i basic2 FNEND FOREND tem, så är 8 bitar udda paritet standard. Temes att har om om for maslimer tem, så är 8 bitar udda paritet standard. Tem om óch med att det tar mindre minne (även

det antingen Jörgen Hansen på 2:2011 var det antingen var det antingen var det antingen på 2:2011 10\*\*6) så får jag också gärna<br>10\*\*6) så får jag fel. Mellet senare. En med det senare. En Hej undrar varför man inte kan anv HU Ver för-« --------------------------------------------- Ärende: COM PORT nation sedan verkligen används. Av Några frågor så är det bara att skriva (Text 170) Sven Wickberg <1384> Förlåt mej det skulle vara med m = mark manualen till Microphone II för Mac-<br>eller ring till min egen bas på 08/681 02 Ärende:INT-problem i basic2 pari 92 21201/350 Tack för <sup>8112</sup> ÜPS- Det där med flyttßl i --------------------------------------------- vissa 'valda kombinationer av paritet  $\sum_{k \text{ common point}}$ <br>  $\sum_{k \text{ common point}}$  and the line like the like tunde<br>  $\sum_{k \text{ common point}}$  and the like tunde<br>  $\sum_{k \text{ common point}}$  and the like tunde<br>  $\sum_{k \text{ common point}}$  and the like tunde<br>  $\sum_{k \text{ common point}}$  and the like tunde<br>  $\sum_{k \text{ common point}}$  and the like tu

Och det ärju riktigt, största användbara Ärende: Delay <sup>i</sup> sekunder ...........................................\_\_ Ja? af 'me nkngt Uf' över vad S0? kan

\_\_\_\_\_\_\_\_\_\_\_\_\_\_\_\_\_\_\_\_\_\_\_\_\_\_\_\_\_\_\_\_\_\_\_\_\_\_\_\_\_\_\_\_\_ snn=s..,.1 Ärende: COM maskiner ofta mer minne, dvs åtmins-

än de som du har 3.3 på. Enligt många Windows. en annan disk. Det finns ett instickskort som kopplas

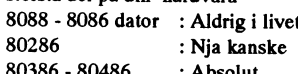

Detta beror på den mycket förbättrade på disken? Om filerna har skrivits över gång finnas fördelar med uppdelning. [[1]<br>minneshanteringen som EJ stöds av de under Windowsinstallationen, så är det [1] ---------------------minneshanteringen som EJ stöds av de under Windowsinstallationen, så är det ---------------------------------------------- ( Text <sup>611</sup> ) Martin Persson <7174> gamla processorema men som delvis ju bara att manuelltpacka upp och lägga ( Text <sup>546</sup> ) Anders M Olsson <1019> Ärende: PC<->Mac stöds av <sup>286</sup> men stöds fullt ut av <sup>386</sup> in dom två filerna från DOS-diskarna. Ärende: Orgaisera <sup>120</sup> Mb hårddisk Bör väl tilläggas att du måste ha

Som exempel kan nämnas att jag nu i ---------------------------------------------- disken blir snabbare om man delar upp fall går det inte alls. MVH Martin min 386:a efter boot har 701k kvar av ( Text 574) Bertil Wall <4227> den <sup>i</sup> partitioner. En annan fördel med ----------------------------------------------

väl en fördel att ha en manual inbyggd i har startat upp menyprogrammet, inte har en alldeles speciell anledning så helt kompatibel med MSDOS.<br>systemet. 4.01 har fungerat bra för mig trycker ALT-M, såskall dusedan kunna sk systemet. 4.01 har fungerat bra för mig trycker ALT-M, såskall du sedan kunna skall hela hårddisken vara en enda Jag har just köpt en Carry-1 från Kop-<br>men inte för alla. 4.01 utgjorde dock gå in i redigera-menyn med ALT-R men inte för alla. 4.01 utgjorde dock gå ini redigera-menyn med ALT-R och något av en gräns för storlek på hård- göra de ändringar du vill (ALT-M "lånågot av en gräns för storlek på hård-<br>disken så visst är det väl bättre också av ser" alltså upp menyraderna högst upp (Text 604) Ghlenn Willard <6929> exec-filen blir något annorlunda, and disken så visst är det väl bätt disken så visst är det väl bättre också av ser" alltså upp menyraderna högst upp (Text 604) Ghlenn Willard <6929> det skälet med 5.0. än med äldre versio- så att man kan ändra). OBS! Att Ärende: PC<->Mac

Men det är klart - om allting fungerar att kunna låsa upp programmt för änd- grafikfiler. Dessa filer vill jag kunna --------------------------------------------- som det ska med de äldre kanske man ringar. överföra till en Mac och <sup>i</sup> denna miljö ( Text <sup>613</sup> ) Curt Sederlin <1188> kan vara nöjd. Om man nu inte av olika ---------------------------------------------- och på samma diskett kunna läsa och Ärende: DRDOS skäl måste hålla sig underrättad om ny- ( Text 577 ) Sven Wickberg <1384> tolka nämnda filer. Min fråga är: finns Har bättre Editor

Skämt åsido var räknexemplet ganska och de har snabbt rättat buggar och Ärende: PC<->Mac emacs och jove) men menar du att exakt. Om man har 1 meg i grunden dvs skickat en ny version, i varje fall till mig. Med varje nyare mac följer det med ett DRDOS:s editor är bättre än EDLIN<br>640 godkända samt 380 ej användbara. 640 godkända samt 380 ej användbara.<br>Idetta fall använder Dos5 40 k av god-<br>Idetta fall använder Dos5 40 k av god-Idetta fall använder Dos5 <sup>40</sup> k av god- det är ett program som klarar att skriva/

-- Så l'8PP00f1 <sup>1116111</sup> att <sup>600</sup> av Vänliga ---------------------------------------------- verteringsfilter för att konvertera mel- (\_\_Text <sup>527</sup> ) Sven Wickberg <1384> minnet finns kvar för utnyttjande. MEN ( Text <sup>544</sup> ) Egil Fjelddahl <3098> lan olika programvaror, för det mesta Arende: DOS5 den roliga saken är att den även säger Ärende: Orgaisera <sup>120</sup> Mb hårddisk går det bra utan några speciella filter. / Allvarligt talat - skall man verkligen sig kunna leverera <sup>101</sup> till av "höga" Igamla DOS kunde man inte ha mer än Mattias

säger ifrån. Skall man ta den, ellr skall Däremot funkar det bra att byta till 5.0 man begära 4.02 (eller 3.3)? man begära 4.02 (eller 3.3)? från 4.01 (eller 3.3) och behålla den (\_\_Text <sup>545</sup> ) Bo Michaelsson <913> (Text 609)Anders Wedebrand <5960>

Text 528) Jan Smith <8054>
Många program kollar vilken version<br>
Arende: DOS5 av DOS som används, och de kan bli<br>
Om du kör Windows och har mycket konfunderade av en "okänd" version. Då måste man ha endast en partition. Boa tidigt så skulle nog jag uppdatera. DEn mandot SETVER, som används att till teras kan det vara bra att ha detta lig- --------------------------------------------- är lite bättre gjord. Maskinen som du har namngivna program rapportera en falsk gande på en partition som bara innehål- (Text 610) Billy Sjösten <6636>4.01 kommer att uppleva ett större lyft DOS-version. Behövs bl.a. till

skall användas! Det är ju då bara att se<br>till så att just dom används, dom kanske 80486 : Nja kanske till så att just dom används, dom kanske Enligt min erfarenhet så behöver man som säljer Match Maker men kan ta<br>- 80486 : Absolut ligger åtkomliga på något annat ställe inte dela upp disken. Men det kan

(Text 531) Bertil Wall <4227> ett valimenyn så måste jag ju först "låsa ken som en enhet.<br>Ärende: DOS5 upp", men när jag gör det så åker jag ut Men annars tycker jag nog på det hela flesta har ju den möjligheten. Om inte<br>D

ner än 4.01.<br>Men det är klart - om allting fungerar att kunna låsa upp programmt för änd- grafikfiler. Dessa filer vill jag kunna executionally som skiljersig från MSDOS.

(Text 533) Ingemar Forsmark <7080> finnas buggar i den. Om du misstänker PC-diskett ? (Kommersiellt/PD) \* \* Ärende: DRDOS<br>Ärende: DOS5 ska ha en annan editor (än<br>Nej på båda. Min skolgång var besvär- erfarenheter är de myc

kosta på sig 500 kr för att uppdater till minnet för drivers o annat minnes-<br>DOS5? resident och 600 + 101 är 701 kvar att att 20 Mb för program och en 20Mb för (Text 608) Ghlenn Willard <6929><br>Jag har ett antal apparater m

---------------------------------------------- redan installerade Windows. Arende: Orgaisera <sup>120</sup> Mb hårddisk Ärende: PC<šMac igen 4.01 kommer att uppleva ett större lyft DOS-version. Behövs bl.a. till Word för ler konstanta filer. Data kan läggas på än de som du har 3.3 på. Enligt många Windows. Dehövs bl.a. till Word för len annan disk.

Problemet att installera Windows på en Jag hade en kort tid en maskin med 40 allt för dyr. Jag har lånat en sån enhet av dator med DOS 5.0: MB disk och MSDOS 3.2. Då hade jag en bekant och den fungerar alldeles ut----------------------------------------------- dator med DOS 5.0: MB disk och MSDOS 3.2. Då hade jag en bekant och den fungerar alldeles ut- (Text <sup>530</sup> ) Ingemar Forsmark <7080> Du måste tänka på det faktum att en disk med <sup>32</sup> MB och en med <sup>8</sup> MB. märkt. Jag kan plocka ner binära Mac- Ärende: DOS5 HIMEM.SYS och SMARTDRV.SYS Det var mycket irriterande. Sedan bytte filer från monitorn och efteråt kopiera Arende: DOS5 FIMEM.SYS och SMARTDRV.SYS Det var mycket irriterande. Sedan bytte filer från monitorn och efteråt kopiera<br>Om du skall använda dos5 beror till finns till bägge ovanst. MEN, detärdom jag operativssystem och nu

80386 - 80486 : Absolut ligger åtkomliga på något annat ställe inte dela upp disken. Men det kan någon<br>Detta beror på den mycket förbättrade på disken? Om filerna har skrivits över gång finnas fördelar med uppdelning.

och uppåt. Adios!<br>Som exempel kan nämnas att jag nu i interferensieser serverenser and the disken blir snabbare om man kan se är<br>disken blir snabbare om man delar upp fall går det inte alls. MVH Martin 640k möjliga. ja jag har gått en snabb- Ärende: DOS 5 - SPCS Menyprogram partitionerning är att en del gamla pro-<br>kurs i matematik. MvH Ingemar Cvanstående kombination vill inte rik- gram som läser disken direkt fungerar. Ovanstående kombination vill inte rik-<br>tigt fungera fömig. Om jag vill redigera vilket de inte gör om man har hela dis- Ja det glömde jag att: ---------------------------------------------- tigt fungera fömig. Om jag vill redigera vilket de inte gör om man har hela dis- Ja det glömdejag attskn'va. Dockså har

Du säger att du har "701k kvar av 640k i. Ar det någon annan som har gjort taget att fördelarna med att ha hela dis- annat får man vända sig till sin ÅF. /<br>möjliga". Hur bar du dig åt? Kastade ut liknande erfarenheter? ken möjliga". Hur bar du dig åt? Kastade ut liknande erfarenheter? \_ ken som C-drive är större än nackde- Mattias

---------------------------------------------- ( Text <sup>576</sup> ) Karl Lindström <837> ---------------------------------------------- ( Text <sup>612</sup> ) Sven Wickberg <1384> ( Text <sup>532</sup> ) Bo Michaelsson <913> Ärende: DOS <sup>5</sup> - SPCS Menyprogram ( Text <sup>554</sup> ) Conny Westh <7433> Ärende: DRDOS Ärende: DOS5 Jag misstänker att det är SPCS Meny- Ärende: Orgaisera <sup>120</sup> Mb hårddisk Ärdet någon som prövatDRDOS? Kan-

hetema. Ärende: DOS <sup>5</sup> - SPCS Menyprogram det någon programvara till Mac'en som ---------------------------------------------- ---------------------------------------------- Är det MENY2 du talar om? Det kan ju gör att jag kan läsa en standard 720kB (Text 614)Stefan Lennerbrant <4364>

känt minne men resten hamnar i det läsa PC diskar (1.44MB och 720k), till<br>läsa PC diskar (1.44MB och 720k), till variant variant variant variant variant variant variant variant variant programmet kan mn köpa kon-

och en med 4.01. De tungerar alldeles (Text 535) Rune Larsson <7800><br>utmärkt med dessa versioner. Vinner (Text 535) Rune Larsson <7800> Nu i dessa yttersta dagarna då man kö- skriva en PC-disk på en Mac. Då dyker<br>man något (Något jag inte tänkt på kanske?) En erfarenhet jag har, är att man kan få<br>
Jag antar att om man köper en ny ma-<br>
skin åker man på DOS5 om man inte en maskin med DOS5.0.... etc? mvh Egil en maskin etc in the environmental \*\* Ghlenn Willard \*\*

The state of the MicroSoft Savar MS-<br>DOSver4 ett misslyckande. Som sagt (Text 538) Kjell Bävergren <5790> i tre år kört med en partition. Det har Match Maker och tillverkas av Micro<br>Vad man ska göra beror lite på vad man Ä vad man ska göra beror lite på vad man Arende: DOS5 alltid fungerat bra. Solution. Den skall vad jag vet inte vara<br>Använder maskinen till. Solution. Den skall vad man Problemet att installera Windows på en Jag hade en kort allt krångel med olika storlekar på de dom direkt i Mac. Naturligtvis går det logiska diskarna.

grafiken? Eller har du Hercules-kort? ---------------------------------------------- larna. ----------------------------------------------

Jag harju inte provat 5.0 men nog är det program ver 2.? du har. Om du, när du Jag skulle vilja se det så här att om du ske är det fel möte, men den skall ju vara<br>Väl en fördel att ha en manual inbyggd i har startat upp me

detskälet med 5.0. än med äldre versio- så att man kan ändra). OBS! Att Ärende: PC<->Mac nars är det ingenting jag kunnat upp-<br>ner än 4.01. Systemansvarig kan stänga av dig från Jag arbetar på en PC med text- och täcka hit

Nej på båda. Min skolgång var besvär- erfarenheter är de mycket intresserade ight informationally and the skärmorinterad. Jag har lig speciellt angående matten. Soch hjälpsamma när man påpekar fel, (Text 605) Mattias Erics

(Text615)Christofer Landgren <7471> (Text 665) Peter Mörtsell-Vincent (Text 679)Anders Franzén <5258> (Text 274 ) Martin Persson <7174> <1343> (Arende: DRDOS Arende: DRDOS (1343> (1343> Arende: pkliteom Arende: Arende: Kermit eller inte Kermit...<br>Först och främt är doset snabbare. Arende: pklite (Arende: pkliteom Omett virus smittar en packad fil, är det Omengarna spelar roll d

tillgängliga utrymmet på min 40M hd ---------------------------------------------- dan? Smíttas den utan att man kan hitta Ett fritt altemativ sem fungerar bra är

nad i laddningshastighet. Inget av de Att inte alla filer kan packa anserjag ok hand om det och packar bort viruset --------------------------------------------- berörda programmen tar märkbar tid att men vad händer om man somjag fick in som jag hade. ( Text 276 ) Martin Persson <7174>

Men djupt nere i botten finns en gnagande oro. Är det verkligen sant att ??? Har någon tänkt på det. Vidare finns Ärende: pkliteom hem den med en IM så att det sen går programmen alltid kommer att kunna det ett program som heter chk4comp Det kan nog bli lite besvärligt, beroende att köra på en Mac? MVH Martin köras påolika msdos-maskiner? Så långt som är ganska bra och man kan då se på hur pklite fungerar. Ofta ska ju checkjag förstår har skett en komprimering av hur ett program är packat. Summor och fillängder stämma i pac- (Text 277) Bo Kullmar <1789> filema ungefär som i ZIP-systemet, och ---------------------------------------------- kade arkiv och det tar knappast ett van- Ärende: Kermit eller inte Kermit... så har man lagt på en pytteligen ( Text 671 ) Kjell Svensson <5318> ligt virus hänsyn till. Dock får man nog Ja, Kermit finns här för Mac. Alla programbitsom sköter uppskrynklingen Ärende: pklite.com påsmittade program räkna med att specialskrivna virus för binärfiler ligger här i MacBinary format igen. Fungerar viruset när det är packat eller packade filer kommer att (eller har re- så du får hämta filen som binärfil och

varför gör man inte alltid så med alla ----------------------4--------------------------------------------------------------------- Hur du gör det vet jag inte, jag har igen. Fungerar viruset när det är packat eller packade filer kommer att (eller har re-<br>Om detta går så lätt och utan problem, packas viruset också upp? H/Kjell dan) dyka upp. sedan ta in den som M<br>varför gör man inte allti skrynklaren vara beroende av den dos- Ärende: pklite version under vilken hopskrynklingen Har för mig att scan letar igenom filer  $\blacksquare$  Maclntosh (Text 278) Mattias Ericson <6615> skedde? Kan det tänkas att det pklite- packade med Pklite också. ade programmet plötsligt inte går att ------------------------------------------------------------------------------------------ Du görså här: 1. Ladda ned filen till din

er i verkeningen i verken i verken i verken i verken verken verkende. Diskutnyttjande<br>grammen igen, det går fort och lätt. Nej, bara med Lzexe... Hurfårjagredanå hurmånga filer samt disketter så för du över filerna med b0t'l att Vissa program är behandlade ---------------------------------------------- Mvh Casl <sup>0</sup> vertering)3. Behandla därefter filen med (även om CHK4LITE finns som snabbt (Text 674) Kent Berggren <6019> MacBinary. MacBinary. /Mattias

programfiler är packade för att spara<br>utrymme. Det finns en option vid instal-

Jaha, ganska kul. Jag har också märkt (Text 678)Jan Smith <8054> Om inte pengarna spelar så stor roll filer enbart med hjälp av PC. Vi har att vissa filer inte kan packas, men jag Ärende: pklite tycker jag å tt du skall köpa Microphon ingen Mac, men som sagt under vissa har aldrig tänkt på att det kanske redan HMM! Då bör man kanske inte ha en Microphen förutsättningar kan du läsa PC-diskett att var att köra Modem förutsättningar kan du läsa PC-diskett att köra Modem förutsättningar kan d

gram som lagrar dati programfilen, och ( Text 654 ) Sven Wickberg <1384> specielltom programmet försöker ändra -------------------------------------------------------------------------------------------- Ärende: pklite datat direkt.kan även finnas EXE-filer (Text 680) Kent Berggren <6019> (Text 275) Mattias Ericson <6615<br>Jag har nu vågat mig på att trycka ihop som ser ut som ett stort program, fast Ärende: pklite (Kermit e som ser ut som ett stort program, fast Ärende: pklite att mig att värende: Kermit eller inte Kermit...<br>Som internt består av flera delar som Den var smittat innan den packades och Skulle tro att Microphone kostar alla EXE-filer utan överlägg PKLITE- som internt består av flera delar som Den var smittat innan den packades och Skulle tro att programmet och har därvid ökat det läses in vid behov.<br>Bedan packades den. Vad händer se- 300

Om detta går så lätt och utan problem, packas viruset också upp? H/Kjell dan) dyka upp. Sedan ta in den som MacBinaryfil i Mac.

ka" W" °'" °°" så k""Sk° ma" im" ^'°"d°\*Pk"'°'°°'"PåS'"i""d°P'°g"'" (Text <sup>271</sup> )Mariin Persson <7i74> ''''''''''''''''''''''''''''''''''''''''''''" Någon som har några erfarenheter eller har du den igen i filen så fort du kör den Överst på mappen står hur många ob-<br>idéer om detta? efter som du inte hunnit se att du är Överst på mappen står hur många ob- Ärende: Kermit ---------------------------------------------- smittad.Jag vågadeinte labba så mycket d k ll macbinary filer då? MVH Martin (Text656) Anders Wedebrand <5960> när jag blev smittad utan jag tog bort alla signed urariagne. Om du vill veta harretters om jag hittade. Men efter som jag muchat plate an fil (neogram ocu) tota harretters (Text 280) Matt virusen jag hittade. Men efter som jag mycket plats en fil (program osv) tar, (and Text 280) Mattias Ericson i inte hittade det på någon diskette måste markera och tryck <sup>n</sup>e<sup>d</sup> musten och l Ärende: Kermit eller inte Kermit... Du behöver inte vara orolig, det kom- det ha kommit via ett programjagladdat somtidigt (finns i menyn, men vem or- Programmet heter kort och gott mer att fungera på alla DOS-maskiner. ner från klubben (vilket jag inte tror) kardings (timis i licityli, incu velli or-<br>Faktum är att tekniken att komprimera eller från en pklite packad file. Om det markers mannens åsumme eller från en pklite packad file. Om det markera mappen så summerar den själv. programfiler används av flera stora pro- är någon som orkar (vågar) labba vore MVH Martin PS. Luddigt? Call again... (Text 287) Marcel Bos <8114> gramvaruleverantörer idag. Ett exem- det kul att se hur det fungerar med fil gramvaruleverantörer idag. Ett exem- det kul att se hur det fungerar med filer att vir Martin 15. Eugust: Can agam...<br>1991 pel är Norton Utilities 6.0, där samtliga som är pakade med virus i sig. The Canal 273 Mexic Dessen

 $\frac{36}{100}$  vist men de virus jag hadde 170X  $\frac{36}{100}$   $\frac{36}{100}$   $\frac{36}{100}$   $\frac{36}{100}$ (\_\_Text 658 ) Sven Wickberg <1384> fanns inte i minnet ( Text 273 ) Malllas Ericson <6615> Ärende: Mac program..

bara beredd på att ladda in OS: et igen. Detta gäller iallafall med de virus som den *MAttias* du har en benägenhet att släpa med dig på olika håll. :- (

Först och främt är doset snabbare. I om ett virus smittar en packad fil, är det Om pengarna då verkligen säkert att denna smittade MVH Martin chris Chris Det kan uppstå vissa problem med pro- då verkligen säkert att denna smittade MVH Martin (Christingen 2001)<br>Christingen av Det kan uppstå vissa programfilen, och fil går att packa upp igen? PS. Vad kostar Microp

programmet och har därvid ökat det läses in vid behov. Sedan packades den. Vad händer se- 3000:- + moms promis<br>sedan universites den van den kan der sedan paraliste sedan in the sedan temperature in the sett fritt alterna från <sup>13</sup> till 18%. ( Text 670) Kent Berggren <6019> den med scan. Om man har fått en fil annars ZTerm, där kördu iofs. ZModem. smittad efter att den är packad tar pklite<br>hand om det och packar bort viruset

grammen igen, det gar fort och latt. Nej, bara med 12exe...<br>Risken är att man efter ett tag glömmer Mvh 4 Teddy 80087 vilket utrymme filerna tar i varje mapp? "Apple Filkonvertering" (Ingen kon-

Överst på mappen står hur många ob-<br>jekt som finns i mappen och är det antal

som är pakade med virus i sig. (  $Text\,272$  ) Martin Persson <7174> Är det nån som vill hjälpa mig med att få  $\frac{1}{2}$ <br>(Text 675) Kent Berggren <6019>
Arende: Kermlt eller inte Kermlt... ener lite mac program på en disk? Kan disk? Kan disk? Kan disk? Kan disk? Kan disk? Kan disk? Kan disk? Kan disk? Kan disk? Kan disk? Kan diste utrime. Det find installer (Text 675) Kent Berggren <6019> det är frågan. Ni som har lite erfarenhet.<br>Ärende: pklite lationen, där man kan välja att packa Ärende: pklite ÄV cci nåodeånlïañškle k:na¿::.ö:\_ ............................................\_ upp filerna om man har en så långsam Det är det jag misstänker. Hur fasiken slag om vad och HUR jag ska hämta för (Text 288) Mattias Ericson <6615><br>dator att man riskerar att få ökade vet man då att en fil inte är smittad dator att man riskerar att få ökade vet man då att en fil inte är smittad?<br>I...V. har ingens interventional man till Arende: Mac program.<br>Interventional man tärkte cläppe in an till Arendem Du måste konvertera ,, i i ringe omm program ti mac, lddlllgsildßl' Ißdpßkdßpfgflll- ---------------------------------------------- men länkle slänga ln ell l en stackars Du maste konvertera fran det rena Enda nackdelen som jag märkt är att (Text 676) Teddy Hogeborn <8101>
classic (tror jag att delvar). Problemet är binärformatet filerna ligger på här med<br>ARJ (och liknande packningsprogram) Ärende: pklite Arende: pklite att vi bara har modem på en jämrans MacBinary, har du en Mac med inte kan komprimera de komprimerade Man kör programmet och kollar sedan massa l\*M + kompatibler och azzå måste superdrivenså går detenkleltattkonvert filerna ytterligare när jag gör backup, med scan om det finns virus i minnet... föra över från dem till den. Hur och vad om du får diskarna i PC format. Jag men det innebär bara att jag ger 17 i att Mvh Teddy 80087 var altså frågan. MVH Martin Central Central Maller på f.n med att gå igenom alla<br>backupa Norton-filerna och får om-<br>po mallar sätta samman Martin Martin Martin Mar PS ....om någon dessutom kan rågga

installera från original med om an original original original (det för 1981) (det förslag på pren, disketter, /Mattias upp en C-kompilator till mac, skulle jag kan skulle vara framme. mvh Ankan Arende: pklite virus jag hadde 170X bli ännu lyckligare... (Text 289) Bo Kullmar <1789> (Text 289) Bo Kullmar <1789>

> massa annat i maskinen samtidigt samt på maccen så behöver du ju bara en på Mac. seriell kabel med mini-din-8 i ena än-

ladda in i min Ai-ima 286. virus i en fil som jag sedan pkliteade ..? ---------------------------------------------- Ärende: Kermit eller inte Kermit...

 $\mathsf{Mac}$  Intosh (Text 278) Mattias Ericson <6615><br>Arende: Kermit eller inte Kermit...<br>Du gör så här: 1. Ladda ned filen till din köra på en viss annan msdos-dator? (Text 673) Teddy Hogeborn <8101> (Text 270) Casimir Artmann <7296> PC 2. Om du har en Mac med "Super-Man KAN visserligen veckla ut pro- Ärende: pklite Arende: person diventually vissually driven" d.v.s den som klarar 1.4MB

> $\frac{1}{2}$  Next 271 ) Martin Persson <7174> ( Text 279 ) Martin Persson <7174> Vad är det för program som konverterar

backupa Norton-filerna och får om-<br>installera frånoriginaldisketter om olyc- (Text 677) Kent Berggren <6019><br>installera frånoriginaldisketter om olyc- (Text 677) Kent Berggren <6019>

Åfßlldßï pl(lil.60m ---------------------------------------------- d K .t ll . t K .t Ia, i klubblokalen kan man ladda ner

Det har kommit in massor av AfterDark Personligen tycker jag inte om varian- arkivbiten satt och stäcg av arkivbiten. bär att arkivbitarna för de upp-<br>program. Det verkar vara en screensaver ten med att bara backa ändrade after-dark. Finns det något bättre ställe tycker jag att det är tryggare med en hel<br>så säg till. Hade för mig att vi hade något backup där data hänger ihon. Annars får

( Text 294 ) Mattias Ericson <6615>sätt som du vill, men någan annan kan-<br>Ärende: AfterDark så den ske har erfarenhet av det.

Du har så rätt, det är en skärmsläckare Jag brukar inte göra helkopia, på data, Xcopy returnerar errorlevel 4 om dis-<br>(den är visserligen kommersiell) men utan jag tar de filer som hänger ihop. Tken är full. Det borde kunn (den är visserligen kommersiell) men utan jag tar de filer som hänger ihop. T ken är full. Det borde kunna bli... ==== och etterförmendelen modulerna brukar vara freeware. ex innan jag börjar programmera något

klara hur man packar upp filer som är data, tex faktureringar odyl brukar jag pause >nul sexteent of the same of the dess underbibliotek (berorpa hur saits) Denna bestemder the hur bander of the hur saits) Denna hur hur ba hämtade från monitorn, under MAC rekommendera en helbackup på data xcopy c:\\*.\*/m/s a:\\*.\* Subdirectory inclusion sätts)Denna<br>biblioteket.Jaghämtade en arkivfilsom varje dag till disketter/ band som är if errorlevel 4 biblioteket.Jaghämtade en arkivfil som varje dag till disketter/ band som är if errorlevel 4 setup kan nanmges till TU och tex<br>heter COLORSQUEEZ.SIT, men kla- märkta mån, tis osv. Vi periodskifte tex goto nydisk köras i BU heter COLORSQUEEZ.SIT, men kla- märkta mån, tis osv. Vi periodskifte tex goto nydisk koras i subsequent och koras i buller som skall innehålla<br>
rar inte att packa upp den. månad, tar man en backup som sparas, end and the s

hundora" (Jag antar att du har Stuffit på gärna höra fler synpunkter.<br>Antar Stuffit pån antar patibel med tidigare versioner. Det finns i använder ver 4.30 eller ännu hellre DC, an<br>din hårddisk, Stuffit ger extensionen På din hårddisk, Stuffit ger extensionen På Refugen - en arbetsplats som är helt några förnämliga egenskaper som gör<br>Sit, PackIt ger Pit och Compactor ger beroende av att systemet är rätt och att PC Backup blir väldigt lätt a Sit, Packlt ger .Pit och Compactor ger beroende av att systemet är rätt och att PC Backup blir väldigt lätt att an-<br>cpm) så skall du konvertera filen med fungerar - tar vi bandbackup varje dag, vända, .cpm) så skall du konvertera filen med fungerar - tar vi bandbackup varje dag, vända.<br>MacBinary och sedan skall det gå bra att i princip, och gör som föreslogs i förra - Man kan namnge valfria kon MacBinary och sedan skall det gå bra att i princip, och gör som föreslogs i förra - Man kan namnge valfria kon<br>19 packa upp den. /Mattias inlägget: dagsmärkta band, då och då en figureringar, sk setup, och köra dem

 $\frac{1}{2}$  fat på hur man bäst skall fixa indextandiga helbackuper (25 1.44- tre olika setup. seen en tre rat på hur man bäst skall fixa disketter och 15 minuter t-nu vesentliga,... att ANDRA attributet. backuprutiner. På min 40M disk harjag Man kan naturligtvis ta vanliga kopior HEL som tar med \*alla\* filer i en "<br>c 30M program och filer, tyvärr huller av databiblioteken då och då - det är vad partition. (Text 763) Lars S C 30M program och iner, tyvärr huller av databiblioteken då och då - det är vad partition. (1981/03) Lars Strom<br>Om buller. Programmen behöver jag iag gjort hittills. Men det hlir ryckvis DEI som tar med alla filer utom de om buller. Programmen behöver jag ing gjort hittills. Men det blir ryckvis DEL som tar med alla filer utom de Arende: Cache-minne.<br>Kappast backupa eftersom de finns på och man har ingen garanti för att inte det som ligger Examples to the contract of the ch man hartingen garantiforatt intedet som ligger i vissa namngiva DIR Natural para varior det at sa ora<br>disketter, men datafilerna behöver blir glömt.<br>bckupas, och dt har jag hittill gjort

Attgöra total BU Skulle fodra 25 1.44-<br>disketter och talla underbibliotek till WP är det för skillnad? Hur kan ett<br>disketter och 123 att backas upp. Det här är det för skillnad? Hur kan ett disketter och till WP skillnad? disketter och ta en kvart. Det blir aldrig Du kan använda XCOPY till att ta och 123 att backas upp. Det här är<br>av. (Att köpastreamer och sådant är inte backup. Du behöver...: den verkligt stora finessen med PC lagras i lag aktuellt/möjligt). Jag tänkte mig att nu and backup. Du benover.... and her verkingt stora intessen med PC<br>backupa alla datafiler och texter efter 1 - en batchrutin för HEL backup. Backup. Tyvärr ger programmet som kan utn backupa alla datafiler och texter efter alla datafiler varafattare inte fler undantags- eller som kan unyttja cacheminnet? Jag an-<br>urvali Norton Backup och sedan regel-<br>tilläggsmöjligheter än 15. Man kan vänder en 286:a ut

dera över hurdet blir med restore. Måste Rutinerna kan kallas BACKall bat, NYA som endast tar nya eller änd- ser om datorer. Det är cache hit och<br>man då ha flera lager backuper för att BACKdel bat, REST bat. The rade filer man då ha flera lager backuper för att man da ha hera lager backuper for att BACKdel.bat, REST.bat. The rade filer i förhållande till senste and med andere i med andere till senste and the radio of the radio of the radio of the radio of the radio of the radio o

Vore det battre med PCBACKUP?<br>(PCTOOLS motsvarande?) Jag tyckte c:\\*.\*/s c:\\*.\*/s man slipper hålla reda på en massa (Text 765) Stefan Lennerbrant <4364> of the det forst, men nu ariaginte så säker.<br>Här behövs goda råd från Stora Grabbar en "tag 'me så sketter och versioner. När det bör- <sup>A</sup>rende: Cache-minne.

program. Detverkarvara en screensaver ten med att bara backa ändrade filer. xcopy c:\\*.\* /m /s a:\\*.\*<br>
så jag har lagt alla i /mac/util/screen/ Ofta hänger olika datafiler ihop och då filerna kvarstår som de vars så jag har lagt alla i /mac/util/screen/ Ofta hänger olika datafiler ihop och då<br>after-dark. Finns det något bättre ställe tycker jag att det är tryggare med en hel REM REST hat så säg till. Hade för mig att vi hade något backup där data hänger ihop. Annars får echo off Jag visar här hur man "programmerar"<br>tidigare som hade med AfterDark att man ju som du säger kolla igenom alla xcopy a:\\*.\* /s c: tidigare som hade med AfterDark att man ju som du säger kolla igenom alla xcopy a:\\*.\* /s c:\\*.\* DELi<br>göra, men jag hittar inte det. Möjligen filer och se vilka som måste läsas upp göra, men jag hittar inte det. Möjligen filer och se vilka som måste läsas upp "File indude/exclude entry"<br>tänker jag på ett annat AfterDark... och leta efter rätt diskett/er. Jag tror inte Dessa filer borde fungera men är tä ett annat AfterDark... och leta efter rätt diskett/er. Jag tror inte Dessa filer borde fungera men är inte<br>--------------------------------- Norton hjälper dig med restore, på det testade (inskrivna ONLINE). Man kan ---------------------------------------------- Norton hjälper dig med restore, på det testade (inskrivna ONLINE). Man kan -owi>o-.- ==== inta wafarafaa pfngnnnia

modulerna brukar vara freeware. exinnan jag börjar programmera något baril att med att hat han brukar vara freeware.<br>Mattias om man endast vill backa upp ett test/

För företag som är beroende av sina tryck ENTER.... COTOO... COTOO... ==== de i TU eller<br>data, t ex faktureringar odyl brukar jag pause >nul rar inte att packa upp den. månad tar man en backup som sparas, :end raden PCBACÉUP TU Am sker sedan

............................................\_- hel backup som laggs undan. från .BAT-filer eller meny. ex' ) ne anson <sup>&</sup>lt; <sup>&</sup>gt; <sup>M</sup> . .. . . . \_. . .. . Arende: Hur backupa " Vi har fått beloningen. Vid två tillfallen - Inom varje setup kan man valja att ta \_b \_\\* \* / <sup>å</sup> .b hövt byta hd, ladda in senaste backup tag \*eller\* att inte ta med några filer och Tilläggas kan att ingen fil får vara större (an m får större PC U och var i gång igen - sista gången to m sedan göra tillägg. Tilläggas kan

(\_\_Text <sup>293</sup> ) Bo Kullmar <1789> (\_\_Text <sup>754</sup> ) Nils Hansson <519> echo off koms genom attiNYAsättaBackup Arende: AfterDark Arende: Arende: Hur backupa REM Kopiera alla filer som har Methar kommit in massor av AfterDark Personligen tycker jag inte om varian-<br>Det har kommit in massor av AfterDark Personligen tycker jag inte om

Arende: AfterDark ske har erfarenhet av det. till och ber en byta diskett när den är full. OBS attalla data-bibliotekunder WP och 123 backas<br>Du har så rätt, det är en skärmsläckare Jag brukar inte göra helkopia. nå data. X

(Text 299) Sebastian Lindberg <7717> jag backupp på den osv. :start istart under bibliotek kan det se ut så low n et se ut an I et se ut an I et se ut an I et se ut an I et se ut så low n et se ut så low n et se ut an I et Arende: Hur packar jag upp filer som är Jag använder PC-Tools backup, den :nydisk include: Hur packar jag upp filer som är Jag använder PC-Tools backup, den :nydisk include: Hur packar include/exclude entry: Journal and ma tankade från monitorn fungerar bra så som jag jobbar. echo Sätti en tom diskett i A:-facket och sagra fune med<br>The facket och standard for the med facket och standard for the med to face if the left of the end of the med

tankade från monitorn attankupa kor PC Tools PC Backup ver 6.0, som ar den nasta delen i PC 100 sver 6.0 och<br>Om filen ser ut som ett "A4-ark med ett Tack för synpunkterna. Jag vill också fungerar mycket bra, men \*inte \*är Tack för synpunkterna. Jag vill också fungerar mycket bra, men \*inte \* är kom-<br>gärna höra fler synpunkter. patibel med tidigare versioner. Det finns i iång "inkubationstid" varför jag oftast

inlägget: dagsmärkta band, då och då en figureringar, sk setup, och köra dem T--------------------------------<br>hel backup som läggs undan. Från BAT-filer eller meny. (Text 760) Börje Janson <4934>

har hdn lagt av, men vi har ''bara'' be- med \*alla\* filer och sedan göra undan-<br>hövt byta hd, ladda in senaste backup tag \*eller\* att inte ta med några filer och  $\sum_{n=1}^{\infty}$ 

utan for data - Indian for data - Indian man dessutom and the setup wan design to the setup Ken man design to<br>The min fråga gällde fr a hemma- välja t ex Backup Method, Compress, metrod, Compress, municipal (Text 791) Conn (12Xt 753 ) Sven wickberg <1384> pularen. Hemma har jag inte råd med Subdirectory inclusion, Attribute exclu-<br>Arende: Hur backupa and and the streamen agh inte tid agh asks at the streament was the section of the deckupa Arende: Hur backupa några streamers och inte tid och ork sions. Låtsäga att man "programmerar" Arende: Hur backupa<br>Har först på senare dar allvaligt funde- med ständiga helbackuper (25 1.44- tre olika setup: Helt riktigt j

- Att göra total BU skulle fodra 25 1.44-<br>
disketter och ta en kvart. Det blir aldrig<br>
av. (Att köpa streamer och sådant är inte backup. Du behöver...: backup. Du behöver...: backup. Du behöver...: den verkligt stora finesse bundet backupa bara de filer som änd-<br>
3 - En batckrutin för återkopiering från att det konstantin vidta dessa, verkar det ju som om alla datorer utan<br>
diskett det konstantion om det konstantion om det konstantion om det s oundet backupa bara de filet som and-<br>
intervaltage of the man Sedan Senaste backup.<br>
Det lät bra, men sedan började jag fun-<br>
Det lät bra, men sedan började jag fun- finns intersee finns intersee
- Finns det någon som kan ge tips om echo off i ten den varient varient varient varient varient varient varient varient varient varient varient varient varient varient varient varient varient varient varient varient varient Vg<sup>e</sup> na väl fun erande rutiner? -- - -- - - - Vwtageï? MVH Lasse- \* <sup>g</sup> REM Forsta måste vi satta pa arkivbiten backa upp samma filer som dagen ar on tun på on tun på onsetten kon man om snabaldisken (vanligtvis) och de program hårddisken (vanligtvis) och de program

-------------------------------------------------------------------------------------------- REM BACKdel.bat bare att köra NYA. Det här åstad-

nytt i TC tar jag en backup på den REM BACKdel.bat om man endast vill backa upp ett test/<br>
katalogen. Är det dags för dBASE tar echo off state utvecklings-DIR TU med eller utan -- \_. utvecklings-DIR TU med eller utan ---------------------------------------------- katalogen. Ar det dags for dBASE tar echo off <sup>d</sup> b,bl, <sup>k</sup> ka <sup>d</sup> så ha ,F.|

Mvh sanaaiian B Linanafg (7717) iiaiai på annan piaia än aainfn. ---------------------------------------------\_ '"y°k:':É'°maffsk'\_f'°hS":bb"dI.)ï°t"d" (Text 300) Matths Erics and Text (1991) Det has been also the property and the method of the property of the matter of the matter of the matter of the matter of the matter of the matter of the matter of the matter of the m Ärende: Hur packar jag upp filer som är (Text 755) Sven Wickberg <1384> Här kommer lite fler synpunkter. Jag is akatup och jag tycker egentligen att det tankade från monitorn att det intervalser is atten å stadelen i PC To

bckupas, och di har jag iiiniu gjnnliiai och <sup>123</sup> OBS <sup>C</sup> <sup>m</sup> tt ,.. te. tinns det två typer av eaehe, dels sk- ---------------------------------------------- . <sup>g</sup> no <sup>a</sup> in . Sporadiskt...<br>Sporadiskt... ( Text 757) Conny Westh <7433>
sätta Subdirectory inclusion kom-<br>
mer alla underbibliotek till WP <sup>är det</sup> för skillnad? Hur kan ett på något sätt?<br>Pinns det någon som kan ge tips om echo off echo off echo off and haven bar atte haven haven haven haven bar e<br>Kära den varie dag och i och för sicket för ett cachemine i engen de med cache överhu-

diskeller och versioner. När det oor-<br>Jar bli fullt på disketten kör man en ... båd. diska (unalighede) ach denne som

som använder hårddisken. De data- ------------------------------------------------------------------------------------------" flmgefa? full. Finessen är att många sektorer lä- Jag har tidigare letat efter ett program Barnprogram på engelska finns väl en derligt - alltså komprieringsgrejen? Det burrerrerr blir fun av de sektorer som ---------------------------------------------- 159503. Arende= Komprimering på hd diskläsningarna mycket. Märk att när Ärende: Fånga Grafik (Text 872) Erik Andersson <5721> parat "komprimeringsprogram". I de<br>ett program vill skriva i en sektor som Jag har för rätt länge sen skickat in en Ärende: dela fi strömmen skulle gå - detta innebär att versionen fungera. 1988. 1998. 1999. 1999. 1999. 1999. 1999. 1999. 1999<br>Sektorn måste lagras i diskcashen 1999. 1999. 1999. 1999. 1999. 1999. 1999. 1999. 1999. 1999. 1999. 1999. 1999 sektorn måste lagras i diskcashen ---------------------------------------------- (Text 873 ) Börje Janson <4934> (Text 915 ) A11Cle1S Franzén <5253> \*också\*, för att sektorn på hårddisken (Text 817 )Stefan Lennerbrant <4364> Ärende: dela filer Ärende: Kompri mering på hd

cashe eftersom sektorerna i cashen lig-<br>
ger i RAM) (Text 875 ) Erik Andersson <5721><br>
ger i RAM)

av ett program, helst nån form av TSR, scales, change size and/or proprotions, rar att dela upp ett arkiv på flera diskar. kör det från denna diskett -så packas det som vid aktivering inne i en grafisk smooth the printed image, rotate, change Vet inte om det finns här i monitorn, upp som vanligt? (VGA) bild medger att jag kan märka printer styles, position the print, print a men gör det inte det så finns det med Skrivare- Fí1111S det 11åg0t dylikt pr0- -------------------------------------------------------------------------------------------- Det finns två st väl spridda program, pc-hacker, som kunde klämma till med Ärende: Barnprogram Ärende: dela filer ' det förstnämnda, och det fungerar allett dylikt progg? Kan tänka mig att be- Är det någon som känner till vad det Nu har jag kollat, och den fanns. ' deles utmärkt. Det varnar själv för pro-

Vill du köra under windows3 så måste eller Dustin har det också). du välja den senare. MVH Ingemar

Text 815 ) Stefan Lennerbrant <4364>
(Text 815 ) Lars Gjörling <6825>
Hur pass beroende är man av att en viss (Text 866 ) Lars Gjörling <6825>
Hur pass beroende är man av att en viss (Text 866 ) Lars Gjörling <6825>
progra

ses in flera gånger av många program som kan ersätta GRAPHICS.COM, och uppsjö av på PC-SIG? blir ju då och då oförklarlig fel i pro-<br>(tex bibliotekssektorer) vilket gör att som alltså ska skriva ut bilden (hela) på -------(tex bibliotekssektorer) vilket gör att S0111 alltSå Ska Skriva \1tl>íltle11(l1el) På --------------------------------------------" 8f3mm°n» de "Pphöf att f""2°'3~ Da just de sektorerna inte behöver läsas skärmen när man trycker på PrintScreen. ( Text 867) Kjell Brealt <283> KAN leda till attjag inte kan köra något från disken alls, efter alls, efter alls, efter alls, efter alls, efter alls, efter alls, efter alls program på min hd, och hara till nåera få skrivare. Finns det TopSoft i Göteborg säljer program för bar just den här ruti

ett program vill skriva i en sektor som Jag har för rätt länge sen skickat in en Ärende: dela filer kompet komprim programmen läggs det in en atten hange som automa-<br>finns i diskcashen, brukar cashe-drivern patchad version finnsidiskcashen. brukar cashe-drivern patchad version av GRAPHICS.COM Det här har ju varit uppe förut men .... "de-komprimeringssnutt" som automa-<br>ofta skriva ut sektorn direkt på Den skaheta GRAPH4.ZIP tror jag. Du Vad h ofta skriva ut sektorn direkt på Den ska heta GRAPH4.ZIP trorjag. Du Vad heter programmet som man kan tiskt packar upp progr<br>hårddisken för att inte förlora data om har förmodligen dos 3.3 så då ska den dela för stora file hårddisken för att inte förlora data om har förmodligen dos 3.3 så då ska den dela för stora filer med ? /erik<br>strömmen skulle gå - detta innebär att versionen fungera.

åt. GRAPH4 supportar bara Proprinter- Ett annat sätt som jag oftast använder är komprimering! Samma utveckling som En RAM-cashe är ofta ett "temporär"- skrivare, men frågan var om det finns det utmärkta LIST alt M = Mark top line på modemsidan med komprimering i<br>minne för CPU:n (har alltså inget med något bra program som klarar andra a minne för CPU:n (har alltså inget med något bra program som klarar andra alt B = mark Bottom line alt D = copy hårdvara är att vänta. Enligt min åsikt<br>diskcashe och hårddiskar att göra, äve skrivare, och som även klarar ol diskcashe och hårddiskar att göra, äve skrivare, och som även klarar olika to file skall man vara så kompatibel som möjom en diskcashe ofta kallas för RAM- grafikformat (CGA, EGA, VGA, -----------------------------------\_----------- ligt och undvika special-lösningar.

instruktionerna först in i ett mycket gör saken klarare: Pizazz Plus lets you ---------------------------------------------- position i en stor fil utan att packa upp snabbtRAM-minne. Detta göratt CPU:n take just about anny image which you (Text 877) Tomas Gustavsson <7305> hela filen?<br>kan utföra instruktionerna mycket snab- can display on your computer, from Ärende: dela filer, SLICE kan utföra instruktionerna mycket snab- can display on your computer, from Ärende: dela filer, SLICE --------------------------------------------- bare. Anledningen till att inte allt minne virtually every application program, and SLICE klarar aldeles utmärkt av att dela ( Text 916 ) Nils Wendel <1372> print it better than you ever thought binärfiler.<br>
possible. Pizazz Plus is not a printer Såga på! Tomas Jag såg idag ett reklamblad från SPCS. det kostar mer än vanligt minne. Ofta possible. Pizazz Plus is not a printer Såga på! Tomas har man bara 64kB (eller 8kB, eller 32 driver which automatically makes your ---------------------------------------------- De distribuerar DR DOS 6.0 som skall elkler 128kB) RAM-cashe, och kopie- other software internally support your ( Text 878 ) Peter Nermander <8130> innehålla komprimering. Digital Rerar in från det vanliga minnet efter be-<br>hov. your screen, Pizazz Plus will provide Annars, om man ska flytta filen från en entertationally bov. search lär även vara uppköpt av Novell.

(1024x768). Stöd för över 400 olika Det enda program jag känner till som prenumerationsdiskarna) --------------------------------------------- printrar både matris och laser dito. kan passa också för barn i åldern 4-6 är Min fråga gäller hur detta fungerar. ( Text 929 ) Bengt Andersson <7607> M.v.h. L-G Mixed up Mother Goose, som visserli- Byggs det in en komprimerings/dekomp Ärende: Komprimering på hd ( Text 812 ) Ingemar Forsmark <7080> erar även för svenska barn, eftersom det merat program (int särskilt troligt)? Om packar upp filen vid körning, som svar

INSET ca 1500 sek kostar 250 kr + moms i Stor och Liten från hd:n till annan enhet och få det att sys modul för uppackning, kommer HIJAAK 1800 sek och diverse andra ställen (jag trorUnitex

i minnet och direkt kan levereras till det och bara till några få skrivare. Finns det TopSoft i Göteborg säljer program för bar just den här rutinen.<br>program som vill läsa in dem från några PD-program? Är PIZAZZ och barn. några PD-program? Är PIZAZZ och barn. De har en uppsjö av olika program Med andra ord: Vågar man använ<br>HIJACK (eller vad de hette) gjorda så i skilda ämnen och för skilda åldrar. Jag sådana här utrymmes-sparprogram? hårddisken. När bufferten(dioskcashen) HIJACK (eller vad de hette) gjorda så iskilda ämnen och för skilda åldrar. Jag sådana här utrymmes-s<br>blir full avlägsnas de sektorer som an- att de sätts igång med PrintScreen, eller blir full avlägsnas de sektorer som an- att de igång med PrintScreen. eller har sett deras program hes Stor Och --------------------------------------------- vänts allra minst, vilket till slut gör att är de programbibliotek? Liten annars är telefonnummret 031/ (\_\_Text913)Anders Wedebrand <5960>

och sektorn i cashen inte ska skilja sig Ärende: Fånga Grafik Ett programm heter DELATEXT. EXE Vänta tills det kommer hårdvarumässig<br>GRAPH4 sunnortar hara Pronrinter- Ett annat sätt som jag oftast använder är komprimering!

När CPU:n ska läsa program- (Text822)Lars-Göran Göransson <495> Nu var det inte en textfil jag ville dela icke sekvensiella filer. Om man packar instruktioner och data från det "lång- Ärende: Fånga Grafik utan en AUTO-CAD fil. funkar in samma" vanliga RAM-minnet kopieras Några rader ur Pizazz manual kanske DELATEXT ialla fall ?

hov. your screen, Pizazz Plus will provide Annars, om man ska flytta filen från en ---------------------------<br>vou with quality prints. dator till en annan medelst diskett kan (Text 918) Sven W ---------------------------------------------- you With quality prints. dator till en annan medelst diskett kan ( Text 918 ) Sven Wickberg <1384> (Text 809 ) Mikael Lindroos <7410> Pizazz Plus is a Terminate and Say man använda komprimeringsprogram- Ärende: Komprimering på hd met ARJ. Det är det effektivaste kom-Jag är för en kunds räkning i stort behov You can change the print shades or gray primeringsprogget jag provat och kla- met på diskett - eller i varje fall när man av TSR, scales, change size and/or proprotions, rar att de upp en viss yta i bilden och sedan skri- portion of the screen, and much, much största sannorlikhet på närmaste välsor- ( Text 920) Karl Undström <837> va ut den markerade ytan endast på en more. M.v.h. L-G terade fil-bas. /Nermander Ärende: Komprimering på hd

bäst jag har provat några) som heter Kanske finns det något i monitorn? Det sprids en del program som sägs grammet. PiZaZZ PluS- Programet Stödjer VGA, ---------------------------------------------- komprimera programmen direkt på OBS! Det fungerar inte mot Windowshårddisk sken (bl a sändes ett sådant Super VGA och Extended Super VGA Ärende: Barnprogram med program med en av de senare där kan glömma det.

gen är helt engelskt, men bevisli fung- primerings-algoritm in i varje kompri- Pklite lägger till en liten modul som Ärende: Fånga Grafik är bildbaserat. Så EJ är fallet måste de väl innebära att på din fråga Sven. Har sett ett annat<br>Det finns två bra progg för detta. Men det är ju inget gratisprogram, utan jag inte längre kan kopiera et Det finns två bra progg för detta. Men det är ju inget gratisprogram, utan jag inte längre kan kopiera ett program

sparas även i denna buffert tills den blir Ärende: Fånga Grafik Arende: Barnprogram Arende: Barnprogram at me<br>1997 full, Finessen är att många sektorer lä- Jag har tidigare letat efter ett program Barnprogram på engelska f

ofta används - detta snabbar upp (TeXt816)Th01naS Andersson <3917> ---------------------------------------------- Pregrmmell lempri lers med ef\* Se'

ger i RAM) ---------------------------------------------- Ärende: dela filer löser komprimering av direktfiler, dvs samma"vanliga RAM-minnet kopieras Några rader ur Pizazz manual kanske DELATEXT ialla fall ? möjligt att positionera sig till en viss<br>instruktionerna först in i ett mycket gör saken klarare: Pizazz Plus lets you -----------

PKLite oxh LHExe. Jag kör själv med tala en hyfsad slant för detta! finns för program för bam? Det jag pc/util/archive/arj 220.exe gram som inte bör packas, och då är det närmast tänker på är någon typ av självupppackande. /Nermander bara hoppa över dessa. Inladdningstiden (TCXIBI1)I.8rS-GÖt'al1GÖranSSOn<495> Övningprogram. T.eX. räkneövnigar, ---------------------------------------------- blir ungefär samma, iom att maskinen Ärende: Fånga Grafik skrivövningar mm. Programmen ska (Text 912) Sven Wickberg <1384> behöver läsa mindre från disken men Det fins ett utmärkt (enligt min åsikt passa för barn som är fyra till sex år. Ärende: Komprimering på hd det går åt lite tid till att packa upp pro-<br>bäst jag har provat några) som heter Kanske finns det något i monitorn?

just nu inre ihåg vad det hette.<br>Pklite kan faktiskt missa detekteringen (Text 936) Sven Wickberg <1384> smittan till andra disketter/hårddiskar (Text912)Lars-Göran Göransson <495> av overlay's, men det är ju bara att Ären

Alltsa, har jag fattat rätt: Pklite ar ofarlig Arende: Komprimering på hd synhåll. Sinne för andet har sen vid minnes utbyggnad.<br>Att använda, eftersom den packade filen Jo det fungerar, Pklite lägger till en liten Stoned h

att du skriver "pklite foo.exe" för att då tidsförlusten för uppackning väl över- och hårddiskar? Tja, det är väl troligen pinnar på chippet. Man kan då bara sätta<br>packa foo.exe. Vill du packa upp filen vägs av vinsten av

ner igen filen. Upp sina program igen, så risken borde in andan här som har mer konkreta internationalelle and<br>Det går alldeles utmaärkt att kopiera vara liten, i varje fall om man har en uppgifter om detta är det enda sät

ett eller annat sätt måste aktivera för att bade väntat mig mer, men den största renhet av.<br>
filer ska packas upp, och som förblir fil-volymen består av annat än ennet av.<br>
Komprimerade vid kopiering, och COMEXE-filer. (Åt device-drivers som lagger sig som ett Hastigheten vid inkallande av program **iviolet som skillnaden mellan den och 486SX** är vällager mellan BIOS och hårddisken. De har inte minskat så jag märker något **PCH**årdvara <sup>bara a</sup> senare packar (in the senare packar and a control of the senare packar and a senare packar (286:a).<br>
Alta makes the senare packar and a series of the senare packar (25-45%, van Att jag mest prate transpackan and the differ rent och detta sker alltid vid läsning och Jag har använt den senaste versionen,<br>skrivning på disken. När BIOS har fått som inhämtats från monitorn (22).<br>tag i datat är det alltså redan unnackat exercesses exercessessesses tag <sup>i</sup> datat är det alltså redan uppackat. ---------------------------------------------- (..Text <sup>910</sup> ) Sug <sup>C</sup> Hohzberg <4781> <sup>386</sup> (och att priset skiljer så mycket) Dessa program, antar jag, är inte lika (Text 987) Bo Engborg <2369> Fictiva Sov Kollid Joos Som exempel kan jag säga att jag från effektiva som PKZIP osv, men å andra Ärende: "Your PC is stoned" Jag har nu tröttnat på mitt

# Arende: Komprimering

Jag har gjort omfattande laborationer Ärende: "Your PC is stoned" skillnad i praktisk användning om man Jag tycker att en inbyggd 8kb-cache i<br>med pKLITE och funnit ATT den fung- Jag har för en tid sedan hjälpt en bekant <sup>b</sup> med pKLITE och funnit ATT den fung-<br>
erar utmärkt och omärkligt på filer utan bli av med Stoned och fann då att med Morfar Denna fråga kanske skulle stå i 486SX:an inte kan uppväga skillnaden erar utmärkt och omärkligt på filer utan bli av med Stoned och fann då att med<br>overlays (dvs filerna fungerar utmärkt den variant av Stoned som han råkat ut Blåbärsmötet?<br>och utan märkbar tidsfördröjning) ATT för fungerade och utan märkbar tidsfördröjning) ATT för fungerade McAfees CLEANUP all-<br>man kan opiera den pklitade filen till en deles utmärkt. Möjligen/troligen gäller (Text 911) Nils Hansson <519> ningar som INC. DEC eller vad det nu man kan opiera den pklitade filen till en deles utmärkt. Möjligen/troligen gäller (Text 911) Nils Hansson <519><br>diskett och den kan köras därifrån också. det för alla varianter av Stoned.<br>Tydligen innehåller den packade fi

av overlay's, men det är ju bara att Arende: Komprimering på hd<br>
packa uppigen :-), emm386.exe tex tror PKLITE funkar bara på COM och EXE-<br>
jag att den sväljer utan att upptäcka att filer, så man når ju inte de stora resid

om man kör copy (packad fil) a: varvid das in, den packar sedan upp program-<br>man får en opackad version till enhet a:? met till arbetsminnet. Pklite.exe behövs lorade. På hårddiskar KAN partitions- Ärende: 386 kontra 386sx met till arbetsminnet. Pklite.exe behövs lorade. På hårddiskar KAN partitions- Ärende: 386 kontra 386sx<br>bara när du ska konvertera en en fil till tabellen förstöras vilket kan få ännumer En 386DX kan ha som mattecoprocesso ---------------------------------------------- bara när du ska konvertera en en ñl till tabellen förstöras vilket kan få ännu mer En 386DX kan ha som mattecoprocessor ( Text <sup>931</sup> ) Bengt Andersson <7607> eller från packat format. Om man har en katastrofala följder. en <sup>387</sup> eller 287. En 386SX kan bara ha Ärende: Komprimering på hd gammal pc((8088) med slö hd accessså Hur man skyddar sig mot nya angrepp en 387SX. Arende: Komprimering på hd gammal pc((8088) med slö hd access så Hur man skyddar sig mot nya angrepp en 387SX.<br>Nja att packa en fil med pklite går till så kan det bli en tidsvinstatt använda Pklite, när man väl rensat en s

inte kör filen utan bara "gör" en kopia De största EXE-filerna kunde man inte Om man har ett mycket stort antal 486SX<br>av den. Kopian blir naturligtvis i pklite använda PKLITE på eftersom deinnehöl disketter som kan vara sm Text 934) Stefan Lennerbrant <4364> övriga krympte avsevärt (25-45%, van Att jag mest pratar om McAfee: s pro-<br>
Text 934) Stefan Lennerbrant <4364> övriga krympte avsevärt (25-45%, van Att jag mest pratar om McAfee: s pro-

inlägg men jag kommer inte ihåg Mendet är inte dumt att kunna klämma Föratten saneringsoperation skalyckas (Text 914) Bengt Andersson <7607><br>ursprungs nummret.) mvh BOA. ihop jättelika EXE-filer till halva voly- måste du a men, eller i vart fall två tredjedelar. Skrivskyddad boot-bardiskett. Sedan är är det inte så att de flesta SX inte kan det "bara" att köra igenom CLEANUP adressera lika stora minnes areor som andet "bara" att köra igenom

mecka foo.exe. Vill du packa upp filen vägs av vinsten av att ha mindre data att något svårare. En första regel är ju att 16MB på processorns adressbuss. Men<br>skriver du "pklite -x foo.exe". Detta är läsa på hd:n.<br>för att f lagringsmediat tills dumed pklite packar eller ännu hellre Arj packar nog mera inte ha några problem att detektera 386DX och bestämma sig att aldrig lägga<br>upp den igen, däremot packas den upp skulle jag tro. mvh BOA Stoned under körning till sin normala form (i matter och dagen virusletarprogram regelbundet för att att matter an som statt för att annat som statt sin som statt annat som statt statt statt statt statt statt statt statt statt st len. Därför kan man inte packa filer med Vill bara tala om att jag - uppmuntrade hårdvaruskydd (eller skydd i BIOS) för två steg. Men det syns inte från pro-<br>sk. overlays då programmet försöker att av inlägg här - har våga

(1ext 953) Sven Wickberg <1384>
(Text 988) Göran Eriksson <4988>
386sx som en normal 386 kan. d,v,s,
försäljare ska man ju aldrig lita på)<br>
Jag har gjort omfattande laborationer
Arende: Komprimering på hd (Text 988) Göran

Vet inte än vad det skulle betyda att köra Detta innebär att det <sup>i</sup> de allra flesta fall kan S\_kyfêf\_S' \_F°r fwngt ar då 'nga (Text95 1)Lars-Göran Göransson <495> hon råkar boota (eller försöka) boota på D<sup>et</sup> kan tankas att nar Windos och OS/<br>en smittad diskett. När bootsektorn lä<sub>ve</sub> 2 kommer i 32-bitars versioner någon en smittad diskett. När bootsektorn  $a^2$  kommer i 32-bitars versioner någon an teorin skall en 20MHz 486SX var li

resultatet blir kanske lika bra.<br>Hur kan man skydda sig resp. bli av med<br>detta? detta av något slag. av an av skottaget av standard mod. I standard mod. I standard mod. I standard mod<br>av något slag. ---------------------------------------------- detta? ;\I'¿IÉå2§lâf°dka \_ \_ \_\_ ed beräkningstester (Vissa datorbutiker försäljare ska man ju aldrig lita på)

# den disketten i en annan dator. Torde dramater van de dramater dramater dramater dramater dramater dramater dr<br>Det kan tänkas att när Windos och OS/486SX

en smittad diskett. När bootsektorn lä-<br>ses in (oavsett om disketten är boot-bar gång i framtiden vill ha äkta 386/486 snabb som en 40 MHz 486SX var lika saag i framnden vin diskette 380/486 snabb som en 40 MHz 386. Detta beror processor? eller inte) finns där lite programkod processor?<br>
som ska exekveras. Stoned har modifie-<br>
om ska exekveras. Stoned har modifiedubbla klock frekvensen för att göra

samma sak i en 386 som en 486 (Detta ---------------------------------------------- -----------------------------------~--------- på vad hårdvarukonstruktören har gjort 486SX Vad jag vet finns bara VGA-utgång på Jag har fått erbjudande om en dator med<br>för inteligenta lösningar runt 386 CPUn. Hemma på min gata inne i stan, är det så datorn, så det där förinteligentalösningarrunt 386 CPUn. Hemma på min gata inne i stan, är det så darorn, sä der där med SCART kanske 80M hb och jag undersöker möjlighet

486an för en 64 bitars processor och resp i387DX.<br>386an för 32 bitars. Är det därför 486an i386SX är en billighetsvariant av TV:n. Tyvärr är den endast för CGA. 1. GÅR det att göra som jag skissar 386an för 32 bitars. Är det därför 486an i 386SX är en billighetsvariant av TV:n. Tyvärr är den endast för CGA. 1. GÅ<br>286DX. Den jobbar international Harsettatt det finnsspecialkortäven för som på

minnesinstruktionerna blir lika snabba, i386DX men blir långsammare. ............................................\_- måste starta upp med det ena, men att

(Text 954)Stefan Lennerbrant <4364> i486DX är i princip en i386DX och en Ärende; TV som moniror ----------------------------------------------

har 16-bitars, vilket gör att varje minnes- nik.<br>access för 32 bitar sker i två steg, 16 i486SX är en i486DX där matematik- (Text 1040) Anders MOlsson <1019> att gå in med FDISK (eller motsvarande

microkoden jämfört med 386:an - nå- till i486SX, men det är helt enkelt en kommer en del information att fallabort.<br>Ren som vet något om detta, och om det i486DX som när den sätts i sin hållare Annars finns det en burk som skullege någrastora prestandaskillnader på mammakortet kopplar ur den befint- jer som heter "Mediator". Den gör en "byta" system, dvs har jag satt DOS-

Arende: Skillnaden mellan 386 och ningar och på diverse BBS zer. ( Terrr 1943 ) i\_ars\_()i<sup>a</sup> Heigesson ----------------------------------------------

krångligt skrivet, men....) Enkelt sagt (Det har varit en viss förvirring över ju betydligt lägre. Arende: 80386 processorn frågor skulle man kunna säga att 486SX är en ämnet) Arr använda en TV oeb mara in signaien 386 och 386DX är samma sak. Enligt hela processorn med. Kallas visst Är det ingen som vet hur man fixar en instabil. Instabil len att SX-varianten arbetar utåt sett vanlig TV som monitor åten vanlig PC? Om man ändå vill använda TV n behö. med 16 bitar medan 486DX.... :-) vanlig TV som monitor åt en vanlig PC? Om man ändå vill använda TV:n behö-

kvar i kapseln och drar ström, med ling, dvs om båda villkoren är upp- som man dessutom kan ha nytta av i matteproc är förhållandet det omvända, fyllda. mvh BOA. andra sammanhang En 386SX kostar mindre, bara för att d.v.sdetären486DXdärprocessordelen PS SCART är enstandard kontakt. DS den inte kan bli lika snabb. Men man är bortkopplad. /Mattias ---------------------------------------------- kan ändå använda 32 bitars registren <sup>i</sup>

gäller de flesta instruktionerna). Vad (Text 995) Karl Lindström <837> (Text 1028) Sven Wickberg <1384> (Text 1072) Sven sen cashen gör för skillnad beror endast Ärende: Skillnaden mellan 386 och Ärende: TV som monitor Äre sen cashen gör för skillnad beror endast Ärende: Skillnaden mellan 386 och Ärende: TV som monitor Arende: Delad hd<br>Då vad hårdvarukonstruktören har giort 486SX Vad jag vet finns hara VGA-utgång nå Jag har fått erbjudande o

här: i386 är en helt vanlig processor inte fungeerar då?<br>utan matematikprocessor. Den iobhar ---------------------------------------------- utan matematikprocessor. Den jobbar -\_---------------\_\_--\_\_--------------------\_-- var sitt OS - det ena med MSDOS och (Text 952 ) Nils Hansson <519> med 32 bitar internt och med 32 bitar ( Texr 1930 ) Bo Engborg <23ö9> det andra med DRDOS. Ärende: Skillnaden mellan 386 och mot bussen. i387 är den matematik- Ärende; TV som moniror Jag har något svagt minne av att detta 486SX processor som jobbar ihop med i386. på gamla IMP-datas tid köpte jag en ämne avhandlats tidigare, men jag lade<br>Jag såg i ett datablad att man kallar Ovanstående kallas även för i386DX låda som man kopplade på grafikk Ovanstående kallas även för i386DX iåda som man koppiade på grafikkortets inte på minnet hur man koppiaden grafikkorrers inte på minnet hur man koppiaden går och ställer med en SCART till därför frågorna:

Men är inte databussen lika bred, 32 bitar men mot bussen med 16 bitar. Det VGA i beskrivningen av Autodesk 2.Hurbär man sig åt för att växla mellan<br>bitar? Det gör väl i så fall att gör att den fungerar likadant som en Ani bitar? Det gör väl i så fall att gör att den fungerar likadant som en Animaror\_ De ärdoek inre nreois biiiiga\_ de två DOSen? (Jag antar att man alltid

eller? i387SX ärden matematikprocessor som (Text 1037) Lars-Göran Göransson man på något sätt kan skifta när m

Ärende: Skillnaden mellan 386 ch i 387DX ihopbyggd, men har även lite Jag har sett en burk som gör att man kan (Text 1074)Anders andra saker som cache-minne inbyggt. visa VGA på en vanlig TV Jag kan inte Ärende: Delad hd andra saker som cache-minne inbyggt.<br>Den jobbar bra mycket fortare än de komma på var just nu Men jag vet att Jag har tidigare delat upp en disk i två Är du säker på att du menar 486SX nu? Den jobbar bra mycket fortare än de komma på var just nu. Men jag vet att Jag har tidigare delat upp en disk i två<br>486DX (den "riktiga" har väl 32-bitars snabbaste i386SX met i387SX, e 486DX (den "riktiga" har väl 32-bitars snabbaste i386SX met i387SX, efter- gpcs använder en sådan på sin TOPP partitioner för olika operativ, då gällde<br>huss), men 486SX (i likhet med 386SX) som den har en mycket modernare buss), men 486SX (i likhet med 386SX) som den har en mycket modernare tek- skoi <sup>a</sup> nä i\_\_idingö\_ M\_v\_b\_ L\_G det DOS och UNIX. För att växla (dvs

bitar i taget, vilket skulle kunna betyda processorn har kopplats bort. I nuläget  $\lambda$ rende: TV som monitor UNIX-program) och ställa om vilken att ten ställa om vilken att ten ställa om vilken att ten ställa om vilken att 486SX också tar data i 32-bitars-skjok Så småningom kommer denna proces- video blir nog inte användbart. FDOS varje gång!? Det verkaromständ<br>(stavas det så?) sor att redan från början tillverkas utan Men problemet är att d (stavas det så?) sor att redan från början tillverkas utan Men problemet är att de korten jobbar ligt och krångligt och krångligt och krångligt och krångligt. Finns inget bättre bättre. Finns inget bättre. Finns inget bätt

( Text 956 ) Paul Pries <5322> kommit till genom läsning av olika tid- \_\_\_\_\_\_\_\_\_\_\_\_\_\_\_\_\_\_\_\_\_\_\_\_\_\_\_\_\_\_\_\_\_\_\_\_\_\_\_\_\_\_\_\_-\_ mvh Ankan

vation för eventulla signal nivå skillna- på skolor, så det är väl mindre problem.

Har sett att det finns specialkort även för ovan?<br>VGA i beskrivningen av Autodesk 2. Hur bär man sig åt för att växla mellan

jobbar ihop med i386SX.<br>
and in the set of the set of the set of the set of the set of the set of the set of the set of the set of the set of the set of the set of the set of the set of the set of the set of the set of the

så blir de i486DX som har felaktiga Det finns en del som säljer billiga partition som skulle vara den a<br>matteprocessordelar på sig omgjorda videokort som kan visa VGA på vanlig sedan boota om. mvh Ankan Här svarar jag väl lite på min egen fråga matteprocessordelar på sig omgjorda videokort som kan visa VGA på vanlig sedan boota om. mvh Ankan<br>- skillnaden mellan 386 och 486/SX-att till i486SX. Denna är därför slöare än en till i486SX. Denna är därför slöare än en TV. Nåja vanlig TV och vanlig TV...<br>i486DX, men pga den modernare tekni- man hör väl helst ha RGB ingång. Att (Text 1076) Sven Wickberg <1384> 486SX gör minnessaccess i två steg. i486DX, men pga den modernare tekni-<br>Har jag rätt i detta, eller är det så att ken snabbare än en i386DX + i387DX. kära via HEan aller ens med komposit. Ärende: Delad hd Har jag rätt i detta, eller är det så att ken snabbare än en i386DX + i387DX. köra via HFen eller ens med komposit- Ärende: Delad hd<br>486SX också tar data i 32-bitars-skjok Så småningom kommer denna proces- video blir nog i

För övrigt hörde jag just att 486 (både matteprocessordel i sig. genom arr skippa vissa iinjeri bi|den\_ så --------------------------------------------- i487SX "räknas" som en matteprocessor om man har en bild med tunna linjer (Text 1078) Anders<br>till i486SX, men det är helt enkelt en kommer en del information att falla hort Ärende: Delad hd gon som vet något om detta, och om det i486DX som när den sätts i sin hållare Annars finns det en burk som STV säl- Tja, inte varje gång. Bara när man vill mellan 386DX och 486SX liga i486SX som finns. riktig linjeomvandling, men smakar det partitionen som aktiv bootardatorn med Allt detta läst och begrubblat och fram- så kostar det, c:a 25000:--. DOS tills jag ställer om med FDISK.

486SX ---------------------------------------------- <51 03, (Text <sup>1</sup> 126 )Thomas Andersson <3917>

buss! Att den sedan också utnyttjar 486SX vände vi en OH-platta och det fungklockan helt och inte delar med 2 som i Alltså: Enda skillnaden mellan i486DX erade ganska bra. Tyvärr är ju en platta cessorerna 386 386DX 386SX ? 386 gör att den blir snabbarei förhållan- och i486SX är bortkoppligen av för VGA\_grafik ganska dyr men om --------------------------------------------- det med klockfrekvensen. (Ruskigt matteprocessorn. Kan vi enas om det? man kan acceptera t ex CGA blir priset (Text 1128) Jan Smith <8054>

486DX utan matteprocessor. Man lär ---------------------------------------------- via Rizzmodniaror på anrenningängen Intel så heterdeni386DX och den andra visst kunna köpa till en matteprocessor (Text 1025) Sven Wickberg <1384> ger ju tyvärrinte speciellt bra bildkvalitet iform av ett nytt chip som amn ersätter Arende: TV som monitor konrrasren biir iåg ooh biiden rämiigen mellan processorerna är till största de-

/Paul. Detta gjordes på ABC-tiden med en ver man inre köpa någon senarar Rp- betar med 32 bitar utåt. Båda arbetar ---------------------------------------------- liten dosa som kunde kopplas till modniaror nran kan använda en video- med 32 bitar intemt. Vet inte det är lite (\_\_Text957)Stefan I-ennerbrant<4364> antennutaget.Detgick nturligtvis bättre bandsneiare med videoingäng (fnnkar modernare elektronik dessutomiDX:en Arende: Skillnaden mellan 386 och om man kunde koppla in sig direkt på med BNC-anslutning SCART kontakt men det får nog vara osagt. i386SX 486SX monitordelen, men sådan ingång finns bebövs säiedes inre)\_ jag nar förresren finns idag <sup>i</sup> hastigheter upp till 25MHz Aha, det hade jag fått fel för mig (med väl normalt inte på en TV av i dag? för mig att video- och synk-signalerna och i386DX finns åtminstone upp till 16/32-förhållandet)Aralltså skillnaden ---------------------------------------------- iigger på o|ika srifri5CART-kenrakren 40MHz. Vet inte om det har kommit (Text 1026) Bengt Andersson <7607> men det är möjligt att det bara är något processorn? Arende: TV som monitor som jag drömt :-). För att kunna an- det en matteprocessor som då heter ---------------------------------------------- Om du har vad som kallas SCART (tror vända videon som Rp\_modniaror krävs i387SX resp i387DX. De snabbaste de heter så) på tv apparaten har du till- att man har ett CGA-kort med compo- varianterna av processorerna ärdet dock Arende: Skillnaden mellan 386 och gång till direkt video, ljud oxå för den sirvideo-utgång i datorn. Kombinatio- inte Intel som har levererat utan det är<br>486SX alelen. På dator sidan måste du ha ett cga nen TV och video på delen. På dator sidan måste du ha ett cganera nen TV och video på en ställning brukar andra bolag. Jag har hört att 486SX är en kort med composit utgång. Med reser- jn vara ganska vaniigr förekommande --------------------------------------------- sorn är bara urkopplad, den finns ändå der bör det gå bra med sammankopp- Men som sagt jag föredrar OH-plattan <7471><br>kvar i kapseln och drar ström, med ling, dvs om båda villkoren är upp- som man dessutom kan ha nytta av

(Text 1040) Anders M Olsson <1019>
UNIX-program) och ställa om vilken i verkender TV som monitor i UNIX-program) och ställa om vilken

Nej, nej, nej... Till och med en pc-hatare (Text 996) Stefan Lennerbrant <4364> Ärende: TV som monitor Ärende: 80386 processorn frågor<br>Som jag vet att 486SX har full 32bitars Ärende: Skillnaden mellan 386 och När jag arbet som jag vet att 486SX har full 32bitars Ärende: Skillnaden mellan 386 och När jag arberade med synskadade an- Kan nån på ett enkelt och lättförståeligt

SX:an Jag tycker själv att det är det bästa köpet av processor just nu jalla fall. 

(Text 1134 )Stefan Lennerbrant <4364> Ärende: 80386 processorn frågor

Enligt senaste Byte kostar 386DX bara S10 mer att tillverka än 386SX (Med kanske inte så farligt eftersom det bara handlar om ca 1000:- skillnad, och prestandaskillnaderna är rätt så stora (inte minst eftersom 386DX körs på högre frekvenser)

(\_Text 1138) Kjell Svensson <5318> Den stora skillnaden i pris ligger nog alldeles 80386 processom frågor jämfört med DX:en. Detta gör att alla<br>andra kretsar blir mycket billigare. H/ väl bara hälften så stor extern databus 286 som i dagens läge kompakt ca 13 000 här dängde kompakt var den väldigt kompakt PC med D N: en väldigt kompakt PC med D N: en väldigt kompakt PC med D N: en väldigt kompakt PC med Kjell

-----------------( Text <sup>1</sup> 158) Casimir Artmann <7296> Arende: Leverantör av PC - hembruk Finns det några bra och billiga datorer en 386 och med rejäla minnen (se Stefans (Text 1191) Östen Einarsson <3514> inom möjligheternas ram. Vad tycker ni<br>och rekomendera för hembruk? Leve- exempel). Ärende: Leverantör av och rekomendera för hembruk? Leve- exempel). kara klubbmedlemma Måste man ha Ärende: Leverantör av PC - hembruk tsk . <sup>t</sup> <sup>h</sup> <sup>3</sup> <sup>M</sup> . ' .I rantörer och pris. 286/386 modeller. Mvh Casi

de riktigt stora maskinerna)

Jag har använt 486SX/25 (210Mb) som<br>kostar ca 18000 utan skärm (exkl moms)

mindre utrustning omkring får man ju dra av...

Jag är inte helt säker på priserna längre - de kan ha sjunkit något och mitt minne kan ha svikit lite (det kanske var lite högre priser, från början) 486/Sx:an<br>25MHz med 8Mb och 210Mb är jag zsminz med sivid<br>däremot säker på (

Jag tycker nog att man kan kosta på sig Jag avråder inte från en 286:a för att den Ärende: Leverantör av PC - hembruk<br>En lite större maskin än 386SX eftersom är dålig - inte alls!!! Iofs kostar de inte Det handlar väl egen prisskillnaderna inte är så stora men mycket (bärbara är säkert dyrare - jag MÅSTE ha de "nya" programmen. Om <sup>Alltsa</sup> skall du bara skriva vanliga brev prestandan är desto större! En 286:a ska vet inte om 13000 är billigt du \*absolut\* inte köpa om inte priset är men å andra sidan kommer de inte att med SPCS ORD eller KALKYL v 1 så<br>av enorm betydelse (En ny 286 ska inte kosta någonting alls om något år (se på lär man inte märka några större av enorm betydelse (En ny 286 ska inte kosta mer än 5500-7000 plus moms om man inte vill ha speciella skärmar och Så)

( Text 1160 ) Lars-Göran Göransson <495>

Ärende: Leverantör av PC - hembruk Sama som åvan men med färg 9990 + moms =12488. Om priserna ärintresanta så kan jag leta upp anonsen så du kan få leverantör och telefon.

( Text 1161 ) Sven Wickberg <1384> Ärende: Leverantör av PC - hembruk Du glömde tala om vilken leverantör som ger sådana priser.

( Text 1162) Sven Wickberg <1384> ( Text <sup>1169</sup> ) Nils Hammar <4341> (Text <sup>1205</sup> )StefanLennerbrant<4364> Ärende: Leverantör av PC - hembruk Ärende: Leverantör av PC - hembruk Ärende: Leverantör av PC - hembruk

disketter och Herkules-skärm, så kan Korten är försedda med cache. (Plus du nog få tag på en sådan MYCKET moms på ovanstående pris). du nog få tag på en sådan MYCKET moms på ovanstående pris). För programutvecklarna kan det också

Skall du bara köra ordbehandling, måt- 486SX mera är en säljgimmick för att som finns att tillgå och man tycker att<br>tliga kalkyler och normala register så plana bort 386. 486SX är faktiskt mera allt fungerar utmärkt. Stopp

en 286, men jag måste säga att en bra 286 (som jag själv kör på) fungerar utmärkt på det mesta jag har mest på kringutrustningen. SX:en har behövt pröva. Jag har en bärbar Arima dagens kompaktteknik så kan man  $\Box$ <br>Väl bara hälften så stor extern databus 286 som i dagens läge kostar ca 13 000 härigen få en väldigt kompakt

---------------------------------------------- En sak är rätt klar: Vad du än köper för <sup>205</sup> mp oi mlflfle \_ \_ ynpunkter onskas! BjornL. (Text <sup>1163</sup> )Stefan Lennerbrant <4364> burk <sup>i</sup> dag, så ångrar du dig om ett par år Arende: Leverantör av PC - hembruk för att du köpte så 'enkel' burk. För två Tarlout and the state state of 415<br>Man kan inte köpa direkt från leveran- år sen köpte jag en 286, vilket jag ånrar (Text 384) Bengt Almén <6415> ert 1159)Stefan Lennerbrant <4364> Man kan inte köpa direkt från leveran- år sen köpte jag en 286, vilket jag ånrar (Text 384) Bengt Almén (Text 384) and the sen köpe jag ånrar (Text 384) Bengt Almén (1988) and i Arende: L Arende: Leverantör av PC - hembruk tören (somjag har köpt av) i vanliga fall, i dag då ett flertal program fordrar 386 <sup>ratenue</sup>: Laser ... tyatp ti t<br>Det beror på vad du vill göra hemma - men jag har lyckats övertala hono du kan få en billig (allt är relativt) ma-<br>skin som du kan köra både UNIX och kan jag ta kontakt med bonom. (Det är direkt och honnas att den stårende av LED-array (= en himla massa Skin som du kan köra både UNIX och kan jag ta kontakt med honom. (Det är direkt, och hoppas att den står sig i 4 år stående av LED-array (= en himla massa<br>Windows på (UNIX i samma klass som inget lurt på något sätt, men ha inget lurt på något sätt, men han säljer<br>sällan direkt till kunder)

inte sett något billigare, men snart...) tidens utveckling...:-) en FIF III som numera nar extra minne<br>myh . Så här får man dock inte tänka . då hlis och postscript. HP IIP:an duger gott för

kosta någonting alls om något år (se på lär man inte märka några större p<br>XT-datorerna och ABC80...) att fortsätta med sin gamla 88...

6000 för en 286:a, tyckerjag. Om man det ingen hjälp... Nya situationer kräver .\_ tycker att 9000 är för dyrt är kanske nya verktyg. Men jag misstänker att en 286:an inte något dåligt val, men man hel \_ \_ \_ 2003an inte nagot dangt val, men mannel del av maskinhysterien mer har att<br>386sx 16MHz 1Mb ram 40Mb Hårdisk kommer ju inte att kunna få tillbaka göra med att fabrikanterna behöversälja<br>386sx 16MHz 1Mb ram 40Mb Hårdisk någr några pengar för den, och man stängs i för att tjäna pengar och då uppfinner<br>ute från att kunna köra många program i man diverse finesser som det är tveknågra pengar för den, och man stängs i för att tjäna pengar och då uppfinner<br>ute från att kunna köra många program man diverse finesser som det är tvek- om du av någon inte av någon anled<br>som kräver lite prestanda (window exempel, eller UNIX) och dettycker jag väl programmakarna har förmåtts att utmärkt skrivare för "personligt bruk.<br>Trukt skrivare för "personligt bruk." utmyttja finesser som mycket större min-

> (Dett gäller förstås även 386sx och 386, de nya prylarna. men någon gång måste man slå till man kan inte vänta i evighet på låga priser och hög prestanda)

Du måste nog specificera vad du tänker För allmän information, så går det att få<br>Precis og är något som opprågot som opprågot som opprågot som oder är något som oder är något som och glömsta använda grejorna till. 1998 i tag på ÄKTA 486/33 moderkort för bort. Det är inte alltid man behöver så Klarar du dig med en gammal 88 med 9000:-. Dock tillkommer då minne. myckret datakraft för sitt gamla Klarar du dig med en gammal 88 med 9000:-. Dock tillkommer då minne. myckret datakraft<br>disketter och Herkules-skärm, så kan Korten är försedda med cache. (Plus bokföringsprogram.

\*alldeles\* för högt) I realiteten är det något restlager. Vet par tusen bluff än vad 386SX är Detta efter som något restlager.<br>Skall du bara köra ordbehandling, måt- 486SX mera är en säljgimmick för att som finns att tillgå och man tycker att tliga kalkyler och normala register så plana bort 386. 486SX är faktiskt mera<br>räcker det mer än väl, ev kan du behöva en trimmad 386:a, än en 486:a. En 487:a räcker det mer än väl, ev kan du behöva en trimmad 386:a, än en 486:a. En 487:a dant program i en XT (eller kanske tom<br>komplettera med en hårddisk för ett par är ju en 486DX egentligen... AT) och se hur bra det går... putt

> 386SX är bättre ur den synvinkeln att den erbjuder den riktiga 386:ans instruktioner på en krets med samma niska maskinkrav som 286:an. Med exkl moms.<br>Med den kan jag också köra externa tgb ur bärbar svnvinkel och ur driftsandra kretsar bärbar synvinkel och ur drifts-<br>säkerhetssynvinkel En hel PC lika stor (Text 383) Björn Löfgren <7648> och färgskärm (VGA), men då kostar säkerhetssynvinkel. En hel PC lika stor (Text 383) Björn Löfgren det ju lika mycket till...<br>det ju lika mycket till... till vtan som en 3.5" drive finns faktiskt! Ärende: Laser ... Hjälp det ju lika mycket till...<br>Om du tänker köra Windows, desktop Det blir svårare med en 486:a där... Tänker skaffa en Laserskrivare, har ki-

Iofs har jag sätt annonser från ''Swedish (Text 1192) Stefan Lennerbrant <4364> Varie emulering kan ha separarta<br>Partner'' (se DN idag Måndag) som säl- Ärende: Leverantör av PC - hembruk parametrar för utskrift. Det allra kostarca 18000 utan skärm (exkl moms) Partner" (se DN idag Måndag) som säl-<br>
En 386/33 med samma hårddisk har jag jer en 486SX/20 till ca 15000 (plus Precis! Jagskulle vilja säga att det räcker<br>
fått tag i tidigare för ca 386SX/25 för kanske 13000 ung 900:-) och bara 80Mb, så än så mer än två månader förrän man har gjort<br>Detta är alltså med 1Mb VGA, 210Mb länge är jag nöjd med mina köp (varje en dålig affär. Så har det åtminstone<br>disk och 8 den annons som säljer billigare datorer kanske att vara ett tag till, men någon han hagot extra minne eller postscript.<br>Än de jag har köpt för marginalerna gång måste väl smärtgränsen vara nådd mund margot extra minne elle än de jag har köpt för marginalerna gång måste väl smärtgränsen vara nådd at nagot extra minne eller postscript<br>sjunker hela tiden - än så länge har jag (se redan de gamla grekerna om den Till redaktören och ABC-Bladet har se redan de gamla grekerna om den - an seuanwich och ADC-Diauet har vi<br>tidens utveckling...:-)

mvh Så här får man dock inte tänka - då blir oc postænpt. <sup>P</sup> H. :an dtfger gott för det som vi skriver pa kansliet. ---------------------------------------------- detintemycketgjort... Ulfsmst <sup>d</sup> .H <sup>h</sup> <sup>P</sup> <sup>t</sup> . f.. <sup>d</sup>

Många jobb utvecklas och program-<br>typerna utvecklas med dem, och då finns i FIP-lasrarna är väldig billiga och nästan göra med att fabrikanterna behöver sälja hel del av maskinhysterien mer har att  $\frac{1}{2}$  (Text 386) Anders Wedebrand <5960> ar synd. Då får man andå kopa en ny utnyttja finessersom mycket storre minnen etc, så tvingas konsumenterna skaffa

komplettera med en hårddisk för ett par är ju en 486DX egentligen... AT) och se hur bra det går... puttsan! Jag tusen. För allmän kännedom kanjagju säga att vet själv flera utvecklare som åkt på en

# Möte

Det blir svårare med en 486:a där... lanker skatta en Laserskrivare, har ki-<br>kat lite på en HP IIIp som verkar vara eller CAD så bör du nog absolut satsa på ---------------------------------------------- <sup>p</sup>

sallan direkt , <sup>I</sup> <sup>M</sup> ROprinter, Diablo 630. till kunder) ---------------------------------------------- va .e emulcrin kan ha anna

Vi har en HP IIP i klubblokalen som inte

25 MHz med 8Mb och 210Mb ar jag (1ext1164)Stefan Lennerbrant <4364><br>däremot säker på (18000-19000) – Ärende: Leverantör av PC - hembruk (Text 1193) Sven Wickberg <1384> går så mycket snabbare nu när han kör<br>Jag vycker nog

xown angenturg and state and medicine and since the state of the miljö så är mycket minne och postscript<br>
Då är det mycket bättre att betala 9000 Månøa i obb utvecklas och program. <sup>ett bra</sup> val.

för en 386sx eller 12000 för en 386 än typerna utvecklas med dem, och då finns fil<sup>2-lasrarna</sup> ar valdig billiga och nästan<br>6000 för en 286:a, tycker jag. Om man det ingen hjälp... Nya situationer kräver standard så det är

samt om man verkligen "behöver". När and a solut maste ha rostscript, sa tyc-<br>väl programmakarna har förmåtts att samt med är till ska välja HP. IIIP är en

I

Genom att skaffa den separata ark- ----------------------------------------------------------------------------------------------------'T''''''''"f''''" era med "dubbla arkmatare", dvs du <495><br>kan ha en tyn av napper installerat i Ärende: PrtSc Arende: PrtSc Det blir ju rätt kort, så man kan knappa Jag gav bara ett förslag till en annan kan ha en typ av papper installerat i Ärende: PrtSc Det blir ju rätt kort, så man kan knappa Jag gav bara ett förslag till en annan kan knappa Jag gav bara ett förslag till en annan kollem. Inte på nå-<br>arkmataren och en an i den inbyggda 50-arksmataren. Lågt breakoutofatime-out loop, press CTRL- DEBUG, och ge sedan kommandot got sätt tänkt som kritik av din lösning och kritik av din lösning och kritik av din lösning med kritik av din lösning pris, skalbara typsnitt, bra kvalitet och C". M.v.h. L-G A100 (för att starta på problemet.<br>caranterad HP-kompatibilitet och communication and annual assemblering på adr m. offset 100) communication ann garanrerad HP-1rnrnparibi1irer gör den ---------------------------------------------- assemblering på adr m. offset 100) -------------------------------?------------- till ett bättre val än de flesta (alla i mina ( Text 399 ) Peter Nermander <8130> och knappa sedan in följande: ( Text 416 ) Bengt Anders Anders Anders Anders Anders Anders Anders Anders Anders Anders Anders Anders Anders ögon) billighets-HP-kompatiblerna. Ärende: PrtSc JMP 117 MOV DX,0 M O V Arende: PrtSc<br>muh Ankan Jaha, ja DOS 5.0 är det jofs, men det AH,02 INT 17 A N D Det var inte det jag menade. Tycker det

Jag har råkat ut för detta ett par gånger fröjd. /Nermander DX,DI MOV CX,15 <sup>M</sup> <sup>O</sup> <sup>V</sup> Finns det någon "Guru?n" på bild-fils-FÖR mycket nu och detärlitejobbigt att ---------------------------------------------- SI,102 REPZ fofmatí detta möte? Skllß Sätila Vilja

där knapparna för prtsc låg brevid var- alltså). Adios! RCX det ett format för "displaying" eller

<sup>=</sup> <sup>811</sup> S°t ska sättas till <sup>1</sup> för att Ställa ---------------------------------------------- så att det tar minimalt med utrymme (ca <sup>d</sup> cshow" bör ra dig nu sarnrna bibl.

kunde leta fram den. Det är lite jobbigt mvh BOA.<br>Att behöve boots om hara för att man att annual strukture i Det var in har för den som ville ha ett  $\overline{\text{N}}$ att behöva boota om bara för att man Det var ju bar för den som ville ha ett National Det var ju bar för den som ville ha ett National Det var ju bar för den som ville ha ett National Det var ju bar för den som ville ha et

 $(Text 397)$  Lars-Göran Göransson<br><495>

of the second of the second of the second of the second of the second of the second of the second of the second of the second of the second of the second of the second of the second of the second of the second of the secon

mataren går den att för den att föransson (Text 410) Jan Sundström <7804> (Text 412 ) Jan Sundström <7804> (Text 412 ) Jan Sundström <7804> ( $\overline{X}$ ende: PrtSc

mvh Ankan Jaha, ja DOS 5.0 är det iofs, men det AH,02 INT 17 A N D Det var inte det jag menade. Tycker det<br>
verkar inte funka så bra inne i program- AX,9000 CMP AX,9000 är synd att du jobbar en massa i onödan verkar inte funka så bra inne i program- AX,9000 CMP AX,9000 är synd att du jobbar en massa i onodan<br>men. Jag provade både CTRL-BREAK JNZ 116 JMP 0000:0000 :-). Men det är klart alltid har någon (Text 392) Peter Nermander <8130> men. Jag provade både CTRL-BREAK JNZ 116 JMP 0000:000 :-). Men det är klart allt<br>Ärende: PriSc ster of Coch en hel del andra mer eller min- IRET MOV AX,3505 nytta av det. Hej Bengt. Ärende: PrtSc <sup>o</sup> <sup>C</sup> och en hel del andra mer eller min- IRET MOV AX,3505 nytta av det. Hej Bengt. . Kan nån tala om hur man ska göra för att dre vanliga avbrott-tryckningar, men INT 21" MOV Ä112Å,BX ----------------------------------------- datorn inte ska hänga sig när man råkar inget hjälpte. Men nu körjag NO\_WAIT MOV Ä114Å, ES PUSH DS (Text 400) Claes Ahlin <5504><br>trycka på PrtSc och inte har nån printer. i AUTOEXEC.BAT och då är det frid o POP ES MOV DI,6 i AUTOEXEC.BAT och då är det frid o POP ES MOV DI,60 M O V Arende: Bildfiler - oka system/format<br>fröjd. /Nermander movie DX,DI MOV CX,15 M O V Finns det någon "Guru?n" på bild-fils-

Någonstans för några år sedan såg jag Avsluta assembler<br>en variant på hur man kan slippa få trycka <ENTER>. bord). Nermander en variant på hur man kan slippa få trycka <ENTER>. I spa bildfiler, tycker jag. De vanligaste<br>https://www.manusum.com/manusum.com/manusum.com/manusum.com/manusum.com/manusum.com/manusum.com/manusum.com/ma ---------------------------------------------- PrtScp.g.a.fumliga fingar:Därändrade Ge sedan kommandona känner man ju till: PCX, IMG, TIFF, (Text <sup>393</sup> ) Bengt Andersson <7607> man <sup>i</sup> keyboard drivern, så att LEFT NPRTSCFIX.COM LBM etc etc samt de formamat som Ärende: PrtSc SHIFT och PrtSc istället för RIGHT (ge prog. namnet PRTSCFIX. hanteras av "Hijaak". Men det finns ju

finns en bios parameter någonstans vid Njaha, men det hade nog inte hjälpt mig.<br>0:04xx som är värdet till räknaren som Mina feltryckningar kommer från 102- 003C (sätter prog.storlek till 3Ch bytes) tecknen - det är Lurverk Mina feltryckningar kommer från 102- 003C (sätter prog.storlek till 3Ch bytes) tecknen - det är Lurverkets verk<br>tongenthordet på pappas 386:a Jetället fixar printer time out, hade då ett litet tangentbordet på pappas 386:a. Istället etter tangentbordet på pappas 386:a. Istället etter General and the state of the state of the state of the state of the program skrivet i C program skrivet i C som lade 0 i den för LEFT\_SHIFT-'/\* trycker jag på Ge slutligen kommandona (Text 401) Bengt Andersson <7607><br>minnes cellen. Har dock inte den listan XT'n LEFT SHIFT-\*/PrtSc. detäralltså minnes cellen. Har dock inte den listan XT'n LEFT\_SHIFT-\*/PrtSc, detäralltså and and and and and and and and dubbelfel av mig. Ibland (för det mesta) W (spara programmet) (Gif formatet var beskrivet i ABC-bladet i ABC-blad över bios-parmetrarna kvar, men om du dubbelfel av mig. Ibland (för det mesta) W (spara programmet ) Gif formatet var beskrivet i ABC-bladet<br>vill kan jag leta reda på det. Vet jnte vär jag duktig och trycker bara \*/PrtSc Q vill kan jag leta reda på det. Vet inte är jag duktig och trycker bara \*/PrtSc Q (Gå ut ur DEBUG) för ett antal nummer sedan Det var en heller om jag duktig i transhift) eller SHIFT-'/\*. Men även heller om jag har kvar källkoden till C- (utan shift) eller SHIFT-'/\*. Men även<br>programmet, men det är en smal sak att om det bara blir fel enstaka gånger blir Du bör nu ha ett program som fixar lig. mvh BOA programmet, men det är en smal sak att om det bara blir fel enstaka gånger blir Du bör nu ha ett program som fixar<br>fixa om man har adressen till aktuellt man ganska irriterad. /Nermander PriSc så att datorn inte hänger sig

ner printer-time-out tiden Programmet skrivaren ibland också, och då få pro- är nn line, ()van-sråenrte program 1r|a- ............................................-\_ blem med för kort tid till time out) är att rade åtminstone detta åt mig. (Text 403 ) Bo Kullmar <1789><br>haka på PrtScr-interrupptet en liten ru- Den egentliga programkoden är 2:a ra- Ärende: Bildfiler - oka system/format

(Text 409 ) Bengt Andersson <7607>

Varsågod skriv på bara :-). Det lilla Arende: Prisciplivati Proton and Collect Varisagou Skitv pa bala .-). Det lina integral.<br>Arende: Prisc integral trixet var snabbt att göra, mao det jag integrational contractions of the contract of t<br>Jomenvisst, det skull Jomenvisst, det skulle vara snällt om du hann - hinner göra. (Text 411) Bengt Andersson <7607>

fixa om man har adressen till aktuellt man ganska irriterad. /Nermander PrtSc så an datorn inre hänger gig, Jag ............................................-\_ register- mvh BÛA- ---------------------------------------------- har en Acer <sup>910</sup> med Award BIOS, och ( Text <sup>402</sup> ) Bo Engborg <2369> (Text 408) Jan Sundström <7804> där kollas tydligen om skrivaren är på Ärende: Bildfiler - oka system/format<br>Ärende: PrtSc (ör den hänger sig inte med Det finns många fria program som kan (Text 394) Bengt Andersson <7607> Ärende: PrtSc vid PrtSc, för den hänger sig inte med Det finns många fria program som kan<br>Ärende: PrtSc visa GIFbilder, några borde väl finnas (En bättre metod än att manipulera tiden avsl Ärende: PrtSc FriSc En bättre metod än att manipulera tiden avslagen skrivare. Den hänger sig däre- visa GIFbilder, några borde värst av En bästre värst för time out (man kan ju vilja använda mot med påslagen skrivare, som Hei skrev ner en liten C-snutt som fixar för time out (man kan ju vilja använda mot med påslagen skrivare, som är inte'

testa det. haka på PrtScr-interrupptet en liten ru-<br>1991 – Ven egentliga programkoden är 2:a ra- Ärende: Bildfiler - oka system/format<br>1991 – Com filen blev lite stor, ca 3.5 kb. Om tin som kollar om skrivaren är anträff-d Com filen blev lite stor, ca 3.5 kb. Om tin som kollar om skrivaren är anträff- den t.o.m. raden med IRET. Resten gör Ja, det finns finns flera stycken. Titta i/<br>du kan assembler så kanske du kan bar för tillfället. Om int att programmet vid inläggningen sopar äkåi;/a en pyttefil istället. Det är position IRET. upp sig självt på ledig plats i PSP-arean, extak om det är rätt biblb namn. "find -

''''''''''''''''''''''''''''''''''''''''''''" Afdeï PÜSC PIOV8, <sup>0011</sup> Slit det med hälsan om det program.

i'"° hat' <sup>P</sup> <sup>0</sup> Pfiißf =') /Nefmadttf sådant program :-), dvs inte jagl. Jag \_\_\_\_\_\_\_\_\_\_\_\_\_\_\_\_\_\_\_\_\_\_\_\_\_\_\_\_\_\_\_\_\_\_\_\_\_\_\_\_\_\_\_\_\_\_\_ ''''''''''''''''''''''''''''''''''''''''''''" bara gav °" °"k°"föfslag hu' han k""d° ( Text 308) Casimir Artmann <7296>

Dos 5.0 manualen säger däremot "To in det med DEBUG. Alltså starta lösning av samma problem. Inte på nå-<br>breakoutofatime-outloop, press CTRL- DEBUG, och ge sedan kommandot got sätt tänkt som kritik av din lösning

behöva boota om bara för att man rå- (Text 404) Kjell Bävergren <5790> MOVSB MOV AX,2505 komma över litteratur, som beskriver de<br>kade trycka lite fel när man skulle skriva Ärende: PriSc (PriSc MOT 21 MOV DX,DIINT 27 flesta kade trycka lite fel när man skulle skriva Ärende: PrtSc INT 21 MOV DX,DIINT 27 flesta (MS-DOS) fil-formaten för bild-<br>• (det är alltså ett vanligt XT tangent- Någonstans för några år sedan såg jag Avsluta assembleringen g Hade en liten släpbar PC (ericsson's) SHIFT dumpade skärmen (PC/XT bord COM) många Kandra. Vad är t ex \*.GIF? Ar<br>där knapparna för prisc låg brevid var- alltså). Adios! states and states and states and states and states an andra, så det hände allt för ofta att jag ---------------------------------------------- (för att sätta CX-registret ) "printing" och vilket program kan läsa (Text 405) Peter Nermander <8130><br>Ärende: PrtSc. ( Vid "kolonprompten för CX-reg., svara ( Behövs det ett möte om bilder och Vid undersökning visade det sig att det Ärende: PrtSc Vid "kolonprompten för CX-reg., svara Behövs det ett möte om bilder och<br>finns en bios parameter någonstans vid Njaha, men det hade nog inte hjälpt mig.<br>Dildformat? //Cl

ktende: PriSchware arc-serve programvara för backup av Arc-serve programvara för backup av Arc-serve programvara för backup av Arc-serve programvara för backup av Arc-serve programvara för backup av Arc-serve programvara f Novell-server. Har någon erfarenhet? ln Dos-manual säger att "You can att and att and a samme and att and a samme and attenuativa rogramvaraor för backup oreak out of a time-out loop by pressing<br>CONTROL-BREAK". M.v.h. L-G  $^{5}$ som version på OS. Mvh Casi 

> (Text309)I\_ars-Göran Göransson <495> Ärende: Tapebackup för Novell Min erfarenhet av tapebackup i Novell är att den optimala lösning är att kopla tapestationen till en arbetsstation.

--------------------------------------------------------------------------------------------

---------------------------------------------

### ( Text 312 )

Arende: Tapebackup för Novell Minsta krångel. Möjlighet att backaup Lars-Göran Göransson <495>

gramkod (C, Pascal och Basic). Det föl-<br>
jer med rutiner för anrop mha ett flertal (Etation of the control of the control of the server is a control of<br>
programdialekter. Själv använder jag (Text 357) Anders Johnson <4001

----------------------------------------------- terade jag när testade med matrisskri- andra med RPRINTER. c/o Urban Näsgårde Solna Stad Text 311) Casimir Artmann <7296> vare i ställetför Laserjet. Det ploppar in Theorem and the Solid State of the Solid State of Tapebackup för Novell några tecken då och då från nätet till (Text 358) Karl Martinsson <8185> 7 sskri och så småningom blir jobbet fär-<br>digt. Vårt nät är helt obelastat. Jag har Jag får väl prova lite fler portkort, har MÖTC<br>idag fått tips om att liknandförekommer bara provat två kort med PT port tvekte vet någon något? ofta i Netware3.11. Känns det igen, och 54 ABC<sup>usses</sup><br>
(Text 35) Karl Martinsson <31855 (Text 35) Anders Johnson <4001> Longwered for all any increase in pole and the street the set of the street of the street and the street in the street of the street in the s

------------------------------------- --'------  $(Text 354)$  Anders Johnson <4001>

(Text 332) Stefan Gartz <2600><br>
Arende: Novel SQL<br>
Arende: Novel SQL<br>
Arende: Novel SQL<br>
Arende: Novel SQL<br>
Arende: Novel SQL<br>
Arende: Novel SQL<br>
IPT1-Port som sitter på monokrom<br>
Arende: Novel SQL<br>
IPT1-Port som sitter på ----------------------------------------------- monolog <sup>i</sup> ett möte, åtminstone när den ( Text 360) Anders Johnson <4001>

om Novell normalt... Skrivare perinstallation, installationerna inteär hårdvaruproblem man lust skrivare att let<br>1992 om Novell normalt... skrivare perinstallation, installationerna pas att det inteär hårdvaruproblem man I .............................................-\_ äf hej; fristående) för lite [eeken per bfogs med Och kan övergå till att luska av årervunner lrlrresse fer68Ox0 serlen\*

baser". Framförallt är väl Novell SQL Ja, det verkar faktiskt som om felet var (Text 361) Björn Löfgren <7648> (Text 6) Anders Franzén <5258><br>tänkt att användas i client-server miljö. i printerporten på grafikkortet.Det st tänkt att användas <sup>i</sup> client-server miljö. <sup>i</sup> printerporten på grafikkortet.Det ståri Ärende: Novell 3.11 och skrivare Arende: rfrelnlleens eperellvsyslem .............................................\_- pfjntefsefvefhandboken till Nctwafe <sup>10</sup> jag provade med anta Skrivare 0Ch T-la\* IBM ssenastenalster for stordatorer

Jag försöker få till ovanstående kombi- nitor board haveproblems. Try LPT2 or mycket fötjust i HP laserjet 3p. Har en skall väl åtminstonne låtahäftigt. Jo, det<br>nation, men har än så länge barabara fått asystem board port"

kommit ut i form aven rad per sida. Jag kort till (med en skrivar- och en COM-<br>Använder en XT som dedicerad printer- port). Via det extrakortets skrivarport och sålunda ersätter dyra SUPFR- MVS betyder multiple virtual sto använder en XT som dedicerad printer-<br>server och harLaserjeten kopplad till fungerar det som det skall. Hur det är i PRINT! Frittsade min leverantör. IFW och antyder självavitsen med MVS, man<br>printerserverns LPT1 som skriv printerserverns LPT1 som skrivare nr 0, Netware 2.2 med skrivare vet jag inte. är ett WINDOWS-3.0program! BjörnL kör flera saker samtidigti olika "address-<br>föhittills enda skrivaren i nätet, som är Det finns andra allmänna

- Om skrivaren är en remoteskrivare kanske den arbetsstation som den är kunna ytnyttja 3.11:s resurser bättre om kopplad till inte kör RPRINTER-pro- ...BjörnLGe lite info om NETWARE grammet effektivt. The same service of the service of the users group TACK

-- - Om skrivaren är lokal och är -----------------------------------------------

bara provat två kort medLPT port, tyckte väl att det borde räcka :-).

( Text 359 ) Björn Löfgren

(Text 336) Nils Hansson <519> sekund, en standardfaktura kan ta uppe- blanddrivrutiner i stället. Jag har själv for expanderande 88000 åtgång.<br>Ärende: Novel SQL mot 2 timmar attskriva ut: (. Har pratat n problem med att få registerhanterare. Novell har något som men vi kommer ingenvart. Sovernäteten särskild snutt, somtalar om 1200\*900 punkter. Vilken utopi.. Nå ja, heter XQL som jobbar mot Xtrieve som men vi kommer ingenvart. för den att de vet inte om XQL och Novell SQL är <br>Samma sak men jag misstänker det. Med Om du använder PSERVER. VAP finns Jag gick på systemansvarigkurs hos (Text 5) Stefan Andersson <7930> XQL kan man skriva SQL frågor det en ver 1.22 nu som bl.aska lösa Robban på Data Construction för bara Ärende: Framtidens operativsystem<br>interaktivt eller lägga in deti sin pro- problem med att "Skrivare uppför sig treveck interaktivt eller lägga in deti sin pro- problem med att "Skrivare uppför sig tre veckorsedan. Ärdet förresten någon Tror du verkligen på Next-maskinen gramkod (C, Pascal och Basic). Det föll- konstigt"........

The printerserverhandboken till Netware<br>(Text 352) Anders Johnson <4001><br>Arende: Novell 3.11 och Laserjet II (The Collection of the Skrivarkablar också. Sedan ringde jag<br>Arende: Novell 3.11 och Laserjet II (Some LPT ports nation, men har än så länge barabara fått a system board port".<br>ut "banner" på skrivaren, och detta har Jag prövade med att trycka in ett I/O gram IFW.EXE som oör att man nå ESA fanns MVS/XA och de flesta Jag prövade med att trycka in ett I/O gram IFW.EXE som gör att man på ESA fanns MVS/XA och de flesta<br>kort till (med en skrivar- och en COM- skärmen ser vad man får på skrivaren använderväl fortfarande detta. Själva

nämnda handboken också, t ex: (Text 362) Björn Löfgren <7648> det sätt som terminaler kommunice-<br>- Skrivarkonfigurationen behöver änd- Ärende: Novell 3.11 och skrivare rarmed IBM-häckar, en stor propp. Men och CAPTURE, med samma bedröv- - Skrivarkonfigurationen behöver änd- Ärende: Novell 3.11 och skrivare rarmed IBM-häckar, en stor propp. Men liga resultat. Jag har ännu intetestat om ras. Nei lag är inter proppi Men liga re liga resultat. Jag har ännu intetestat om ras.<br>1981 - Nej jag är inte med. Själv gick jag hos <sup>det</sup> kanskelöser sig<br>1987 - Neskirvare beter sig på samma sätt i - Maskinvaran funkar inte schysst. En LEXICON(Christer Nordeha andra skrivare beter sig på samma sätt i - Maskinvaran funkar inte schysst. En LEXICON(Christer Nordehaug) och är<br>samma situation, mentänker göra det. del skrivarportar genererar inga rätt nöjd med korvstoppningen. Gick inga rätt nöjd med korvstoppningen. Gick Känns problemetigen? Vad harjag gjort interrupt. 2.15-kurs 5 dagar med det hänger ju<br>för fel? 1.1 oxå! Fast man skulle väl 1.1 oxå! Fast man skulle väl

(Text 310) Karl Martinsson <8185><br>
Arende: Tapebackup för Novell<br>
Arende: Novell Arende: Novell 3.11 och skrivare<br>
Förutsatt att hastighet inte är en avgö-<br>
Förutsatt att hastighet inte är en avgö-<br>
Förutsatt att hastighet

"""'"'"""""""""°"""""""""

(Text 335) Bo Kullmar <1789>
Arende: Novell 3.11 och skrivare (Text 4) Per Andersson <5581>
Arende: Novell 3.11 och skrivare (Text 4) Per Andersson <5581>
SQL är ju ett språk för hantering av (Text 355) Karl Martimsson <81

7) Anders Franzén <5258> (Text Ärende: Framtidens operativsystem Nog är MVS fortfarande ett hålkortsbaserat system!Mycket bygger fortfarande på filer som måste innehållaposter med en exakt postlängd av 80 tecken... OChglöm inte den eländiga EBCDICkoden istället förhederlig ASCII!

8) Benny Löfgren <2615> (Text Ärende: Framtidens operativsystem Tänk, vi drömmer tydligen om samma sak

(Text 9) Per Andersson <5581> Ärende: Framtidens operativsystem Man kan ju alltid hoppas.... Men det räcker bra med Sparcstationeråt alla.... Deras problem är väl mycket att de så hårt gått in föratt tamnas med Annle i stället för att slå till sig en bit av arbetsstationsmarknaden. Och den där optiska disken som blev såattans dyr att få färdig. Men det har ju just kommit en ny serie Nextburkar, så liket lever nog.

(Text 25) Bo Kullmar <1789> Ärende: MVS

MVS är ett operativsystem som används på IBM stordatorer och maskinersom är kompatibla med dessa. Unix är ett operativsystem som främstanvänds på minidatorer och arbetstationer. Därmed konkurrerar inte dessaoperativysstem direkt med varandra!Olika operativsystemmiljöer lever dessutom sitt eget liv eftersom detfinns mycket program och kompetens kring dessa. Flyttar man ner programfrån MVS till mindre minljöer typ Unix eller OS/2 för att MVS-miljönär för tung och dyr så kan man säga att en viss konkurrens sker, mendet är främst olika maskiner det är frågan om. MVS-miliön och viterst komplex och kostnadskrävande. Det krävs experterav olika slag för att dra en sådan miljö. Programmen ger dessutom användaren ett ganska dåligt användargränssnitt i form av en 3270-terminal (CICS eller IMS-DC). Visserligen så har IBM annonserat AIX/370 som native operativsystem påstordator vilket innebär att OS:et kan köras direkt på maskinen utanatt köras under ett annat operativsystem (VM). Detta innebär dock inteatt man skall inbilla sig att så många skulle köra Unix på en sådan maskin eftersom det helt enkelt blir billigare att köra sina program i en mindre Unixbaserad dator.OS/2 2.0 vet du förmodligen inget om ifall du skriver så! Det är nogganska torligt att den när den annonseras (Under Comdexmässan?) kommeratt ta en ganska stor del av marknaden eftersom den ÄR BRA! Hur storär svårt att bedömma nu. Det beror nog på pris och hur bra man kan köra Windowsprogram i den.

.............................. (Text 37) Bo Kullmar <1789>

Ärende: Posix

Det finns några böcker om Posix idag. En heter något i stil med "APosix programming guide". Jag läser i den och det är möjligt att jagskriver en liten artikel om det.

............................

44) Bo Kullmar <1789> (Text Ärende: Unix eller MSDOS Sven Wickberg vill att jag skall belysa

varför det skulle vara såmvcket mera förträffligare att använda Unix än MS-DOS och varförUnix är bättre för programmeraren. För det första kan jag börja med att säga att Unix inte alls är någotbra alternativ för den genomsnittligen MS-DOS användaren! Unix är heltenkelt ett alldeles för avancerat system för de som idag kör MSDOS. Detkrävs en hel del av användaren också för att köra ett avancerat system. Förmoligen är OS/2 ett bättre alternativ för den som vill uppgradera. Unix är ett operativsystem för minidatorer och för arbetstationer. Deförstnämna är detta system ett exempel på. Unix stödjer alltså fleraanvändare och flera program kan köras samtidigt. Unix kan också köras på en arbetstation i en grafisk miljö. Detta äri regel maskiner som är hårdvarumässigt mycket mera kraftfulla än vaden PC är. Nu går det dock att köra på en 386:a och använda den somen arbetstation eller som en mindre minidator.MSDOS kan iu bara köra ett program i taget och vill man ha en grafiskmiljö måste man skaffa Windows som körs över MSDOS. Windows och DOSär inte en perfekt lösning, men det fungerar på små maskiner. OS/2 ärsom Windows och DOS från början fast skrivit från början för det. Dennya versionen av OS/2 som kommer i början på nästa år kan köra fleraDOS och Windowsprogram samtidigt och kräver inte så mycket minne. Därförär den ett alternativ för den som tycker att DOS och Windows är enför liten kostym. När man tänker på Unix på en arbetstation så tänker man framförallt påSUN. SUN maskinerna är mycket mera kraftfulla än DOS maskiner vad gällersådant som prestanda. Programvaran på SUN är också i regel bättre mendet kan sägas bero på att det finns ett bra underliggande operativsystem. Man skaffar inte en SUN för att köra DOS program och inte tvärt om heller även om vissa program från DOS världen är porterade till SUN.För programmeraren är det bättre att arbeta med ett riktigt operativsystemoch inte en system för att ladda program. Floran av systemhjälpmeddelär större i Unix och mera konsekvent genomförd. Vad man kallar BAT-fileri PC-världen heter skriptar i Unix och skriptar kan man göra mycketavancerade. Detta beror på att många kommando kan skriva på standardin och standard ut. Standard in och standard ut kan skickas till ettannat program eftersom man kan köra flera processer. Det är alltså mycketsom är enklare i Unix, men ett skäl till det är att det är mera avanceratockså.

# Möte Unix

(Text 983) Stefan Eriksson <7713> Ärende: Nybörjarfrågor om Unix och Minix.

Jag har blivit nyfiken på Unix och funderar på att skaffa mig det tillmin XT. Eftersom jag helt och hållet använder den på hobby-basis ärdet bara Minix eller andra varianter i samma prisklass som kan varaaktuellt. Jag kan ingenting om Unix, så jag har lite frågor som jaginte har fått svar på genom att plöja genom gamla ABC-Blad.

1. Det pratas mycket om olika versioner av Unix. Kan olika versionerköra program för andra versioner, eller måste' man hålla sig till sin egen version?

2. Jag har läst att för Minix på PC "the text is limited to 64k, andthe data + stack is also limited to 64k". Vad innebär detta, och ärdet en stor begränsning

3. Stöder Unix/Minix grafik på PC-terminalen?

4. Finns det gott om PD/Sharewareprogram att få tag på, och måste manvara med i något slags nät för att få tag på såna?

5. Jag har hämtat Minix-demofilen som finns här i banken, och provkörtden på min dator. Av manualen framgick att man kunde prova att se slutetoch början på en fil med hjälp av 'head' och 'tail'. Finns det någotvettigare man kan göra med demon för att se hur Unix/Minix fungerar?

6. Kan man förvänta sig nå'n hastighetsskillnad om man kör programunder Unix/Minix jämfört med motsvarande program under MSDos? (Detstog i ett gammalt MSG-utdrag att Minix var slött på en XT, men manblir ju inte direkt fartblind under MSDos heller  $;$ - $)$ ).

Jag är tacksam för alla svar på ovanstående frågor, och äveneventuella tips,om andra varianter i samma prisklass (  $<$ 1500 $kr$ ).

(Text 986) Bo Kullmar <1789> Ärende: Nybörjarfrågor om Unix och Minix.

Det var många frågor:

1. Man måste hålla sig till sin egen PROCESSORTYP och normalt även tillsin egen variant av UNIX. Unix för 386:or har ju genomsam processortyp och där kan man köra program för SCO Unix och Interactive om jag inteär helt felunderrättad. Det går inte att köra ett Dnix program fråndenna Motorla 68020 maksinen på en DS90-10:a med 68010 även om det ärsamma version av dnix (DIAB:s unix).

2. Det begränsar storleken på programmen.

3. Grafik stöds inte av Unixdirekt, men olika impementationer har stödför det, men då i regel i form av X-windows som är ett STORT paket förgrafik som knappast kan köras på Minix. Under Minix kan man nog inteköra grafik ifall man ej kör med en vanlig grafikterminal av den typsom MS-Kermit kan hantera.

4. Ja, det finns mycket fri programvara för Unix. men den är i form avC-källkod eftersom inget annat sätt är möjligt att distribueras. Defesta programmen är anpassade för BSD-Unix eller System V unix ochnågra få är anpassade för Minix. Det finns ett möte i USENET för Minixdär man skickar ut C-Kod för Minix. Jag har dock inte den gruppen (man kan välja vad man vill ha när det gäller USENET och det kommer mycketi comp.os.minix och hitintills har ingen varit intresserad av det.)6. Unix och även Minix är multitasking så kör du flera program samtidigtså lär du slöa ner din maskin jämfört med DOS:s där du normalt bara körett program. Det som tar kraft är främst grafik av typ Windows, PM ellernågot under X så det finns iu inte. Martin Lundberg och Bengt Andersson har nyligen köpt Minix så de kansäkert ge bättre svar.

(Text 987) Bengt Andersson <7607> Ärende: Nybörjarfrågor om Unix och Minix.

--------------------------------

Hej jag är en av de nämnda Minix körarna. Ska försöka besvara lite av dina frågor, tar frågornai en anna ordning. 2 Minix för ibm-pc (även at) kan bara ha den storlek påprogrammen som du nämmner.Dock finns det patchar till Minix för att slippa den beg-ränsningen, vilka dock kräver 386sx eller 'bättre'. Minix finns även till Atari, Amiga samt Mac. Är intesäker men jag tror att de saknar den nämnda storleksbegränsningen.Om du har minst AT klass på din klon finns även en annanUnix klon, nämligen Coherent.Minix-Coherent är bägge kloner till en gammal Unix. version7.Kloner är de för att det är dyrt att använda original Unix, dvs licensen till den är dvr.Det var en jämförelse mellan Minix-Coherent i ett ABCbladnyligen där de kom till slutsatsen att...Minix: Är ett hacker system med mycket gör det själv möjligheter all källkod kommer med vid köpet. Ckompilatorn är dålig men kan bytas ut mot andra 'fria' kompilatorer. Själva dockumenatationen över system kommandon mm är dock dålig, inga .man filer levereras tex. Det finns en bok som beskriver hur Minix är uppbyggd in i detalj, nämligen "OPERATING SYSTEM design and implementation" av Anrew Tananbaum.Coherent: Är ett system för den som vill se hur det är att administrera ett Unix liknande system. C-kompilatorn är ganska hyfsad, det finns gott om dockumentation. Dock får man inte källkoden till Coherent med vid köp.

1,3,4Det finns en del program porterad till Minix vilka dock är lite svåraatt få tag i, du måste kunna köra fpt mot vissa universitet.Har för tillfället tillgång till det så jag försöker hämta så mycketjag kan. Martin har lovat att lägga upp dem på sin BBS <six BEES, 08/80 88 05>.Har hitils fått fram cirka 1.5 meg. Bla Curses

ad nacka (kan <sup>C</sup> mm), inte al' fädd an svårare att utväxla filer med andra ma- ----------------------------------------------- ju dessa POP-program, varav åtmins-Jobba for att fagrejer att funka då är skiner öm man blandar in 8 bitars ISO? (Text 1037) Per Andersson <5581> tone ett är ett sant windopws-program.<br>Minix nog någonting för dig.Om du vill [1994] .......................... ha ett enkelt lättskött os, så ska du nog (Text 1014) Thomas Althoff <3493> Oh ja, t.ex. min SCSI disk på ST01<br>söka dig något annat.Hoppas du blivit Ärende: SCOUNIX med svenska tecken kontroller heter /dev/scsi0, men man

siorsia programstoriek är 64k? Om det Vad har du för priser på TCP/IP?Mvh Den är ju bra om man är lat av sig, och Ärende: Mail för PC & UNIX/POP<br>är så, är det en stor begränsning, eller Jonas inte har lust att hacka in hel

all dul flxal till 33öMinlx.ingen Vifitlell Consolen ..<br>
minnes han behöver inte hacka in hela tabellen, demonen i UNIX-burken skickar bre-<br>
i annim behöver inte hacka in hela tabellen, demonen i UNIX-burken skickar bre-minnas llanföfing allöl' övöflav al' Vad ----------------------------------------------- bara de svenska tecknen. Närjag köpte ven vidare till rmail. Jag har själv förjag vetimplementerat.Har lagt in en text (Text 1020) Jonas Andurén <7636> min SCO-Xenix hade dessutom min le-<br>
fil som handlar om Minix, den ligger i Ärende: SCOUNIX med svenska tecken verantör fixat det åt mig. Jag behövd upioadoch heter minint.zip. Läs den så Man tackar... bara justera några tecken för att det kompilera på SCO UNIX. Det finns två<br>kanske du får mer svar på dinafrågor Skall testa inatt...Mvh Jonas skulle passa mitt tangentbo

räna paketet SCO UNIX V/386. Jag har Kan nån berätta för mig vad Svenska listpriser för SCO TCP/IP är: UNIXPOP???<br>baraett problem just nu (det kommer rootnartitionen på en sån häringa heter ? användare 3350 Kr. UNIXPOP??? bafaafï Pföblßm jllSf nn (dai líömmal' rootpartitionen på en sån häringa heter. <sup>2</sup> användare <sup>3350</sup> Kr. ---------------------------------------------- nog fler). De svenska tecknen! Som Dvs. vilken device-fil den 'brukar' ha. Obegränsat antal användare 3950 Kr. (Text 1077) Peter Fässberg <441> vanligt kanske manskall säga. Finns det Förmodligen gäller det vanlig ST506 De Vanligtkanske man skall säga. Finns det Förmodligen gäller det vanlig ST506 Development paketet kostar 2650 Kr. Ärende: Mail för PC & UNIX/POP<br>någon enkelt sätt att fixa detta?<br>Van Stender Stender in Stender in Stender in

ööksä bestämma dej toi vinet teckenset Arende diskar: i SCO-Xenix m.v.h. L-G m.v.h. misslyckats kapitalt med att finna andra<br>Scotti lanvända, "Vanliga" 7-bitars eller Har för mig att det är /dev/hd cnånting> 1------------dn vill använda. "Vanliga"7-bitars eller Har för mig att det är /dev/lid<nånting> ----------------------------------------------- POP-demoner är sådana som går under 8-bitars ISO 8859-1. Tyvärr följer ''In- samt/dev/rhd<nånting> Detärlitet olika (Text 1046) Jan Smith <8054> BSD.<br>ternational Supplement'' inte med de beroende på om det är en bootfloppy Ärende diskar i SCO-Xenix iafnaiinnal Sllpplamani" inte mad da beroende på om det är en bootfloppy Ärende diskar <sup>i</sup> SCO-Xenix ----------------------------------------------- "Gl'a"'lmP°fl°l'ad°Pak°l°n-Jag llafinlö eller inte. En sak till som gör det bra att känna till. ( Text <sup>1083</sup> ) Nils Hammar <4341> iaSial, man jag IT01' all det går <sup>a</sup> lÖSa ----------------------------------------------- bägge är när man formaterar eller ko- Ärende: Mail för PC & UNIX / POP IP fungerar mycket bra. Den nya versio-<br>nen som släpps senare i höst har en del entertainmentent. The metal of the care of the Mail för PC & UNIX. nen som släpps senare i höst har en del ----------------------------------------------- Ärende; Mail för PC & UNIX.

aom är ett grafik som fixar viss grafik. (Text 1013) Nils Hansson <519> (Text 1028) Jan Smith <8054> (Text 1056) Peter Fässberg <441> (Set inte har aldrig kört demon. Ärende: SCOUNIX med svenska tecken Ärende diskar i SCO-5 Vet inte har aldrig kört demon. Ärende: SCOUNIX med svenska tecken Ärende diskar i SCO-Xenix Ärende: Mail för PC & UNIX.<br>6 Minix är äkta multiprocecess os, dock I SCO-Xenix kan man mappa om tang- Om det är så att du jämf 5 Minix ärakta multiprocecess os, döök ISCO-Xenix kan man mappa om tang- Om det är så att du jämför /dev/rhdxx Det finns flera stycken. T.ex. FTP<br>Är det fortfarande samma datorsom den entbord och skärm utan att behöva och ar det förffarande samma daforsom den entbord och skärm utan att behöva och /dev/hdxx så är det bara två olika Softwares VMAIL. Det är inget "rik-<br>som tuggar ms-dos, mao alltså blir det blanda in International Support. Fin söm tuggar ms-dos, mao alltså blir det blanda in International Support. Finns sätt att komma åt samma device. ret står tigt" windows-program, men går i alla<br>Iångsammare.Slutklämm:Om du gillar inte samma sak i Unixen? Är de langsammäre.Slutklämm:Om du gillar inte samma sak i Unixen? Är det inte för raw device. Fall att köra under windows. Sedan finns<br>att hacka (kan C mm), inte är rädd att svårare att utväxla filer med andra ma- --------------

Tack för svaren, men här kommer fler Har Dustin international Supplement? (Text 1039) Nils Hammar <4341>
Tragor:Innebär svaret på fråga 2 att Det var där jag köpte SCO-Unix... Ärende: SCOUNIX med svenska tecken (Text 1069)

der Minix nå'n form av virtuellt minne (Text 1017) Jonas Andurén <7636> (Text 1040) Nils Hammar <4341> det så att när man startat PC-POP så<br>eller overlayfiler på samma sätt som Ärende: SCOUNIX med svenskatecken Ärende disk

Arende: Nybörjarfrågor om Unix och (Text 1019) Thomas Althoff <3493> känna till bägge. 1993 tillbaka till mail-filen när man avslutar (Text 1019) Thomas Althoff <3493> känna till bägge. 1994 tillbaka till mail-filen när ma

7-mvll BÛA- ----------------------------------------------- <sup>&</sup>lt; och <sup>&</sup>gt; trorjag det var). -----------------------------------------------

( Text 1023 ) Jan Smith <8054> ( Text 1043 ) Lars-Göran Göransson ( Pext 1043 ) Par dom inte kvar längre.<br>PC-PO-POP, men kvar längre.com inte kvar längre.

ganskaläft ända. TCP/IP kan köpas lite (Text 1026) Peter Fässberg <441> pierar disketter. DEt är en ganska stor Ja, idag är det DNIX, och sedan lär det det DNIX, och sedan lär det det and tet DNIX, och sedan lär det verså. Varstans. Billigast nog hos Dustin i Far- Ärende: SCOUNIX med svenska tecken tidsskillnad mellan vilken man använ- väl bli någon System V-burk också,<br>Sta. Mitt företag är också SCO-säljare, Nej, Dustin är "grå-importör" oc sta. Mitt företag är också SCO-säljare, Nej, Dustin är "grå-importör" och har der. kanske DG:s Aviion, eller något. Nå-<br>Så du kan köpa av oss också. Deras TCP/ ingen möjlighet att sälja något Interna- ---------------------

> (Text 1027) Peter Fässberg <441> Jag är på jakt efter ett MAIL-program<br>Ärende: SCOUNIX med svenska tecken som skall kunna prata med UNIX. via Ärende: SCOUNIX med svenska tecken som skall kunna prata med UNIX, via<br>Hur gick det? Vad skall man ha Interna-SMTP (Eller något annat Ethernettional Supplement till om det ändå går protokoll) och som skall gå under

Söka dig nagöi annat-H0PPaS dn blivil Ärende:SCOUNIXmedsvenska tecken kontroller heter /dev/scsi0, men man ----------------------------------------------- lila llökafa av mina Sval'-mvh BÛÅ- DEt går att mappa om skärm och tang- kan ju kalla den vad man vill. Det är (Text <sup>1057</sup> ) Per Andersson <5581> ----------------------------------------------- entbord på samma sätti SCO Unix möjligt att det inte skiljer som det är Ärende: Mail för PC & UNIX.

(Text 1011)Jonas Andurén <7636> Ärende: diskar i SCO-Xenix (Text 1042) Lars-Göran Göransson Ärende: Mail för PC & UNIX / POP<br>Ärende: SCO UNIX (POP) Jag har noterat att det finns de som kan <495> Och var får man tag på pågo

(Text Tol2) Peter Passberg <441> Spelar det någon roll vad det är för typ Årende: SCOUNIX med svenska tecken USA nånstans. Jag kan i ofs ta fram dom<br>Ärende: SCOUNIX med svenska tecken av disk för att bedömma vad devicefile Du måste först installera "International heter? Har aldrig stött på det i någon medans internationel supplement kan maninte sålångt. Vad har du för UNIX?<br>Supplement". Sedan måste du aktivera UNIX-variant. Variant. köra håd Snl>l>lernent"- Sedan mäste dn aktivera UNIX-variant. köra både <sup>7</sup> se <sup>8</sup> bittars (ssso sent ex- D-Nix antar jag <sup>1</sup> Kanske Benny nar det svenska tangentbordet och den ----------------------------------------------- empel). Med supplementet följer även <sup>8</sup> vetskap om någonPOP-demon som går SVenska tecken-uppsattningen. Dumaste (Text 1025) Nils Hammar <4341> bittars versioner av några komandon. att kompileraunder D-NIX? Jag har<br>också bestämma dej för vilket teckenset Ärende diskar: i SCO-Xenix m.v.h. L-G m.v.

SMTP (Eller något annat Ethernet-Windows på MS-DOS. Som nätverk använder vi både PC-NFS och Novell på samma ethemet. Finns detta program?

-----------------------

(Text 990) Stefan Eriksson <7713><br>Arende: Nybörjarfrågor om Unix och (Text 1016) Jonas Andurén <7636> Interactive).<br>Minix and the stering and the steader SCOUNIX med svenska tecken the steadility of the steader "permail".

ener ovenaymer på samma satt som Arende: SCOUNIX med svenskatecken Arende diskar i SCO-Xenix hämtar den hem hela mail-filen från<br>MSDos ?Mvh Stefan Hur då? Står det i manualen.. Då måste Jodå! Det vet jag, men det är ibland ----------------------------------------------- jag säga att det är väl gömt..."' Jonas vissa program som inte gillar detena skall kunna läsa sina brev på PC'n. Om (\_\_TöXl <sup>992</sup> )Bangf Åndöl'SS0n <75Û7> ----------------------------------------------- alternativet, därför kan det vara bra att man sparar några brev så förs dessa Fijaip vad du tragar :-). se i /usr/lib/console samt /usr/lib/ (Text 1041) Nils Hansson <519> man det också i PC-POP. POP är ett eget<br>Ja för att kunna få stora program krävs keyboard. Detta gäller Svensk 7- bit på Ärende:

---------------------------------------------°- ( Text <sup>1022</sup> ) Per Andersson <5581> ----------------------------------------------- ( Text <sup>1073</sup> ) Nils Hammar <4341> Arende: SCO UNIX<br>
Hejsan,Har just införskaffat det suve-<br>
Arende: SCO UNIX med svenska tecken (Helst under Windows), och en<br>
Arende: SCO UNIX med svenska tecken (Helst under Windows), och en

Var får man tag på TCP/IP till SCO?//<br>Jonas A (Text 1023) Jan Smith <8054> (Text 1043) Lars-Göran Göransson PC-POP, men har dom inte kvar längre. ----------------------------------------------- Ärende: diskar <sup>i</sup> SCO-Xenix <495> Har hämtat dem med anonym PT<sup>P</sup> <sup>i</sup>

Så dn kan köpa av OSS 0CkSå. Deras TCP/ ingen möjlighet att sälja något Interna- ----------------------------------------------- gon som har någon bra System V-base-

 $Text$  1084) Jan Smith <8054> Ärende: Mail för PC & UNIX / POP Är inte Aviion: en baserad på Motorolas 88000-processor? Trodde att de när RISC men så är kanske inte fallet. Annars är du nog hänvisad tillexempelvis IBM:s RS/6000. Då får du dock ett OS som inte är helt SysV eftersom de har blandat in en del annat. Har siälv haft problem att portera program till den och det har tydligen andra också haft av vad jag har sett i USENET om den maskinens OS.

 $(Text 1085)$  Nils Hammar <4341> Ärende: Mail för PC & UNIX / POP Jodå 88000 är en RISC, men jag tänkte på en annan typ av RISC-baserad System V-dator. RS/6000 är redan diskvalificerad eftersom den inte är helt System V-kompatibel... (Du skrev det själv...)

------------------------------------

--------------

(Text 1086) Bo Kullmar <1789> Ärende: Mail för PC & UNIX / POP När det gäller arbetsstationer så är SUN stora. De har varit sena med Systen V.4. men den lär komma ut i slutet på året. SUN har en kraftig dominans på marknaden för arbetsstaioner. Nu har de annonserat en server som kan bestyckas med fyra processorer. De har varit mycket sena med detta eftersom SUN OS inte har haft stöd för det.

(Text 1089) Nils Hammar <4341> Ärende: Mail för PC & UNIX / POP Jodå, SUN känner vi till. Dock är vi textorienterade, och vill egentligen bara ha en burk som erbjuder \*MYCKET\* kraft för programutvecklarna, varefter portering sker till lämplig miljö. (D.v.s. miliö DIAB DS90 eller NCR 600/650/ 700 alternativt Unisys 68000-datorer.) Arbetsstationer lär troligen inte vara aktuellt i nuläget.

....................... (Text 1090) Per Andersson <5581> Ärende: Mail för PC & UNIX / POP Som SUN uttryckte det - folk tror vi BARA gör arbetsstationer.....

Det som de presenterade häromdagen är upphottade versioner av deras tidigare största server, 4/490. Det är nog svårt att få 68K baserade maskiner att hänga med ens en sådan i dag, än mindre två- och fyraprocessorsvarianten. Nyttär synkron SCSI på servermaskinen förutom den gamla vanliga IPIkontrollern. Själv får jag numera 5Mbyte/sekund data över SCSI-bussen, med standard SUN synkron SCSI och en av Fujitsus nya diskar. En Spreserver är inte en arbetsstation, och får oftast inte ens plats under skrivbordet (många VMEkortplatser).

--------------------- $(Text 1093)$  Nils Hammar <4341> Ärende: Mail för PC & UNIX / POP Den kanske kan vara intressant! Hur är det med antalet möjliga terminaler, operativsystemsvarianter (t.ex. vill vi ha System V, release 3 eller 4.) och programvaruutbud typ Progress och Ingres? Är den utbyggbar med flera CPU:er om man önskar? Pris?

(Text 1094) Per Andersson <5581> Ärende: Mail för PC & UNIX / POP Tja, möjliga terminaler vete tusan, det beror ju pa sa mycket...

Terminal kopplas pa terminalservers förstas. OS = SunOS, en hybridav BSD, SystemVRel3 och POSIX. Om nat halvar blir det baserat pa system V rel 4 i stallet. Progress och ingres och foogres och bargres finns förstas till dagens maskin (tror jag i alla fall, vi kör Oracle). och lar komme till den nya OSet ocksa. Man kan satta i fyra CPUer.

---------------------------------(Text 1120) Stefan Lennerbrant <4364> Ärende: Skillnad mellan V3.2 och V4 Kan någon nämna några av de större skillnaderna mellan dessa OS. Skulle inte V4 vara binärkompatibelt över plattformar på något sätt, eller hur var det.

(Text 1136) Stefan Lennerbrant <4364> Ärende: VP/ix på Interactive UNIX

När jag startar VP/ix på ovanstående UNIX-system så ändras fonten till ett lite mer "kantigt" utseende än vad som är normalt. Detta kanske kan ha att göra med filen i /usr/vpix/defaults som beskriver hur tecken ska se ut samt att det görs någon slags "out" för att stålla om skärmmoden (skärmen "blinkar till" när man byter virtuell skärm) BIOS-anrop meddelar dock att det är "mode 3" som är satt. Nåväl, de andra virtuella skärmarna påverkas inte av detta, så det kan man väl stå ut med i värsta fall. Dock återställs inte skärmutseendet när man avslutar VP/ix och vad värre är så sätts \*alla\* de övriag virtuella skärmarna till samma kantiga skärmutseende när man avslutar VP/ix på någon av skärmarna. Varför sätter VP/ix överhuvudtaget om skärmen och \*varför\* sätts alla skärmarna till detta utseende när man avslutar programmet? Kan man göra något åt det hela? Erfarenheter?

PS - Är det inte lite konstigt att skärmen "blinkar till" vid skärm-byte om BIOS nu tycker att mode 3 är satt - det är ju antagligen den moden (eller motsvarande) som gäller när man inte kör VP/ ix. Nu får jag väl skriva ett litet Cprogram som gör ioctl på alla de virtuella skärmarna och sätter dem till den gamla vanliga skärmmoden, som jag kan köra när jag avslutat VP/ix.PS2

-Observera att de övriga skärmarna inte töms när skärmmoden (eller vad det nu är) ändras - så brukar det ju vara i DOS 

(Text 1137) Lars-Göran Göransson  $-495$ 

Ärende: VP/ix på Interactive UNIX Om du har en VGA skärm så har jag för mig att VP/ix ställer om den tillEGA mod (Detta går att ändra fråga mig inte hur bara). M.v.h. L-G

(Text 1140) Benny Löfgren <2615> Ärende: Mail för PC & UNIX / POP (Ja, lite sen kommentar men ändå...) Jag har sett en POP3-demon på DS90, men jag vet tyvärr inte varifrån den kommer. Ska försöka ta reda på det.

(Text 1142) Benny Löfgren <2615> Ärende: Mail för PC & UNIX / POP Varför måste det vara RISC ?

--------------------------------(Text 1144) Benny Löfgren <2615> Ärende: Skillnad mellan V3.2 och V4 Skillnaderna mellan SVR3 och SVR4 är faktiskt enorma, det är två heltskilda produkter! Helt kort kan man (faktiskt) säga att man tagit detbästa av SVR3. BSD4.3, SunOS, Xenix och några till och slagit ihop till ett OS. Slutresultatet verkar bli \*mycket\* bra, men om man lyckas med kompatibiliteten bakåt vete tusan. ----------------------------

(Text 1146) Jan Smith <8054> Ärende: Skillnad mellan V3.2 och V4 Finns det någon färdig portering ännu? Dell försöker ju att göra reklam och säga att de har en färdig SysV.4 men av vad jag har hört så ska den inte vara allt för stabil eller bra att köra med.

(Text 1151) Per Andersson <5581> Ärende: Mail för PC & UNIX / POP Om man kan köra archie kan man söka efter en pop3 demon som heter 'popper' som finns nånstans på Berkeley. Det rekommenderas till Eudora som är ett meilsystem till Mac. Nånstans finns det också en trave BSD-program poterade till ATT UnixPC, det borde vara ett bra ställe att börja.

---------------------(Text 1152) Per Andersson <5581> Ärende: Mail för PC & UNIX / POP Kan du nämna någon maskin som konkurrerar pris/prestandamässigt med RISC-maskinerna idag? Särskils med SUNs senaste hyss, deras nya multicpumaskiner slår deras egna tidigare servrar på fingrarna ordentligt. Och dessutom har man då Solbourne som tvingas hålla sig under SUN för att få sälja nåt överhuvudtaget. Men sedan är ju frågan vad man kallar system V också. Personligen vill jag ha System V rel 4, Posix-extensions etc. Vill man ha ATT system V rel 2 eller 3 kanske man ska titta på nån annan.

(Text 1153) Per Andersson <5581> Ärende: Skillnad mellan V3.2 och V4 portering?

till vad? AT&Ts kod ÄR skriven för 386, den ingår som en av deras basplattformar numera. Och de själva har ju sålt den i snart ett år. Svnd bara att deras representant i sverige, Konsulthuset vill berätta ens pris om du inte har firma. Många telefonsamtal tog det att få en prislista.....

Sedan har ju Interactive släppt sin rel4 nu.

(Text 1155) Per Andersson <5581> Ärende: Linux

Alla vet vad Minix är vid det här laget? Inte-läs i nån av infofilerna i monitorn. Jo - En tokig finne vid namn Linus Torvalds tyckte det var trist med de kommersiella restriktionerna som finns på Minix, så han skrev en egen Unix, som än så länge är rätt kompatibel med minix. Den är väldigt färsk, och kan idag inte köras på annat sätt än att boota minix. ladda ner linuxkällkoden, kompilera den och bygga en bootdisk. Snart påstås en binärversion komma, så att man ska kunna bygga sig ett Linux-system medhiäln v demo-disketten som finns till minix. Linux förbättras för varje dag, och ska få job-kontroll och sånt är det meningen. Om intresse finnes skulle man kunna lägga in linux-källkoden i monitorn. Det finns också en mailinglista för de intresserade..

 $(Text 1156)$  Jan Smith <8054>

Ärende: Skillnad mellan V3.2 och V4 Jo just det när du säger det så stämmer det att jag hörde om att det var till 386:or som det skrevs kod. Konstigt att jag inte har hört att Interactive har slännt Rel4 men det kanske bara är i USA?

(Text 1157) Per Andersson <5581> Ärende: Skillnad mellan V3.2 och V4 Ja, det annonserades i nån datorblaska tror jag. Nu är de ju dessutom uppköpta av SUn...

 $(Text 1243)$  Kjell Åkerblom <8222> Ärende: Titta det funkar!

VP/ix är rätt bra i vissa lägen. T ex när man vill kopiera hopers med filer till eller från Unix på en diskett. Under Interactive Unix så finns ju annars 'dossette' som i begränsad omfattning emulerar MSDOS. Angående skrivarportarna så har jag för mej att man kan konfigurera dessa på samma sätt som COM-portarna. Det vill säja att man editerar en konfigurationsfil. Men jaghar inte Unixen igång just nu så jag kan inte kolla. Ett problem jag råkat ut för på senaste tiden är att jag inte kan nå DOSpartitionen från Unix. Det blev så när jag partitionerade disken med MS-DOS 5.0. Unix tycker inte att det finns någon DOS-partition alls ....

Någon som har ett tips? Eller ska man skicka efter någon patch från Esselte Unitech?/Kjelle

# Kanslirapport

lemsavgift från 190 kronor till 200 kronor 11 Ibland ringer det många på tisdags-1 kommer att avvecklas vid årsskiftet vilket<br>för seniorer. Medlemsavgiften för juniorer1 kvällarna efter att vi har skickat ut något till1 vi för seniorer. Medlemsavgiften för juniorer kvällarna efter att vihar skickatut något till vi beklagar. Målsättningen är att ersätta<br>sänks från 160 kronor till 150 kronor. Som medlemmarna. Det kan nog vara svårt att detta i junior räknas du 1992 om du är född 1974 komma fram till klubblokalen då. Andra kanaler. eller Senare. Det Slutliga, förmella beSllltet tisdagskvällar är det inte så många som Komplettering av kommentarer för de fattas av årsmötet 1992. Kallelse till detta inger, and the experimentary programsomsaknar kommentari FINDfinns på annan plats i detta nummer. Styrel- <sup>9</sup> databasen pågårav undertecknad och Bengt sen skickar ut inbetalningskort i början på Monitorn Andersson <7607>. 1992 så du bör vänta och betala tills dess. <sup>t</sup>

För de som redan har betalt 190 kronor Version 3.12 SuperKOM får också årsmötet besluta om vi kräva in iar också arsinolet besluta om vi krava in Fortfarande körs version 3.12 av monitorn. Konferensystemet SuperKOM drivs sedan mellanskillnaden på 10 kronor och om vi Fortfarande körs version 3.12 av monitorn. Konferensysteme gel'Water Herianskrinnauen på 10 kronor och om vi<br>
En mindre ändring har Benny Löfgren dock halvårskiftet av DAFA Data AB sedan QZ<br>
för juniorer som har betalt för mycket. Det slippa se alla filer som generas i /files bola lön juniorer som har betan för mycket. Det slippa se alla filer som generas i /files bonag för som också heter tonar sig hen enken inte ått gora en in ener<br>utbetalning för så små belopp. 11. Else som varilligen är som utbetalning för så små belopp.

Aven om nojmigen af nien så ansag<br>styrelsen det viktigt att markera att avgiften<br>and the styrelsen det viktigt att markera att avgiften<br>and the state of the state of the state of the state of the state of the state of the Styleisen uct vikingtatt marketa att avgliten Manualen taxa med klubbrabatt". Minimidebitering på något sätt måste följa med den allmänna

så ange för vem som angiften gäller, försök  $^{10.5}$  2543. sa ange for ventsom angliten garier, forsok 2543.<br>
2543. Saminstone få med medlemsanumret.

tar utan att anmäla det till oss så skickar till redaktionen, postentillbaka försändelsen med angivande Nytt möte är också NT-Windows som Ett nytt konto kostar 300 kronor i<br>Som ny adress. Det innebär en försening för handlar om Microsofts nya operativsystem uppläggningskostnand. För

vid andra tillfällen än tisdagskvällar. Ofta systemet DRDOS finns nu också. teringsavgift. Vill du ha ett konto så betala finns det någon i klubblokalen på andra in 300 kronor på postgirokonto 435174-8<br>
in 300 kronor på postgirokonto 435174-8<br>
in 300 kronor på postgirokonto 435174-8<br>
in 300 kronor på postgirokonto 435174-8 tidert ex kvällar och helger. Du måste dock Ny disk eller bankglut på Diab-<br>ringa och se om vi är på plats då. Ibland är Eftersom diskutrymmet är slut på. Diabdet också någon i klubblokalen under van-

ring eller skicka frågan via fax på 08-80 15 MByte PC-program från GemaNET ligger

Medlemsavgiften 22 så kan vi svara snabbt. Undvik att skriv och väntar på att komma in i program-<br>ABC-klubbens styrelse har beslutat att ut- kluriga frågor för hand för det är ofta svårt banken. Tyvärr har vi just hört att kluriga frågor för hand för det är ofta svårt banken. Tyvärr har vi just hört att distribunyttja mandatet att avisera en höjd med- att läsa. tionen av PC-program genom GemaNET

medlemmarna. Det kan nog vara svårt att detta inflöde av PC-program med andra

<sup>P</sup> <sup>g</sup> Sa <sup>m</sup> <sup>S</sup> <sup>C</sup> Ola mc ena mama Monitormanualen har nu äntli en blivit innebär att om du inte kör för den summan kostnadsutvecklingen. . <sup>g</sup> .. .. . . . klar och omfattar hela 96 sidor. Den kan så får man betala den andå, men kor du mer genom girering från ett företag eller skola<br>postgiro 62 93 00-5 eller bankgiro 216- taxangällerså körman 90/24 timmarvilket

Adressaridririgar 1 kom konstanden har tillkommit i MSG sedan på drygt 1 timme.<br>Ange helst inte adressändringar på våra listan i förra numret. Det är ett slutet möte listan i förra numret. Det är ett slutet möte inbetalningskort för medlemsavgiften utan som heter Utdragarmötet och det är till för använd postens portofria blankett för detta. oss som gör MSG-utdrag till ABC-bladet. Vi skickar numera allting med begränsad Är det någon medlem som vill hjälpa till eftersändning vilket innebär att om du flyt- med det så går det säkert bra att anmäla sig

handlar om Microsofts nya operativsystem uppläggning skostnand. För detta får du en dig Om det händer- NT. Ett speciellt möte för virus finns nu introduktionsmanual och ett referenskort också. Anders Franéns populära program från Dafa. Detär 200 kronor plus moms och<br>MSG.EXE har fått ett eget möte vid namn 50 kronor som klubben tar ut. Fakturering Kansliet MSG.EXE har fått ett eget möte vid namn Attvi skriver "säkrast tisdagskvällar" inne-<br>Lokala-MSG och där just nu skrivits sker var tredje månad och på varje faktura bär inte att det inte finns någon på kansliet hela 208 texter. Ett möte för operativ- lägger klubben på 20 kronor som han-

ringa och se om vi är på plats då. Ibland är Eftersom diskutrymmet ar Slut på Diab-<br>det också pågon i klubblokalen under van maskinen har styrelsen beslutat att köpa in lig kontorstid. en ny disk på 1 GByte. Den borde vara Har du några frågor till ABC-klubben så installerad när du läser detta. Flera tiotal

utaning for så sna belopp.<br>Även om höjningen är liten så ansåg dillavar britaningen är nya. Klubbrabatten. Dagens taxa kallas "Apex d" kl Säänder Ein sätta in 1976 istandslavet att avakallas "Apex<br>Siyrelsen det viktigtatt markera att avgiften<br>på något sätt måste följa med den allmänna Monitormanualen har nu äntligen blivit innebär att om du inte kör för den nedan). Kör man mer så får man betala Nya möten i MSG mera. Brytpunkten för den nya taxan ligger<br>Nya möten har tillkommit i MSG sedan må drygt 1 timme

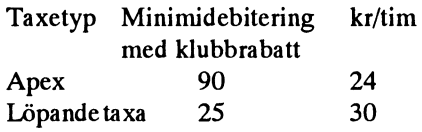

# **Lokalt SuperKOM system**

I början på november kom företaget SuperKOM ut med en betaversion av SuperKOM för PC. Det innebär att du kan köra SuperKOM systemet lokalt och du behöver inte köra direkt mot det centrala systemet. Jag har har fått programmet för test. Rapporter kommer senare ABC-bladet.

# De nya telefontaxorna

Televerket kommer att förändra telefontaxorna från och med den 1 januari 1992. I skrivande stund har man dock inte fattat något slutgiltigt beslut i frågan. Från och med 1992 behöver inte Televerket fråga. Riksdagen om lov för sina taxor.

Taxeförändringen innebär att det blir lägre rikstaxa och högre taxa i Stockholmsområdet. De reaktioner som har hörts har påtalat att höjningen blir väl kraftig för Stockholmsområdet.

Tidigare fanns det lokalsamtal och tre typer av rikssamtal. Nu införs lokalsamtal, regionsamtal och rikssamtal.

Lägsta rikstaxa sjunker från 66 öre per minut till 51 öre per minut och den dyraste varianten sjunker från 1,25 kronor per minut till 1,01 kronor per minut.

Däremellan införs regionsamtal som blir samtal över två zongränser. Idag kostar det mellan 43 och 81 öre samt 23 och 45 öre för de två typer som finns idag. Från och med 1992 blir det mellan 25 och 51 öre per minut i stället.

Lokalsamtalstaxa ändras från lägst cirka 4 öre och högst cirka 8 öre per minut till 11 eller 22 öre per minut.

Regionsamtal i Stockholm

För många inom Stockholmsområdet blir det stora höjningar eftersom möjligheten att ringa lokalsamtal inom hela Stockholmsområdet försvinner. Området delas in i 19 zoner. Ett samtal inom en zon eller ett samtal som passerar en zongräns blir lokalsamtal. Samtal som passerar två zongränser blir regionsamtal och resten rikssamtal!

Lägre kostnad utifrån landsorten att ringa Stockholms-monitorn

Ändringarna innebär lägre telefontaxor för många medlemmar ute i landet som kör modem mot monitorn, men högre för många medlemmar i Stockholmsområdet.

### Kostnadstäckning

Ändringen genomförs för att televerket måste få kostnadstäckning för varje typ av samtal. Nu är lokalsamtal mycket billigt inom Stockholmsområdet och de höga rikstaxorna subventionerar Stockholmarnas telefonerande. En fri konkurrens på telemarknaden tvingar fram en mera rättvis fördelning av kostnaderna.

### Snabbare modem en lösning

Om man bor inom Stockholmsområdet och drabbas av höjningen så är snabbare modem enda möjligheten att påverka det hela. Vi har för avsikt att under 1992 skaffa ytterligare två linjer för höghastighetsmodem (V32 och V32bis dvs 9600 och 14400 bps modem). Det är dock främst om man kör stora filöverföring som snabbare modem kan påverka kostnaden.

Här nedan är en sammanställning om de nya taxorna enligt uppgift från Televerket:

Minimipris är en markering dvs 29 öre. Kvartalsavgfiten höjs till 251 kronor för hela landet.

/Bo Kullmar

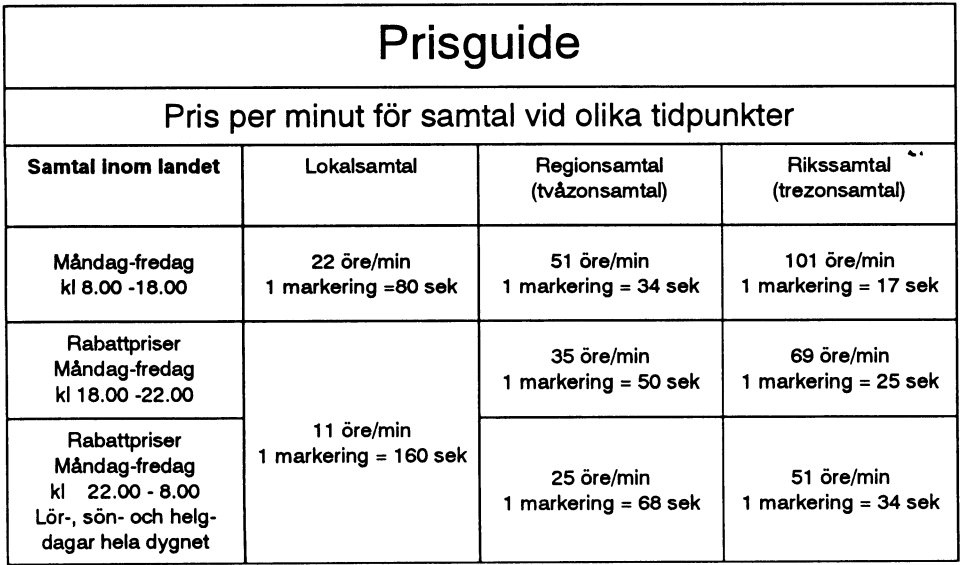

# Kallelse till årsmöte

Kallelse till årsmöte 1992 i ABC-klubben

Tid:Lördagen den 21 mars 1992 kl 13.00 Plats Alviks medborgarhus i Alvik Lokal Meddelas i entrén Adress Gustavslundsvägen 168, vilket är samma hus som klubblokalen. **T-banestation Alvik.** 

### Förslag till dagordning för **ABC-klubbens** årsmöte lördagen den 21 mars 1992.

- 1 Årsmötet öppnas av ordföranden.
- 2 Val av mötesordförande.
- 3 Val av mötessekreterare.
- 4 Val av två justeringsmän, tillika rösträknare att jämte ordföranden justera protokollet.
- 5 Frågan om mötet är behörigen utlyst.
- Fastställande av dagordning. 6
- Styrelsens redovisningshandlingar.  $\mathbf{R}$ Föredragande och godkännande av revisionsberättelsen.
- 9 Fråga om ansvarsfrihet för styrelsens ledamöter.
- 10 Fastställande av balansräkning.
- 11 Beslut med anledning av förlust enligt balansräkningen.
- 12 Val av ordförande för ett år.
- 13 Val av vice ordförande för ett år.
- 14 Val av styrelseledamöter för ett år.
- 15 Val av suppleanter till styrelsen för ett  $\lambda r$
- 16 Val av två revisorer och en revisorssuppleant för ett år.
- 17 Val av valberedning om minst två personer.
- 18 Fastställande av budget och medlemsavgift för 1992.
- 19 Fastställande av ram för medlemsavgift 1993.
- 20 Behandling av ärenden som styrelsen vill förelägga årsmötet.
- 21 Behandling av inkommande motioner.
- 22 Övriga frågor.

Eventuella motioner skall ha inkommit senast fredagen den 13 mars 1992 till

### **ABC-Klubben Box 14143 161 14 BROMMA**

Helst bör dock motioner vara inskickade senaste den siste januari 1992 för att styrelsen skall kunna behandla motionen i god tid.

ABC-klubben/Styrelsen

# ABC-klubbens prenumerationsdisketter nr 14, 15 och 16 för PC

Härföljeren presentation av och redvisninga DOBEL2.ZIP ERSEBK11.ZIP av innehållet på de tre prenumerations- Arkivet innehåller två program av Anders Arkivet innehåller ERASEBAK som är ett

disketten. UNZIP41.EXE är ett själv- variabeler på ett enkelt sätt. Installeras genom att lägg in VGADISK.<br>uppackande LHARC-arkiv så du måste Skriv bara ENV i DOS och sedan använ- SYS i CONFIG.SYS som ett DEVICE. uppackande LHARC-arkiv så du måste Skriv bara ENV i DOS och sedan använ- SYS i CONFIG.SYS som ett DEVICE. köra i DOS för att packa upp det. Skriv der du upp och ner pil för att gå igenom Programmet VGADISK kan användas för<br>"UNZIP41" i ett tommt DOS bibliotek och enviromentvariabler och höger och vän- att formatera RAM: driven "UNZIP41" i ett tomrnt DOS bibliotek och envíromentvariabler och höger och vän- att formatera RAM: driven F: efter att du då du har svarat Y på frågan som kommer ster-pil för att röra dig inom en och samma. har kört grafik och för att ladda ner och upp<br>upp får du ut programmet UNZIP.EXE Det är bara att ändra direkt. Programmet är filer till F upp får du ut programmet UNZIP.EXE Det är bara att ändra direkt. Programmet är filer till F:.<br>samt två textfiler med info. fritt. fritt.

utan ett helt fritt program för att packa upp DEMON.ZIP grafikminnet på ABC806! ZIP-arkiv med. Främsta skillnaden är att Paketet innehåller program och och texter

PKLITE för att packa COM och EXE filer. en diskett. Ofta är problemet att ZIP-filen för Windows 3.0. Se dessa textfiler för Dessa packas sedan upp automatiskt närdu blir för stor och därför måste man manuellt information om hur du skall använda dom.<br>För procremman. De fleste procrem kan dela upp programmet. ZIPPER gör detta kör programmen. De flesta program kan dela upp programmet. ZIPPER gor detta<br>packas, dockej alla. Programmet är bra om automatiskt. Du måste ha PKZIP för att PC.ZIP du har lite disk och mycket cpu.<br>du har lite disk och mycket cpu. använda programmet. Filen innehåller en lista över PC-program-

för din dator. MIPS är ett sätt att beräkna osv. Se ABC-bladet nr 1, 1991. kapaciteten för en dator och MIPS betyder Miljoner Instruk-tioner PerSekund. Du kör<br>Miljoner Instruk-tioner PerSekund. Du kör<br>programmet i DOS genom att skriva MIPS.

disketter som hittills i år har gått ut till Umegård, DOEBELC och DOEBEL2, som fritt program för att ta bort .BAK filer eller prenumeranaterna.Avsikten äratt det skall beskrevs i ABC-bladet nr 4, 1990, sid 21. filer med en annan extension. Du startar göras en diskett till i år. Programmen startas i DOS genom att du programmet på enklaste sätt med anger namnet. DOEBELC är för färgskärm "ERASEBAK C:" i DOS. På varje diskett finns följande och DOEBEL2 för monokrom skärm. Programmet är fritt. VGADISK.ZIP

UNZIP41.EXE som heter ENV. Du kan med detta program Du kan dock inte använda RAM: rutinen Unzip v 4.10, för att packa upp arkiven på ändra någon eller några enviroment- om du använder ett grafikprogram.

programmet inte kan packa upp arkivet i från en artikel i ABC-bladet nr 3-4, 1989, ICON330.ZIP annat bibliotek än det aktuella. sid 16-21. Det finns en .COM och en .EXE Arkivet innehåller ett Windows 3.0 profil med som kan köras genom att du anger gram, ICONLIB, som <sup>i</sup> sin tur innehåller /Bo Kullmar dess namn i DOS utan extension. Program- 330 ikoner som du kan använda. Du startar men är fria. programmet ICONLIB med Windows och

PKLTE105 ZIP <sup>Zipper</sup> är ett fritt program som gör det MSOFTFIX.ZIP Arkivet innehåller PKWAREs program möjligt att skapa ZIP-arkiv som får plats på Arkivet innehållertvå textfilmed rättelser

som du vill packa och därmed blir det om hur programmet fungerar. Om du skri- Programbanken förändras snabbt och efpackat. Programmet är shareware. ver "ZIPPER -S360 TEST" i DOS och har tersom den listansom finns i ABC-bladet nr många fileri det aktuella biblioteket så kör <sup>1</sup> inte längre är aktuell så kommer listan MIPS.ZIP ZIPPER PKZIP så att du får en ZIP-fil som här. Du kan beställa program på diskett från Arkivet innehåller ett litet program, heter TEST0001.ZIP som är max 360KB programmbanken. Normalt gäller att du MIPS.COM, som beräknar antalet MIPS stor och nästa får namnet TEST0002.ZIP beställer ett bibliotek per diskett. För priser

PC-01X.lNF VGADISK är ett fritt program från Dan-Respektive disketts informationsfil. ENV.ZIP mark som gör det möjligt att skapa en 176 ENV innehåller ett trevligt litet program KB stor RAM: drive i en VGA kontroller.

Programmet påminner oss gamla OBServera att detta inte är PKUNZIP ABC:are som ju körde med RAM: i

i textfilen som finns med finns anvisningar<br>hur du skall göra för att använda en ikon.  $\textsf{Distert} \textsf{ nr 14:}\qquad \qquad \textsf{zipper.}$ ZIPPER.ZIP hur du skall göra för att använda en ikon.

Du kör PKLITE i DOS på det program Skriv ZIPPER i DOS så får du kort info men i programbanken Pingstafton 1991.

programmen i ABC-klubbens programbank.

DIR program. Du installerar det genom att musen.<br>
köra NDINSTALL i DOS och sedan kan du En fullständig version av programmet Resembent köra NDINSTALLiDOS och sedan kan du En fullständig version av programmet<br>Staden dina inställningar med NDIRMOD. kostar 375 kronor och du får anvisningar ändra dina inställningar med NDIRMOD. kostar 375 kronor och du får anvisningar är ett spel. Titeln är "Invasion of the<br>På en monokrom skärm bör du ändra för att när du startar programmet hur du gör om du startet spel. Tite det skall bli bra. Upphovsmannen ser gärna vill köpa programmet.<br>WGA skärm för att kunna köra Keen. Keen att du skickar honom 10 dollar om du tycker Programmet startas med GEOGAME i att du skickar honom 10 dollarom du tycker Programmet startas med GEOGAME i tar upp mycket primärminne och vill ha ca<br>att programmet är bra. DOS. ABC80 fantaster kan notera att den care prop mycket primärminne och vill ha

Programmet ringer upp Televerket Ra-<br>dios modemur och ställer datortiden till den av Egon Bosved <7723>.<br>beställa från Apogee. De andra programmottagna tiden. Allt som behövs är ett behöven artikel i ABC-bladet nr 1 1991.<br>Haveskomnstihelt modem Modem utan Programmen startas i DOS genom att ange mottagna tiden. Allt som behövs är ett se aven attikel i ABC-bladet nr 1 1991. I men är rent kommersiella program.<br>Hayeskompatibelt modem. Modem utan Programmen startas i DOS genom att ange Du får läsa en infotext om du st Hayeskompatibelt modem. Modem utan Programmen startas i DOS genom att ange Du får läsa en infotext om du startar BAT-<br>Hayeskommandon kan dock också använ- XXXVGA, XXXEGA, XXXBW, YYY filen GO.BAT i DOS. För att starta spele das, men då får man ringa upp manuellt. VGA, YYYEGA eller YYYBW i DOS. Du skriver du KEEN1 i DOS.<br>Starta programmet med "ATOMUP 2": gäler programtyp beroende på din bild-Starta programmet med "ATOMUR ?" i gäler por för instruktioner På äldre PC dataren skärm. DOS för instruktioner. På äldre PC-datorer <sup>Skarm</sup>.<br>
krävs det ett extra program för att ställa Rotor Skam- Rotor Skater i Le batteriklockan. Normalt finns det ett sådant SCANV80. ZIP<br>VIRUSCAN Version 7.6V80. CGA. EGA och VGA. En mus krävs inte

sion som vi nu skickar ut är helt ny och WINPUK. ZIP bibliotek med kommandot "LCD /SCAN"<br>Förhättad E PPOT är nu monustiontenad Poker för WINDOWS 3.

vat bruk. Företag måste betala 1 USD per kraftigt packad.<br>
maskin och skolor 75 cent per maskin. Startas genomatt köra WINPOKER.EXE Programmet är Programmet finns i rena kommersiella ver- I Windows.<br>Sådant något slags pris i USA. sioner på Isändska och Finska. Planer finns för översättning av denna share-ware-<br>
versionen till flera språk men inte till svenska. Neko är en kan för Windows som följer WINPLAY.ZIP versionen till flera språk men inte till svenska<br>eftersom intresse inte tycks finnnas fn.<br>the musen. Detta är version verison 1.03 för

artikel om programmet finns i ABC-bladet NEKO.EXE I WIndows. Du kör programmet genom att köra det<br>nr 4, 1991. Från Arkivmenyn och därunder Kör. Du

Programmet kräver EGA eller VGA gra-<br>också att köra programmet från Filsystemet<br>genom att dubbelklicka på WINPLAY sat demoprogram som bara täcker en del av EXE. Sveriges geografi. Programmet är av-sett som undervisningsprogram men jag tycker att det är ett trevligt program för oss ibland har lite dimmiga geografiska kundskaper.

NDIR.ZIP Flera olika övningar kan göras, t. ex. kan ' <sup>r</sup> DNIR är ett MYCKET snabbt och trevligt man träna <sup>i</sup> att peka ut städer på kartan med D n r <sup>1</sup> 6<sup>I</sup>

ATOMUR version 0.7 för MS-DOS av i Tavingsuppgilt patiens AAA och YYYI krigisktsomen del spelprogram. Comman-<br>Anders Magnusson <6778>. ABC-bladet 4/90, följaktligen med källkod der Keenärshareware och Apogee Software nders Magnusson <6778>. <sup>ADC-Dlauet 4/90, lollakuigen med källkod der Keenärshareware och Apogee Software<br>Programmet ringer upp Televerket Ra- <sup>och</sup> skriven i C++. Programmet är skrivet har gjort flera program i serien som</sup>

HAXVGA, AAAEGA, AAABW, III<br>VGA, YYYEGA eller YYYBW i DOS. Du använse de KEENI i DOS.

Se även MSG-utdrag i ABC-bladet nr 1 Dem ar hang den senaste versionen av men är så klart bra. Rotor är shareware.<br>1991. letar efter virus i minnet och på hårddisken. LCD 40B ZIP FPROT200.ZIP Startas med SCAN i DOS. Shareware.<br>The F-PROT antivirus program från Is-<br>I spressie Citable Citable Citable of States ar Mikael gram för att underlätta byte av bibliotek. The F-PROT antivirus program från Is-<br>Iarsson i Gävle. Det finns flera andra pro-<br>Iand!

och enkel att använda.<br>Programmet är fritt att använda för pri- 3.00. Noteras kan att EXE-filen är mycket det finnas flera KALLE frågar LCD dig Programmet är fritt att använda för pri- 3'OO' Notems kan att EXE']cn ar mycket det nnas era KALLE frågar LCD dig

maskin och skolor 75 cent per maskin. Det maskine per maskine per maskine var maskin. Det maskine var som i Windows.

tersom intresse inte tycks finnnas fn. musen. Detta at version verison 1.03 for indices for Windows som kommer från Moskva.<br>Programmet startas med F2 i DOS. En Windows 3.0. Startas genom att köra programmet är fritt och kä WINDOWS 5.0. Startas genom att köra Programmet är fritt och källkod medföljer.<br>NEKO. EXE i Windows.

program av Henrik Kjell, <8152>. Programmet kräver KGA-kort, men kan till nöds köras av sige inte, men det måste du ange. Det går<br>Programmet kräver EGA eller VGA gra-<br>Programmet från Filsystemet

när du startar programmet hur du gör om du Vorticons". Tyvärr måste du ha EGA eller<br>Vorticons". Tyvärr måste du ha EGA eller bos. ABC80 fantaster kan notera att den 520 KB ledigt minne för att kunna köras. första versionen av programmet skrev Kjell<br>Dis kan innebära att du måste rensa<br>CONFIG.SYS och AUTOEXEC.BAT för att kunna köra Keen.

ATOMUR.ZIP<br>ATOMUR.ZIP PATIENS0.ZIP POGrammet är "barnvänligt" och inte så<br>ATOMUR version 0.7 för MS-DOS av Tävlingsuppgift' patiens XXX och YYY i krigiskt som en del spelprogram. Comman dios models that starting the stallar från Apogee. De andra program-<br>Se även artikel i ABC-bladet nr 1 1991. The startiden program-

kotor är ett rit- eller "paint"-program. Det<br>
kotor är ett rit- eller "paint"-program. Det ogram på systemdisketten. The critic of the system of the critic of the critic version of the crsionen av crs<br>Se även MSG-utdrag i ABC-bladet nr 1 Detta är idag den senaste versionen av men är så klart bra. Rotor är sharew

land!<br>F-PROT är ett antivirusprogram från gramfrån Mcfee som inte skickas med här. av bilbioteksnamn. Jämför med Nortons F-PROT är ett antivirusprogram från gram I "Mc ce Somme Skickas med har. av bilbioteksnamn. Jämför med Nortons<br>I "NCD. LCD kan skapa en databas över ISLAND SKULASON. DED KAN SKAPA en databas över förbättrad. F-PROT är nu menyorienterad <sup>Poker</sup> for WINDOWS 3. iDOS. Skall du byta till biblioteket KALLE<br>Skriver du "I CD KALLE" i DOS. Skulle

Windows Music Play är ett musikprogram

nr 4, 1991. från Arkivmenyn och därunder Kör... Du<br>Tämet i förstatt till till till till anger programnamn och bibliotek. Pro-GEOGAME. ZIP Ett nytt patiens bidrag av Jan-Liebe Harkort, anger programmamn och bioliotek. Fio-<br>GeoGame är ett geografiskt undervisnings-<br>ket bibliotek som du har programmet vet GeoGame ärett geografiskt undervisnings-<br>
Patienserna XXX.EXE och YYY.EXE is inte, men det måste du ange. Det går<br>
program av Henrik Kjell, <8152>. genom att dubbelklicka på WINPLAY.

# Hur man kopplar seriellt

I gränssnittet mellan t ex terminal och S modemsitternormaltett25-poligt kontaktdon, en <sup>s</sup> k d-sub kontakt. Förutom dataledama, som normalt är stift 2 - 3, irmehåller gränssnittet flera olika ledare för att kontrollera flödet av data eller för att kontrollera att respektive enhet är redo för kommunikation. Normalt används endast ett fåtal av gränssnittets ledare förasynkron flödeskontroll. Olika leverantörer tolkar 9 standarden 'på sitt sätt' varför ett antal 10 olika kontaktdon förekommer. En god re- $11$ gel är dock att PC:n har antingen ett  $25$ -pol  $12$ hane eller 9-pol hona på serieporten. 13<br>Kringutrustningen har oftast ett 25-pol 14 Kringutrustningen har oftast ett 25-pol kontaktdon som kan vara både hane och 15 hona. Kontaktdonen harofta stiftnumrering, 16 ibland knappt läsbara. 17 DD 115 Bittakt models models från models från models från models från models från mo

# DTE och DCE 19

Man talar om DTE (Data terminal  $\frac{20}{21}$ equipment) och DCE(Data communication  $\frac{21}{22}$ equipment). DTE sänder data på stift 2 och  $\frac{1}{2}$ faremot data på stift 3. DCE sänder data på stift 3 och tar emot data på stift 2. Datorer  $\frac{24}{11}$ är oftast en DTE men kan vara en DCE. Skrivare och plottrar är oftast av DTE typen. Modem är så gott som alltid DCE. I de fall där två enheter av samrna typ ska kopplas mot varandra krävs en s.k. nollmodemskoppling och är enheterna av olika typ t ex terminal och modem går det bra med en rak kabel.

## Datariktningen

s k full duplex ) eller i båda riktningama Flödet av data mellan enhetema kan ske på olika sätt. Samtidigt i bägge riktningarna men inte samtidigt (s k halv duplex ) eller endast i en riktning (sk simplex ) and Rak kabel Nollmodemskabel Nollmodemskabel Nollmodemskabel No

# Hastighet och kabellängd

Dataflödets hastighet anges i "bitar per sekund" eller förkortat bps. Den hastighet som används varierar beroende på applikation. De vanligaste hastigheterna är 300, 1200, 2400, 4800, 9600 och 19200 bps.<br>1200, 2400, 4800, 9600 och 19200 bps. 20 –––––––––– 20<br>Längden för en databit i 9600 bps blir 2 –––––––––– 7 Längden för en databit i 9600 bps blir således 1/9600=0,00010416 sekunder! Det är lätt att förstå att en så hög hastighet ställer stora krav på länken mellan enhetema och att en lång kabel kan ge problem i höga hastigheter.

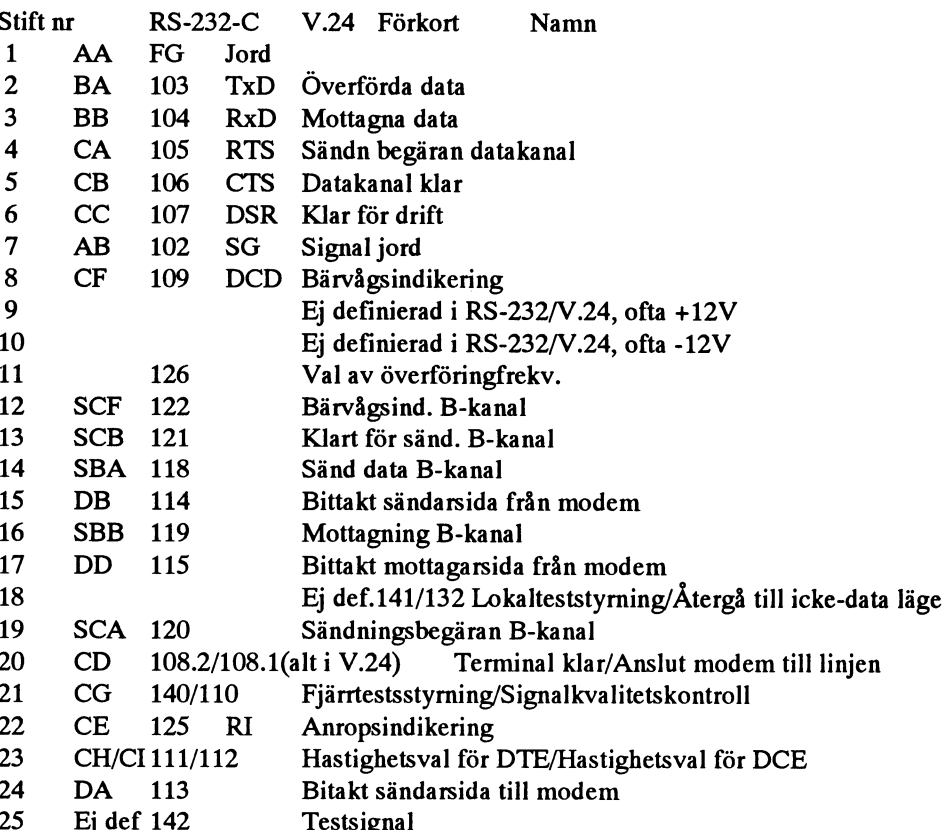

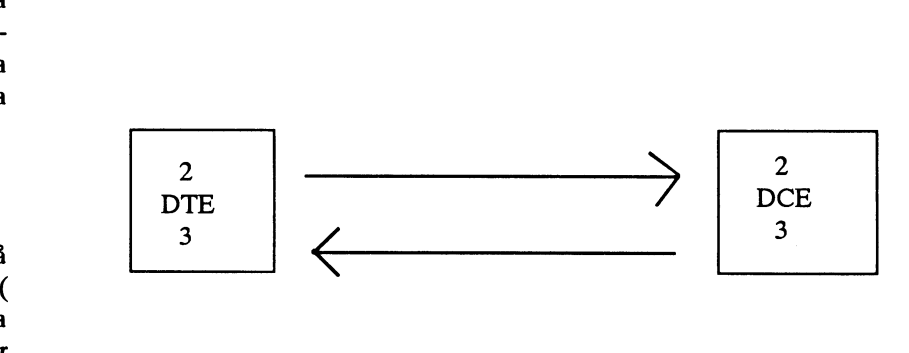

- $2 2$  $3 \frac{ }{ }$  3
- $\overline{4}$   $\overline{\phantom{1}4}$  $\frac{1}{5}$   $\frac{1}{5}$
- $-6$  $6-$ 
	-
- $\frac{2}{4}$   $\frac{2}{5}$  $5 - 4$  $\frac{1}{20}$  $6 \frac{2x}{6}$  $20<sub>1</sub>$

 $2 \frac{2}{ }$  3  $\frac{1}{3}$   $\frac{1}{2}$ 

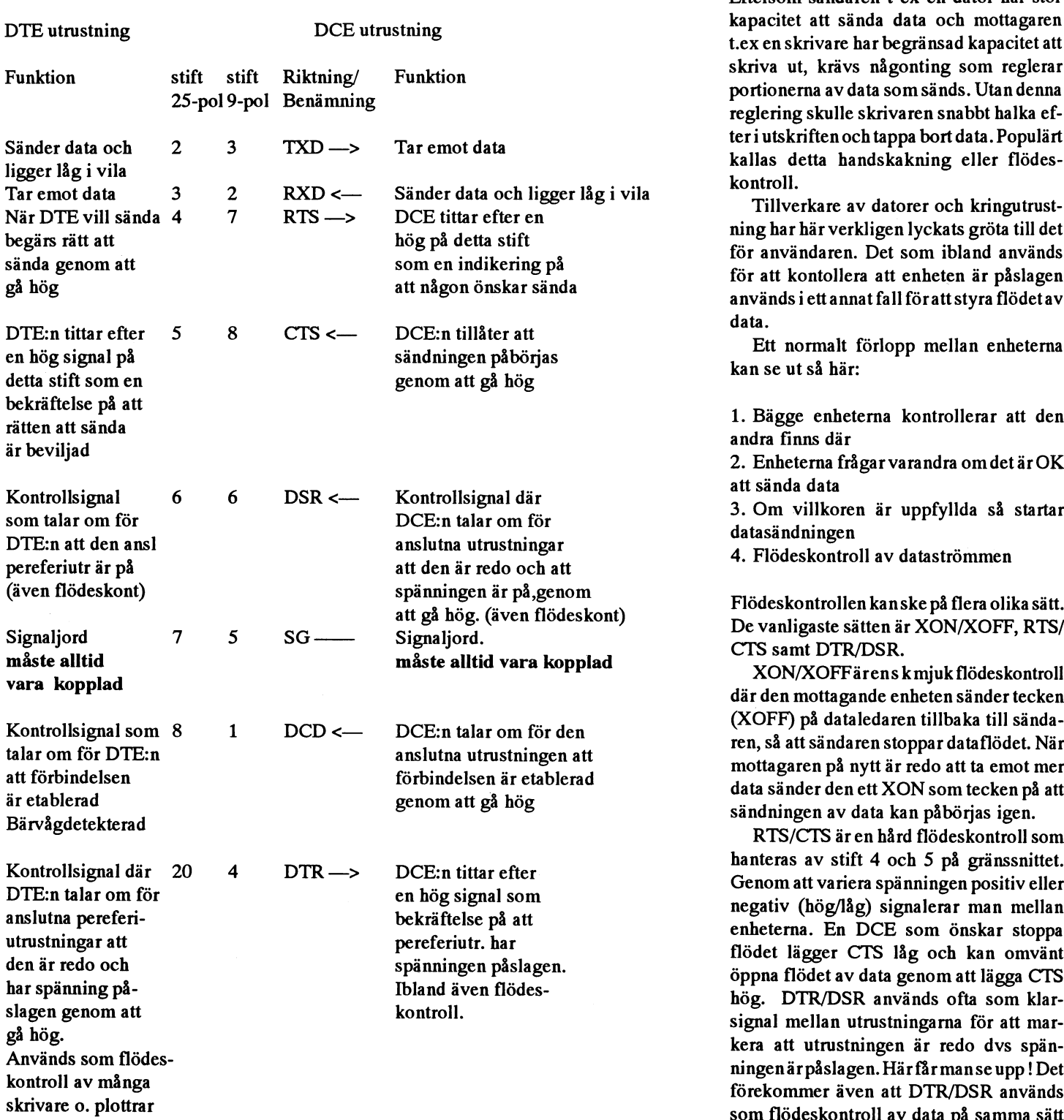

### Flödeskontroll

Eftersom sändaren t ex en dator har stor itet att sända data och mottagaren t.ex in skrivare har begränsad kapacitet att ut, krävs någonting som reglerar nerna av data som sänds. Utan denna ing skulle skrivaren snabbt halka efskriften och tappa bort data. Populärt detta handskakning eller flödes-

ar här verkligen lyckats gröta till det för användaren. Det som ibland används t kontollera att enheten är påslagen ds i ett annat fall för att styra flödet av

normalt förlopp mellan enheterna e ut så här:

gge enheterna kontrollerar att den finns där

heterna frågar varandra om det är O $K$ nda data

n villkoren är uppfyllda så startar indningen

ideskontroll av dataströmmen

skontrollen kan ske på flera olika sätt.

samt DTR/DSR<mark>.</mark><br>NN/XOFFärens kmjuk flödeskontroll en mottagande enheten sänder tecken (F) på dataledaren tillbaka till sändaå att sändaren stoppar dataflödet. När<br>garen på nytt är redo att ta emot mer änder den ett XON som tecken på att ingen av data kan påbörjas igen.

S/CTS är en hård flödeskontroll som ras av stift 4 och 5 på gränssnittet. m att variera spänningen positiv eller iv (hög/låg) signalerar man mellan erna. En DCE som önskar stoppa lägger CTS låg och kan omvänt flödet av data genom att lägga CTS DTR/DSR används ofta som klarmellan utrustningarna för att maratt utrustningen är redo dvs spänn är påslagen. Här får man se upp ! Det ommer även att DTR/DSR används flödeskontroll av data på samma sätt som RTS/CTS

Det finns ett antal olika varianter där olika utrustningar och programvaror använder olika stift/ledare i gränssnittet för flödeskontroll och statusinformation. Det är också här som de flesta problem uppstår när det gäller att koppla ihop utrustningar.

Ove Lorentzon

# Böcker om C-programmering

Detta är en lista över data som har publicerats av Brian Silverio på USENET den 278 april 1991. Brian har dock inte skrivt listan utan det har en okänd person giort vars emailadress är mitch@oz.com. /Bo Kullmar

**Advanced C Programming for Displays** av Rochkind, Marc J., 1988, 265 sidor Comments: Covers Character Displays, Windows, and Keyboards for UNIX and MS-DOS.

A Book on C av Kelley, Al och Pohl, Ira, 362 sidor, ISBN: 0-8053-6860-4 Comments: This is a book written with the beginning C programmer in mind.

The C Answer Book av Tondo, Clovis L. och Gimpel, Scott E., 209 sidor, ISBN: 0-13-109877-2

Comments: This book provides the answers to the exercises found in K&R. I believe that a second edition of this book has also been recently published corresponding with the 2nd edition of K&R.

C Primer Plus Revised Edition av Waite, Mitchell, Prata, Stephen och Martin, Donald, 558sidor, ISBN: 0-672-22582-4 Comments: An excellent beginners guide to C programming. I found out about this book through a vendor's training class on C, where they used it as the textbook.

The C Programmer's Handbook av Bolsky, Morris I., 84 sidor, ISBN: 0-13-110073-4

Comments: This is a handbook for experience programmers, not a book for reading. Information is intended as a quickie reference and is not that detailed.

The C Programming Language, First Edition av Kernigan, Brian W. och Ritchie, Dennis M.228 sidor, ISBN: 0-13-110163-3 Comments: \*\* The Original Bible of C programming \*\*, "... a book that ocntains a tutorial introduction to get new userss started as soon as possible, separate chapters on major features and a reference manual"

The C Programming Language, Second Edition av Kernigan, Brian W. och Ritchie, Dennis M. 272 sidor, ISBN: 0-13-110362-8 Comments: The Bible of C programming

The C Puzzle Book: Puzzles for the C Programming Language, 2nd Ed.av Feuer, Alan, 173 sidor, ISBN: 0-13-109934-5 paperback: 0-13-109926-4

Comments: Exactly what the title indicates. The puzzles are organized by chapter: basic arithmetic operators, assignment operators, logic and increment operators, bitwise operators, relational and conditional operators, operator precedence and evaluation. The answers for all of the puzzles are also provided. This is an excellent way to learn some of the more advanced expressions that can be concocted with C.

C Traps and Pitfalls av Koenig, Andrew, 147 sidor, ISBN: 0-201-17928-8

Comments: Andrew published a BTL Technical Memorandum by this title several years back. Later it was published as a Technical Report. It has now been expanded into a book. I read the TR and it was excellent. I just recently finished the book and would recommend it to anyone who uses C.

The C and Unix Dictionary av Christian, Kaare, 216 sidor, ISBN: 0-471-60929-3, 0-471-60931-5 (pbk)

**Comments: Definitions of over 1000 terms** in the C and Unix lexicon.

C: A Reference Manual, 2nd Edition, Harbison, Samuel P. och Steele Jr., Guy L., 404 sidor, ISBN: 0-13-109810-1, paperback: 0-13-109802-0

Comments: An excellent book on C. It is not really an introductory level book, and is a great companion to K&R (2nd Ed.). Both this book and K&R (2nd Ed.) cover the draft-proposed ANSI standards. Where H&S really stands out is in the sections that cover the UNIX library calls. If you have ever struggled with any of printf or scanf family of library calls in trying to figure out the conversion rules in the format string, this book is the answer.

Checking C programs with lint av Darwin, 72 sidor, ISBN: 0-937175-30-7

Compiler Design in C av Holub, Allen I., 924 sidor, ISBN:0-13-155045-4 Comments: Great book! And lots of source examples to boot.

Data Structures and C Programs., av Van Wyk. Christopher

Comments: The author is from Bell Labs and this is also one of my favorite books for learing C programming with different kinds of data structures."

Efficient C av Plum, Thomas och Brodie, Jim, 150 sidor, ISBN: 0-911537-05-8

Comments: This is a useful book. Portability is one aspect of programming in C. Efficiency is the other. Many use C because it allows them the freedom to tie the programs down to the hardware in order to run efficiently. This book is an excellent guide and when combined with Jon Bentley's book on writting efficient programs gives one an excellent background in measuring programs and fine tuning them.

Notes on the Draft C Standard av Plum. Thomas, 92 sidor, ISBN: 0-911537-06-6 Comments: Tom Plum is the Vice Chair of the ANSI X3J11 committee, so who better to write this book than he? However, as with any of the other C books that treat the ANSI C Standard, it does not cover the Standard in it's final form due to the fact that it has yet to be adopted. However, the price is about \$10, so it makes a good pickup to keep informed about the standard and how it differs from K&R C.

Numerical Recipes in C, The Art of Scientific Computing av Press, William H., Flannery, Brian, Teukolsky, Saul och Vetterling, William, 735 sidor, ISBN: 0-521-35465-X

Comments: "... it is the one book to buy if you are going to have to solve anything numerically on a computer." - Dr. Dobb's Journal

Portable C Softwareav Horton, Mark, 400 sidor, ISBN: 0-13-868050-7

Comments: Portable C Software is designed for professional programmers and students who want to write portable C code between System V implementations, PO-SIX, MS DOS, and other operatingsystems. Assuming a working knowledge of C, this Csoftware enviromnent. Shell commands, \* UNIX(R) system shell commands Peter et. al. system calls, external variables, and macros extending the comments : One of the finest books I have are discussed and examinedin detail. Portable CSoftware offers concise, current seen for beginners. Highly recommended The author provides an advanced introduc- coverage of C, and will be an important even for intermediate-level Cprogrammers. discusses common mistakes, and includes 250 are reference material. David A., 232 sidor, ISBN: 0-937175-23-4 an invaluable portability reference manual. Comments: This is <sup>a</sup> must forthe Beginning In this extensive manual, the author rates Portable C and UNIX System UNIX programmer.

- \* subroutines available in C libraries ISBN: 0-13-686494-5
- 
- 
- 
- 

tion to C, describes how best to write reference for anyone who writes C portable software, examineswhatnotto do, programs. Of the nearly 400 pages, about Using C on the UNIX system, Curry,

the portability of the following Programming av Lapin, J.E., 249 sidor,

\* operating system calls Comments: A useful book, mostly because \* header include files there are no others written on this topic, yet...

book addresses and rates each feature ofthe \* predefined variables in the C library Software Engineering in C. av Damell,

# Veckonummer <sup>i</sup> C

Veckonummer är ett populärt tema inte minst på grund av att det #include <stdio.h> ofta är en rutin som många måste skriva. I ABC-Bladet nr <sup>3</sup> 1986 oria är en rutin som manga maste skriva. I ABC-Blauet in 5 1960 #include <time.h><br>skrev Lars Gjörling en artikel om detta. I även detta nummer finns #include <sys/types.h> det MSG-utdrag där Lars beskriver hur man räknar veckonummer med programexemepel i Turbo Pascal.<br>
I void main(argc, argv)

Lars berättar i artikeln från 1986 att man ändrade reglerna från int arge; och med 1973 hur man räknar ut veckonnummer. char \*argv[];

Frågan togs upp i konferensystemet USENET:s svenska del  $\left\{\n\begin{array}{l}\n\text{S} \\
\text{S} \\
\text{S} \\
\text{S} \\
\text{S} \\
\text{S} \\
\text{S} \\
\text{S} \\
\text{S} \\
\text{S} \\
\text{S} \\
\text{S} \\
\text{S} \\
\text{S} \\
\text{S} \\
\text{S} \\
\text{S} \\
\text{S} \\
\text{S} \\
\text{S} \\
\text{S} \\
\text{S} \\
\text{S} \\
\text{S} \\
\text{S} \\
\$ swnet. Martin Hansson skrev i juni 1991 en fråga om en sådan rutin long secs; i C och Magnus Gustavsson skrev ett svar med en C-rutin som int week, baseweek, year, yday; återges här. Några andra svarade också att det fanns en rutin i struct tm \*date; SunOS 4.1.1 som heter strftime som kan ge veckonummer. '

C-programmet som Magnus Gustavsson har skrivit som återges (void) time(&secs); nedan är avsett för Unix. Det fungerar också i DOS med Microsoft C-kompilator version 5.10 eller 6.00. Jag har testat programmet  $\frac{d}{dt}$  = localtime(&secs); underunix/dnix 5.2 och MSDOS med nämnda C-kompilatorer. Jag yday = date->tm yday; vet inte om det fungerar med någon av Borlands kompilatorer. year = date->tm\_year; Programmet använder först rutnien time() för att hämta aktuell tid. Sedan används localtime för att räkna ut lokal tid eftersom Unix  $\sec s = \sec s - 3600 * 24 * \text{date}\text{-}\text{stm yday};$ alltid ger tiden i GMT eller UTC-tid. Efter detta sker själva fåte =  $\frac{1}{\text{date}} = \frac{1}{\text{localhost}}$ ; uträkningen av veckonummer.

From: d8hanma@dtek.chalmers.se (Martin Hansson)  $\frac{\text{tan} - \text{tan} - \text{tan}}{\text{baseweek}} = 0$ ; Newsgroups: swnet.wanted  $\{x_i, y_i, \ldots, y_n\}$ Subject: Veckonummer Date: 25 Jun 91 15:46:41 GMT Jag antar at det har frågats förut, men jag vet inte var swnet grupperna finns arkiverade så jag frågar iallafall. Finns det ngn käck liten algoritm för att räkna ut veckonummret om man kack liten algoritm for att raking it veckontinumet om man week = year % 10 \* 100 + (yday + date->tm\_wday - 1) /<br>har datumet (tex tm structen i C)?<br> $7 + \text{baseweek}$ ; mvh Martin '

Chalmers |USENET:d8hanma@dtek.chalmers.se University SNAIL: Martin Hansson

From: mgu@spocmdv.tds.philips.se (Magnus Gustavsson) printf("%03d\n", week); Newsgroups: swnet.wanted  $\{x_i\}$ Subject: Re: Veckonummer | Magnus Gustafsson Jag skrev ett litet program för ett tag sedan som räknar ut <sup>|</sup> Iagnus \ 'ílstafsson <sup>|</sup> mgu@pks\_tdS\_phmpS\_sc veckonumret för innvarande dag. Det ser ut som följer:

/Bo Kullmar  $\iiint (date >tm \ wday == 0 \parallel date >tm \ wday == 5 \parallel date >$ tm wday == 6) {

> else { baseweek  $= 1$ ; }

if (week % 100 == 0) {<br>week = (year - 1) % 10 \* 100 + 52; }

 $3398 * ABC-BLADET 4$ 

Q

IM-

# Datahjälp i Målilla AB

Datahjälp i Målilla AB startade 1981 och sysslar endast med ABC-utrustning. Vi levererar idag till försvaret, skolor, kommuner och företag. Vi utför också service på ABC-utrustning.

Vi har för en tid sedan övertagit en stor del ABC-produkter från Motala, Linköping och Stockholm och säljer dessa till bra priser,

Ni som vill komplettera Er utrustning eller få den lagad är välkomna att höra av Er till oss så skickar vi en prislisata. Vi kan för Er som skadat originalprogram utföra kopieringsservice.

# Specialerbjudande till ABC-klubben medlemmar

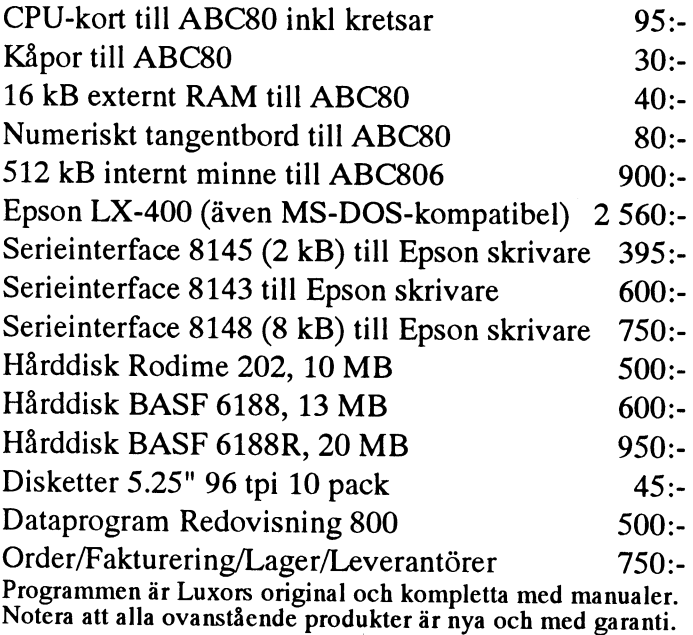

# Övrigt:

Cat-Net-centraler från 900:- Tillbehör till Epson PX-4, PX-8 och HX-20 IBM-prommar till Epson skrivare Litteratur, diskettboxar, papper och färgband Plus mycket annat Alla priser är inkl moms men frakt tillkommer

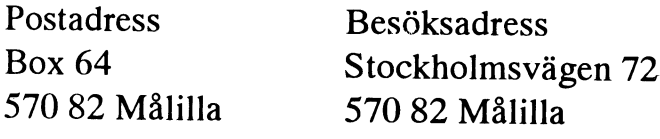

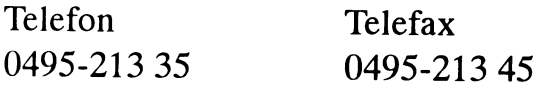